# <span id="page-0-0"></span>The unravel package: watching TeX digest tokens<sup>∗</sup>

Bruno Le Floch

2015/09/30

## **Contents**

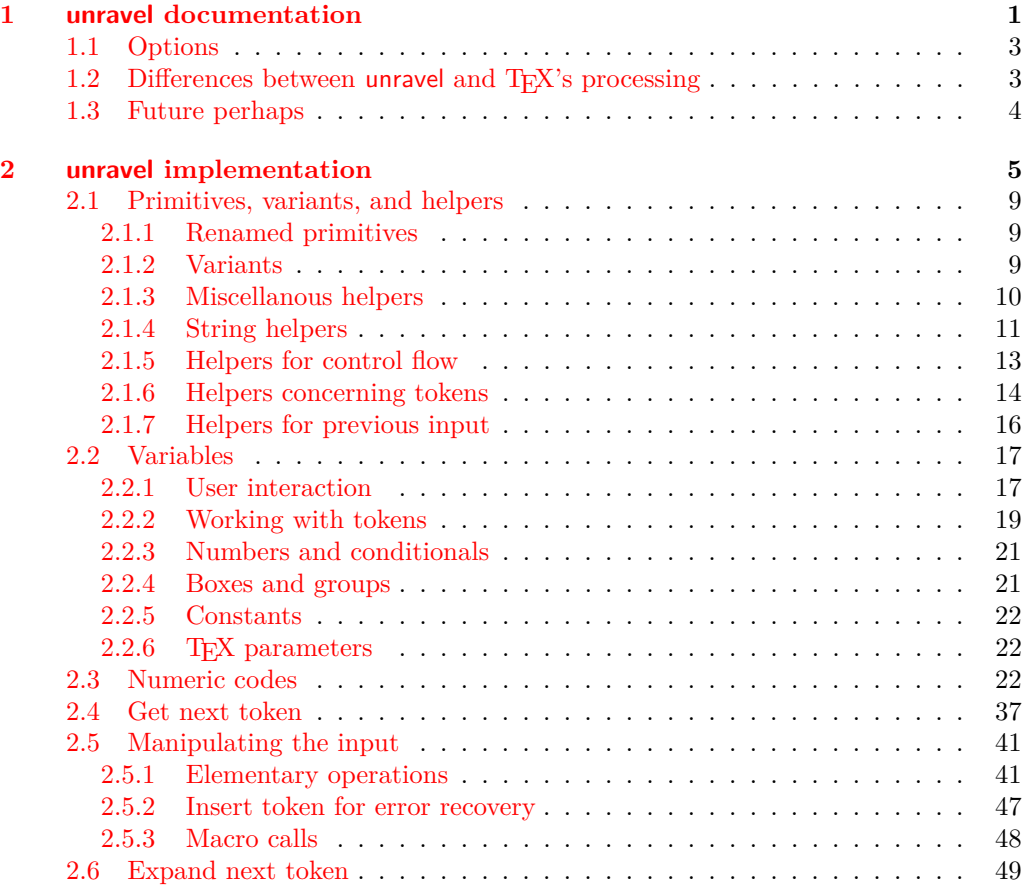

<sup>∗</sup>This file has version number 0.2, last revised 2015/09/30.

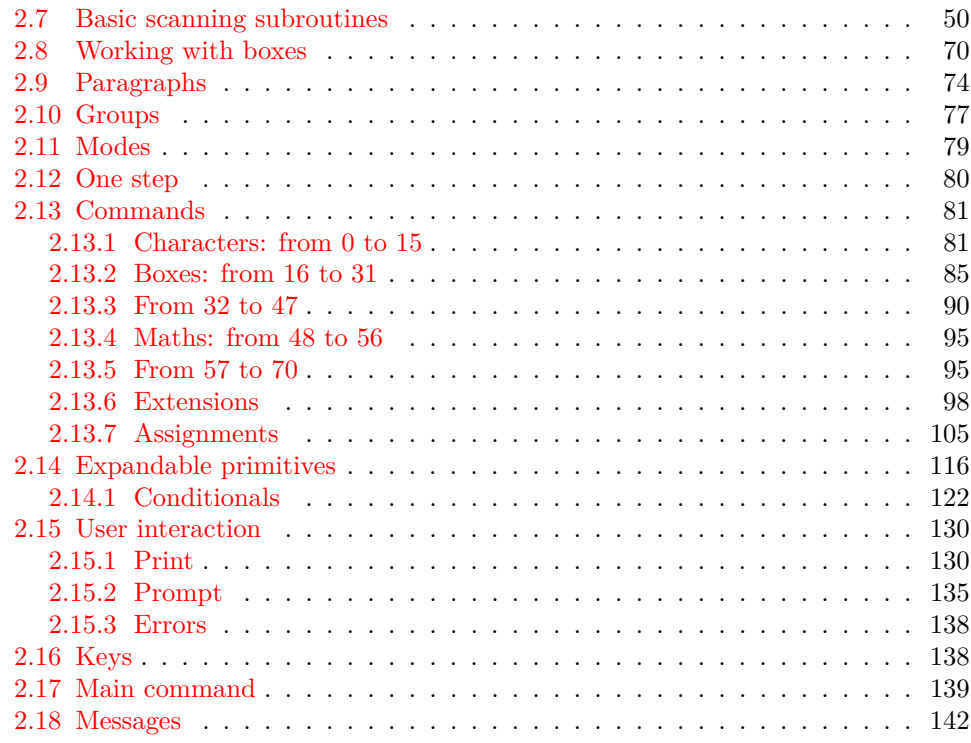

## <span id="page-1-0"></span>**1 unravel documentation**

The aim of this LAT<sub>EX</sub> package is to help debug complicated macros. This is done by letting the user step through the execution of some T<sub>EX</sub> code, going through the details of nested expansions, performing assignments, as well as some simple typesetting commands. To use this package, one should normally run TEX in a terminal.

\unravel

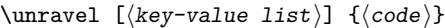

This command shows in the terminal the steps performed by TEX when running the  $\langle code \rangle$ . By default, it pauses to let the user read the description of every step: simply press  $\langle \text{return} \rangle$  to proceed. Typing  $s\langle \text{integer} \rangle$  instead will go forward  $\langle \text{integer} \rangle$  steps somewhat silently. In the future it will be possible to use a negative  $\langle integer \rangle$  to go back a few steps. Typing **h** gives a list of various other possibilities. The available  $\langle key-value \rangle$ options are described in Section [1.1.](#page-3-0)

 $\unravelsetup$  { $\{options\}$ } \unravelsetup

Sets  $\langle options\rangle$  that apply to all subsequent **\unravel**. See options in Section [1.1.](#page-3-0)

 $\unravel:nn \{\*options*\} \{\*code*\}$ \unravel:nn

See \unravel.

\unravel\_setup:n

 $\unravel_setup:n \ {\*optims*\}$ 

See \unravelsetup.

The unravel package is currently based on the behaviour of pdfTFX, but it should work in all engines supported by  $\exp 3$  (pdfTEX, X<sub>T</sub>TEX, LuaTEX,  $\exp 7E(X, \exp 7E(X))$ as long as none of the primitives specific to those engines is used. Any difference between how unravel and (pdf)TEX process a given piece of code, unless described in the section [1.2,](#page-4-0) should be reported on the issue tracker ([https://github.com/blefloch/](https://github.com/blefloch/latex-unravel/issues) [latex-unravel/issues](https://github.com/blefloch/latex-unravel/issues)).

As a simple example, one can run LAT<sub>EX</sub> on the following file.

```
\documentclass{article}
\usepackage{unravel}
\unravel
  {
    \title{My title}
    \author{Me}
    \date{\today}
 }
\begin{document}
\maketitle
\end{document}
```
A more elaborate example is to understand how \newcommand works.

```
\documentclass{article}
\usepackage{unravel}
\begin{document}
\unravel
  {
    \newcommand*{\to}{\text{ba} [1]{\text{ba} [1]\foo{3}
  }
\end{document}
```
The unravel package understands deeply nested expansions as can be seen for instance by unravelling functions from l3fp, such as with the following code (given the current default settings, this code runs for roughly 2000 steps: you can type s1980 as a response to the prompt, then press "enter" a few times to see the last few steps of expansion).

```
\documentclass{article}
\usepackage{unravel}
\begin{document}
\ExplSyntaxOn
\unravel { \fp_eval:n { 3.45 * 2 pi } }
\ExplSyntaxOff
\end{document}
```
Given all the work that unravel has to do to emulate  $T<sub>F</sub>*X*$ , it is not fast on very large pieces of code. For instance, running it on \documentclass{article} takes about ten minutes on my machine, and finishes after slightly more than 20000 steps.

\RequirePackage{unravel} \unravel{\documentclass{article}\relax} \usepackage{lipsum} \begin{document} \lipsum \end{document}

The \relax command is needed after \documentclass{article} because this command tries to look for an optional argument: \unravel would not find any token, and would give up, as TEX would if your file ended just after \documentclass{article}. After running the above through pdfTEX, one can check that the result is identical to that without unravel. Note that \unravel\usepackage{lipsum}\relax, despite taking as many steps to complete, is four times slower, because \newcommand uses delimited arguments, which prevent some optimizations that unravel can otherwise obtain. For comparison, \unravel{\lipsum[1-30]}, which also takes 20000 step, takes 8 minutes to complete.

#### <span id="page-3-0"></span>**1.1 Options**

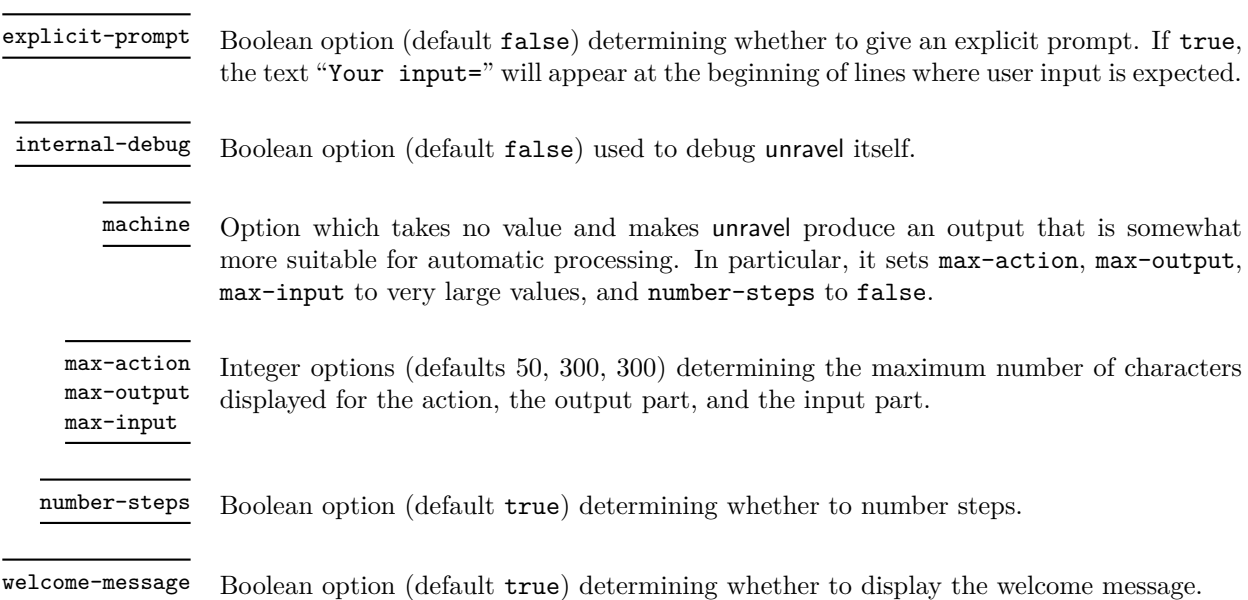

#### <span id="page-4-0"></span>**1.2 Differences between unravel and TEX's processing**

Bugs are listed at <https://github.com/blefloch/latex-unravel/issues>. Differences.

- Some primitives are not implemented yet: alignments (\halign, \valign, \noalign,  $\mathrm{dom} \, \ \mathrm{c}_r, \ \mathrm{c}_r, \ \mathrm{c}_r, \ \mathrm{c}_r, \ \mathrm{c}_r, \ \mathrm{c}_r, \ \mathrm{c}_r, \ \mathrm{d}_r, \ \mathrm{d$ \discretionary, as well as all primitives specific to engines other than pdfTEX. This list may sadly be incomplete!
- **\aftergroup** is only partially implemented.
- \everyhbox, \everyvbox, \everymath, \everydisplay, \lastkern, \lastnodetype, \lastpenalty, \lastskip, \currentiflevel and \currentiftype may have wrong values. Perhaps \currentgrouplevel and \currentgrouptype too.
- Tokens passed to \afterassignment are not yet kept after unravel is done even if there has been no assignment.
- Tokens passed to \aftergroup are lost when unravel is done.
- In X<sub>T</sub>T<sub>E</sub>X, characters beyond the basic multilingual plane may break unravel (not tested).
- For unravel, category codes are fixed when a file is read using  $\infty$ , while T<sub>EX</sub> only fixes category codes when the corresponding characters are converted to tokens. Similarly, the argument of **\scantokens** is converted to the new category code régime in one go, and the result must be balanced.
- Explicit begin-group and end-group characters other than the usual left and right braces may make unravel choke, or may be silently replaced by the usual left and right braces.
- \endinput is ignored with a warning, as it is very difficult to implement it in a way similar to T<sub>EX</sub>'s, and as it is most often used at the very end of files, in a redundant way.
- \outer is not supported.

#### <span id="page-4-1"></span>**1.3 Future perhaps**

- Allow users to change some settings globally/for one **\unravel.**
- Allow to replay steps that have already been run.
- Fix the display for \if and \ifcat (remove extraneous \exp\_not:N).
- Use the file-error fatal error message: first implement \@@\_file\_if\_exist:nTF and use it to determine whether \input will throw a fatal error in \batchmode and \nonstopmode.
- Use the interwoven-preambles fatal error message once alignments are implemented.
- Look at all places where  $T_F X$ 's procedure prepare\_mag is called.
- Find out why so many input levels are used (see the log of the **unraveloce** testfile for instance)

### <span id="page-5-0"></span>**2 unravel implementation**

Some support packages are loaded first, then we declare the package's name, date, version, and purpose.

- $_1$   $\langle$ \*package $\rangle$
- $2$  (@@=unravel)

Catcode settings. In a group, set  $\setminus c$  to be a synonym of  $\setminus c$  atcode for short, set the catcode of space to be 10 (using \fam to avoid needing a space or an equal sign to separate the two integer arguments of  $\catcode$  and that of % to be 14 (using  $\tan$ again to avoid needing the digit 7 to have catcode other: we need the digit 5 anyway in two steps). Then make -, 6, 7, 8, 9 other (we must assume that 0 through 5 are already other), and make :,  $\Box$ , h, j, k, q, s, w, x, y, z letters (other lowercase letters already need to be letters in the rest of the code). Make sure there is no \endlinechar. We are finally ready to safely test whether the package has already been loaded and bail out in case it has. Expanding  $\text{if}$  before ending the group ensures that the whole line has been read by T<sub>E</sub>X before restoring earlier catcodes.

- <sup>3</sup> \begingroup\let\c\catcode\fam32\c\fam10\advance\fam5\c\fam14\c45 12 %
- $4 \c54 12\c55 12\c56 12\c57 12\c58 11\c95 11\c104 11\c106 11\c107 11 %$
- $5 \cdot 113 11 \cdot 115 11 \cdot 119 11 \cdot 120 11 \cdot 111 \cdot 122 11 \end{line}$
- $\delta$  \expandafter\ifx\csname unravel\endcsname\relax
- <sup>7</sup> \else\endinput\expandafter\endgroup\fi

Set T and X to be letters for an error message. Set up braces and  $#$  for definitions,  $=$ for nicer character code assignments, > for integer comparison, + for integer expressions.

8 \c84 11\c88 11\c35 6\c123 1\c125 2\c62 12\c61 12\c43 12 %

If *ε*-TEX's \numexpr or \protected are not available, bail out with an error.

- <sup>9</sup> \expandafter\ifx\csname numexpr\endcsname\relax
- <sup>10</sup> \errmessage{unravel requires \numexpr from eTeX}
- 11 \endinput\expandafter\endgroup\fi
- <sup>12</sup> \expandafter\ifx\csname protected\endcsname\relax
- 13 \errmessage{unravel requires \protected from eTeX}
- <sup>14</sup> \endinput\expandafter\endgroup\fi

If unravel is loaded within a group, bail out because expl3 would not be loaded properly.

- <sup>15</sup> \expandafter\ifx\csname currentgrouplevel\endcsname\relax\else
- <sup>16</sup> \ifnum\currentgrouplevel>1 \errmessage{unravel loaded in a group}
- <sup>17</sup> \endinput\expandafter\expandafter\expandafter\endgroup\fi\fi

Make spaces ignored and make  $\sim$  a space, to prettify code. 18 \catcode  $32 = 9$  \relax 19 \catcode 126 = 10 \relax \l\_\_unravel\_setup\_restore\_tl This token list variable will contain code to restore category codes to their value when the package was loaded.  $_{20}$  \gdef \l\_\_unravel\_setup\_restore\_tl { } (*End definition for* \l\_\_unravel\_setup\_restore\_tl*. This variable is documented on page* **??***.*) \\_\_unravel\_setup\_restore: Use the token list to restore catcodes to their former values, then empty the list since there is no catcode to restore anymore. This mechanism cannot be nested. <sup>21</sup> \protected \gdef \\_\_unravel\_setup\_restore: <sup>22</sup> { <sup>23</sup> \l\_\_unravel\_setup\_restore\_tl 24 \def \l\_\_unravel\_setup\_restore\_tl { } <sup>25</sup> } (*End definition for* \\_\_unravel\_setup\_restore:*.*) \\_\_unravel\_setup\_save: \\_\_unravel\_setup\_save\_aux:n This saves into  $\lceil \cdot \rceil$  unravel\_setup\_restore\_tl the current catcodes (from 0 to 255 only), \endlinechar, \escapechar, \newlinechar. <sup>26</sup> \protected \gdef \\_\_unravel\_setup\_save: 27  $\{$ 28 \edef \l\_\_unravel\_setup\_restore\_tl 29  $\sim$   $\sim$  $\sum_{\text{unravel\_setup\_save\_aux:w}}$  0 =  $31$  \endlinechar = \the \endlinechar  $32$  \escapechar = \the \escapechar 33 \newlinechar = \the \newlinechar 34 \relax <sup>35</sup> } <sup>36</sup> } 37 \long \gdef \\_\_unravel\_setup\_save\_aux:w #1 = <sup>38</sup> { 39  $\catcode #1 = \the \catcode #1 -$ <sup>40</sup> \ifnum 255 > #1 ~ <sup>41</sup> \expandafter \\_\_unravel\_setup\_save\_aux:w 42 \the \numexpr #1 + 1 \expandafter =  $43 \overline{\phantom{a}}$  \fi <sup>44</sup> } (*End definition for* \\_\_unravel\_setup\_save:*.*)  $\langle$  unravel setup catcodes:nnn This sets all characters from #1 to #2 (inclusive) to have catcode #3. <sup>45</sup> \protected \long \gdef \\_\_unravel\_setup\_catcodes:nnn #1 #2 #3 46 **{**  $47$  \ifnum #1 > #2 ~ \else 48  $\text{248} \times \text{248}$ <sup>49</sup> \expandafter \\_\_unravel\_setup\_catcodes:nnn \expandafter

```
50 { \the \numexpr #1 + 1 } {#2} {#3}
51 \overline{\text{f}i}52 }
```
(*End definition for* \\_\_unravel\_setup\_catcodes:nnn*.*)

\\_\_unravel\_setup\_latexe: This saves the catcodes and related parameters, then sets them to the value they normally have in a L<sup>A</sup>T<sub>E</sub>X  $2_{\epsilon}$  package (in particular,  $\mathcal{O}$  is a letter).

> 53 \protected \gdef \\_\_unravel\_setup\_latexe: <sup>54</sup> {  $55$  \\_\_unravel\_setup\_save:  $56$  \\_\_unravel\_setup\_catcodes:nnn  ${0}$   ${8}$   ${15}$  $57 \text{ \space } \text{categorical } 9 = 10$  ~  $58$  \catcode 10 = 12 ~  $59 \text{ \qquad } 11 = 15$  ~  $60 \quad \text{catcode} 12 = 13$  ~  $61 \quad \text{catcode} \quad 13 = 5$  ~  $\frac{62}{2}$  \\_\_unravel\_setup\_catcodes:nnn {14} {31} {15}  $63 \t\ c \atop 63$   $\c \atop 63$   $\c \atop 63$   $\c \atop 63$   $\c \atop 63$   $\c \atop 63$   $\c \atop 63$   $\c \atop 63$   $\c \atop 63$   $\c \atop 64$   $\c \atop 65$   $\c \atop 69$   $\c \atop 69$   $\c \atop 69$   $\c \atop 69$   $\c \atop 69$   $\c \atop 69$   $\c \atop 69$   $\c \atop 69$   $\c \atop 6$  $64 \t\ \text{catcode} 33 = 12$  ~  $65 \t\ \text{catcode} 34 = 12$  ~  $66 \text{ (cattice 35 = 6 ~}$  $67 \text{ \textdegree}$   $67 \text{ \textdegree}$  $68 \t\ \text{catcode} 37 = 14$  ~  $69 \text{ \qquad } 38 = 4 \sim$ <sup>70</sup> \\_\_unravel\_setup\_catcodes:nnn {39} {63} {12} <sup>71</sup> \\_\_unravel\_setup\_catcodes:nnn {64} {90} {11}  $72 \text{ \textdegree} 91 = 12 \approx 72$  $73 \text{ \space }$  \catcode 92 = 0 ~ <sup>74</sup> \catcode 93 = 12 ~  $75 \text{ \qquad} 94 = 7$  ~  $76$  \catcode 95 = 8 ~  $77$  \catcode 96 = 12 ~ <sup>78</sup> \\_\_unravel\_setup\_catcodes:nnn {97} {122} {11}  $79$  \catcode 123 = 1 ~ 80 \catcode 124 = 12  $\sim$  $81$  \catcode 125 = 2 ~ 82 \catcode 126 = 13  $\sim$ 83  $\c{ \cdot 127 = 15 \sim }$ 84 \\_\_unravel\_setup\_catcodes:nnn {128} {255} {12} 85 \endlinechar =  $13$  ~ 86 \escapechar = 92  $\sim$  $87$  \newlinechar = 10 ~ 88 }

(*End definition for* \\_\_unravel\_setup\_latexe:*.*)

\\_\_unravel\_setup\_unravel: Catcodes for unravel (in particular,  $\circ$  is other, : and \_ are letters, spaces are ignored, ~ is a space).

89 \protected \gdef \\_\_unravel\_setup\_unravel:

```
90 {
91 \__unravel_setup_save:
\Omega \__unravel_setup_catcodes:nnn {0} {8} {15}
93 \text{Catcode } 9 = 9 ~
94 \catcode 10 = 12 ~
95 \catcode 11 = 15 \sim96 \catcode 12 = 13 \sim97 \catcode 13 = 5 ~
98 \qquad \qquad \setminus \__unravel_setup_catcodes:nnn {14} {31} {15}
99 \cdot \cdot \cdot \cdot 32 = 9 ~
100 \catcode 33 = 12 \sim101 \catcode 34 = 12 \sim102 \catcode 35 = 6 \sim103 \catcode 36 = 3 \sim104 \catcode 37 = 14 \sim105 \catcode 38 = 4 \sim106 \__unravel_setup_catcodes:nnn {39} {57} {12}
107 \catcode 58 = 11 \sim108 \__unravel_setup_catcodes:nnn {59} {64} {12}
109 \__unravel_setup_catcodes:nnn {65} {90} {11}
110 \text{Catcode} 91 = 12 ~
111 \catcode 92 = 0 \sim112 \catcode 93 = 12 ~
113 \text{Catcode } 94 = 7 ~
114 \catcode 95 = 11 ~
115 \catcode 96 = 12 ~
116 \__unravel_setup_catcodes:nnn {97} {122} {11}
117 \catcode 123 = 1 ~
118 \catcode 124 = 12 ~
119 \text{Catcode} 125 = 2 ~
120 \catcode 126 = 10 \sim121 \catcode 127 = 15 ~
122 \_unravel_setup_catcodes:nnn {128} {255} {12}123 \escapechar = 92 ~
124 \endlinechar = 32 ~
125 \neq \newlinechar = 10 ~
126 }
```
(*End definition for* \\_\_unravel\_setup\_unravel:*.*)

End the group where all catcodes where changed, but expand  $\_{\_unravel\_setup\_}$ latexe: to sanitize catcodes again outside the group. The catcodes are saved.

127 \expandafter \endgroup \\_\_unravel\_setup\_latexe:

Load a few dependencies: expl3, xparse, gtl. Load l3str if expl3 is too old and does not define \str\_range:nnn. Otherwise loading l3str would give an error.

- <sup>128</sup> \RequirePackage{expl3,xparse}[2015/09/11]
- 129 \RequirePackage{gtl}[2015/09/21]
- <sup>130</sup> \csname cs\_if\_exist:cF\endcsname{str\_range:nnn}{\RequirePackage{l3str}}

Before loading unravel, restore catcodes, so that the implicit \ExplSyntaxOn in \ProvidesExplPackage picks up the correct catcodes to restore when \ExplSyntaxOff

is run at the end of the package. The place where catcodes are restored are beyond unravel's reach, which is why we cannot bypass expl3 and simply restore the catcodes once everything is done. To avoid issues with crazy catcodes, make T<sub>E</sub>X read the arguments of \ProvidesExplPackage before restoring catcodes. Then immediately go to the catcodes we want.

<sup>131</sup> \csname use:n\endcsname  $132$   $\{ \%$ 133 \csname \_\_unravel\_setup\_restore:\endcsname 134 \ProvidesExplPackage <sup>135</sup> {unravel} {2015/09/30} {0.2} {Watching TeX digest tokens}% 136 \csname \_\_unravel\_setup\_unravel:\endcsname  $137$  }%

#### <span id="page-9-0"></span>**2.1 Primitives, variants, and helpers**

#### <span id="page-9-1"></span>**2.1.1 Renamed primitives**

Copy primitives which are used multiple times, to avoid littering the code with :D commands. Primitives are left as :D in the code when that is clearer (typically when testing the meaning of a token against that of a primitive).

```
138 \cs_new_eq:NN \__unravel_currentgrouptype: \etex_currentgrouptype:D
139 \cs_new_protected_nopar:Npn \__unravel_set_escapechar:n
140 { \int_set:Nn \tex_escapechar:D }
141 \cs_new_eq:NN \__unravel_everyeof:w \etex_everyeof:D
142 \cs_new_eq:NN \__unravel_everypar:w \tex_everypar:D
143 \cs_new_eq:NN \__unravel_hbox:w \tex_hbox:D
\mathtt{new\_eq:NN} \ \verb|\cos_new_eq:NN|\ \verb|\max=unravel_mag: \ \verb|\tex_mag:D|\ \verb|\|\verb|145 \log_new_eq: NN \log_number: \texttt{text} = \texttt{text.D}146 \text{ } \csc\_new\_eq: NN \ \_\unl{unravel\_the:w} \tex_the:D
```
(*End definition for* \\_\_unravel\_currentgrouptype: *and others. These functions are documented on page* **??***.*)

These are not quite primitives, but are very low-level ior streams to prompt the user explicitly or not.

147 \cs\_new\_eq:NN \c\_\_unravel\_prompt\_ior \c\_sixteen <sup>148</sup> \cs\_new\_eq:NN \c\_\_unravel\_noprompt\_ior \c\_minus\_one

(*End definition for* \c\_\_unravel\_prompt\_ior *and* \c\_\_unravel\_noprompt\_ior*.*)

#### <span id="page-9-2"></span>**2.1.2 Variants**

Variants that we need.

```
149 \cs_generate_variant:Nn \str_head:n { f }
150 \cs_generate_variant:Nn \tl_to_str:n { o }
151 \cs_generate_variant:Nn \tl_if_head_eq_meaning:nNT { V }
152 \cs_generate_variant:Nn \tl_if_in:nnF { nV }
153 \cs_generate_variant:Nn \tl_if_in:nnTF { nV }
154 \cs_generate_variant:Nn \tl_if_in:NnTF { No , NV }
```
\\_\_unravel\_currentgrouptype: \\_\_unravel\_everyeof:w \\_\_unravel\_everypar:w \\_\_unravel\_set\_escapechar:n \\_\_unravel\_nullfont: \\_\_unravel\_hbox:w \\_\_unravel\_the:w

> \c\_\_unravel\_prompt\_ior \c\_\_unravel\_noprompt\_ior

```
155 \cs_generate_variant:Nn \tl_if_single_token:nT { V }
156 \cs_generate_variant:Nn \tl_gset_rescan:Nnn { Nnx }
157 \cs_generate_variant:Nn \gtl_gput_right:Nn { NV }
158 \cs_generate_variant:Nn \ior_get_str:NN { Nc }
159 \cs_generate_variant:Nn \gtl_if_empty:NTF { c }
160 \cs_generate_variant:Nn \gtl_to_str:N { c }
161 \cs_generate_variant:Nn \gtl_gpop_left:NN { c }
162 \cs_generate_variant:Nn \gtl_get_left:NN { c }
163 \cs_generate_variant:Nn \gtl_gset:Nn { c }
164 \cs_generate_variant:Nn \gtl_gconcat:NNN { ccc , cNc }
165 \cs_generate_variant:Nn \gtl_gclear:N { c }
166 \cs_generate_variant:Nn \gtl_gclear_new:N { c }
```
#### <span id="page-10-0"></span>**2.1.3 Miscellanous helpers**

\\_\_unravel\_tmp:w Temporary function used to define other functions.

167 \cs\_new\_protected\_nopar:Npn \\_\_unravel\_tmp:w { }

```
(End definition for \__unravel_tmp:w.)
```

```
\__unravel_file_get:nN
\__unravel_file_get_aux:wN 168 \cs_set_protected:Npn \__unravel_tmp:w #1
                            169 {
                           170 \cs_new_protected:Npn \__unravel_file_get:nN ##1##2
                            171 {
                            172 \group_begin:
                            173 \qquad \qquad \backslash _{\text{\_unravel\_everyeof:w}} \{ \#1 \#42 \}174 \exp_after:wN \__unravel_file_get_aux:wN
                            175 \exp_after:wN \prg_do_nothing:
                            176 \tex_input:D ##1 \scan_stop:
                            177 }
                            178 \cs_new_protected:Npn \__unravel_file_get_aux:wN ##1 #1 ##2
                            179 {
                            180 \group_end:
                            181 \tl_set:Nx ##2
                            182 \{ \exp\_not: o \{ \# 1 \} \exp\_not: V \_unravel\_everyeof: w \}183 }
                            184 }
                            185 \exp_args:No \__unravel_tmp:w { \token_to_str:N : : }
                          (End definition for \__unravel_file_get:nN.)
```
\\_\_unravel\_tl\_first\_int:N \\_\_unravel\_tl\_first\_int\_aux:Nn Function that finds an explicit number in a token list. This is used for instance when implementing  $\text{head}$ , to find the stream  $\langle number \rangle$  within the whole  $\text{head} \langle number \rangle$  to  $\langle cs \rangle$  construction. The auxiliary initially has itself as a first argument, and once a first digit is found it has **\use** none delimit by q stop:w. That first argument is used whenever what follows is not a digit, hence initially we loop, while after the first digit is found any non-digit stops the recursion. If no integer is found, 0 is left in the token list.

The surrounding \int\_eval:n lets us dump digits in the input stream while keeping the function fully expandable.

```
186 \cs_new:Npn \__unravel_tl_first_int:N #1
                                187 {
                                188 \int_eval:n
                                189 {
                                \verb|1900| \verb|exp_after:wN \verb|1_unravel_t1_first_int_aux:Nn191 \exp_after:wN \__unravel_tl_first_int_aux:Nn
                                192 #1 ? 0 ? \q_stop
                                193 }
                                194 }
                                195 \cs_new:Npn \__unravel_tl_first_int_aux:Nn #1#2
                                196 {
                                197 \tl_if_single:nT {#2}
                                198 {
                                199 \token_if_eq_catcode:NNT + #2
                                200 \qquad \qquad \text{ }201 \iint \text{compare:} w 1 < 1 #2 \text{ to } x202 #2203 \exp_after:wN \use_i_ii:nnn
                                204 \exp_after:wN \__unravel_tl_first_int_aux:Nn
                                205 \exp_after:wN \use_none_delimit_by_q_stop:w
                                206 \overrightarrow{fi}:
                                207 }
                                208 }
                                209 #1
                                210 }
                              (End definition for \__unravel_tl_first_int:N.)
\__unravel_prepare_mag: Used whenever TEX needs the value of \mag.
                                211 \cs_new_protected_nopar:Npn \__unravel_prepare_mag:
                                212 \{213 \int_2 \int_compare:nNnT { \g__unravel_mag_set_int } > { 0 }
                                214 {
                                215 \int_C \cdot \int_C \cdot n\ln F \{ \_\unravel_mag: \} = {\g_\unravel_mag_set_int }216 \left\{ \begin{array}{c} \end{array} \right\}217 \__unravel_tex_error:nn { incompatible-mag } { }
                                218 \int_gset_eq:NN \__unravel_mag: \g__unravel_mag_set_int
                                219 }
                                220 }
                                221 \int_compare:nF { 1 \le \ \_\unl{unravel_mag}: \le 32768 }
                                222 \left\{ \begin{array}{ccc} 2 & 2 & \mathbf{1} & \mathbf{1} \\ 2 & 2 & \mathbf{1} & \mathbf{1} \\ 2 & 2 & \mathbf{1} & \mathbf{1} \\ 2 & 2 & \mathbf{1} & \mathbf{1} \\ 2 & 2 & \mathbf{1} & \mathbf{1} \\ 2 & 2 & \mathbf{1} & \mathbf{1} \\ 2 & 2 & \mathbf{1} & \mathbf{1} \\ 2 & 2 & \mathbf{1} & \mathbf{1} \\ 2 & 2 & \mathbf{1} & \mathbf{1} \\ 2 & 2 & \mathbf{1} & \mathbf{1} \\ 2 & 2223 \__unravel_tex_error:nV { illegal-mag } \l__unravel_head_tl
                                224 \int_gset:Nn \__unravel_mag: { 1000 }
                                225 }
                                \verb|226| and \verb|int_gset_eq|: NN \g_unravel_mag_set_int \g_unravel_mag:227 }
                              (End definition for \__unravel_prepare_mag:.)
```
#### <span id="page-12-0"></span>**2.1.4 String helpers**

```
\__unravel_strip_escape:w
```

```
\__unravel_strip_escape_aux:N
\__unravel_strip_escape_aux:w
```
This is based on the 2013-07-19 (and earlier) version of  $\csc$  to str:N. There are three cases. If the escape character is printable, the charcode test is false, and \\_\_unravel\_ strip\_escape\_aux:N removes one character. If the escape character is a space, the charcode test is true, and if there is no escape charcter, the test is unfinished after \token\_to\_str:N \ . In both of those cases, \\_\_unravel\_strip\_escape\_aux:w inserts -\\_\_int\_value:w \fi: \c\_zero. If the escape character was a space, the test was true, and  $\_{\text{init value}:w$  converts  $\c$ -zero to 0, hence the leading roman numeral expansion removes a space from what follows (it is important that what follows cannot start with a digit). Otherwise, the test takes - as its second operand, is false, and the roman numeral expansion only sees \c\_zero, thus does not remove anything from what follows.

```
228 \cs_new_nopar:Npn \ unravel strip_escape:w
```

```
229 \sim f
230 \tex_romannumeral:D
231 \if_charcode:w \token_to_str:N \\__unravel_strip_escape_aux:w \fi:
232 \__unravel_strip_escape_aux:N
233 }
234 \text{ \&\n 234 } \csc 297235 \cs_new:Npn \__unravel_strip_escape_aux:w #1#2
236 \left\{ -\right\}_int_value:w #1 \c_zero }
```

```
(End definition for \__unravel_strip_escape:w.)
```
\\_\_unravel\_to\_str:n \\_\_unravel\_to\_str\_auxi:w Use the type-appropriate conversion to string. This unavoidably uses an internal function of gtl.

```
\__unravel_to_str_auxii:w
 \__unravel_gtl_to_str:n
                            237 \cs_new:Npn \__unravel_to_str:n #1
                            238 \sim f
                            239 \tl_if_head_eq_meaning:nNTF {#1} \scan_stop:
                            240 \{ \ \_\unlumravel_to_str_auxi:w #1 ? \ q_stop \}_{241} { \tl_to_str:n }
                            242 {#1}
                            243 }
                            244 \cs_set:Npn \__unravel_tmp:w #1
                            245 {
                            246 \cs_new:Npn \__unravel_to_str_auxi:w ##1##2 \q_stop
                            247 {
                            248 \exp_after:wN \__unravel_to_str_auxii:w \token_to_str:N ##1 \q_mark
                            249 #1 tl \q_mark \q_stop
                            250 }
                            251 \cs_new:Npn \__unravel_to_str_auxii:w ##1 #1 ##2 \q_mark ##3 \q_stop
                            252 \{ \cs_i f\_exist\_use: cF { _unravel\_ ##2 _to\_str:n } {\ t1_to\_str:n } \}253 }
                            254 \ \text{exp}_{args}: No \ \_\unlumravel\_tmp:w \ {\ t1_to\_str:n \ { s_ _ } }255 \text{ \&} new:Npn \__unravel_gtl_to_str:n #1 { \__gtl_to_str:w #1 }
```
(*End definition for* \\_\_unravel\_to\_str:n*.*)

\\_\_unravel\_str\_truncate\_left:nn Truncate the string #1 to a maximum of #2 characters. If it is longer, replace some \\_\_unravel\_str\_truncate\_left\_aux:nnn characters on the left of the string by  $(123 \text{~more~charges})$  with the appropriate number instead of 123. In any reasonable case, 25 is big enough to fit this extra text.

```
256 \cs_new:Npn \__unravel_str_truncate_left:nn #1#2
257 {
258 \exp_args:Nf \__unravel_str_truncate_left_aux:nnn
259 { \str_count:n {#1} } {#1} {#2}
260 }
261 \cs_new:Npn \__unravel_str_truncate_left_aux:nnn #1#2#3
262 \frac{1}{2}263 \int_compare:nNnTF {#1} > {#3}
264 {
265 ( \int_eval:n { #1 - #3 + 25 } ~ more~chars ) ~
266 \str_range:nnn {#2} { #1 - #3 + 26 } {#1}
267 }
268 { \tl_to_str:n {#2} }
269 }
```

```
(End definition for \__unravel_str_truncate_left:nn.)
```
\\_\_unravel\_str\_truncate\_right:nn \\_\_unravel\_str\_truncate\_right\_aux:nnn

Truncate the string #1 to a maximum of #2 characters. If it is longer, replace some characters on the right of the string by  $\sim$  (123~more~chars) with the appropriate number instead of 123. In any reasonable case, 25 is big enough to fit this extra text.

```
270 \cs_new:Npn \__unravel_str_truncate_right:nn #1#2
271 \frac{271}{271}272 \exp_args:Nf \__unravel_str_truncate_right_aux:nnn
273 { \str_count:n {#1} } {#1} {#2}
274 }
275 \cs_new:Npn \__unravel_str_truncate_right_aux:nnn #1#2#3
276 \{277 \int_compare:nNnTF {#1} > {#3}
278 {
279 \str_range:nnn {#2} { 1 } { #3 - 25 } ~
280 ( \int_eval:n { #1 - #3 + 25 } ~ more~chars )
281 }
282 { \tl_to_str:n {#2} }
283 }
```
(*End definition for* \\_\_unravel\_str\_truncate\_right:nn*.*)

#### <span id="page-13-0"></span>**2.1.5 Helpers for control flow**

\\_\_unravel\_exit:w \\_\_unravel\_exit\_point: Jump to the very end of this instance of \unravel. <sup>284</sup> \cs\_new\_eq:NN \\_\_unravel\_exit\_point: \prg\_do\_nothing:  $285 \text{ \&}$   $\text{New: Npn } \_\text{unravel\_exit:w #1 } \_\text{unravel\_exit\_point: } \{\}$ 

(*End definition for* \\_\_unravel\_exit:w *and* \\_\_unravel\_exit\_point:*.*)

```
\__unravel_break:w
Useful to jump out of complicated conditionals.
\__unravel_break_point:
                                    286 \cs_new_eq:NN \__unravel_break_point: \prg_do_nothing:
                                    287 \cs_new:Npn \__unravel_break:w #1 \__unravel_break_point: { }
                                  (End definition for \__unravel_break:w and \__unravel_break_point:.)
     \_unravel_cmd_if_internal:TF Test whether the \l__unravel_head_cmd_int denotes an "internal" command, between
                                  min_internal and max_internal (see Section 2.3).
                                    288 \prg_new_conditional:Npnn \__unravel_cmd_if_internal: { TF }
                                    289 \sim 5
                                    290 \int_compare:nNnTF
                                    291 \lceil \cdot \cdot \rceil \lceil \cdot \cdot \rceil \lceil \cdot \cdot \rceil \lceil \cdot \cdot \rceil \lceil \cdot \cdot \rceil \lceil \cdot \cdot \rceil \lceil \cdot \cdot \rceil \lceil \cdot \rceil \lceil \cdot \rceil \lceil \cdot \rceil \lceil \cdot \rceil \lceil \cdot \rceil \lceil \cdot \rceil \lceil \cdot \rceil \lceil \cdot \rceil \lceil \cdot \rceil \lceil \cdot \rceil \lceil \cdot \rceil \lceil \292 { \prg_return_false: }
                                     293 {
                                    294 \int_compare:nNnTF
                                    295 \l__unravel_head_cmd_int
                                    296 \rightarrow { \__unravel_tex_use:n { max_internal } }
                                    297 { \prg_return_false: }
                                    298 { \prg_return_true: }
                                    299 }
                                    300 }
```

```
(End definition for \__unravel_cmd_if_internal:TF.)
```
#### <span id="page-14-0"></span>**2.1.6 Helpers concerning tokens**

```
\__unravel_token_to_char:N
\__unravel_meaning_to_char:n
\__unravel_meaning_to_char:o
      \__unravel_meaning_to_char_auxi:w
      \__unravel_meaning_to_char_auxii:w
                                From the meaning of a character token (with arbitrary character code, except active),
                                extract the character itself (with string category codes). This is somewhat robust against
                                wrong input.
                                  301 \cs_new:Npn \__unravel_meaning_to_char:n #1
                                  302 \quad {\_{\_unravel\_meaning_to_char_auxi:w #1 \q_mark ~ {} } \sim \q_mark \qquad \qquad \text{where}303 \cs_new:Npn \__unravel_meaning_to_char_auxi:w #1 ~ #2 ~ #3 \q_mark #4 \q_stop
                                  304 { \__unravel_meaning_to_char_auxii:w #3 ~ #3 ~ \q_stop }
                                  305 \cs_new:Npn \__unravel_meaning_to_char_auxii:w #1 ~ #2 ~ #3 \q_stop
                                  306 { \tl_if_empty:nTF {#2} { ~ } {#2} }
                                  307 \cs_generate_variant:Nn \__unravel_meaning_to_char:n { o }
                                  308 \cs_new:Npn \__unravel_token_to_char:N #1
                                       \{\ \_{unravel\_meaning_to_char:o \ \ \t\to_meaning:N #1 } \}(End definition for \__unravel_token_to_char:N.)
```
\\_\_unravel\_token\_if\_expandable\_p:N We need to cook up our own version of \token\_if\_expandable:NTF because the expl3 \\_unravel\_token\_if\_expandable:N[TF](#page-0-0) one does not think that undefined is expandable.

```
310 \prg_new_conditional:Npnn \__unravel_token_if_expandable:N #1
311 { p , T , F , TF }
312 \frac{1}{2}313 \exp_after:wN \if_meaning:w \exp_not:N #1 #1
314 \prg_return_false:
315 \else:
316 \prg_return_true:
```
 $317$  \fi: 318 **}** (*End definition for* \\_\_unravel\_token\_if\_expandable:NTF*.*)

```
\__unravel_token_if_protected_p:N
Returns true if the token is either not expandable or is a protected macro.
TF
```

```
319 \prg_new_conditional:Npnn \__unravel_token_if_protected:N #1
320 { p , T , F , TF }
321 \frac{1}{2}322 \__unravel_token_if_expandable:NTF #1
323 \qquad \qquad \qquad \qquad324 \token if protected macro:NTF #1
325 { \prg_return_true: }
326 \left\{ \begin{array}{c} \end{array} \right.327 \token_if_protected_long_macro:NTF #1
328 { \prg_return_true: }
329 { \prg_return_false: }
330 }
331 }
332 { \prg_return_true: }
333 }
```
(*End definition for* \\_\_unravel\_token\_if\_protected:NTF*.*)

\ unravel token if definable:N[TF](#page-0-0) Within a group, set the escape character to a non-space value (backslash). Convert the token to a string with \token\_to\_str:N. The result is multiple characters if the token is a control sequence, and a single character otherwise (even for explicit catcode 6 character tokens which would be doubled if we used \tl\_to\_str:n instead of \token\_to\_ str:N). Thus \str\_tail:n gives a non-empty result exactly for control sequences. Those are definable (technically, not always: \expandafter\font\csname\endcsname=cmr10 \expandafter\def\the\csname\endcsname{}). For characters, there remains to determine if #1 is an active character. One option would be to build the active character with that character code and compare them using a delimited-argument test, but that needlessly pollutes the hash table in  $X \nsubseteq \mathbb{R}^X$  (and  $\text{LuaTr}X$ ?) if the character was in fact not active. Instead, use the \lowercase primitive to convert the character to a fixed character code Z. Compare with an active Z. In all cases, remember to end the group.

```
334 \group_begin:
```

```
335 \char_set_catcode_active:n { 'Z }
336 \prg_new_protected_conditional:Npnn \__unravel_token_if_definable:N #1
337 { TF }
338 {
339 \group_begin:
340 \__unravel_set_escapechar:n { 92 }
341 \tl_set:Nx \l__unravel_tmpa_tl
342 { \exp_args:No \str_tail:n { \token_to_str:N #1 } }
343 \tl_if_empty:NTF \l__unravel_tmpa_tl
344 \left\{ \begin{array}{c} 344 & 344 \end{array} \right\}345 \exp_args:Nx \char_set_lccode:nn
346 \{ ' \strut \text{head:n } {#1} \} { 'Z }
```

```
347 \tex_lowercase:D { \tl_if_eq:nnTF {#1} } { Z }
348 \{ \qquad\} \{ \qquad\}349 						{ \group_end: \prg_return_false: }
350 }
351 { \group_end: \prg_return_true: }
352 }
353 \group_end:
```

```
(End definition for \__unravel_token_if_definable:NTF.)
```
 $\langle$  unravel gtl if head is definable:N[TF](#page-0-0) Tests if a generalized token list is a single control sequence or a single active character. First test that it is single, then filter out the case of (explicit) begin-group, end-group, and blank space characters: those are neither control sequences nor active. Then feed the single normal token to a first auxiliary.

```
354 \prg_new_protected_conditional:Npnn \__unravel_gtl_if_head_is_definable:N #1
355 { TF , F }
356 {
357 \gtl_if_single_token:NTF #1
358 {
359 \gtl_if_head_is_N_type:NTF #1
360 \qquad \qquad \qquad \qquad361 \exp_last_unbraced:Nx \__unravel_token_if_definable:NTF
362 { \gtl_head:N #1 }
363 { \prg_return_true: }
364 { \prg_return_false: }
365 }
366 { \prg_return_false: }
367 }
368 { \prg_return_false: }
369 }
```
(*End definition for*  $\langle$  unravel gtl if head is definable:NTF.)

#### <span id="page-16-0"></span>**2.1.7 Helpers for previous input**

```
\__unravel_prev_input_silent:n
   \__unravel_prev_input_silent:V
   \__unravel_prev_input_silent:x
\__unravel_prev_input:n
\__unravel_prev_input:V
\__unravel_prev_input:x
                            370 \cs_new_protected:Npn \__unravel_prev_input_silent:n #1
                            371 \, \text{f}372 \seq_gpop_right:NN \g__unravel_prev_input_seq \l__unravel_prev_input_tl
                            373 \tl_put_right:Nn \l__unravel_prev_input_tl {#1}
                            374 \seq_gput_right:NV \g__unravel_prev_input_seq \l__unravel_prev_input_tl
                            375 }
                            376 \text{ } \csc generate_variant:Nn \__unravel_prev_input_silent:n { V , x }
                            377 \cs_new_protected:Npn \__unravel_prev_input:n #1
                            378 {
                            379 \__unravel_prev_input_silent:n {#1}
                            380 \__unravel_print_action:x { \tl_to_str:n {#1} }
                            381 }
```

```
382 \cs_generate_variant:Nn \__unravel_prev_input:n { V , x }
```
(*End definition for* \\_\_unravel\_prev\_input\_silent:n *,* \\_\_unravel\_prev\_input\_silent:V *, and* \\_\_ unravel\_prev\_input\_silent:x*.*)

\\_\_unravel\_prev\_input\_gtl:N

```
383 \cs_new_protected:Npn \__unravel_prev_input_gtl:N #1
384 {
385 \seq_gpop_right:NN \g__unravel_prev_input_seq \l__unravel_prev_input_gtl
386 \gtl_concat:NNN \l__unravel_prev_input_gtl \l__unravel_prev_input_gtl #1
387 \seq_gput_right:NV \g__unravel_prev_input_seq \l__unravel_prev_input_gtl
388 }
```
(*End definition for* \\_\_unravel\_prev\_input\_gtl:N*.*)

\\_\_unravel\_prev\_input\_join\_get:nN \\_\_unravel\_join\_get\_aux:NNN

Pops \g\_unravel\_prev\_input\_seq twice to get some value in \l\_unravel\_head\_tl and some sign or decimal number in  $\lceil \cdot \rceil$  unravel tmpa tl. Combines them into a value, using the appropriate evaluation function, determined based on #1.

```
389 \cs_new_protected:Npn \__unravel_prev_input_join_get:nN #1
390 {
391 \int_case:nnF {#1}
392 {
393 { 2 } { \__unravel_join_get_aux:NNN \skip_eval:n \etex_glueexpr:D }
394 \{3\} \{\setminus_{\text{aux}}\} \}395 }
396 {
397 \msg_error:nnn { unravel } { internal } { join-factor }
398 \__unravel_join_get_aux:NNN \use:n \prg_do_nothing:
399 }
400 }
401 \cs_new_protected:Npn \__unravel_join_get_aux:NNN #1#2#3
402 {
403 \seq_gpop_right:NN \g__unravel_prev_input_seq \l__unravel_head_tl
404 \seq_gpop_right:NN \g__unravel_prev_input_seq \l__unravel_tmpa_tl
^{405} \tl_set:Nx #3 { #1 { \l__unravel_tmpa_tl #2 \l__unravel_head_tl } }
406 }
```
(*End definition for* \\_\_unravel\_prev\_input\_join\_get:nN*.*)

#### <span id="page-17-0"></span>**2.2 Variables**

#### <span id="page-17-1"></span>**2.2.1 User interaction**

\g\_\_unravel\_before\_prompt\_tl

\g\_\_unravel\_before\_print\_state\_tl Code to run before printing the state or before the prompt.

```
407 \tl_new:N \g__unravel_before_print_state_tl
^{408} \tl_new:N \verb|\\g_unravel_before_promt_t1
```
(*End definition for* \g\_\_unravel\_before\_print\_state\_tl *and* \g\_\_unravel\_before\_prompt\_tl*. These variables are documented on page* **??***.*)

\l\_\_unravel\_prompt\_tmpa\_int

<sup>409</sup> \int\_new:N \l\_\_unravel\_prompt\_tmpa\_int

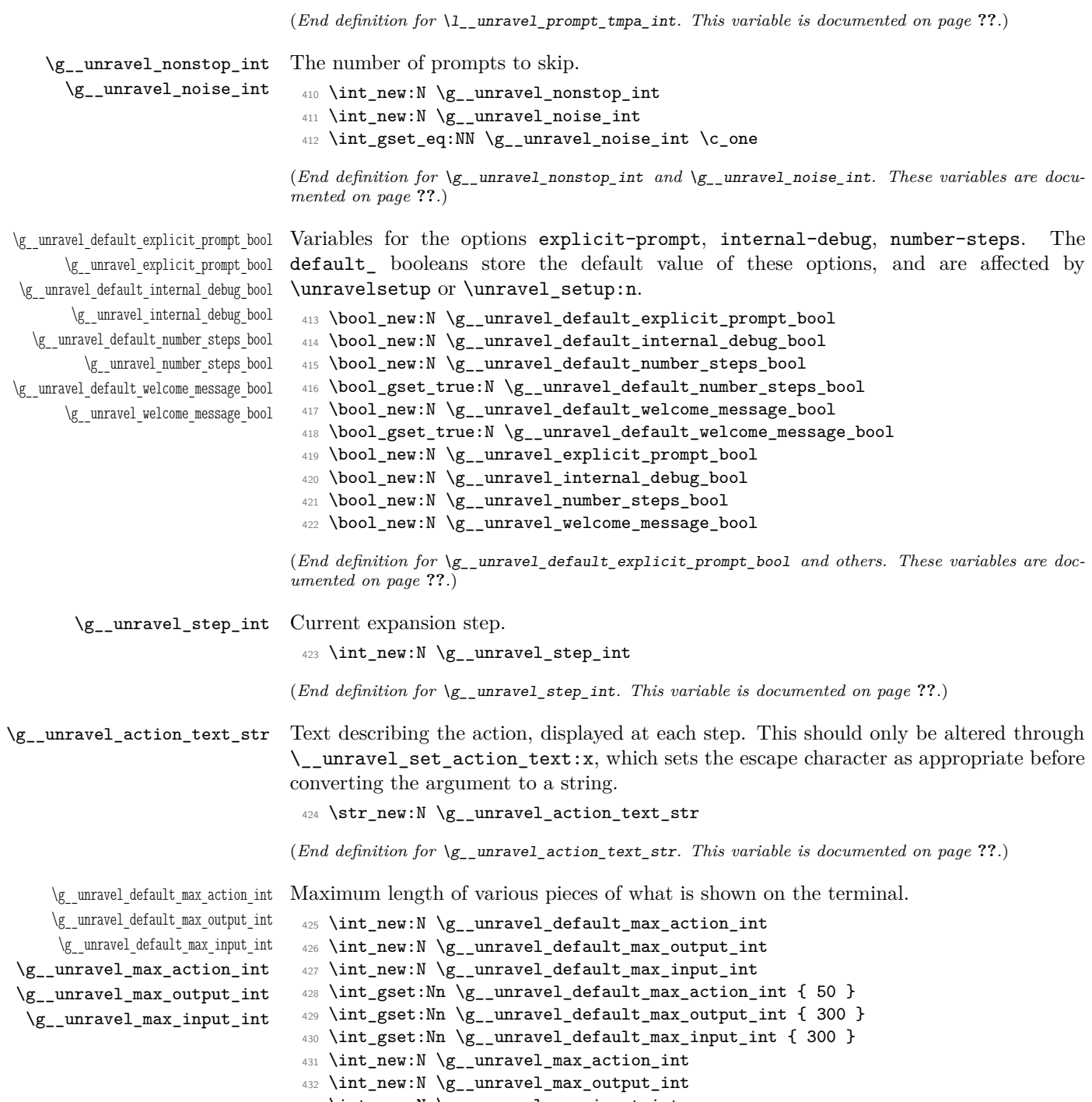

<sup>433</sup> \int\_new:N \g\_\_unravel\_max\_input\_int

<span id="page-19-0"></span>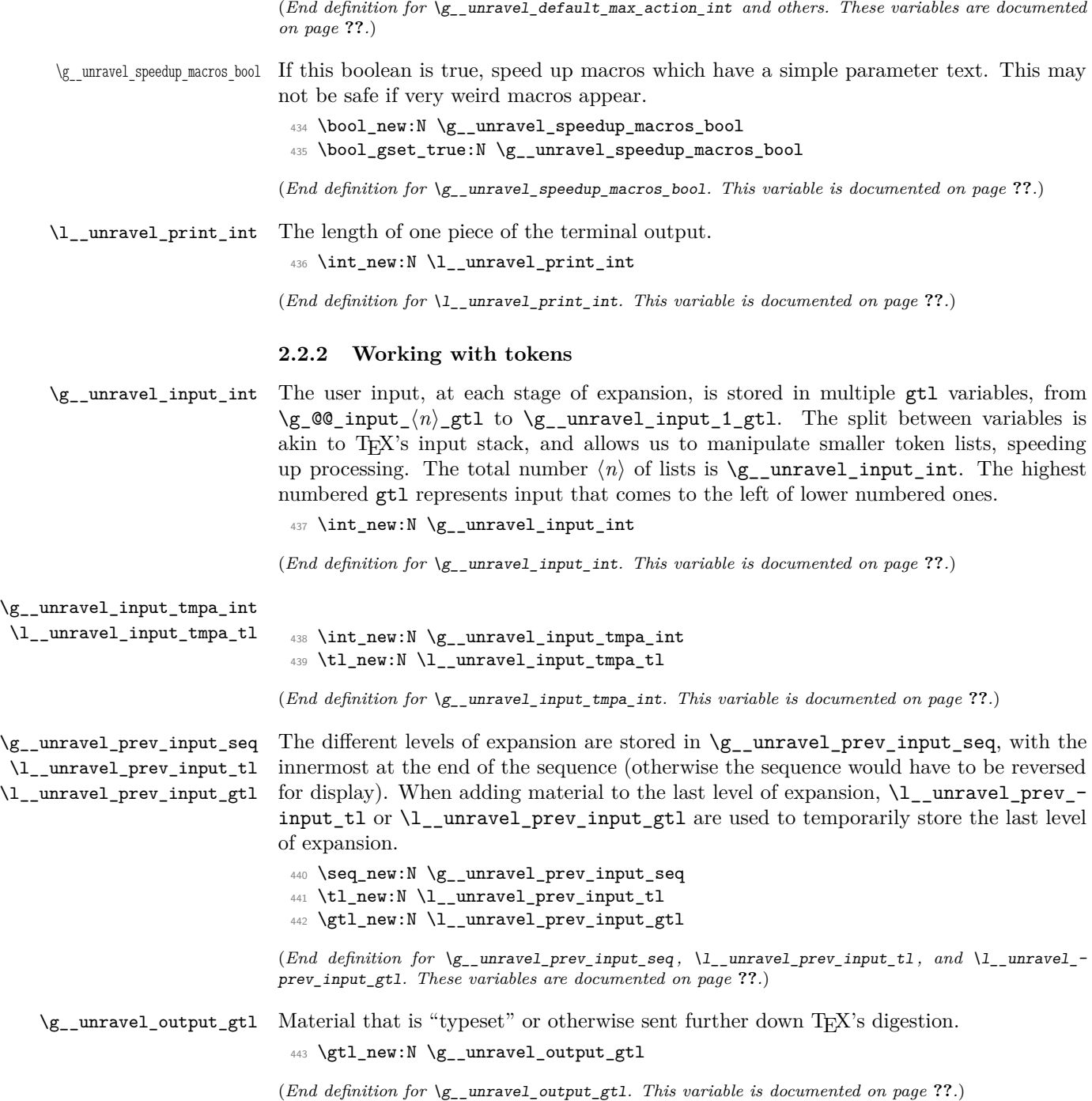

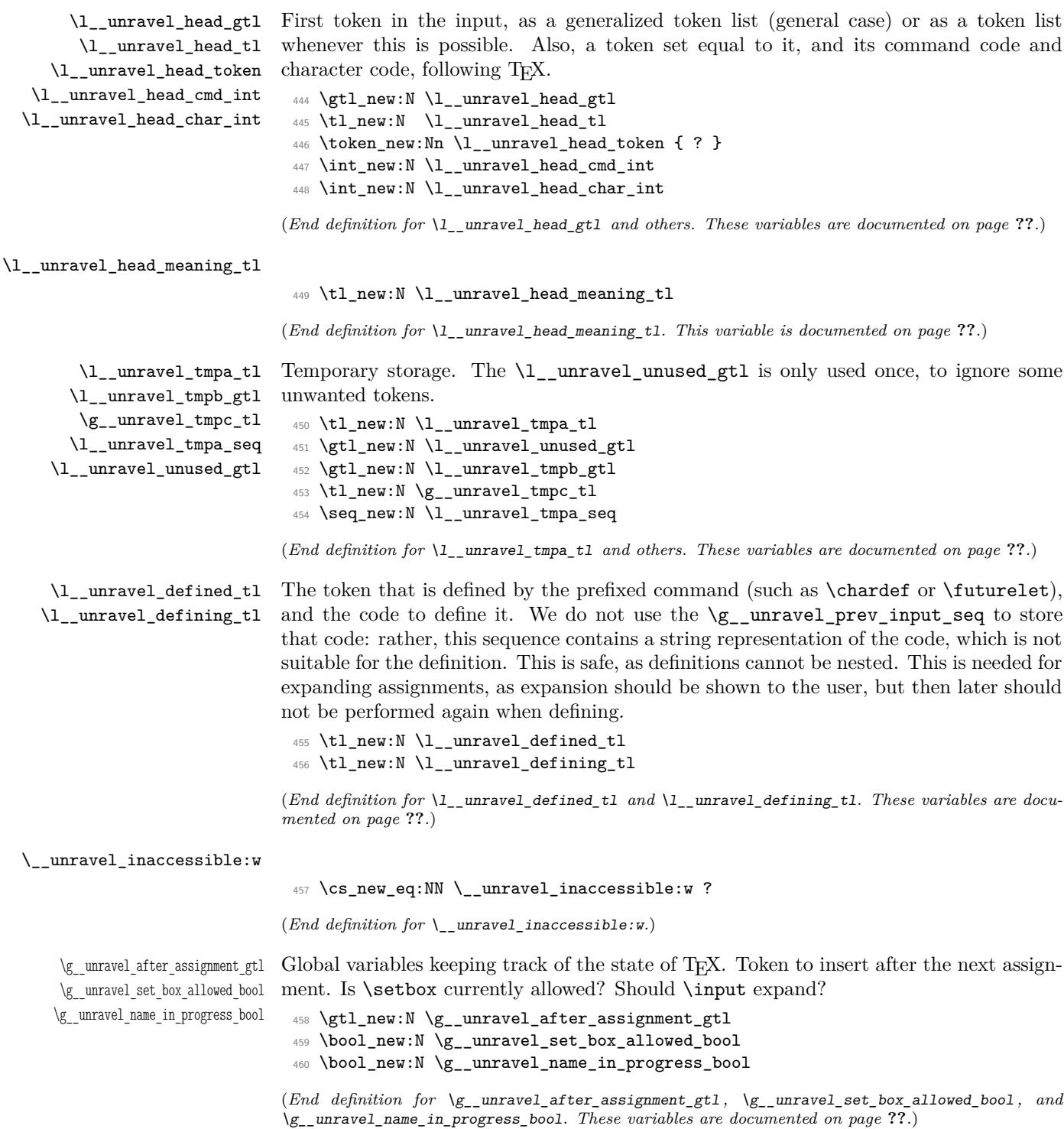

<span id="page-21-0"></span>\l\_\_unravel\_after\_group\_gtl Tokens to insert after the current group ends. This variable must be emptied at the beginning of every group. <sup>461</sup> \gtl\_new:N \l\_\_unravel\_after\_group\_gtl (*End definition for* \l\_\_unravel\_after\_group\_gtl*. This variable is documented on page* **??***.*) \c\_\_unravel\_parameters\_tl Used to determine if a macro has simple parameters or not. 462 \group begin:  $^{463}$  \cs\_set:Npx \\_\_unravel\_tmp:w #1 { \c\_hash\_str #1 } <sup>464</sup> \tl\_const:Nx \c\_\_unravel\_parameters\_tl <sup>465</sup> { ^ \tl\_map\_function:nN { 123456789 } \\_\_unravel\_tmp:w } <sup>466</sup> \group\_end: (*End definition for* \c\_\_unravel\_parameters\_tl*. This variable is documented on page* **??***.*) **2.2.3 Numbers and conditionals** \g\_\_unravel\_val\_level\_int See TEX's cur\_val\_level variable. This is set by \\_\_unravel\_scan\_something\_ internal:n to • 0 for integer values, • 1 for dimension values, • 2 for glue values, • 3 for mu glue values, • 4 for font identifiers, • 5 for token lists. <sup>467</sup> \int\_new:N \g\_\_unravel\_val\_level\_int (*End definition for* \g\_\_unravel\_val\_level\_int*. This variable is documented on page* **??***.*) \g\_\_unravel\_if\_limit\_tl Stack for what TEX calls if\_limit, and its depth. \g\_\_unravel\_if\_limit\_int \g\_\_unravel\_if\_depth\_int <sup>468</sup> \tl\_new:N \g\_\_unravel\_if\_limit\_tl <sup>469</sup> \int\_new:N \g\_\_unravel\_if\_limit\_int <sup>470</sup> \int\_new:N \g\_\_unravel\_if\_depth\_int (*End definition for* \g\_\_unravel\_if\_limit\_tl*. This variable is documented on page* **??***.*) \l\_\_unravel\_if\_nesting\_int <sup>471</sup> \int\_new:N \l\_\_unravel\_if\_nesting\_int

(*End definition for* \l\_\_unravel\_if\_nesting\_int*. This variable is documented on page* **??***.*)

#### <span id="page-22-0"></span>**2.2.4 Boxes and groups**

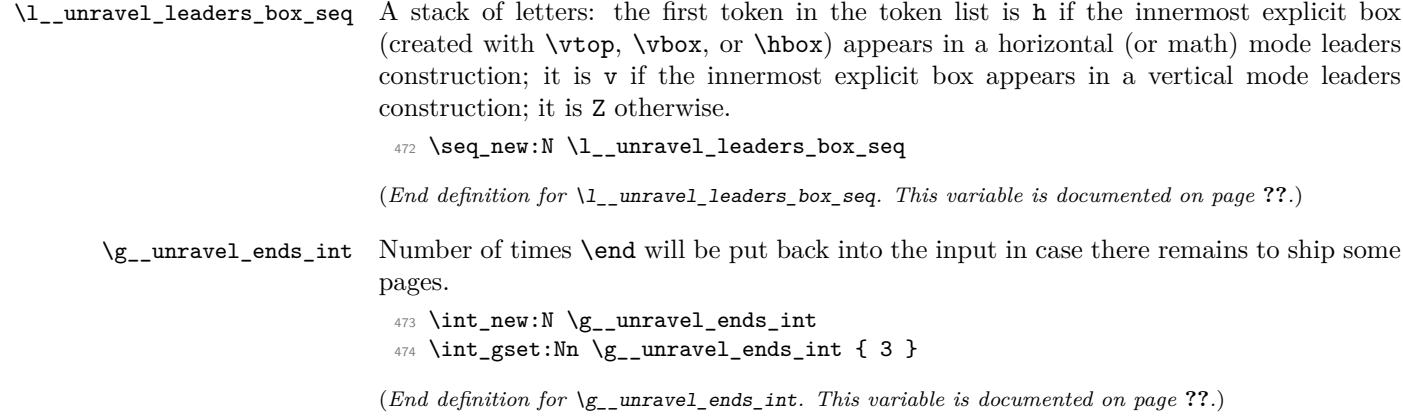

#### <span id="page-22-1"></span>**2.2.5 Constants**

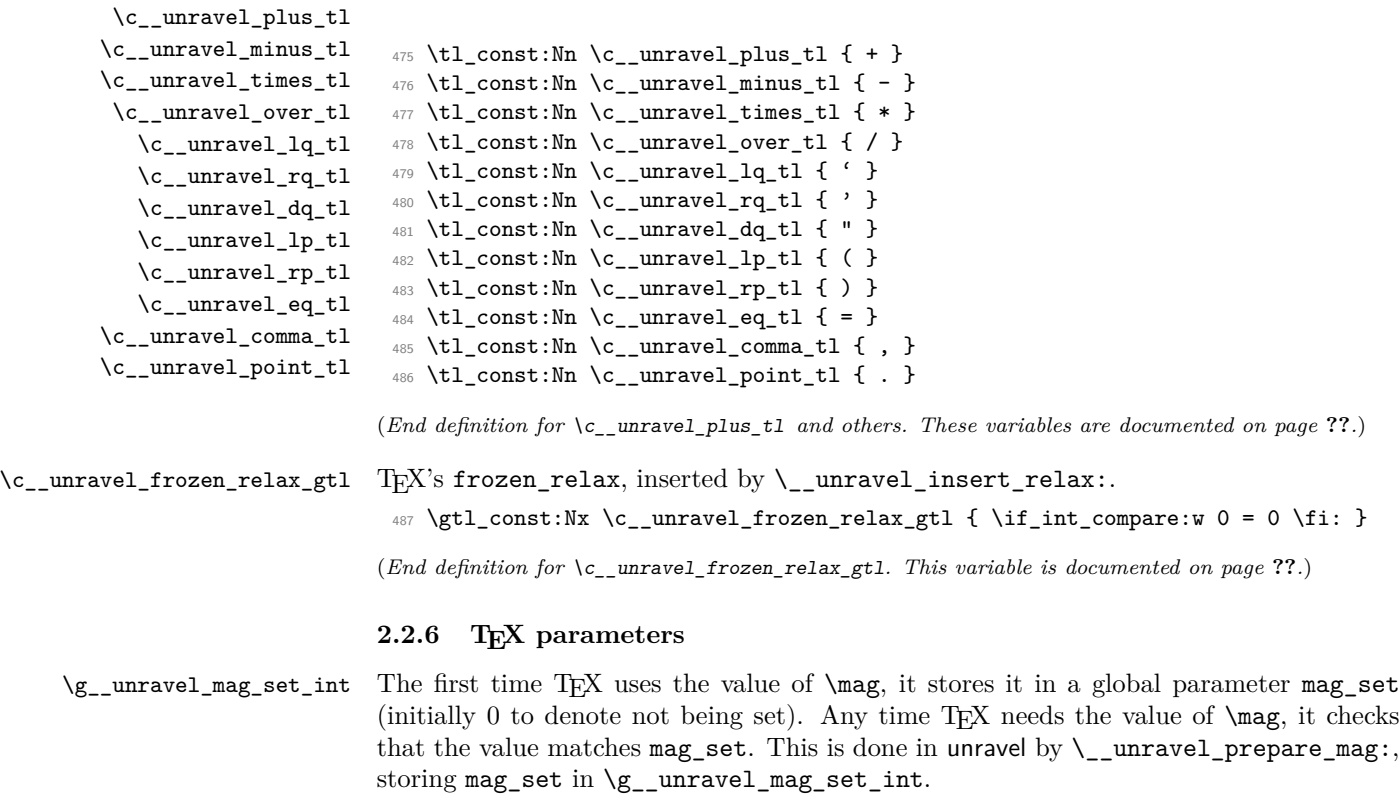

<span id="page-22-2"></span><sup>488</sup> \int\_new:N \g\_\_unravel\_mag\_set\_int

(*End definition for* \g\_\_unravel\_mag\_set\_int*. This variable is documented on page* **??***.*)

#### <span id="page-23-0"></span>**2.3 Numeric codes**

First we define some numeric codes, following Section 15 of the T<sub>E</sub>X web code, then we associate a command code to each TEX primitive, and a character code, to decide what action to perform upon seeing them.

```
\__unravel_tex_const:nn
        \_{\_unravel\_tex\_use:n} \_{as} \_{cs\_new\_protected: Npn} \_{\_unravel\_tex\_const:nn} #1#2
                                490 { \int_const:cn { c__unravel_tex_#1_int } {#2} }
                                491 \text{ Cs_new: Npn } \_unravel_tex_use:n #1 { \int_use:c { c_unravel_tex_ #1_int } }(End definition for \__unravel_tex_const:nn.)
\__unravel_tex_primitive:nnn
                                492 \cs_new_protected:Npn \__unravel_tex_primitive:nnn #1#2#3
                                493 \sim494 \tl_const:cx { c__unravel_tex_#1_tl }
                                495 \{ \ {\} \ \_unravel\_tex\_use:n \ {\{\#2\}} \ {\} \ {\{\#3\}} \ \}496 }
                               (End definition for \__unravel_tex_primitive:nnn.)
   \__unravel_new_tex_cmd:nn
\__unravel_new_eq_tex_cmd:nn 497 \cs_new_protected:Npn \__unravel_new_tex_cmd:nn #1#2
                                498 \sim 5
                                499 \cs_new_protected_nopar:cpn
                                500 { __unravel_cmd_ \__unravel_tex_use:n {#1} : } {#2}
                                501 }
                                502 \cs_new_protected:Npn \__unravel_new_eq_tex_cmd:nn #1#2
                                503 {
                                504 \cs_new_eq:cc
                                505 { __unravel_cmd_ \__unravel_tex_use:n {#1} : }
                                506 { __unravel_cmd_ \__unravel_tex_use:n {#2} : }
                                507 }
                               (End definition for \__unravel_new_tex_cmd:nn and \__unravel_new_eq_tex_cmd:nn.)
       \__unravel_new_tex_expandable:nn
                                508 \cs_new_protected:Npn \__unravel_new_tex_expandable:nn #1#2
                                509 {
                                510 \cs_new_protected_nopar:cpn
                                511 { __unravel_expandable_ \__unravel_tex_use:n {#1} : } {#2}
                                512 }
                               (End definition for \__unravel_new_tex_expandable:nn.)
                                   Contrarily to T<sub>F</sub><sub>X</sub>, all macros are call, no long_call and the like.
                                513 \__unravel_tex_const:nn { relax } { 0 }
                                514 \__unravel_tex_const:nn { begin-group_char } { 1 }
                                515 \__unravel_tex_const:nn { end-group_char } { 2 }
                                516 \__unravel_tex_const:nn { math_char } { 3 }
```
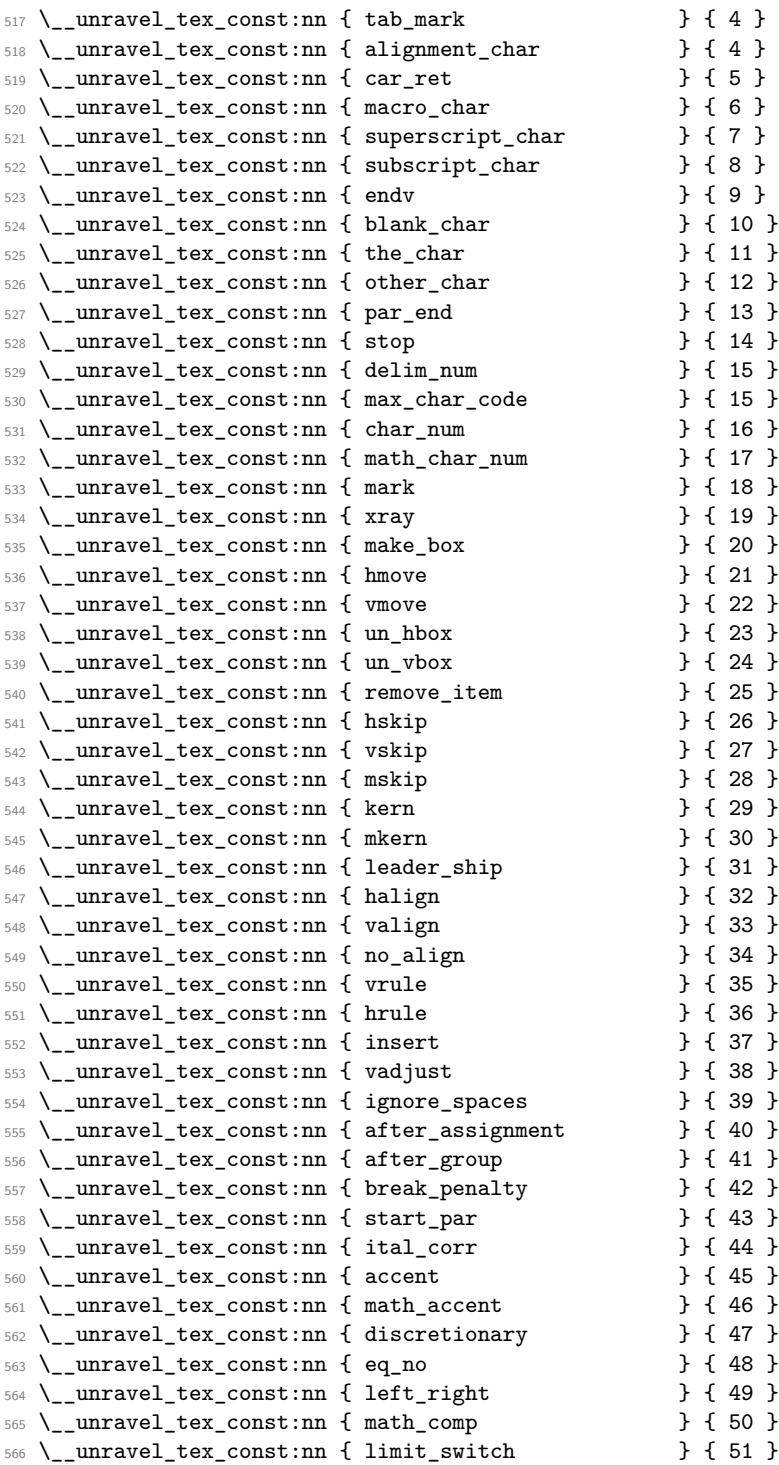

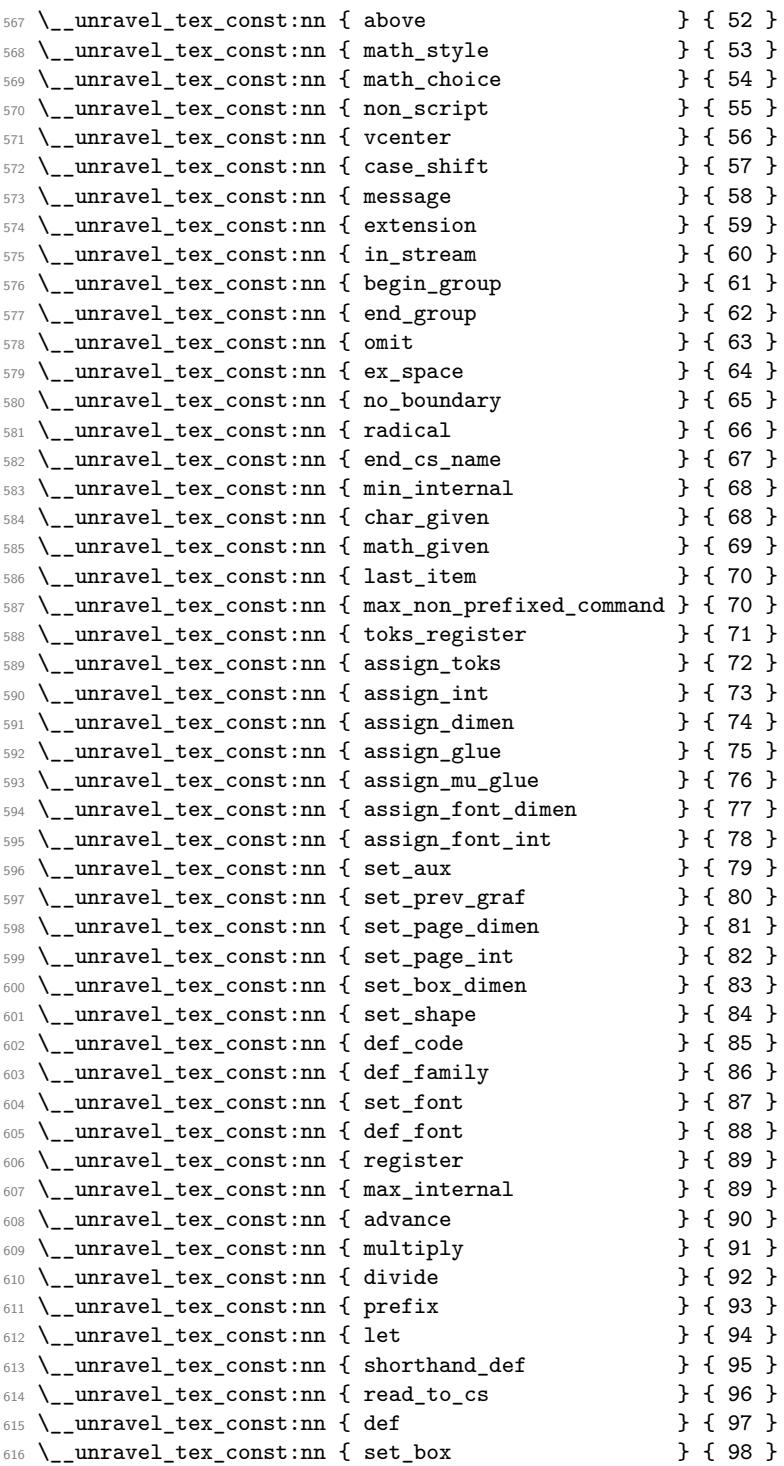

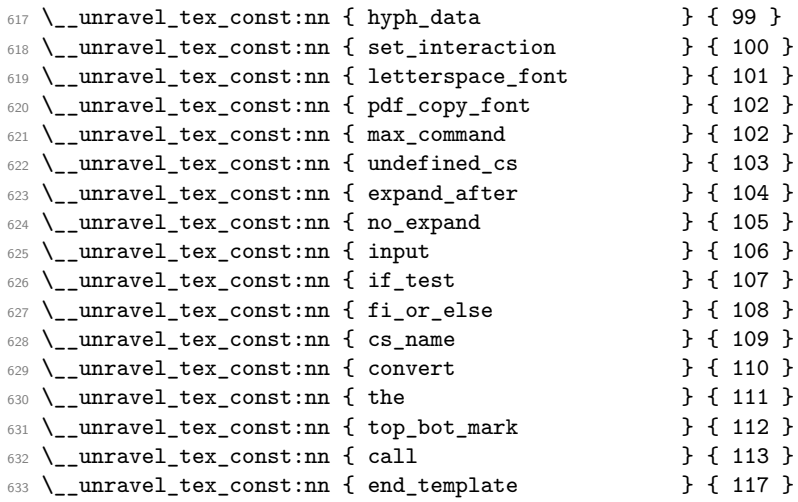

So far we've implemented properly [71,104]; [107,113].

A few minor differences with pdfTEX's internal numbers are as follows.

- case\_shift is shifted by 3983.
- assign\_toks is shifted by local\_base=3412.
- assign\_int is shifted by int\_base=5263.
- assign\_dimen is shifted by dimen\_base=5830.
- assign\_glue and assign\_mu\_glue are shifted by glue\_base=2882.
- set\_shape is shifted (in *ε*-TEX) by local\_base.
- def\_code and def\_family is shifted by cat\_code\_base=3983.
- In TEX, inputlineno.char=3 and badness.char=4.

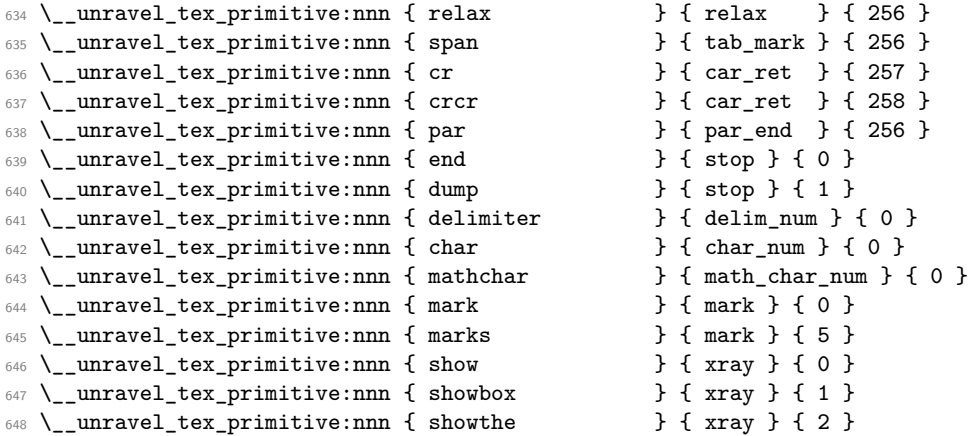

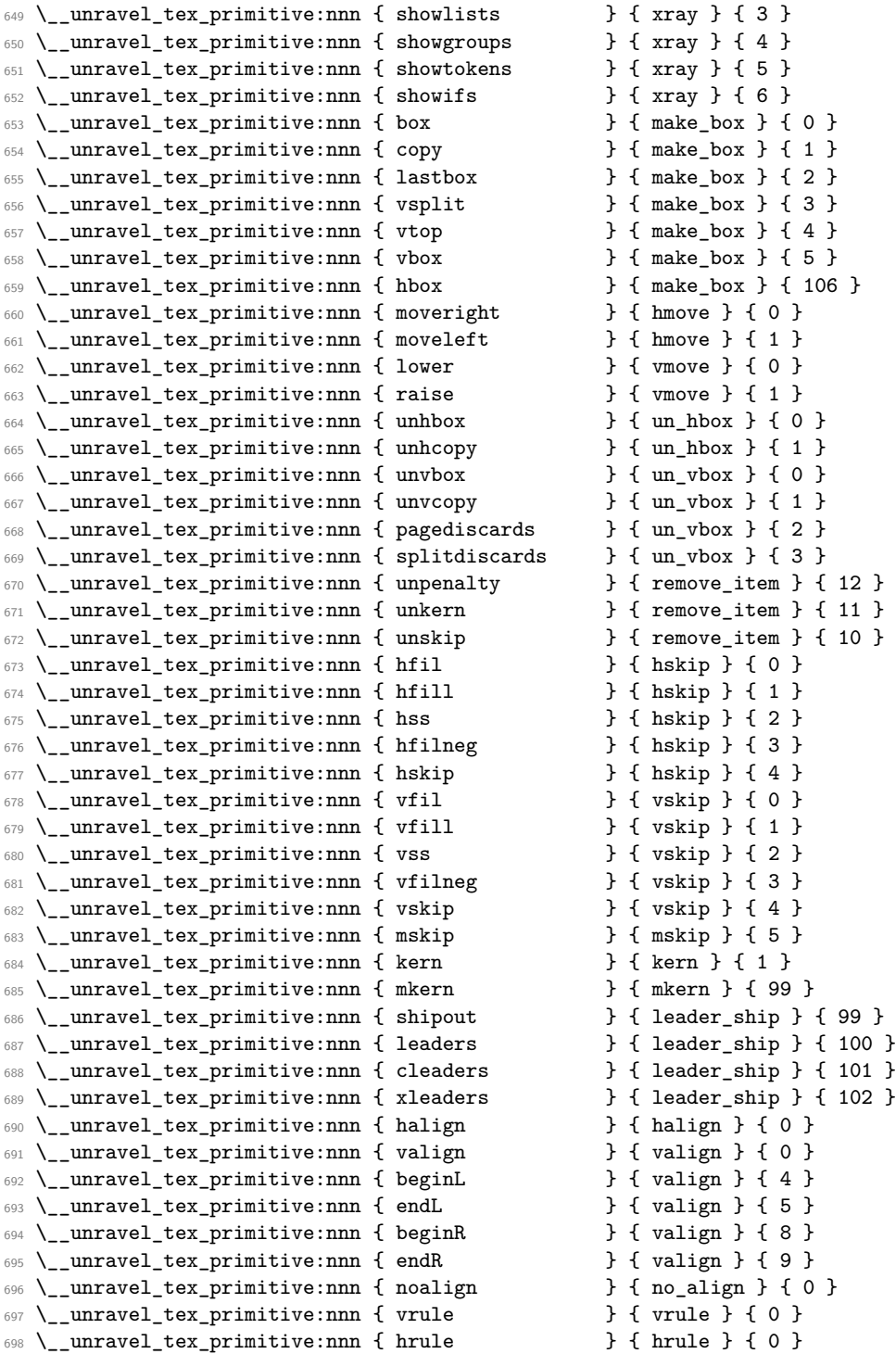

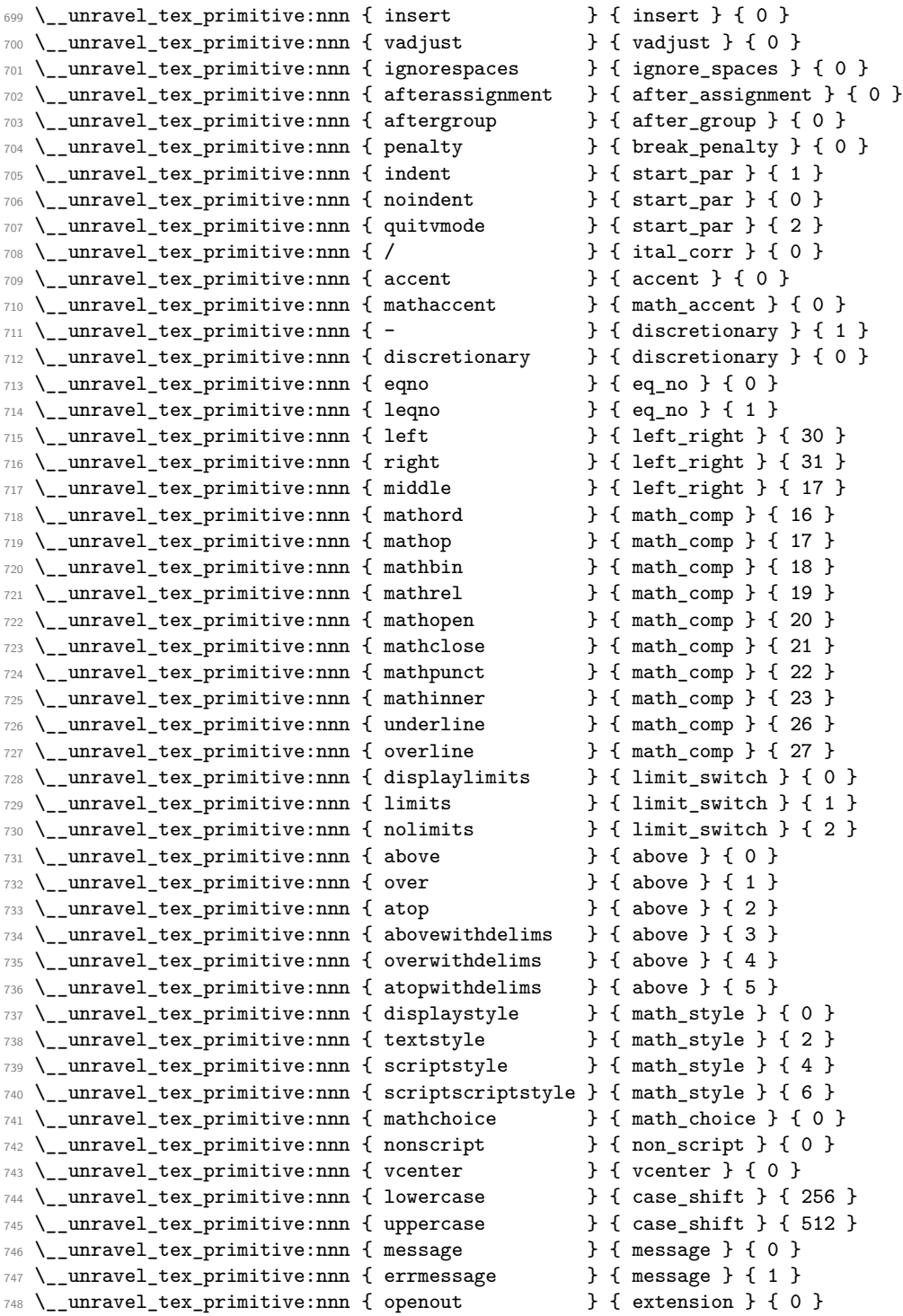

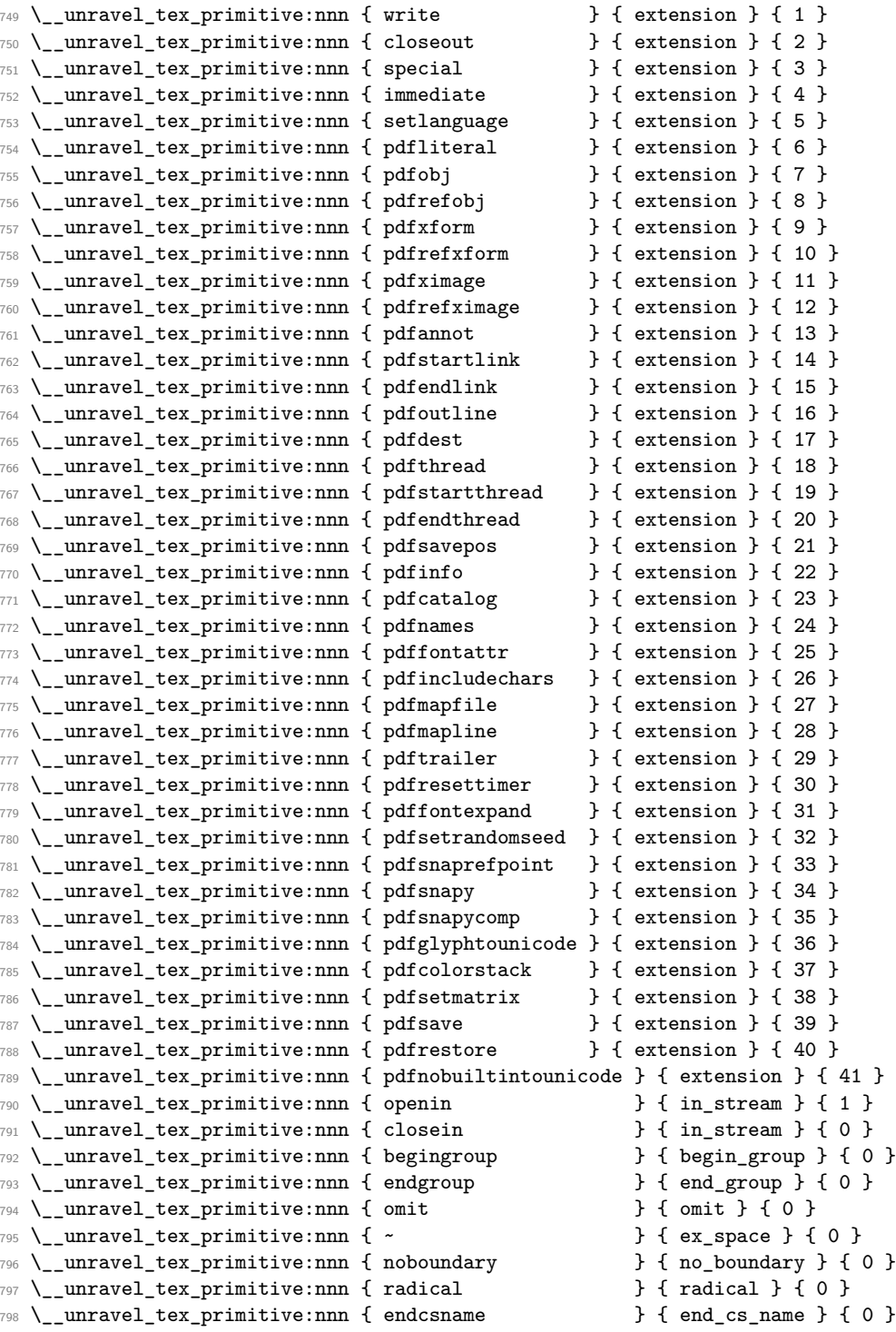

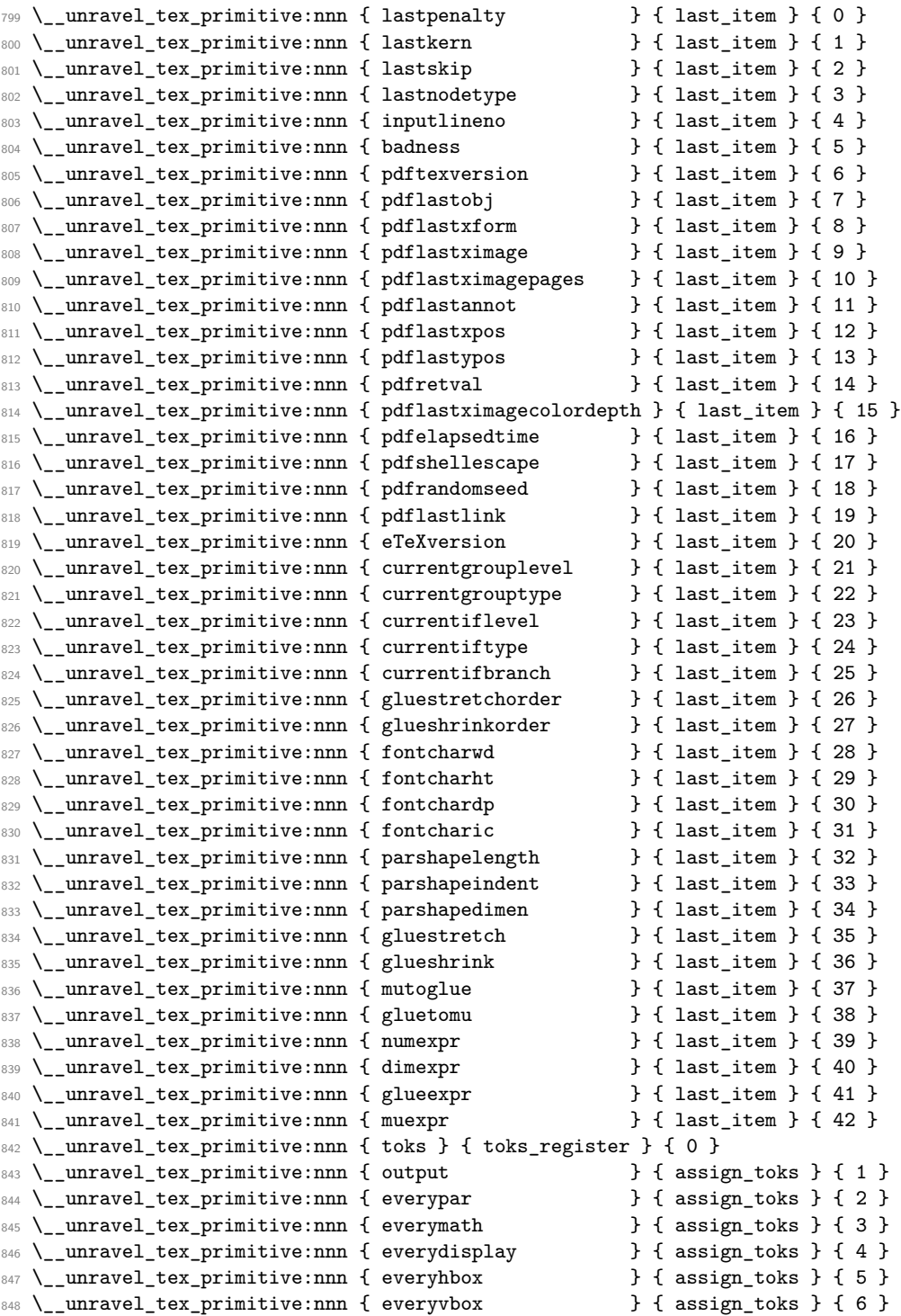

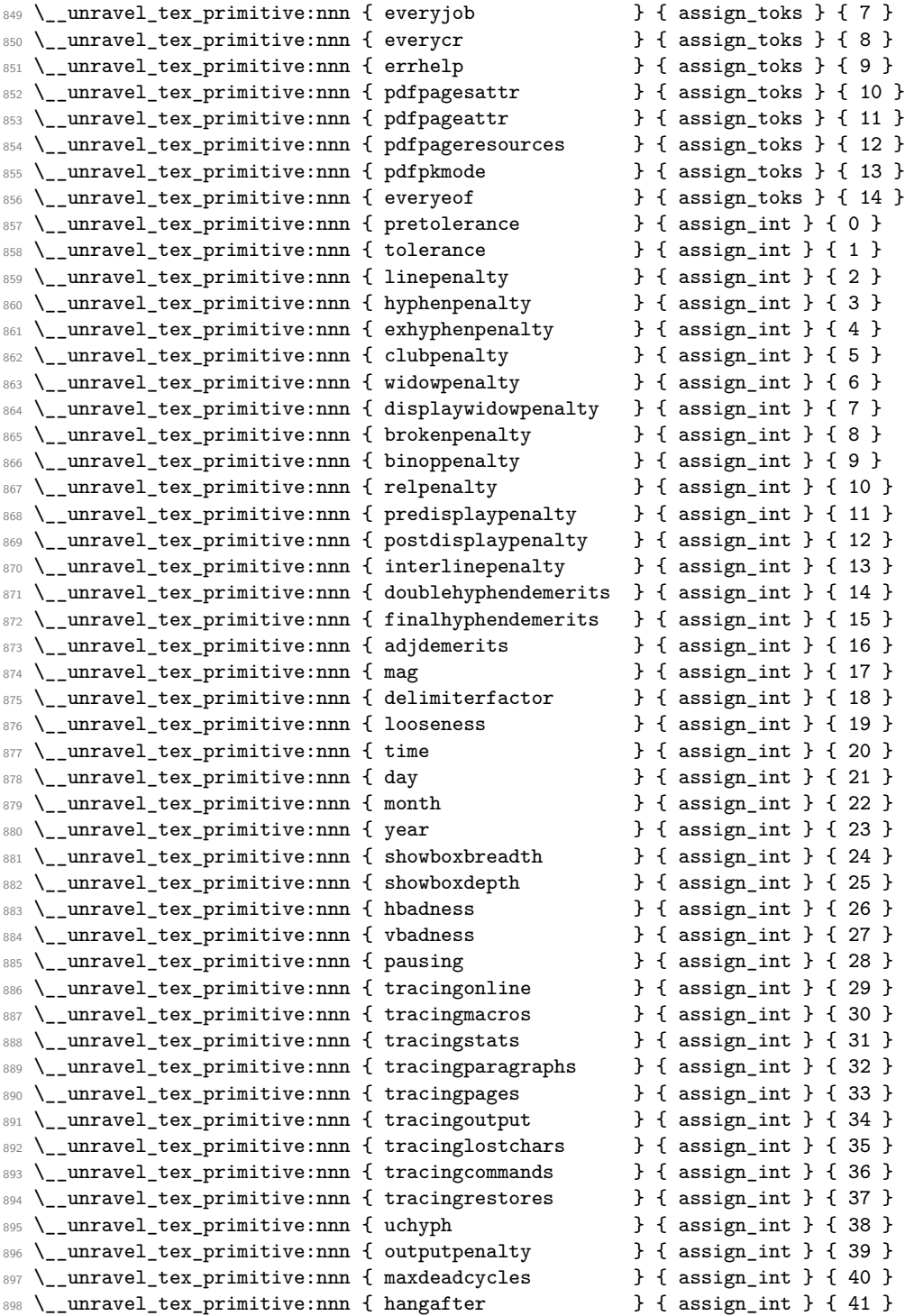

```
899 \__unravel_tex_primitive:nnn { floatingpenalty } { assign_int } { 42 }
900 \__unravel_tex_primitive:nnn { globaldefs } { assign_int } { 43 }
901 \__unravel_tex_primitive:nnn { fam \qquad } { assign_int } { 44 }
902 \__unravel_tex_primitive:nnn { escapechar } { assign_int } { 45 }
903 \__unravel_tex_primitive:nnn { defaulthyphenchar } { assign_int } { 46 }
904 \__unravel_tex_primitive:nnn { defaultskewchar } { assign_int } { 47 }
905 \__unravel_tex_primitive:nnn { endlinechar } { assign_int } { 48 }
906 \__unravel_tex_primitive:nnn { newlinechar } { assign_int } { 49 }
907 \__unravel_tex_primitive:nnn { language } { assign_int } { 50 }
908 \__unravel_tex_primitive:nnn { lefthyphenmin } { assign_int } { 51 }
909 \__unravel_tex_primitive:nnn { righthyphenmin } { assign_int } { 52 }
910 \__unravel_tex_primitive:nnn { holdinginserts } { assign_int } { 53 }
911 \__unravel_tex_primitive:nnn { errorcontextlines } { assign_int } { 54 }
\frac{912}{2} \__unravel_tex_primitive:nnn { pdfoutput } { assign_int } { 55 }
913 \__unravel_tex_primitive:nnn { pdfcompresslevel } { assign_int } { 56 }
914 \__unravel_tex_primitive:nnn { pdfdecimaldigits \qquad } { assign_int } { 57 }
915 \__unravel_tex_primitive:nnn { pdfmovechars } { assign_int } { 58 }
916 \__unravel_tex_primitive:nnn { pdfimageresolution } { assign_int } { 59 }
\frac{917}{2} \__unravel_tex_primitive:nnn { pdfpkresolution } { assign_int } { 60 }
918 \__unravel_tex_primitive:nnn { pdfuniqueresname } { assign_int } { 61 }
919 \__unravel_tex_primitive:nnn
920 { pdfoptionalwaysusepdfpagebox } { assign_int } { 62 }
921 \__unravel_tex_primitive:nnn
922 { pdfoptionpdfinclusionerrorlevel } { assign_int } { 63 }
923 \__unravel_tex_primitive:nnn
924 { pdfoptionpdfminorversion } { assign_int } { 64 }
925 \__unravel_tex_primitive:nnn { pdfminorversion } { assign_int } { 64 }
926 \__unravel_tex_primitive:nnn { pdfforcepagebox } { assign_int } { 65 }
\frac{927}{2} \__unravel_tex_primitive:nnn { pdfpagebox \} { assign_int } { 66 }
928 \__unravel_tex_primitive:nnn
929 { pdfinclusionerrorlevel } { assign_int } { 67 }
930 \__unravel_tex_primitive:nnn { pdfgamma \qquad \qquad } { assign_int } { 68 }
931 \__unravel_tex_primitive:nnn { pdfimagegamma } { assign_int } { 69 }
932 \__unravel_tex_primitive:nnn { pdfimagehicolor } { assign_int } { 70 }
933 \__unravel_tex_primitive:nnn { pdfimageapplygamma } { assign_int } { 71 }
934 \__unravel_tex_primitive:nnn { pdfadjustspacing } { assign_int } { 72 }
935 \__unravel_tex_primitive:nnn { pdfprotrudechars } { assign_int } { 73 }
936 \__unravel_tex_primitive:nnn { pdftracingfonts } { assign_int } { 74 }
937 \__unravel_tex_primitive:nnn { pdfobjcompresslevel } { assign_int } { 75 }
938 \__unravel_tex_primitive:nnn
939 { pdfadjustinterwordglue } { assign_int } { 76 }
940 \__unravel_tex_primitive:nnn { pdfprependkern } { assign_int } { 77 }
941 \__unravel_tex_primitive:nnn { pdfappendkern } { assign_int } { 78 }
942 \__unravel_tex_primitive:nnn { pdfgentounicode } { assign_int } { 79 }
943 \__unravel_tex_primitive:nnn { pdfdraftmode } { assign_int } { 80 }
944 \__unravel_tex_primitive:nnn { pdfinclusioncopyfonts } { assign_int } { 81 }
945 \__unravel_tex_primitive:nnn { tracingassigns } { assign_int } { 82 }
946 \__unravel_tex_primitive:nnn { tracinggroups } { assign_int } { 83 }
947 \__unravel_tex_primitive:nnn { tracingifs } { assign_int } { 84 }
948 \__unravel_tex_primitive:nnn { tracingscantokens } { assign_int } { 85 }
```
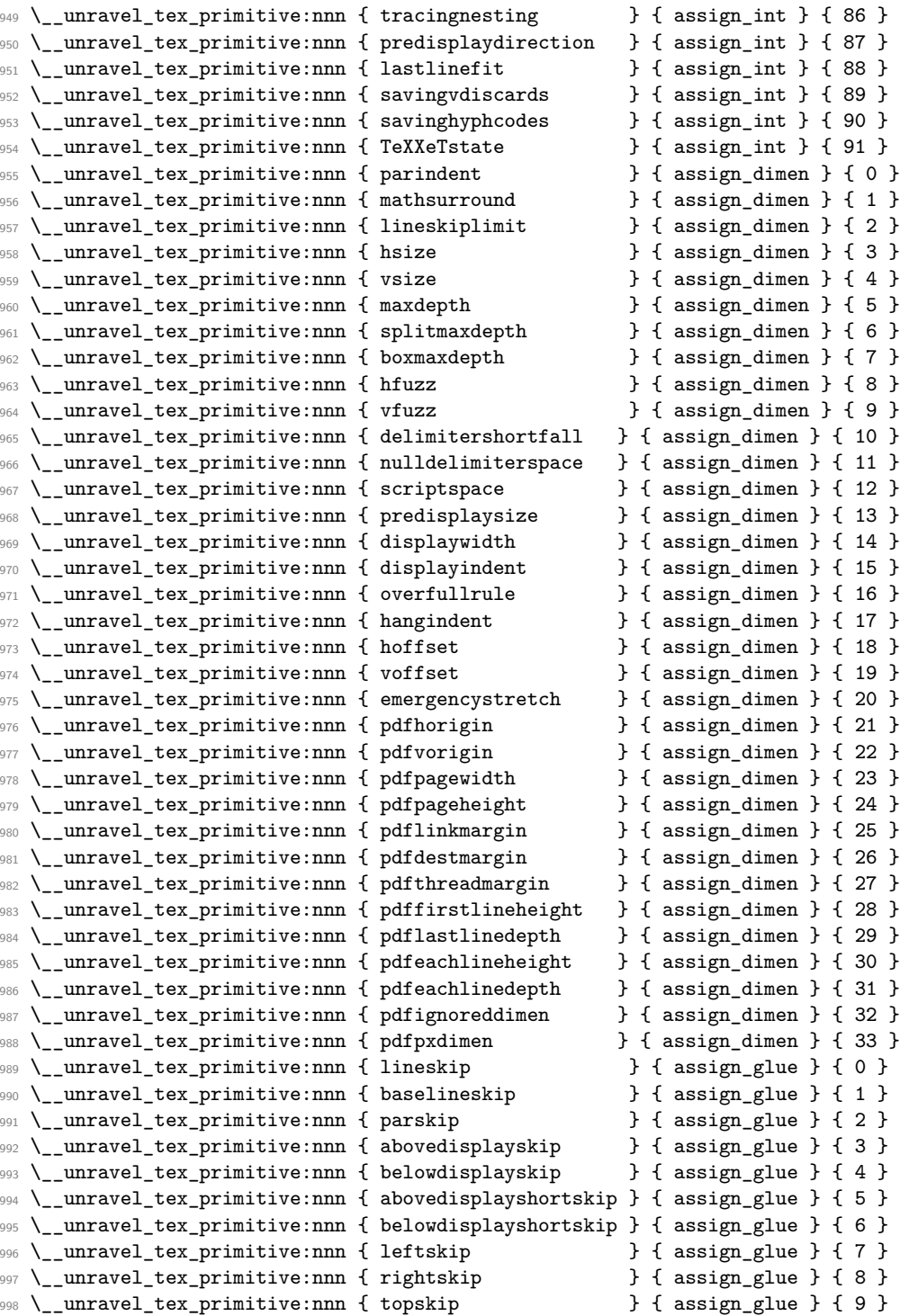

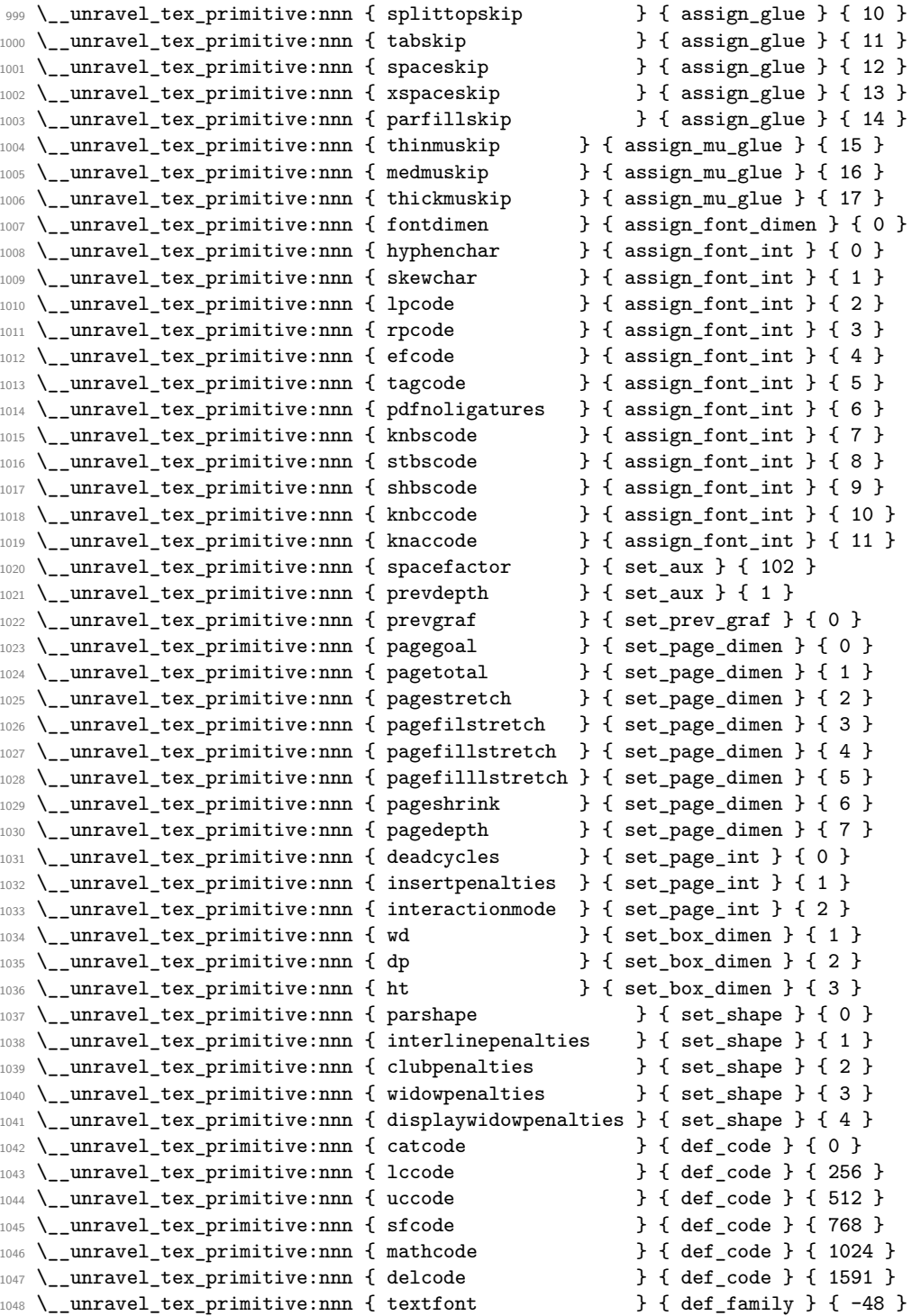

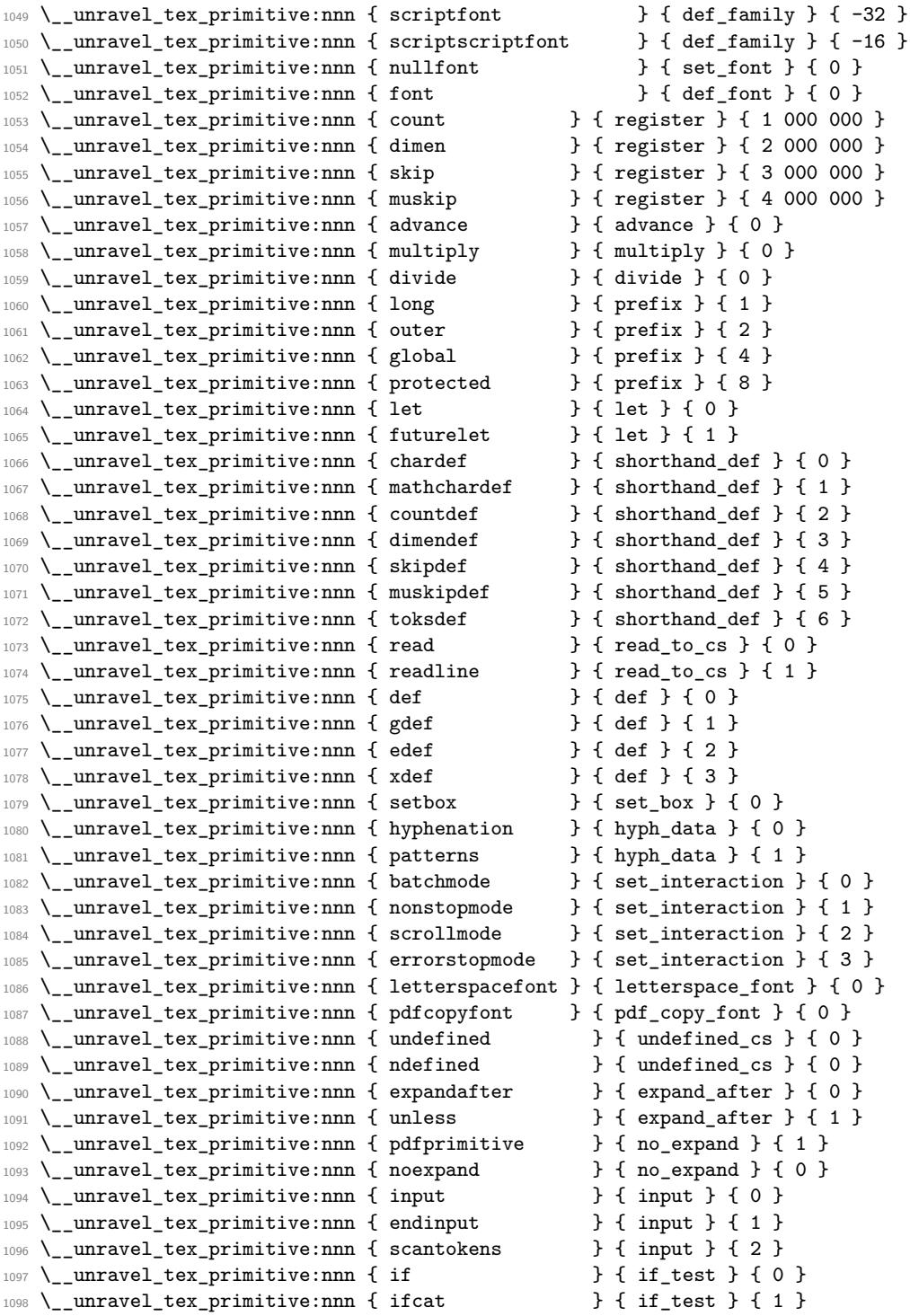
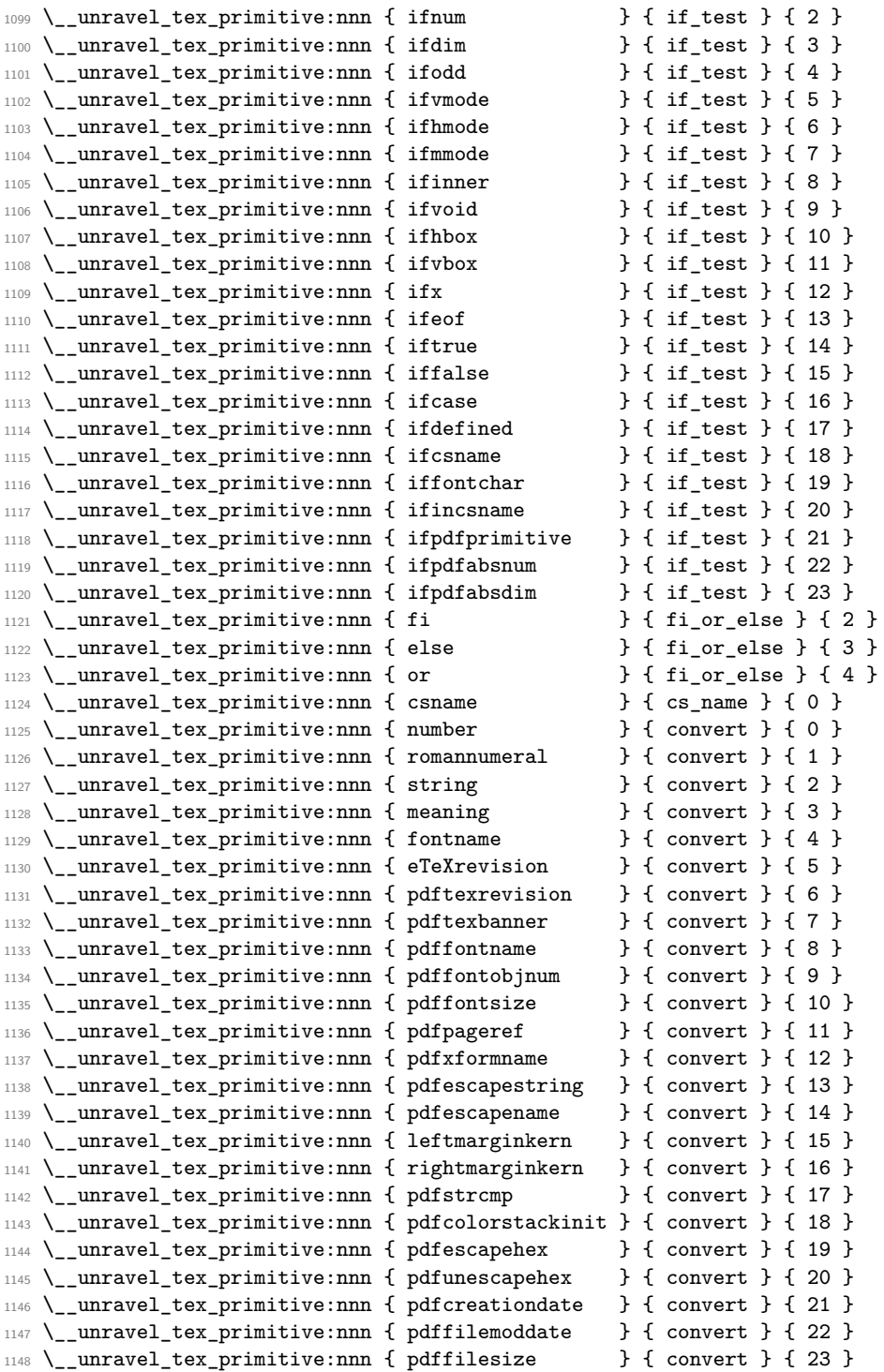

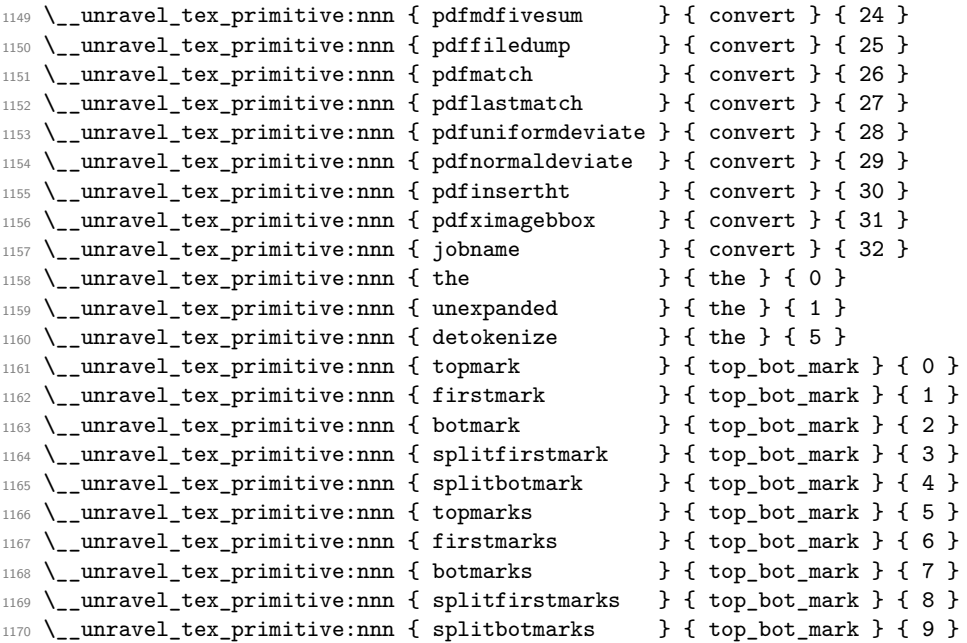

## **2.4 Get next token**

We define here two functions which fetch the next token in the token list.

- \\_\_unravel\_get\_next: sets \l\_\_unravel\_head\_gtl, \l\_\_unravel\_head\_token, and if possible \1\_\_unravel\_head\_tl (otherwise it is cleared).
- \\_\_unravel\_get\_token: additionally sets \l\_\_unravel\_head\_cmd\_int and \l\_- \_unravel\_head\_char\_int.

The latter is based on \\_\_unravel\_set\_cmd: which derives the \l\_\_unravel\_head\_cmd\_int and \l\_\_unravel\_head\_char\_int from \l\_\_unravel\_head\_token.

\\_\_unravel\_get\_next: \\_\_unravel\_get\_next\_aux:w

If the input is empty, forcefully exit. Otherwise, remove the first token in the input, and store it in  $l_{1}$  unravel\_head\_gtl. Set  $l_{1}$  unravel\_head\_token equal in meaning to that first token. Then set \l\_\_unravel\_head\_tl to contain the token, unless it is a begin-group or end-group character, in which case this token list is emptied.

```
1171 \cs_new_protected_nopar:Npn \__unravel_get_next:
1172 {
1173 \__unravel_input_if_empty:TF
1174 \{ \ \_\_unravel\_exit:w \ \}1175 {
1176 \__unravel_input_gpop:N \l__unravel_head_gtl
\label{eq:opt1} $$\gt1_{head\_do:NN \l}_\_unravel\_head\_gtl \l}_get\_next\_aux:w1178 \gtl_if_tl:NTF \l__unravel_head_gtl
1179 {
1180 \tl_set:Nx \l__unravel_head_tl
```

```
1181 { \gt{gtl_{head:N} \lvert \lvert\_unravel_{head\_gtl} } }1182 }
                                \label{thm:main} \verb|111123| + \verb|11212| + \verb|11212| + \verb|11212| + \verb|11212| + \verb|11212| + \verb|11212| + \verb|11212| + \verb|11212| + \verb|11212| + \verb|11212| + \verb|11212| + \verb|11212| + \verb|11212| + \verb|11212| + \verb|11212| + \verb|11212| + \verb|11212| + \verb|11212| + \verb|11212| + \verb|11212| + \1184 }
                                1185 }
                                1186 \cs_new_protected_nopar:Npn \__unravel_get_next_aux:w
                               1187 { \cs_set_eq:NN \l__unravel_head_token }
                               (End definition for \__unravel_get_next:.)
\__unravel_get_token: Call \__unravel_get_next: to set \l__unravel_head_gtl, \l__unravel_head_tl and
                               \l__unravel_head_token, then call \__unravel_set_cmd: to set \l__unravel_head_-
                               cmd_int and \l__unravel_head_char_int.
                               1188 \cs_new_protected_nopar:Npn \__unravel_get_token:
                                1189 \big\}1190 \__unravel_get_next:
                                1191 \__unravel_set_cmd:
                                1192 }
                               (End definition for \__unravel_get_token:.)
  \__unravel_set_cmd: After the call to \__unravel_get_next:, we find the command code \l__unravel_-
                               head_cmd_int and the character code \l__unravel_head_char_int, based only on \l_-
                               _unravel_head_token. First set \l__unravel_head_meaning_tl from the \meaning of
                               the first token. If the corresponding primitive exists, use the information to set the two
                               integers. If the token is expandable, it can either be a macro or be a primitive that
                               we somehow do not know (e.g., an expandable X<sub>T</sub>T<sub>E</sub>X or LuaT<sub>E</sub>X primitive perhaps).
                               Otherwise, it can be a control sequence or a character.
                               1193 \cs_new_protected_nopar:Npn \__unravel_set_cmd:
                               1194 \sim1195 \__unravel_set_cmd_aux_meaning:
                                1196 \__unravel_set_cmd_aux_primitive:oTF { \l__unravel_head_meaning_tl }
                                1197 { }
                                1198 {
                                1199 \__unravel_token_if_expandable:NTF \l__unravel_head_token
                                1200 \left\{ \begin{array}{ccc} 1 & 0 & 0 \\ 0 & 0 & 0 \\ 0 & 0 & 0 \\ 0 & 0 & 0 \\ 0 & 0 & 0 \\ 0 & 0 & 0 \\ 0 & 0 & 0 \\ 0 & 0 & 0 \\ 0 & 0 & 0 \\ 0 & 0 & 0 \\ 0 & 0 & 0 \\ 0 & 0 & 0 \\ 0 & 0 & 0 \\ 0 & 0 & 0 & 0 \\ 0 & 0 & 0 & 0 \\ 0 & 0 & 0 & 0 \\ 0 & 0 & 0 & 0 & 0 \\ 0 & 0 & 0 & 0 & 0 \\ 0 & 0 & 0 & 0 & 0 \\ 0 & 0 &1201 \token_if_macro:NTF \l__unravel_head_token
                                1202 \{\ \setminus \_\_unravel\_set\_cmd\_aux\_macro: \ \}1203 \{\ \mathcal{N}_\text{unravel\_set\_cmd}\_\text{aux\_unknown:}\ \}1204    }
                                1205 \left\{ \begin{array}{c} \end{array} \right\}1206 \token if cs:NTF \l_unravel head token
                                1207 \{\ \mathcal{L} unravel_set_cmd_aux_cs: }
                                1208 \{\ \ \}_{\_unravel\_set\_cmd\_aux\_char: \ \}1209 }
                                1210 }
                                1211 }
```
(*End definition for* \\_\_unravel\_set\_cmd:*.*)

\\_\_unravel\_set\_cmd\_aux\_meaning: \\_\_unravel\_set\_cmd\_aux\_meaning:w Remove the leading escape character (\\_\_unravel\_strip\_escape:w takes care of special cases there) from the \meaning of the first token, then remove anything after the first :, which is present for macros, for marks, and for that character too. For any primitive except \nullfont, this leaves the primitive's name.

```
1212 \cs_new_protected_nopar:Npn \__unravel_set_cmd_aux_meaning:
1213 {
1214 \tl_set:Nx \l__unravel_head_meaning_tl
1215 \left\{ \begin{array}{c} 1 \end{array} \right\}1216 \exp_after:wN \__unravel_strip_escape:w
1217 \token_to_meaning:N \l__unravel_head_token
1218 \tl_to_str:n { : }
1219 }
1220 \tl_set:Nx \l__unravel_head_meaning_tl
1221 \{{\tt \verb|\exp_after:wN \verb|\__unravel_set\_cmd_aux_meaning:w}1223 \l__unravel_head_meaning_tl \q_stop
1224 }
1225 }
1226 \use:x
1227 {
1228 \cs_new:Npn \exp_not:N \__unravel_set_cmd_aux_meaning:w
1229 ##1 \token_to_str:N : ##2 \exp_not:N \q_stop {##1}
1230 }
```

```
(End definition for \__unravel_set_cmd_aux_meaning:.)
```
Test if there is any information about the given (cleaned-up) \meaning. If there is, use that as the command and character integers.

```
1231 \cs_new_protected:Npn \__unravel_set_cmd_aux_primitive:nTF #1#2
1232 \frac{1}{2}1233 \cs_if_exist:cTF { c__unravel_tex_#1_tl }
1234 \left\{ \begin{array}{ccc} 1 & 1 & 1 \\ 1 & 1 & 1 \end{array} \right\}1235<br/>\verb|\exp_loss_tunbraced:Nv \_{unravel_set\_cmd_aux\_primitive:nn}|1236 { c__unravel_tex_#1_tl }
1237 #2
1238 }
1239 }
1240 \text{ } \cs_generate_variant:Nn \__unravel_set_cmd_aux_primitive:nTF { o }
1241 \cs_new_protected:Npn \__unravel_set_cmd_aux_primitive:nn #1#2
1242 \frac{1242}{}1243 \int_set:Nn \l__unravel_head_cmd_int {#1}
1244 \int_set:Nn \l__unravel_head_char_int {#2}
1245 }
(End definition for \__unravel_set_cmd_aux_primitive:nTF and \__unravel_set_cmd_aux_primitive:oTF.)
```
 $\Box$  unravel set cmd aux macro: The token is a macro. There is no need to determine whether the macro is long/outer.

```
1246 \cs_new_protected_nopar:Npn \__unravel_set_cmd_aux_macro:
1247 {
1248 \int_set:Nn \l__unravel_head_cmd_int { \__unravel_tex_use:n { call } }
```
\\_\_unravel\_set\_cmd\_aux\_primitive:nTF \\_\_unravel\_set\_cmd\_aux\_primitive:oTF \\_\_unravel\_set\_cmd\_aux\_primitive:nn

```
1249 \int_zero:N \l__unravel_head_char_int
1250 }
(End definition for \__unravel_set_cmd_aux_macro:.)
```
\ unravel set cmd aux unknown: Complain about an unknown primitive, and consider it as if it were \relax.

```
1251 \cs_new_protected_nopar:Npn \__unravel_set_cmd_aux_unknown:
1252 {
1253 \exp_last_unbraced:NV \__unravel_set_cmd_aux_primitive:nn
1254 \c__unravel_tex_relax_tl
1255 \msg_error:nnx { unravel } { unknown-primitive }
1256 { \l__unravel_head_meaning_tl }
1257 }
```

```
(End definition for \__unravel_set_cmd_aux_unknown:.)
```
\\_\_unravel\_set\_cmd\_aux\_cs: If the \meaning contains elect␣font, the control sequence is \nullfont or similar (note that we do not search for  $select_{\text{u}}font$ , as the code to trim the escape character from the meaning may have removed the leading  $s$ ). Otherwise, we expect the  $\mathcal{S}$  meaning to be \char or \mathchar followed by " and an uppercase hexadecimal number, or one of \count, \dimen, \skip, \muskip or \toks followed by a decimal number.

```
1258 \cs_new_protected_nopar:Npn \__unravel_set_cmd_aux_cs:
1259 {
1260 \tl_if_in:NoTF \l__unravel_head_meaning_tl
1261 { \tl_to_str:n { elect~font } }
1262 {
1263 \exp_last_unbraced:NV \__unravel_set_cmd_aux_primitive:nn
1264 \c__unravel_tex_nullfont_tl
1265 }
1266 {\__unravel_set_cmd_aux_numeric: }
1267 }
```
(*End definition for*  $\langle$  unravel set cmd aux cs:.)

\\_\_unravel\_set\_cmd\_aux\_numeric: \\_\_unravel\_set\_cmd\_aux\_numeric:w \\_\_unravel\_set\_cmd\_aux\_given:n \\_\_unravel\_set\_cmd\_aux\_numeric:N

Insert  $\qquad \text{max}$  before the first non-letter (in fact, anything less than A) in the  $\text{meaning}$ by looping one character at a time (skipping spaces, but there should be none). We expect the first part to be char or mathchar, or one of count, dimen, skip, muskip, or toks. In the first two cases, the command is char\_given or math\_given. It is otherwise identical to the corresponding primitive (\count *etc.*). We then keep track of the associated number (part after \q\_mark) in \l\_\_unravel\_head\_char\_int. For unknown non-expandable primitives, assuming that their meaning consists solely of letters, the \q\_mark is inserted at their end, and is followed by +0, so nothing breaks.

```
1268 \cs_new_protected_nopar:Npn \__unravel_set_cmd_aux_numeric:
1269 {
1270 \tl_set:Nx \l__unravel_tmpa_tl
1271 {
1272 \exp_after:wN \__unravel_set_cmd_aux_numeric:N
1273 \lceil \frac{1}{273} \rceil \lceil \frac{1}{273} \rceil + 0
1274 }
```

```
1275 \exp_after:wN \__unravel_set_cmd_aux_numeric:w
1276 \l__unravel_tmpa_tl \q_stop
1277 }
1278 \cs_new:Npn \__unravel_set_cmd_aux_numeric:N #1
1279 {
1280 \if_int_compare:w '#1 < 'A \exp_stop_f:
1281 \exp_not:N \q_mark
1282 \exp_after:wN \use_i:nn
1283 \fi:
1284 #1 \__unravel_set_cmd_aux_numeric:N
1285 }
1286 \cs_new_protected:Npn \__unravel_set_cmd_aux_numeric:w #1 \q_mark #2 \q_stop
1287 {
1288 \str_case:nnF {#1}
1289 {
1290 \{char\} \{\setminus\_unravel\_set\_cmd\_aux\_given:n\}1291 { mathchar } { \__unravel_set_cmd_aux_given:n { math_given } }
1292 }
1293 {
1294 \__unravel_set_cmd_aux_primitive:nTF {#1}
1295 \{ \}1296 \{\ \mathcal{N}_\text{unravel\_set\_cmd}\_\text{aux\_unknown:}\ \}\label{thm} $$\int_{add:Nn \l_\unravel\_head\_char\_int_{100 000}1298 }
1299 \int_add:Nn \l__unravel_head_char_int {#2}
1300 }
1301 \cs_new_protected:Npn \__unravel_set_cmd_aux_given:n #1
1302 {
1303 \int_set:Nn \l__unravel_head_cmd_int { \__unravel_tex_use:n {#1} }
1304 \int_zero:N \l__unravel_head_char_int
1305 }
```

```
(End definition for \__unravel_set_cmd_aux_numeric: , \__unravel_set_cmd_aux_numeric:w , and \__-
unravel_set_cmd_aux_given:n.)
```
\\_\_unravel\_set\_cmd\_aux\_char: \\_\_unravel\_set\_cmd\_aux\_char:w

At this point, the \meaning token list has been shortened by the code meant to remove the escape character. We thus set it again to the \meaning of the leading token. The command is then the first word (delimited by a space) of the \meaning, followed by \_char, except for category other, where we use other\_char. For the character code, there is a need to expand \\_\_unravel\_token\_to\_char:N before placing '.

```
1306 \cs_new_protected_nopar:Npn \__unravel_set_cmd_aux_char:
1307 {
1308 \tl_set:Nx \l__unravel_head_meaning_tl
1309 { \token_to_meaning:N \l__unravel_head_token }
1310 \token_if_eq_catcode:NNT \l__unravel_head_token \c_catcode_other_token
1311 { \tl_set:Nn \l__unravel_head_meaning_tl { other~ } }
1312 \qquad \verb|\exp_after:wN \_{unravel_set\_cmd_aux_char:w|}1313 \l__unravel_head_meaning_tl \q_stop
1314 \exp_args:NNx \int_set:Nn \l__unravel_head_char_int
1315 { ' \__unravel_token_to_char:N \l__unravel_head_token }
```

```
1316 }
1317 \cs_new_protected:Npn \_unravel_set_cmd_aux_char:w #1 ~ #2 \q_stop
1318 {
1319 \int_set:Nn \l__unravel_head_cmd_int
1320 \{\ \mathcal{N}_\text{unravel\_tex\_use:n} \ \{\ \#\text{1\_char} \ \}1321 }
```

```
(End definition for \__unravel_set_cmd_aux_char:.)
```
## **2.5 Manipulating the input**

## **2.5.1 Elementary operations**

```
\__unravel_input_to_str: Map \gtl_to_str:c through the input stack.
                           1322 \cs_new_nopar:Npn \__unravel_input_to_str:
                           1323 {
                           1324 \int_step_function:nnnN \g__unravel_input_int { -1 } { 1 }
                           1325 \__unravel_input_to_str_aux:n
                           1326 }
                           1327 \cs_new:Npn \__unravel_input_to_str_aux:n #1
                           1328 { \gtl_to_str:c { g__unravel_input_#1_gtl } }
                          (End definition for \__unravel_input_to_str:.)
```
\\_\_unravel\_input\_if\_empty:TF If the input stack is empty, the input contains no token. Otherwise, check the top of the stack for tokens: if there are, then the input is non-empty, and if there are none, then we get rid of the top of stack and loop.

```
1329 \cs_new_protected:Npn \__unravel_input_if_empty:TF
1330 \, \text{f}1331 \int_compare:nNnTF \g__unravel_input_int = \c_zero
1332 { \use_i:nn }
1333 \{1334 \gtl_if_empty:cTF
1335 { g__unravel_input_ \int_use:N \g__unravel_input_int _gtl }
1336 \{1337 \int_gdecr:N \g__unravel_input_int
1338 \__unravel_input_if_empty:TF
1339 }
1340 \left\{ \begin{array}{ccc} 1 & 1 & 1 \\ 1 & 1 & 1 \end{array} \right\}1341 \__unravel_input_split:
1342 \use_ii:nn
1343 }
1344 }
1345 }
(End definition for \__unravel_input_if_empty:TF.)
```
\\_\_unravel\_input\_split: If the input is completely flat, and is a token list starting with an N-type token, try to unflatten it by splitting at each occurence of that first character

<sup>1346</sup> \cs\_new\_protected\_nopar:Npn \\_\_unravel\_input\_split:

```
1347 {
                               1348 \int_compare:nNnT \g__unravel_input_int = \c_one
                               1349 \qquad \qquad \qquad1350 \exp_args:Nc \__unravel_input_split_aux:N
                               1351 { g__unravel_input_1_gtl }
                               1352 }
                               1353 }
                               1354 \cs_new_protected:Npn \__unravel_input_split_aux:N #1
                               1355 {
                               1356 \gtl_if_tl:NT #1
                               1357 {
                               1358 \gtl_if_head_is_N_type:NT #1
                               1359 \qquad \qquad \qquad1360 \tl_set:Nx \l__unravel_input_tmpa_tl { \gtl_left_tl:N #1 }
                               1361 \exp_last_unbraced:Nx \__unravel_input_split_auxii:N
                               \label{thm:main} \verb|1362|+ \verb|1262|+ \verb|1262|+ \verb|1262|+ \verb|1262|+ \verb|1262|+ \verb|1262|+ \verb|1262|+ \verb|1262|+ \verb|1262|+ \verb|1262|+ \verb|1262|+ \verb|1262|+ \verb|1262|+ \verb|1262|+ \verb|1262|+ \verb|1262|+ \verb|1262|+ \verb|1262|+ \verb|1262|+ \verb|1262|+ \verb|1262|+ \verb|1262|+ \verb|121363 }
                               1364 }
                               1365 }
                               1366 \cs_new_protected:Npn \__unravel_input_split_auxii:N #1
                               1367 {
                               1368 \token_if_parameter:NF #1
                               1369 \qquad \qquad \qquad \qquad \qquad \qquad \qquad \qquad \qquad \qquad \qquad \qquad \qquad \qquad \qquad \qquad \qquad \qquad \qquad \qquad \qquad \qquad \qquad \qquad \qquad \qquad \qquad \qquad \qquad \qquad \qquad \qquad \qquad \qquad \qquad \qquad 1370 \tl_replace_all:Nnn \l__unravel_input_tmpa_tl {#1}
                               1371 { \_unravel_input_split_end: \__unravel_input_split_auxiii:w #1 }
                               1372 \group_begin:
                               1373 \cs_set:Npn \__unravel_input_split_auxiii:w
                               1374 ##1 \__unravel_input_split_end: { + 1 }
                               1375 \int_gset:Nn \g__unravel_input_int
                               1376 { 0 \l__unravel_input_tmpa_tl \__unravel_input_split_end: }
                               1377 \group_end:
                               1378 \int_gset_eq:NN \g__unravel_input_tmpa_int \g__unravel_input_int
                               1379 \l__unravel_input_tmpa_tl \__unravel_input_split_end:
                               1380 }
                               1381 }
                               1382 \cs_new_nopar:Npn \__unravel_input_split_end: { }
                               1383 \cs_new_protected:Npn \__unravel_input_split_auxiii:w
                               1384 #1 \__unravel_input_split_end:
                               1385 {
                               1386 \gtl_gclear_new:c
                               1387 { g__unravel_input_ \int_use:N \g__unravel_input_tmpa_int _gtl }
                               1388 \gtl_gset:cn
                               1389 { g__unravel_input_ \int_use:N \g__unravel_input_tmpa_int _gtl } {#1}
                               1390 \int_gdecr:N \g__unravel_input_tmpa_int
                               1391 }
                              (End definition for \__unravel_input_split:.)
\__unravel_input_gset:n At first, all of the input is in the same gtl.
                               1392 \cs_new_protected_nopar:Npn \__unravel_input_gset:n
```

```
1393 {
                            1394 \int_gzero:N \g__unravel_input_int
                            1395 \__unravel_back_input:n
                            1396 }
                           (End definition for \__unravel_input_gset:n.)
 \__unravel_input_get:N
                            1397 \cs_new_protected:Npn \__unravel_input_get:N #1
                            1398 {
                            1399 \__unravel_input_if_empty:TF
                            1400 { \gtl_set:Nn #1 { \q_no_value } }
                            1401 \qquad \qquad \qquad1402 \gtl_get_left:cN
                            1403 { g__unravel_input_ \int_use:N \g__unravel_input_int _gtl } #1
                            1404 }
                            1405 }
                           (End definition for \__unravel_input_get:N.)
\__unravel_input_gpop:N Call \__unravel_input_if_empty:TF to remove empty levels from the input stack, then
                           extract the first token from the left-most non-empty level.
                            1406 \cs_new_protected:Npn \__unravel_input_gpop:N #1
                            1407 {
                            1408 \__unravel_input_if_empty:TF
                            1409 \{ \gt; \text{1} \text{ if } \qquad \text{1} \}1410 \left\{ \begin{array}{ccc} 1 & 1 & 1 \\ 1 & 1 & 1 \end{array} \right\}1411 \gtl_gpop_left:cN
                            1412 { g__unravel_input_ \int_use:N \g__unravel_input_int _gtl } #1
                            1413 }
                            1414 }
                           (End definition for \__unravel_input_gpop:N.)
```
\\_\_unravel\_input\_merge: Merge the top two levels of input. This requires, but does not check, that \g\_\_unravel\_ input\_int is at least 2.

```
1415 \cs_new_protected_nopar:Npn \__unravel_input_merge:
1416 {
1417 \int_gdecr:N \g__unravel_input_int
1418 \gtl_gconcat:ccc
\hbox{\tt \{ g\_unravel\_input\_ \int use: N \g_\_unravel\_input\_int\_gtl } }1420 { g__unravel_input_ \int_eval:n { \g__unravel_input_int + 1 } _gtl }
1421 { g__unravel_input_ \int_use:N \g__unravel_input_int _gtl }
1422 \gtl_gclear:c
\{ g_\text{unravel} \int_c \int_c \int_c \left| \frac{g_\text{unravel} \phi + 1 }{g_\text{ul}} \right|1424 }
```
(*End definition for* \\_\_unravel\_input\_merge:*.*)

\\_\_unravel\_input\_gpop\_item\_aux:NN

\\_\_unravel\_input\_gpop\_item:N[TF](#page-0-0) If there is no input, we cannot pop an item. Othewise, try to pop from the top of the input stack. If this succeeds, or if this failed and the top of stack has extra end-group characters, or if the input stack contains only the top-most item, then the answer given by \gtl\_gpop\_left\_item:NNTF is the correct one, which we return. Otherwise, merge the top two levels and repeat.

```
1425 \prg_new_protected_conditional:Npnn \__unravel_input_gpop_item:N #1 { F }
1426 {
1427 \int_compare:nNnTF \g__unravel_input_int = \c_zero
1428 { \prg_return_false: }
1429 \uparrow1430 \exp_args:Nc \__unravel_input_gpop_item_aux:NN
1431 1431 1431 1431 1432 1432 1432 1432 1432 1432 1432 1432 1432 1432 1432 1432 1432 1432 1432 1432 1432 1432 1432 1432 1432 1432 1432 1432 1432 1432 1432 1421432 }
1433 }
1434 \cs_new_protected:Npn \__unravel_input_gpop_item_aux:NN #1#2
1435 {
1436 \gtl_gpop_left_item:NNTF #1#2
1437 { \prg_return_true: }
1438 {
\verb|\init/compare:nNnTF { \gt|extra_en? N #1 } > \c_zero1440 { \prg_return_false: }
 1441 \left\{ \begin{array}{c} 1441 & 1 \end{array} \right\}1442 \int_compare:nNnTF \g__unravel_input_int = \c_one
1443 					{ \prg_return_false: }
 1444 \left\{ \begin{array}{c} 1 \end{array} \right\}1445 \__unravel_input_merge:
1446 \text{exp}\,\text{args:Nc } \quad \text{unravel} \quad \text{group\_item\_aux:NN}1447 \left\{1448 g__unravel_input_
1449 \int_use:N \g__unravel_input_int _gtl
 1450 }
 1451 \#21452 }
1453 }
1454 }
1455 }
(End definition for \__unravel_input_gpop_item:NTF.)
1456 \cs_new_protected:Npn \__unravel_input_gpop_tl:N #1
```

```
\__unravel_input_gpop_tl:N
```

```
\texttt{\texttt{1457}} \quad \{ \ \texttt{\texttt{t1\_clear}}:\mathtt{N} \ \texttt{\texttt{#1}} \ \texttt{\texttt{numravel\_input\_gpop_t1\_aux}}:\mathtt{N} \ \texttt{\texttt{#1}} \ \}1458 \cs_new_protected:Npn \__unravel_input_gpop_tl_aux:N #1
1459 {
1460 \int_compare:nNnF \g__unravel_input_int = \c_zero
1461 {
1462 \exp_args:Nc \__unravel_input_gpop_tl_aux:NN
1463 { g__unravel_input_ \int_use:N \g__unravel_input_int _gtl } #1
1464 }
```

```
1465 }
                            1466 \cs_new_protected:Npn \__unravel_input_gpop_tl_aux:NN #1#2
                             1467 {
                             \texttt{1468} \qquad \texttt{\{gtl\_if\_tl:NTF} \#1}1469 {
                             1470 \tl_put_right:Nx #2 { \gtl_left_tl:N #1 }
                             1471 \gtl_gclear:N #1
                             1472 \int_gdecr:N \g__unravel_input_int
                             1473 \__unravel_input_gpop_tl_aux:N #2
                             1474 }
                             1475 {
                             1476 \int_compare:nNnTF \g__unravel_input_int > \c_one
                             1477 { \int_compare:nNnTF { \gtl_extra_end:N #1 } > \c_zero }
                             1478 { \use_i:nn }
                             1479 \left\{ \begin{array}{c} \end{array} \right.1480 \tl_put_right:Nx #2 { \gtl_left_tl:N #1 }
                             \verb|\gt1_gpop-left_t1: N#1|1482 }
                             1483 {
                             1484 \__unravel_input_merge:
                             1485 \__unravel_input_gpop_tl_aux:N #2
                             1486 }
                             1487 }
                             1488 }
                            (End definition for \__unravel_input_gpop_tl:N.)
    \__unravel_back_input:n
Insert a token list back into the input. Use \gtl_gclear_new:c to define the gtl variable
   \__unravel_back_input:x
                            if necessary: this happens whenever a new largest value of \gtrsim _unravel_input_int is
                            reached.
                             1489 \cs_new_protected_nopar:Npn \__unravel_back_input:n
                             1490 {
                             1491 \int_gincr:N \g__unravel_input_int
                             1492 \gtl_gclear_new:c { g_unravel_input_ \int_use:N \g__unravel_input_int _gtl }
                             1493 \gtl_gset:cn { g__unravel_input_ \int_use:N \g__unravel_input_int _gtl }
                             1494 }
                             1495 \text{ } \csc \text{.} generate_variant:Nn \__unravel_back_input:n { x , V , o }
                            (End definition for \__unravel_back_input:n and \__unravel_back_input:x.)
\__unravel_back_input_gtl:N Insert a generalized token list back into the input.
                             1496 \cs_new_protected:Npn \__unravel_back_input_gtl:N #1
                             1497 {
                             1498 \gtl_if_tl:NTF #1
                             1499 { \__unravel_back_input:x { \gtl_left_tl:N #1 } }
                             1500 {
                             1501 \gtl_gconcat:cNc
                             1502 { g__unravel_input_ \int_use:N \g__unravel_input_int _gtl }
                             1503 #1
                             1504 {g_unravel} \int_use:N \g__unravel_input_int _gtl }
```
1505 } <sup>1506</sup> } (*End definition for* \\_\_unravel\_back\_input\_gtl:N*.*) \\_\_unravel\_back\_input: Insert the last token read back into the input stream. 1507 \cs\_new\_protected\_nopar:Npn \\_\_unravel\_back\_input: <sup>1508</sup> { \\_\_unravel\_back\_input\_gtl:N \l\_\_unravel\_head\_gtl }  $(\mathit{End\ definition\ for\ } \verb|\__unravel_back_input: .)$ \\_\_unravel\_back\_input\_tl\_o: Insert the \l\_\_unravel\_head\_tl (may or may not be the last token read) back into the input stream, after expanding it once. Then print some diagnostic information. 1509 \cs\_new\_protected\_nopar:Npn \\_\_unravel\_back\_input\_tl\_o:  $1510 \frac{151}{20}$ 1511 \tl\_set:Nx \l\_\_unravel\_tmpa\_tl <sup>1512</sup> { \exp\_args:NV \exp\_not:o \l\_\_unravel\_head\_tl } 1513 \\_\_unravel\_back\_input:V \l\_\_unravel\_tmpa\_tl 1514 \\_unravel\_print\_done:x 1515  $\{ \tilde{\mathcal{L}}_1, \tilde{\mathcal{L}}_2, \tilde{\mathcal{L}}_3, \tilde{\mathcal{L}}_4, \tilde{\mathcal{L}}_5, \tilde{\mathcal{L}}_6, \tilde{\mathcal{L}}_7, \tilde{\mathcal{L}}_8, \tilde{\mathcal{L}}_9, \tilde{\mathcal{L}}_1, \tilde{\mathcal{L}}_2, \tilde{\mathcal{L}}_1, \tilde{\mathcal{L}}_2, \tilde{\mathcal{L}}_1, \tilde{\mathcal{L}}_2, \tilde{\mathcal{L}}_1, \tilde{\mathcal{L}}_2, \tilde{\mathcal{L}}$ <sup>1516</sup> } (*End definition for* \\_\_unravel\_back\_input\_tl\_o:*.*) **2.5.2 Insert token for error recovery** \\_\_unravel\_insert\_relax: This function inserts TEX's frozen\_relax. It is called when a conditional is not done finding its condition, but hits the corresponding \fi or \or or \else, or when \input appears while \g\_\_unravel\_name\_in\_progress\_bool is true. 1517 \cs\_new\_protected\_nopar:Npn \\_\_unravel\_insert\_relax: <sup>1518</sup> { 1519 \\_\_unravel\_back\_input: <sup>1520</sup> \gtl\_set\_eq:NN \l\_\_unravel\_head\_gtl \c\_\_unravel\_frozen\_relax\_gtl 1521 \\_unravel\_back\_input: 1522 \\_\_unravel\_print\_action: <sup>1523</sup> } (*End definition for* \\_\_unravel\_insert\_relax:*.*) \\_\_unravel\_insert\_group\_begin\_error: <sup>1524</sup> \cs\_new\_protected\_nopar:Npn \\_\_unravel\_insert\_group\_begin\_error:  $1525$   $\{$ <sup>1526</sup> \msg\_error:nn { unravel } { missing-lbrace } 1527 \\_unravel\_back\_input: <sup>1528</sup> \gtl\_set\_eq:NN \l\_\_unravel\_head\_gtl \c\_group\_begin\_gtl 1529 \\_\_unravel\_back\_input:

```
1530 \__unravel_print_action:
```
 $1531$  }

(*End definition for* \\_\_unravel\_insert\_group\_begin\_error:*.*)

\\_\_unravel\_insert\_dollar\_error:

```
1532 \cs_new_protected_nopar:Npn \__unravel_insert_dollar_error:
1533 {
1534 \__unravel_back_input:
1535 \__unravel_back_input:n { $ } % $
1536 \msg_error:nn { unravel } { missing-dollar }
1537 \__unravel_print_action:
1538 }
```
(*End definition for* \\_\_unravel\_insert\_dollar\_error:*.*)

#### **2.5.3 Macro calls**

\\_\_unravel\_macro\_prefix:N \\_\_unravel\_macro\_parameter:N \\_\_unravel\_macro\_replacement:N

```
1539 \use: x
1540 {
\text{1541} \exp_not:n { \cs_new:Npn \__unravel_macro_split_do:NN #1 }
1542 {
1543 \exp_not:n { \exp_after:wN \__unravel_macro_split_do:wN }
1544 \exp_not:n { \token_to_meaning:N #1 \q_mark { } }
1545 \tt \tilde{1} \tl_to_str:n { : } \exp_not:n { -> \q_mark \use_none:nnnn }
1546 \exp_not:N \q_stop
1547 }
1548 \exp_not:n { \cs_new:Npn \__unravel_macro_split_do:wN }
1549 \exp_not:n {#1} \tl_to_str:n { : } \exp_not:n { #2 -> }
1550 \exp_not:n { #3 \q_mark #4 #5 \q_stop #6 }
1551 { \exp_not:n { #4 #6 {#1} {#2} {#3} } }
1552 }
1553 \cs_new:Npn \__unravel_macro_prefix:N #1
1554 { \__unravel_macro_split_do:NN #1 \use_i:nnn }
1555 \cs_new:Npn \__unravel_macro_parameter:N #1
1556 { \__unravel_macro_split_do:NN #1 \use_ii:nnn }
1557 \cs_new:Npn \__unravel_macro_replacement:N #1
1558 { \__unravel_macro_split_do:NN #1 \use_iii:nnn }
```
(*End definition for* \\_\_unravel\_macro\_prefix:N *,* \\_\_unravel\_macro\_parameter:N *, and* \\_\_unravel\_ macro\_replacement:N*.*)

### \\_\_unravel\_macro\_call:

\\_\_unravel\_macro\_call\_safe: \\_\_unravel\_macro\_call\_quick: \\_\_unravel\_macro\_call\_quick\_loop:NNN \\_\_unravel\_macro\_call\_quick\_runaway:Nw

Macros are simply expanded once. We cannot determine precisely which tokens a macro will need for its parameters, but we know that it must form a balanced token list. Thus we can be safe by extracting the longest balanced prefix in the input and working with that.

```
1559 \cs_new_protected_nopar:Npn \__unravel_macro_call:
1560 {
1561 \bool_if:NTF \g__unravel_speedup_macros_bool
1562 {
1563 \tl_set:Nx \l__unravel_tmpa_tl
1564 {^ \exp_after:wN \__unravel_macro_parameter:N \l__unravel_head_tl }
1565 \tl_if_in:NVTF \c__unravel_parameters_tl \l__unravel_tmpa_tl
1566 { \__unravel_macro_call_quick: } { \__unravel_macro_call_safe: }
```

```
1567 }
1568 { \__unravel_macro_call_safe: }
1569 \exp_args:NV \__unravel_back_input:o \l__unravel_head_tl
1570 \__unravel_print_done:x { \g__unravel_action_text_str }
1571 }
1572 \cs_new_protected_nopar:Npn \__unravel_macro_call_safe:
1573 {
1574 \__unravel_input_gpop_tl:N \l__unravel_tmpa_tl
1575 \tl_put_right:NV \l__unravel_head_tl \l__unravel_tmpa_tl
1576 }
1577 \cs_new_protected_nopar:Npn \__unravel_macro_call_quick:
1578 {
1579 \exp_after:wN \__unravel_macro_call_quick_loop:NNN \l__unravel_tmpa_tl
1580 { ? \use_none_delimit_by_q_stop:w } \q_stop
1581 }
1582 \cs_new_protected:Npn \__unravel_macro_call_quick_loop:NNN #1#2#3
1583 \{1584 \use_none:n #2
1585 \__unravel_input_gpop_item:NF \l__unravel_tmpa_tl
1586 { \__unravel_macro_call_quick_runaway:Nw #3 }
1587 \tl_put_right:Nx \l__unravel_head_tl
1588 { { \exp_not:V \l__unravel_tmpa_tl } }
1589 \__unravel_macro_call_quick_loop:NNN
1590 #3
1591 }
1592 \cs_new_protected:Npn \__unravel_macro_call_quick_runaway:Nw #1#2 \q_stop
1593 {
1594 \msg_error:nnxx { unravel } { runaway-macro-parameter }
1595 \{ \tilde{\tilde{t}} \in \tilde{t} \mid \tilde{t} \in \tilde{t} \} \}1596 }
```
(*End definition for* \\_\_unravel\_macro\_call:*.*)

# **2.6 Expand next token**

\\_\_unravel\_expand: This is similar to \\_\_unravel\_do\_step:, but operates on expandable tokens rather than (non-expandable) commands. We mimick TEX's structure, distinguishing macros from other commands (not quite sure why).

```
1597 \cs_new_protected_nopar:Npn \__unravel_expand:
1598 {
1599 \__unravel_set_action_text:
1600 \bool_if:NT \g__unravel_internal_debug_bool
1601 {
1602 \qquad \qquad \qquad \text{unravel_set\_cmd:}1603 \iow_term:x { Exp:~\int_to_arabic:n { \l__unravel_head_cmd_int } }
1604 }
1605 \token_if_macro:NTF \l__unravel_head_token
1606 { \__unravel_macro_call: }
1607 { \__unravel_expand_nonmacro: }
1608 }
```
(*End definition for* \\_\_unravel\_expand:*.*)

\\_\_unravel\_expand\_nonmacro: The token is a primitive. We find its (cleaned-up) \meaning, and call the function implementing that expansion. If we do not recognize the meaning then it is probably an unknown primitive. If we recognize the meaning but there is no corresponding function, then we probably have not implemented it yet, so dump it in the output as is. <sup>1609</sup> \cs\_new\_protected\_nopar:Npn \\_\_unravel\_expand\_nonmacro: 1610 **{** 1611 \\_\_unravel\_set\_cmd\_aux\_meaning:  $1612$  \\_\_unravel\_set\_cmd\_aux\_primitive:oTF { \l\_\_unravel\_head\_meaning\_tl }  $1613$   $\qquad \qquad$   $\qquad$   $\qquad$  1614 \cs\_if\_exist\_use:cF  $1615$   $\{$  \_\_unravel\_expandable\_ \int\_use:N \l\_\_unravel\_head\_cmd\_int : }  $1616$  { \msg\_error:nnx { unravel } { internal } { expandable } } 1617 } <sup>1618</sup> { 1619 \msg\_error:nnx { unravel } { unknown-primitive } 1620 { \l\_\_unravel\_head\_meaning\_tl } <sup>1621</sup> \gtl\_gput\_right:NV \g\_\_unravel\_output\_gtl \l\_\_unravel\_head\_tl 1622  $\qquad \qquad \setminus \_$ unravel\_print\_action: 1623 } <sup>1624</sup> } (*End definition for* \\_\_unravel\_expand\_nonmacro:*.*) \\_\_unravel\_get\_x\_next: Get a token. If it is expandable, then expand it, and repeat. This function does not set the cmd and char integers. <sup>1625</sup> \cs\_new\_protected\_nopar:Npn \\_\_unravel\_get\_x\_next:  $1626$  { 1627 \\_\_unravel\_get\_next: 1628 \\_\_unravel\_token\_if\_expandable:NT \l\_\_unravel\_head\_token <sup>1629</sup> { 1630 \ unravel\_expand: 1631 \\_\_unravel\_get\_x\_next: 1632 } <sup>1633</sup> } (*End definition for* \\_\_unravel\_get\_x\_next:*.*) \\_\_unravel\_get\_x\_or\_protected: Get a token. If it is expandable, but not protected, then expand it, and repeat. This function does not set the cmd and char integers. <sup>1634</sup> \cs\_new\_protected\_nopar:Npn \\_\_unravel\_get\_x\_or\_protected: <sup>1635</sup> { 1636 \\_\_unravel\_get\_next: <sup>1637</sup> \\_\_unravel\_token\_if\_protected:NF \l\_\_unravel\_head\_token 1638 **{** 1639 \\_\_unravel\_expand:  $\sum_{1640}$   $\sum_{\text{unravel\_get\_x\_or\_protected:}}$ <sup>1641</sup> } <sup>1642</sup> }

(*End definition for* \\_\_unravel\_get\_x\_or\_protected:*.*)

## **2.7 Basic scanning subroutines**

```
\__unravel_get_x_non_blank: This function does not set the cmd and char integers.
                                1643 \cs_new_protected_nopar:Npn \__unravel_get_x_non_blank:
                                1644 {
                                1645 \__unravel_get_x_next:
                                1646 \token_if_eq_catcode:NNT \l__unravel_head_token \c_space_token
                                1647 { \__unravel_get_x_non_blank: }
                                1648 }
                               (End definition for \__unravel_get_x_non_blank:.)
\__unravel_get_x_non_relax: This function does not set the cmd and char integers.
                                1649 \cs_new_protected_nopar:Npn \__unravel_get_x_non_relax:
                                1650 {
                                1651 \qquad \qquad \backslash _{\text{\texttt{unravel.get\_x\_next}}}.1652 \token_if_eq_meaning:NNT \l__unravel_head_token \scan_stop:
                                1653 { \__unravel_get_x_non_relax: }
                                1654 {
                                1655 \token_if_eq_catcode:NNT \l__unravel_head_token \c_space_token
                                1656 \{\ \mathcal{N}_{\text{unravel\_get\_x\_non\_relax:}}\}1657 }
                                1658 }
                               (End definition for \__unravel_get_x_non_relax:.)
       \__unravel_skip_optional_space:
                                1659 \cs_new_protected_nopar:Npn \__unravel_skip_optional_space:
                                1660 {
                                1661 \__unravel_get_x_next:
                                1662 \token_if_eq_catcode:NNF \l__unravel_head_token \c_space_token
                                1663 { \__unravel_back_input: }
                                1664 }
                               (End definition for \__unravel_skip_optional_space:.)
      \ unravel scan optional equals: See TEX's scan_optional_equals. In all cases we forcefully insert an equal sign in
                               the output, because this sign is required, as \_{\text{unravel\_scan\_something\_internal:n}}leaves raw numbers in \g__unravel_prev_input_seq.
                                1665 \cs_new_protected_nopar:Npn \__unravel_scan_optional_equals:
                                1666 {
                                1667 \__unravel_get_x_non_blank:
                                1668 \tl_if_eq:NNTF \l__unravel_head_tl \c__unravel_eq_tl
                                1669 \{ \ \_\_unravel\_prev\_input:n \ \{ = \ \} \ \}1670 {
                                1671 \qquad \qquad \backslash _{\text{\_unravel\_prev\_input\_silent:n}} { = }
                                \sum_{1672} \sum unravel_back_input:
                                1673 }
                                1674 }
```
(*End definition for* \\_\_unravel\_scan\_optional\_equals:*.*)

\\_\_unravel\_scan\_left\_brace: The presence of \relax is allowed before a begin-group character. <sup>1675</sup> \cs\_new\_protected\_nopar:Npn \\_\_unravel\_scan\_left\_brace: <sup>1676</sup> { 1677 \\_\_unravel\_get\_x\_non\_relax: 1678 \token\_if\_eq\_catcode:NNF \l\_\_unravel\_head\_token \c\_group\_begin\_token 1679 {\\_\_unravel\_insert\_group\_begin\_error: } 1680 }

(*End definition for* \\_\_unravel\_scan\_left\_brace:*.*)

\\_\_unravel\_scan\_keyword:n \\_\_unravel\_scan\_keyword:n[TF](#page-0-0)

> \\_\_unravel\_scan\_keyword\_loop:NNN \\_\_unravel\_scan\_keyword\_test:NNTF \\_\_unravel\_scan\_keyword\_true: \\_\_unravel\_scan\_keyword\_false:w

The details of how T<sub>EX</sub> looks for keywords are quite tricky to get right, in particular with respect to expansion, case-insensitivity, and spaces. We get rid of the case issue by requiring the keyword to be given in both cases, intertwined: for instance,  $\mathcal{L}_{\text{unravel}}$ scan\_keyword:n { pPtT }. Then loop through pairs of letters (which should be matching lowercase and uppercase letters). The looping auxiliary takes three arguments, the first of which is a boolean, true if spaces are allowed (no letter of the keyword has been found yet). At each iteration, get a token, with expansion, and test whether it is a non-active character equal (in character code) to either letter of the pair: this happens if the token is not "definable" (neither a control sequence nor an active character) and it has the right string representation... well, it could also be doubled (macro parameter character), hence we look at the first character only; spaces become an empty string, but this works out because no keyword contains a space. So, at each iteration, if the token is the correct non-active character, add it to  $\gtrsim$ \_unravel\_prev\_input\_seq (as a generalized token list since keywords may match begin-group or end-group characters), and otherwise break with  $\_{$ \_unravel\_scan\_keyword\_false:w, unless we are still at the beginning of the keyword and the token is a space. When the loop reaches the end of the keyword letter pairs, complain if there were an odd number of letters, and otherwise conclude the loop with  $\_{$  unravel scan keyword true:, which stores the keyword, converted to a string. Note that T<sub>E</sub>X's skipping of leading spaces here must be intertwined with the search for keyword, as is shown by the (plain  $T_F X$ ) example

```
\lccode32='f \lowercase{\def\fspace{ }}
\skip0=1pt plus 1 \fspace il\relax
\message{\the\skip0} % => 1pt plus 1fil
```

```
1681 \cs_new_protected:Npn \__unravel_scan_keyword:n #1
1682 { \__unravel_scan_keyword:nTF {#1} { } { } }
1683 \prg_new_protected_conditional:Npnn \__unravel_scan_keyword:n #1
1684 { T , F , TF }
1685 {
1686 \seq_gput_right:NV \g__unravel_prev_input_seq \c_empty_gtl
1687 \__unravel_scan_keyword_loop:NNN \c_true_bool
1688 #1 \q_recursion_tail \q_recursion_tail \q_recursion_stop
1689 }
1690 \cs_new_protected:Npn \__unravel_scan_keyword_loop:NNN #1#2#3
1691 {
1692 \quark_if_recursion_tail_stop_do:nn {#2}
```

```
1693 { \__unravel_scan_keyword_true: }
1694 \quark_if_recursion_tail_stop_do:nn {#3}
1695 { \msg_error:nnx { unravel } { internal } { odd-keyword-length } }
1696 \__unravel_get_x_next:
1697 \__unravel_scan_keyword_test:NNTF #2#3
1698 {
1699 \__unravel_prev_input_gtl:N \l__unravel_head_gtl
1700 \__unravel_scan_keyword_loop:NNN \c_false_bool
1701 }
1702 \frac{1702}{20}1703 \hspace{15pt} \textrm{token\_if\_eq\_catcode:NNF \l\lrcornerunravel\_head\_token \lrcornerspace\_token}1704 \{ \ \text{unravel\_scan\_keyword\_false:w } \}1705 \bool_if:NF #1
1706 \{\ \mathcal{N}_{\text{number}}\} { \ \mathcal{N}_{\text{number}}\}\sum_{1707} \sum_{2708} \}1708 }
1709 }
1710 \prg_new_protected_conditional:Npnn \__unravel_scan_keyword_test:NN #1#2
1711 { TF }
1712 {
1713 \__unravel_gtl_if_head_is_definable:NTF \l__unravel_head_gtl
1714 { \prg_return_false: }
1715 \{1716 \text{str\_if\_eq\_x:nnTF}1717 \{ \strut \leftarrow \text{head}: f \leftarrow \text{set}: N \lnot \text{head}_\text{head}_\text{#1}1718 { \prg_return_true: }
1719 \left\{ \begin{array}{c} 1719 & 1719 \\ 1719 & 1719 \end{array} \right\}1720 \str_if_eq_x:nnTF
\label{lem:opt} $$\strut\left\{\ \strut\left\{ \ \gt{\t\t\t\int \l_\unravel\_head\_gtl \ } \ {\tt#2} \right. \right. $$1722 { \prg_return_true: }
1723 { \prg_return_false: }
1724 }
1725 }
1726 }
1727 \cs_new_protected_nopar:Npn \__unravel_scan_keyword_true:
1728 {
1729 \seq_gpop_right:NN \g__unravel_prev_input_seq \l__unravel_tmpb_gtl
1730 \__unravel_prev_input:x { \gtl_to_str:N \l__unravel_tmpb_gtl }
1731 \prg_return_true:
1732 }
1733 \cs_new_protected_nopar:Npn \__unravel_scan_keyword_false:w
1734 #1 \q_recursion_stop
1735 \{1736 \__unravel_back_input:
1737 \seq_gpop_right:NN \g__unravel_prev_input_seq \l__unravel_tmpb_gtl
1738 \__unravel_back_input_gtl:N \l__unravel_tmpb_gtl
1739 \prg_return_false:
1740 }
```
(*End definition for* \\_\_unravel\_scan\_keyword:n*.*)

```
\__unravel_scan_to: Used when to is mandatory: after \read or \readline and after \vsplit.
                           1741 \cs_new_protected_nopar:Npn \__unravel_scan_to:
                           1742 \quad \text{f}1743 \__unravel_scan_keyword:nF { tToO }
                           1744 {
                           1745 \msg_error:nn { unravel } { missing-to }
                           1746 \__unravel_prev_input:n { to }
                           1747 }
                           1748 }
                          (End definition for \__unravel_scan_to:.)
_unravel_scan_font_ident: Find a font identifier.
                           1749 \cs_new_protected_nopar:Npn \__unravel_scan_font_ident:
                           1750 {
                           1751 \__unravel_get_x_non_blank:
                           1752 \__unravel_set_cmd:
                           1753 \int_case:nnF \l__unravel_head_cmd_int
                           1754 {
                           1755 { \__unravel_tex_use:n { def_font } }
                           1756 \{\ \mathcal{L}\_\text{unravel\_prev\_input}:V \ \lL\_\text{unravel\_head\_tl} \}1757 { \__unravel_tex_use:n { letterspace_font } }
                           1758 { \__unravel_prev_input:V \l__unravel_head_tl }
                           1759 \{ \ \text{l\_unravel\_tex\_use:n} \ \{ pdf\_copy\_font} \ \}1760 \{\ \mathcal{N}_\text{unravel\_prev\_input}:V \ \lceil_\text{unravel\_head\_tl} \ \}1761 { \__unravel_tex_use:n { set_font } }
                           1762 {\__unravel_prev_input:V \l__unravel_head_tl }
                           1763 { \__unravel_tex_use:n { def_family } }
                           1764 {
                           1765 \__unravel_prev_input:V \l__unravel_head_tl
                           1766 \qquad \qquad \setminus \_unravel_scan_int:
                           1767 }
                           1768 }
                           1769 {
                           1770 \msg_error:nn { unravel } { missing-font-id }
                           1771 \__unravel_back_input:
                           \sum_{1772} \__unravel_prev_input:n {\__unravel_nullfont: }
                           1773 }
                           1774 }
                          (End definition for \__unravel_scan_font_ident:.)
\__unravel_scan_font_int: Find operands for one of \hyphenchar's friends (command code assign_font_int=78).
                           1775 \cs_new_protected_nopar:Npn \__unravel_scan_font_int:
                           1776 {
                           1777 \int_case:nnF \l__unravel_head_char_int
                           1778 {
                           1779 { 0 } { \ unravel scan font ident: }
                           1780 { 1 } { \__unravel_scan_font_ident: }
                           1781 { 6 } { \__unravel_scan_font_ident: }
```
1782 }  $1783$  { \\_\_unravel\_scan\_font\_ident: \\_\_unravel\_scan\_int: } 1784 } (*End definition for*  $\langle$  unravel scan font int:.) \_unravel\_scan\_font\_dimen: Find operands for **\fontdimen.**  $1785$  \cs\_new\_protected\_nopar:Npn \\_\_unravel\_scan\_font\_dimen: <sup>1786</sup> {  $1787$  \\_\_unravel\_scan\_int: 1788 \\_\_unravel\_scan\_font\_ident: <sup>1789</sup> } (*End definition for* \\_\_unravel\_scan\_font\_dimen:*.*) \\_\_unravel\_scan\_something\_internal:n \\_\_unravel\_scan\_something\_aux:nwn Receives an (explicit) "level" argument: • int val=0 for integer values; • dimen\_val=1 for dimension values;

- glue\_val=2 for glue specifications;
- mu\_val=3 for math glue specifications;
- ident\_val=4 for font identifiers (this never happens);
- tok val=5 for token lists.

Scans something internal, and places its value, converted to the given level, to the right of the last item of \g\_\_unravel\_prev\_input\_seq, then sets \g\_\_unravel\_val\_level\_ int to the found level (level before conversion, so this may be higher than requested). Get in one go the information about what level is produced by the given token once it has received all its operands (head of  $\lceil \cdot \rceil$  \_unravel\_tmpa\_tl), and about what to do to find those operands (tail of  $\lceil \_$ \_unravel\_tmpa\_tl). If the first token is not between min\_internal=68 and max\_internal=89, this step claims a level of 8. If the level that will be produced is 4 or 5, but the argument #1 is not, or if the level is 8 (exercise: check that the conditional indeed checks for this case, given that  $\varepsilon$ -T<sub>E</sub>X rounds "to nearest, ties away from zero"), then complain. Otherwise, fetch arguments if there are any: the scanning is performed after placing the current token in a new level of prev\_input and telling the user about it. Once done with this step, \l\_\_unravel\_head\_tl contains the tokens found. Convert them to the wanted level with \\_\_unravel\_thing\_use\_get:nnNN (at this stage, TEX may complain about a missing number or incompatible glue units), and place the result in prev\_input. Finally, tell the user the tokens that have been found and their value (and, if there was a single token, its meaning). Use => rather than = because the value displayed is the value used, not the actual value (this matters in constructions such as \parindent=\parskip where a skip or a dimen is downgraded to a dimen or an int).

1790 \cs\_new\_protected:Npn \\_\_unravel\_scan\_something\_internal:n #1

<sup>1791</sup> {

```
1792 \__unravel_set_cmd:
1793 \__unravel_set_action_text:
1794 \tl_set:Nf \l__unravel_tmpa_tl { \__unravel_thing_case: }
1795 \exp_after:wN \__unravel_scan_something_aux:nwn
1796 \l__unravel_tmpa_tl \q_stop {#1}
1797 }
1798 \cs_new_protected:Npn \__unravel_scan_something_aux:nwn #1#2 \q_stop #3
1799 {
1800 \int_compare:nNnTF
1801 \{ ( #1 + \c_two ) / \c_four } > { ( #3 + \c_two ) / \c_four }
1802 {
1803 \__unravel_back_input:
1804 \msg_error:nn { unravel } { missing-something }
1805 \tl_clear:N \l__unravel_tmpa_tl
1806 }
1807 {
1808 \tilde{\text{t1\_if\_empty}:nF \{#2\}}1809 {
1810 \seq_gput_right:NV \g__unravel_prev_input_seq \l__unravel_head_tl
1811 \__unravel_print_action:
1812 #21813 \text{Seq\_gpop\_right}: \text{NN } \qquad \text{g\_unravel\_prev\_input\_seq } \lquad \text{1\_unravel\_head\_tl}1814    }
1815 \__unravel_thing_use_get:nnNN {#1} {#3} \l__unravel_head_tl \l__unravel_tmpa_tl
1816 }
1817 \__unravel_prev_input_silent:V \l__unravel_tmpa_tl
1818 \__unravel_set_action_text:
1819 \__unravel_set_action_text:x
1820 \{ \gtrsim \frac{1}{2} \cdot \frac{1}{2} \cdot \frac1821 \int_compare:nNnF {#3} > { 3 } { \__unravel_print_action: }
1822 \int_gset:Nn \g__unravel_val_level_int {#1}
1823 }
```

```
(End definition for \__unravel_scan_something_internal:n.)
```
\\_\_unravel\_thing\_case: \_unravel\_thing\_last\_item: \\_\_unravel\_thing\_register: This expands to a digit (the level generated by whatever token is the current head), followed by some code to fetch necessary operands. In most cases, this can be done by simply looking at the cmd integer, but for last\_item, set\_aux and register, the level of the token depends on the char integer. When the token is not allowed after \the (or at any other position where  $\_\_$ unravel\_scan\_something\_internal:n is called), the resulting level is 8, large enough so that the main function knows it is forbidden.

```
1824 \cs_new_nopar:Npn \__unravel_thing_case:
1825 {
1826 \int_case:nnF \l__unravel_head_cmd_int
1827 {
1828 { 68 } { 0 } % char_given
1829 { 69 } { 0 } % math_given
1830 { 70 } { \__unravel_thing_last_item: } % last_item
1831 \{ 71 \} { 5 \__unravel_scan_toks_register: } % toks_register
1832 { 72 } { 5 } % assign_toks
```

```
1833 { 73 } { 0 } % assign_int
1834 { 74 } { 1 } } % assign_dimen
1835 { 75 } { 2 } % assign_glue
1836 { 76 } { 3 1836 } % assign_mu_glue
1837 \{ 77 \} \{ 1 \ \_\_unravel\_scan\_font\_dimen: \ } % assign_font_dimen
1838 \{ 78 \} { 0 \__unravel_scan_font_int: } % assign_font_int
1839 \{ 79 \} { \_{unravel\_thing\_set\_aux:} } % set_aux
1840 { 80 } { 0 } } % set_prev_graf
1841 { 81 } { 1 1 } % set_page_dimen
1842 { 82 } { 0 } % set_page_int
1843 \{ 83 \} { 1 \__unravel_scan_int: \} % set_box_dimen
1844 { 84 } { 0 \_unravel_scan_int: \qquad } % set_shape
1845 { 85 } { 0 \__unravel_scan_int: \qquad } % def_code
1846 \{ 86 \} { 4 \__unravel_scan_int: \} % def_family
1847 { 87 } { 4 } % set_font
1848 1848 1849 1849 1849 1849 1849 1849 1849 1849 1849 1849 1849 1849 1849 1849 1849 1849 1849 1849 1849 1849 1849 1849 1849 1849 1849 1849 1849 1849 1849 1841849 \{ 89 \} { \_{unravel\_thing\_register: }1850 }
1851 { 8 }
1852 }
1853 \cs_new_nopar:Npn \__unravel_thing_set_aux:
1854 { \int_compare:nNnTF \l__unravel_head_char_int = { 1 } { 1 } { 0 } }
1855 \cs_new_nopar:Npn \__unravel_thing_last_item:
1856 {
1857 \int_compare:nNnTF \l__unravel_head_char_int < { 26 }
1858 {
1859 \int_case:nnF \l__unravel_head_char_int
1860 \left\{ \begin{array}{c} 1860 \end{array} \right.1861 { 1 } { 1 } % lastkern
1862 { 2 } { 2 } % lastskip
1863 }
1864 { 0 } % other integer parameters
1865 }
1866 {
1867 \int case:nnF \l_unravel head char int
1868 \bigcup1869 \{ 26 \} { 0 \__unravel_scan_normal_glue: } % gluestretchorder
1870 \{27\} { 0 \__unravel_scan_normal_glue: } % glueshrinkorder
1871 { 28 } % fontcharwd
1872 \{ 1 \ \_unravel\_scan\_font\_ident: \ \_unravel\_scan\_int: \}1873 { 29 } % fontcharht
\hbox{ \{ 1 \ }\text{\textcolor{red} \char'_{\textcolor{red} \char'_{\textcolor{red} \char'1875 { 30 } % fontchardp
1876 \{ 1 \ \_unravel\_scan\_font\_ident: \ \_unravel\_scan\_int: \}1877 { 31 } % fontcharic
1878 \{ 1 \ \_unravel\_scan\_font\_ident: \ \_unravel\_scan\_int: \}1879 \{32\} { 1 \__unravel_scan_int: } % parshapelength
1880 \{33\} { 1 \__unravel_scan_int: } % parshapeindent
\hbox{\tt1881} \qquad \qquad \hbox{\tt281} \qquad \hbox{\tt34} \ \hbox{\tt34} \ \hbox{\tt1}\ \hbox{\tt1}\ \hbox{\tt2} \ \hbox{\tt2} \ \hbox{\tt2} \ \hbox{\tt2} \ \hbox{\tt2} \ \hbox{\tt2} \ \hbox{\tt3} \ \hbox{\tt3} \ \hbox{\tt3} \ \hbox{\tt4} \ \hbox{\tt3} \ \hbox{\tt4} \ \hbox{\tt3} \ \hbox{\tt4} \ \hbox{\tt4} \ \hbox{\tt4} \ \hbox{\tt5} \ \hbox{\tt4} \ \hbox{\tt5} \ \hbox{\tt6} \1882 								{ 35 } { 1 \__unravel_scan_normal_glue: } % gluestretch
```

```
1883 \{36\} \{1 \setminus \_unravel_scan_normal_glue: \} % glueshrink
                       1884 { 37 } { 2 \__unravel_scan_mu_glue: } % mutoglue
                       1885 <br>
1885 { 38 } { 3 \__unravel_scan_normal_glue: } % gluetomu
                       1886 { 39 } % numepr
                       \label{eq:3.13} \begin{array}{lll} \text{1887} & \text{4.0}\ \text{1887} & \text{5.0}\ \text{1887} & \text{1887} \end{array}1888 { 40 } % dimexpr
                       1889 \{ 1 \setminus \_unravel\_scan\_expr : N \setminus \_unravel\_scan\_normal\_dimen: \}1890 { 41 } % glueexpr
                       { \quad 2 \ \verb|/__unravel_scan_expr:N \ \__unravel_scan_normal_glue: } }1892 { 42 } % muexpr
                       \{3 \setminus \_unravel\_scan\_expr:N \setminus \_unravel\_scan\_mu\_glue: \}1894 }
                       1895 { }
                       1896 }
                       1897 }
                       1898 \cs_new_nopar:Npn \__unravel_thing_register:
                       1800 {
                       1900 \int_eval:n { \l__unravel_head_char_int / 1 000 000 - 1 }
                       1901 \int \int \int_C \text{cmpare:}nNnT {\t t_1-tail:V \l___unravel_head_char_int } = \c_2ero1902 { \__unravel_scan_int: }
                       1903 }
                      (End definition for \__unravel_thing_case: , \__unravel_thing_last_item: , and \__unravel_thing_-
                      register:.)
\ unravel scan toks register: A case where getting operands is not completely trivial.
                       1904 \cs_new_protected:Npn \__unravel_scan_toks_register:
                       1905 {
                       1906 \int_compare:nNnT \l__unravel_head_char_int = \c_zero
                       1907 { \__unravel_scan_int: }
                       1908 }
                      (End definition for \__unravel_scan_toks_register:.)
\__unravel_thing_use_get:nnNN Given a level found #1 and a target level #2 (with #1 in [0, 3] or #1 and #2 in [4, 5]), turn
                      the token list #3 into the desired level, and store the result in #4. This step may trigger
                      T<sub>EX</sub> errors, which should precisely match the expected ones.
                       1909 \cs_new_protected:Npn \__unravel_thing_use_get:nnNN #1#2#3#4
                       1910 \{1911 \int_compare:nNnTF {#2} < { 3 }
                       1912 {
                       1913 \int_compare:nNnT {#1} = { 3 }
                       1914 \{\ \mathcal{N}_\text{unravel\_tex\_error:nV} \ \{ \ \text{incompatible-units } \} \ \#3 \ \}1915 \tl_set:Nx #4
                       1916 {
                       1917 \int_case:nn { \int_min:nn {#1} {#2} }
                        1918 \left\{ \begin{array}{c} \end{array} \right.1919 { 0 } \int_eval:n
                       1920 { 1 } \dim_eval:n
```
1921 **{ 2 } \skip\_eval:n** 

```
1922 }
1923 { \int_compare:nNnT {#1} = { 3 } \etex_mutoglue:D #3 }
1924    }
1925 }
1926 {
1927 \int_compare:nNnTF {#2} = { 3 }
1928 {
1929 \int_case:nnF {#1}
1930 \left\{1931 <br> \{ 0 \} { \tl}_\set{ #4 { \int_eval: n {#3}} }1932 \{ 3 \} {\ \tlap {\ \tanh 44 \} \ \tanh 43 }1933 }
1934 \left\{ \begin{array}{c} \end{array} \right.1935 \__unravel_tex_error:nV { incompatible-units } #3
1936 \tt l\_set:Nx #4 {\muskip-1.5mm} \tlet(x) {\texttt{new}} \tlet(x) {\texttt{new}} \tlet(x) {\texttt{new1937 }
1938 }
1939 { \t{ \t{ \_set:Nx #4 {\_ \_unravel\_the:w #3 } } }1940 }
1941 }
```

```
(End definition for \__unravel_thing_use_get:nnNN.)
```
\\_\_unravel\_scan\_expr:N \\_\_unravel\_scan\_expr\_aux:NN \\_\_unravel\_scan\_factor:N

```
1942 \cs_new_protected:Npn \_unravel_scan_expr:N #1
1943 {\__unravel_scan_expr_aux:NN #1 \c_false_bool }
1944 \cs_new_protected:Npn \__unravel_scan_expr_aux:NN #1#2
1945 \{1946 \__unravel_get_x_non_blank:
1947 \__unravel_scan_factor:N #1
1948 \__unravel_scan_expr_op:NN #1#2
1949 }
1950 \cs_new_protected:Npn \__unravel_scan_expr_op:NN #1#2
1951 {
1952 \__unravel_get_x_non_blank:
1953 \tl_case:NnF \l__unravel_head_tl
1954 {
1955 \c__unravel_plus_tl
1956 {
\verb|\lqquad| \verb|\ll_unravel_prev_info:V \verb|\ll_unravel_head_tl|1958 \__unravel_scan_expr_aux:NN #1#2
1959 }
1960 \c__unravel_minus_tl
1961 f
\verb|\lqquad| \verb|\ll_unravel_prev_input:V \ll \verb|\ll_unravel_head_t1|1963 \__unravel_scan_expr_aux:NN #1#2
1964 }
1965 \c__unravel_times_tl
1966 \qquad \qquad \qquad1967 \__unravel_prev_input:V \l__unravel_head_tl
```

```
\verb|1968| = \verb|1968| = \verb|1968| = \verb|1968| = \verb|1968| = \verb|1968| = \verb|1968| = \verb|1968| = \verb|1968| = \verb|1968| = \verb|1968| = \verb|1968| = \verb|1968| = \verb|1968| = \verb|1968| = \verb|1968| = \verb|1968| = \verb|1968| = \verb|1968| = \verb|1968| = \verb|1968| = \verb|1968| = \verb|1968| = \verb|1968| = \verb|1\verb|\__unravel_scan_factor:N |\__unravel_scan_fict1970 \__unravel_scan_expr_op:NN #1#2
1971 }
1972 \c__unravel_over_tl
1973 {
1974 \__unravel_prev_input:V \l__unravel_head_tl
1975 \qquad \qquad \searrow \qquad \qquad \texttt{unravel\_get\_x\_non\_blank:}\verb|\lqspace|_s can_factor:N \verb|\lq_unravel_scan_factor:W \verb|\lq_unravel_scan_fint:1977 \verb|\__unravel_scan_expr_op:NN #1#21978 }
1979 \c__unravel_rp_tl
1980 {
1981 \bool_if:NTF #2
{\tiny 1982} \qquad \qquad {\quad \verb|{ \_unravel-prev_input:V \_l_unravel-head_t1 } }<sup>1983</sup> \{\ \}_{\_unravel_back_input: }
1984    }
1985 }
1986 {
1987 \bool_if:NTF #2
1988 \bigcup_{ }1989 \msg_error:nn { unravel } { missing-rparen }
1990 \qquad \qquad \setminus \__unravel_back_input:
1991 \__unravel_prev_input:V \c__unravel_rp_tl
1992 }
1993 {
\verb|\token_if_eq_meaning:NNF \l_unravel-head\_token \scan\_stop:1995 \{\ \mathcal{N}_\text{unravel}\text{-back\_input}:\ \}1996    }
1997 }
1998 }
1999 \cs_new_protected:Npn \__unravel_scan_factor:N #1
2000 {
2001 \tl_if_eq:NNTF \l__unravel_head_tl \c__unravel_lp_tl
2002 {
2003 \__unravel_prev_input:V \l__unravel_head_tl
2004 \__unravel_scan_expr_aux:NN #1 \c_true_bool
2005 }
2006 {
\verb|2007| / \_\unl{unravel_back\_input:}2008 #1
2009 }
2010 }
```

```
(End definition for \__unravel_scan_expr:N.)
```
\\_\_unravel\_scan\_signs: Skips blanks, scans signs, and places them to the right of the last item of \\_\_unravel\_ prev\_input:n.

```
2011 \cs_new_protected_nopar:Npn \__unravel_scan_signs:
2012 \{
```

```
\verb|2013| / \verb|__unravel_set_x_inon_blank:2014 \tl_if_eq:NNTF \l__unravel_head_tl \c__unravel_plus_tl
2015 {
2016 \__unravel_prev_input:V \l__unravel_head_tl
2017 \__unravel_scan_signs:
2018 }
2019 {
2020 \tl_if_eq:NNT \l__unravel_head_tl \c__unravel_minus_tl
2021 \left\{ \begin{array}{c} 2 & 2 \end{array} \right\}2022 \__unravel_prev_input:V \l__unravel_head_tl
\sum_{2023} 2023 \sum_{2024} \sum_{2024}2024 }
2025 }
2026 }
```

```
(End definition for \__unravel_scan_signs:.)
```
\\_\_unravel\_scan\_int: \\_\_unravel\_scan\_int\_char: \\_\_unravel\_scan\_int\_lq: \\_\_unravel\_scan\_int\_explicit:n

```
2027 \cs_new_protected_nopar:Npn \__unravel_scan_int:
2028 \sqrt{2028}\verb|2029| / \_\_unravel\_scan\_signs|:2030 \__unravel_set_cmd:
2031 \__unravel_cmd_if_internal:TF
2032 { \__unravel_scan_something_internal:n { 0 } }
2033 { \__unravel_scan_int_char: }
2034 }
2035 \cs_new_protected_nopar:Npn \__unravel_scan_int_char:
2036 {
2037 \tl_case:NnF \l__unravel_head_tl
2038 {
2039 \c_unravel_lq_tl { \__unravel_scan_int_lq: }
2040 \c__unravel_rq_tl
2041 \uparrow2042 \__unravel_prev_input:V \l__unravel_head_tl
\label{eq:1} \verb|\label{1} \verb|\label{1}\sum_{2044} \sum_{\text{unravel\_scan\_int\_explicit:n} { ' }
2045 }
2046 \c__unravel_dq_tl
2047 {
2048 \__unravel_prev_input:V \l__unravel_head_tl
2049 \__unravel_get_x_next:
2050 \__unravel_scan_int_explicit:n { " }
2051 }
2052 }
2053 { \__unravel_scan_int_explicit:n { } }
2054 }
2055 \cs_new_protected_nopar:Npn \__unravel_scan_int_lq:
2056 {
2057 \__unravel_get_next:
2058 \__unravel_gtl_if_head_is_definable:NF \l__unravel_head_gtl
```

```
2059 {
                                       2060 \tl set:Nx \l unravel head tl
                                       \hbox{$\quad\qquad$}\quad\qquad \{\ \verb|\__unravel_token_to_char:N \ \l \l \__unravel-head_token }\}2062 }
                                       2063 \tl_set:Nx \l__unravel_tmpa_tl
                                       \texttt{if } \int_0^{\text{sup}_1, \text{sup}_2} \cdot \text{sup}_2 = \text{sup}_2 \cdot \text{sup}_2 \cdot \text2065 \__unravel_prev_input_silent:V \l__unravel_tmpa_tl
                                       2066 \__unravel_print_action:x
                                       \texttt{2067} \qquad \qquad \{ \text{ } \texttt{\{t1_to_str:N \l_\unravel\_head_gtl = \l_\unravel\_tmpa_ttl \l_\n2068 \__unravel_skip_optional_space:
                                       2069 }
                                       2070 \cs_new_protected:Npn \__unravel_scan_int_explicit:n #1
                                       2071 {
                                       2072 \if_int_compare:w \c_one
                                       2073 < #1 1 \exp_after:wN \exp_not:N \l__unravel_head_tl \exp_stop_f:
                                       2074 \exp_after:wN \text{use}_i:nn2075 \text{Alge}2076 \exp_after:wN \use_ii:nn
                                       2077 \fi:
                                       2078 {
                                       2079 \__unravel_prev_input:V \l__unravel_head_tl
                                       2080 \__unravel_get_x_next:
                                       2081 \__unravel_scan_int_explicit:n {#1}
                                       2082 }
                                       2083 {
                                       2084 \token_if_eq_catcode:NNF \l__unravel_head_token \c_space_token
                                       2085 { \__unravel_back_input: }
                                       2086 }
                                       2087 }
                                      (\mathit{End~definition~for}~\verb|\__unravel_scan_int: .)\__unravel_scan_normal_dimen:
                                       2088 \cs_new_protected_nopar:Npn \__unravel_scan_normal_dimen:
                                       \texttt{2089} \quad \{ \ \texttt{\texttt{{\char'134}11}}\, \texttt{2} \ \texttt{{\char'134}!} \ \texttt{{\char'134}!} \ \texttt{{\char'134}!} \ \texttt{{\char'134}!} \ \texttt{{\char'134}!} \ \texttt{{\char'134}!} \ \texttt{{\char'134}!} \ \texttt{{\char'134}!} \ \texttt{{\char'134}!} \ \texttt{{\char'134}!} \ \texttt{{\char'134}!} \ \texttt{{\char'134}!} \ \texttt{{\char'134}!(End definition for \__unravel_scan_normal_dimen:.)
\__unravel_scan_dimen:nN The first argument is 2 if the unit may not be mu and 3 if the unit must be mu (or fil). The
                                      second argument is \c-true-bool if fil, fill, filll are permitted, and is otherwise
                                      false. These arguments are similar to those of T<sub>E</sub>X's own scan_dimen procedure, in
                                      which mu is bool(#1=3) and inf is #2. The third argument of this procedure is omitted
                                      here, as the corresponding shortcut is provided as a separate function, \__unravel_-
                                      scan dimen unit:nN.
                                       2090 \cs_new_protected:Npn \__unravel_scan_dimen:nN #1#2
                                       2091 \{2092 \__unravel_scan_signs:
                                       2093 \seq_gput_right:Nn \g__unravel_prev_input_seq { }
                                       2094 \__unravel_set_cmd:
```

```
2095 \__unravel_cmd_if_internal:TF
```

```
2096 {
2097 \int_{2097} \int compare:nNnTF {#1} = { 3 }
\label{eq:3} \quad \{ \ \texttt{\textbackslash} \texttt{\_}unravel\_scan\_something\_internal:n \ \{ \ \texttt{3 } \ \} \ \}2099 { \__unravel_scan_something_internal:n { 1 } }
2100 \int_Compare:nNnT \g_\unravel_val\_level\_int = { 0 }2101 { \__unravel_scan_dim_unit:nN {#1} #2 }
2102 }
2103 { \__unravel_scan_dimen_char:nN {#1} #2 }
\verb|2104| \texttt{Seq\_gpop\_right:NN \setminus g\_unravel\_prev\_input\_seq \setminus l\_unravel\_head\_tl|}2105 \__unravel_prev_input_silent:V \l__unravel_head_tl
2106 }
2107 \cs_new_protected:Npn \__unravel_scan_dimen_char:nN #1#2
2108 {
2109 \tl_if_eq:NNT \l__unravel_head_tl \c__unravel_comma_tl
2110 { \tl_set_eq:NN \l__unravel_head_tl \c__unravel_point_tl }
\verb|1111| \label{thm:11} \verb|111| \label{thm:11}2112 \frac{1}{2}2113 \__unravel_prev_input:n { . }
2114 \__unravel_scan_decimal_loop:
2115 }
2116 {
\texttt{li} <br> \texttt{li} . \texttt{li} <br> \texttt{li} <br> \texttt{li} <br> \texttt{li} <br> \texttt{li} <br> \texttt{li} <br> \texttt{li}2118 \bigcup2119 \__unravel_back_input:
2120 \qquad \qquad \qquad \qquad \qquad \qquad \qquad \qquad \qquad \qquad \qquad \qquad \qquad \qquad \qquad \qquad \qquad \qquad \qquad \qquad \qquad \qquad \qquad \qquad \qquad \qquad \qquad \qquad \qquad \qquad \qquad \qquad \qquad \qquad \qquad \qquad \qquad \qquad \qquad \qquad \qquad2121 \tl_if_eq:NNT \l__unravel_head_tl \c__unravel_comma_tl
2122 \{ \tilde{\mathcal{A}}_2 \in \mathcal{A} \mid \mathcal{A} \in \mathcal{A} \text{ such that } \mathcal{A} \subset \mathcal{A} \}2123 \tl_if_eq:NNT \l__unravel_head_tl \c__unravel_point_tl
2124 \qquad \qquad \{2125 \__unravel_input_gpop:N \l__unravel_tmpb_gtl
\sum_{2126} \sum_{\text{unravel\_prev\_input}:n} { . }
2127 \__unravel_scan_decimal_loop:
2128 }
2129 }
2130 {
\verb|\__unravel_back_input:\sum_{2132} \sum_{\text{unravel\_scan\_int}}:
2133 }
2134 }
\verb|2135| = \verb|\l_unravel_scan_dim_unit:nN _{#1} \#22136 }
2137 \cs_new_protected:Npn \__unravel_scan_dim_unit:nN #1#2
2138 {
2139 \bool_if:NT #2
2140 \left\{ \begin{array}{ccc} 2 & 2 & 4 \end{array} \right\}2141 \__unravel_scan_keyword:nT { fFiIlL }
2142 \sim \sim2143 \__unravel_scan_inf_unit_loop:
2144 \qquad \qquad \qquad \text{unravel\_break}: w2145 }
```

```
2146 }
2147 \__unravel_get_x_non_blank:
2148 \__unravel_set_cmd:
2149 \__unravel_cmd_if_internal:TF
2150 {
2151 \seq_gput_right:Nn \g__unravel_prev_input_seq { }
2152 \__unravel_scan_something_internal:n {#1}
2153 \__unravel_prev_input_join_get:nN {#1} \l__unravel_tmpa_tl
\verb|2154| = \verb|2154| = \verb|2154| = \verb|2154| = \verb|2154| = \verb|2154| = \verb|2154| = \verb|2154| = \verb|2154| = \verb|2154| = \verb|2154| = \verb|2154| = \verb|2154| = \verb|2154| = \verb|2154| = \verb|2154| = \verb|2154| = \verb|2154| = \verb|2154| = \verb|2154| = \verb|2154| = \verb|2154| = \verb|2154| = \verb|2154| = \verb|22155 \qquad \qquad \searrow_unravel_break:w
2156
2157 { \__unravel_back_input: }
2158 \int_compare:nNnT {#1} = { 3 }
2159 {
2160 \qquad \qquad \setminus \_unravel_scan_keyword:nT { mMuU } { \setminus \_unravel_break:w }
2161 \msg_error:nn { unravel } { missing-mudim }
2162 \qquad \qquad \setminus \__unravel_break:w
2163 }
2164 \__unravel_scan_keyword:nT { eEmM } { \__unravel_break:w }
\sum_{2165} \_unravel_scan_keyword:nT { eExX } { \_unravel_break:w }
2166 \__unravel_scan_keyword:nT { pPxX } { \__unravel_break:w }
2167 \__unravel_scan_keyword:nT { tTrRuUeE }
2168 { \__unravel_prepare_mag: }
2169 \__unravel_scan_keyword:nT { pPtT } { \__unravel_break:w }
2170 \__unravel_scan_keyword:nT { iInN } { \__unravel_break:w }
2171 \__unravel_scan_keyword:nT { pPcC } { \__unravel_break:w }
$\_\_unravel\_scan\_keyword:nT$ { cCmM } { \__unravel_break:w }
\text{max} /__unravel_scan_keyword:nT { mMmM } { \__unravel_break:w }
$\_\_unravel\_scan\_keyword:nT$ { <code>bBpP</code> } { <code>\_unravel_break:w }</code>
2175 \__unravel_scan_keyword:nT { dDdD } { \__unravel_break:w }
2176 \__unravel_scan_keyword:nT { cCcC } { \__unravel_break:w }
2177 \__unravel_scan_keyword:nT { nNdD } { \__unravel_break:w }
2178 \__unravel_scan_keyword:nT { nNcC } { \__unravel_break:w }
2179 \__unravel_scan_keyword:nT { sSpP } { \__unravel_break:w }
2180 \__unravel_break_point:
2181 }
2182 \cs_new_protected_nopar:Npn \__unravel_scan_inf_unit_loop:
2183 { \__unravel_scan_keyword:nT { lL } { \__unravel_scan_inf_unit_loop: } }
2184 \cs_new_protected_nopar:Npn \__unravel_scan_decimal_loop:
2185 \{2186 \__unravel_get_x_next:
\verb|2187| \label{thm:2187} \verb|1_if_empty: NTF \ \l___unravel_head_t12188 { \use_ii:nn }
2189 { \tl_if_in:nVTF { 0123456789 } \l__unravel_head_tl }
2190 {
2191 \__unravel_prev_input:V \l__unravel_head_tl
2192 \__unravel_scan_decimal_loop:
2193 }
2194 {
2195 \token_if_eq_catcode:NNF \l__unravel_head_token \c_space_token
```

```
2196 { \__unravel_back_input: }
2197 \__unravel_prev_input_silent:n { ~ }
2198 }
2199 }
```

```
(End definition for \__unravel_scan_dimen:nN.)
```

```
\__unravel_scan_normal_glue:
```

```
\__unravel_scan_mu_glue: 2200 \cs_new_protected_nopar:Npn \__unravel_scan_normal_glue:
                          2201 { \__unravel_scan_glue:n { 2 } }
                          2202 \cs_new_protected_nopar:Npn \__unravel_scan_mu_glue:
                          2203 { \__unravel_scan_glue:n { 3 } }
```

```
(End definition for \__unravel_scan_normal_glue: and \__unravel_scan_mu_glue:.)
```

```
\__unravel_scan_glue:n
```

```
2204 \cs_new_protected:Npn \__unravel_scan_glue:n #1
2205 \sim2206 \seq_gput_right:Nn \g__unravel_prev_input_seq { }
2207 \__unravel_scan_signs:
2208 \seq_gput_right:Nn \g__unravel_prev_input_seq { }
{\tt _{2209}} \qquad {\tt \ } {\tt \ } {\tt _\_unravel\_set\_cmd:}2210 \__unravel_cmd_if_internal:TF
2211 \frac{1}{2}2212 \__unravel_scan_something_internal:n {#1}
2213 \int_case:nnF \g__unravel_val_level_int
2214 \left\{ \begin{array}{c} 2214 & 2214 \\ 2212 & 2214 \end{array} \right\}2215 \{ 0 \} \{ \ \_\_unravel\_scan\_dimen:nn \{ #1 \} \ \c\_false\_bool \}2216 \{ 1 \} \{ \}<br>
2217 \}2217 }
2218 \{ \ \ \text{unravel\_break}: w \ \}2219 }
2220 \{ \ \_\_unravel\_back\_input: \ \_\_unravel\_scan\_dimen:nN \ \{ \#1 \} \ \ \c\_false\_bool \ \}2221 \__unravel_prev_input_join_get:nN {#1} \l__unravel_tmpa_tl
2222 \seq_gput_right:Nn \g__unravel_prev_input_seq { }
\verb|22223| \seg\_gput\_right:NV \g___unravel\_prev\_input\_seq \l___unravel\_tmpa_tl2224 \__unravel_scan_keyword:nT { pPlLuUsS }
2225 { \_unravel_scan_dimen:nN {#1} \c_true_bool }
2226 \__unravel_scan_keyword:nT { mMiInNuUsS }
2227 { \__unravel_scan_dimen:nN {#1} \c_true_bool }
2228 \__unravel_break_point:
2229 \__unravel_prev_input_join_get:nN {#1} \l__unravel_tmpa_tl
2230 \__unravel_prev_input_silent:V \l__unravel_tmpa_tl
2231 }
```
(*End definition for* \\_\_unravel\_scan\_glue:n*.*)

### \\_\_unravel\_scan\_file\_name:

```
2232 \cs_new_protected_nopar:Npn \__unravel_scan_file_name:
2233 {
```

```
2234 \bool_gset_true:N \g__unravel_name_in_progress_bool
                                     2235 \__unravel_get_x_non_blank:
                                     \verb|2236| \verb|12236| \verb|12236| \verb|2236| \verb|2236| \verb|2236| \verb|2236| \verb|2236| \verb|2236| \verb|2236| \verb|2236| \verb|2236| \verb|2236| \verb|2236| \verb|2236| \verb|2236| \verb|2236| \verb|2236| \verb|2236| \verb|2236| \verb|2236| \verb|2236| \verb|2236| \verb|2236| \verb|2236| \verb|2236| \verb|2236| \verb2237 \bool_gset_false:N \g__unravel_name_in_progress_bool
                                     2238 \__unravel_prev_input_silent:n { ~ }
                                     2239 }
                                     2240 \cs_new_protected_nopar:Npn \__unravel_scan_file_name_loop:
                                     2241 {
                                     \text{``242''} \qquad \texttt{\textbackslash\_unravel\_gtl\_if\_head_is\_definable:NTF \setminus l\_unravel\_head\_gtl}2243 { \__unravel_back_input: }
                                     2244 {
                                     2245 \tl_set:Nx \l__unravel_tmpa_tl
                                     _{2246} { \__unravel_token_to_char:N \l__unravel_head_token }
                                     \verb|2247| + \verb|Lif_eq:NNF \l_unravel_tmpa_tl \c_space_tl|2248 \left\{ \begin{array}{ccc} 2 & 2 & 4 \\ 4 & 3 & 4 \\ 5 & 6 & 6 \end{array} \right\}2249 \__unravel_prev_input_silent:V \l__unravel_tmpa_tl
                                     2250 \__unravel_get_x_next:
                                     2251 \__unravel_scan_file_name_loop:
                                     2252 }
                                     2253 }
                                     2254 }
                                    (End definition for \__unravel_scan_file_name:.)
    \__unravel_scan_r_token: This is analogous to TEX's get_r_token. We store in \l__unravel_defined_tl the
                                    token which we found, as this is what will be defined by the next assignment.
                                     2255 \cs_new_protected_nopar:Npn \__unravel_scan_r_token:
                                     2256 {
                                     2257 \bool_do_while:nn
                                     \hfill \texttt{2258} \qquad \quad \{ \ \texttt{\l{1}}\_if\_eq\_p:NN \ \l{1\_unravel\_head\_tl} \ \l{258} \}2259 \{\ \mathcal{N}_\text{unravel\_get\_next: } \}2260 \__unravel_gtl_if_head_is_definable:NF \l__unravel_head_gtl
                                     2261 {
                                     2262 \msg_error:nn { unravel } { missing-cs }
                                     2263 \__unravel_back_input:
                                     2264 \tl_set:Nn \l__unravel_head_tl { \__unravel_inaccessible:w }
                                     2265 }
                                     \verb|2266| \qquad \verb|\L_unravel_prev_input_silent:V \lnot l_unravel_head_t1|2267 \tl_set_eq:NN \l__unravel_defined_tl \l__unravel_head_tl
                                     2268 }
                                    (End definition for \__unravel_scan_r_token:.)
\__unravel_scan_toks_to_str:
                                     2269 \cs_new_protected:Npn \__unravel_scan_toks_to_str:
                                     2270 {
                                     2271 \seq_gput_right:Nn \g__unravel_prev_input_seq { }
                                     2272 \__unravel_scan_toks:NN \c_false_bool \c_true_bool
                                     2273 \seq_gpop_right:NN \g__unravel_prev_input_seq \l__unravel_tmpa_tl
                                     2274 \__unravel_prev_input_silent:x
```

```
2275 { { \exp_after:wN \tl_to_str:n \l__unravel_tmpa_tl } }
2276 }
```
\\_\_unravel\_scan\_toks:NN

```
2277 \cs_new_protected:Npn \__unravel_scan_toks:NN #1#2
2278 \sim f
2279 \bool_if:NT #1 { \__unravel_scan_param: }
2280 \__unravel_scan_left_brace:
2281 \bool_if:NTF #2
2282 { \__unravel_scan_group_x:N #1 }
2283 { \__unravel_scan_group_n:N #1 }
2284 }
```
(*End definition for* \\_\_unravel\_scan\_toks:NN*.*)

(*End definition for* \\_\_unravel\_scan\_toks\_to\_str:*.*)

\\_\_unravel\_scan\_param: \\_\_unravel\_scan\_param\_aux:

Collect the parameter text into \l\_\_unravel\_tmpa\_tl, and when seeing either a begingroup or an end-group character, put it back into the input, stop looping, and put what we collected into \l\_\_unravel\_defining\_tl and into the prev\_input.

```
2285 \cs_new_protected_nopar:Npn \__unravel_scan_param:
2286 {
2287 \tl_clear:N \l__unravel_tmpa_tl
2288 \__unravel_scan_param_aux:
2289 \tl_put_right:NV \l__unravel_defining_tl \l__unravel_tmpa_tl
2290 \__unravel_prev_input_silent:V \l__unravel_tmpa_tl
2291 }
2292 \cs_new_protected_nopar:Npn \__unravel_scan_param_aux:
2293 {
2294 \__unravel_get_next:
2295 \tl_concat:NNN \l__unravel_tmpa_tl
2296 \l__unravel_tmpa_tl \l__unravel_head_tl
2297 \tl_if_empty:NTF \l__unravel_head_tl
2298 { \__unravel_back_input: } { \__unravel_scan_param_aux: }
2299 }
```
(*End definition for* \\_\_unravel\_scan\_param:*.*)

\\_\_unravel\_scan\_group\_n:N

```
2300 \cs_new_protected:Npn \__unravel_scan_group_n:N #1
2301 \frac{5}{2}2302 \__unravel_back_input:
2303 \__unravel_input_gpop_item:NF \l__unravel_head_tl
2304 {
2305 \msg_error:nn { unravel } { runaway-text }
2306 \__unravel_exit:w
2307 }
2308 \tl_set:Nx \l__unravel_head_tl { { \exp_not:V \l__unravel_head_tl } }
2309 \bool_if:NT #1
2310 { \tl_put_right:NV \l__unravel_defining_tl \l__unravel_head_tl }
```

```
2311 \__unravel_prev_input_silent:V \l__unravel_head_tl
2312 }
```
\\_\_unravel\_scan\_group\_x:N

```
2313 \cs_new_protected:Npn \__unravel_scan_group_x:N #1
2314 {
2315 \__unravel_input_gpop_tl:N \l__unravel_head_tl
2316 \__unravel_back_input:V \l__unravel_head_tl
2317 \bool_if:NTF #1
2318 {
2319 \__unravel_prev_input_silent:V \c_left_brace_str
2320 \tilde{\mathrm{Lput\_right:Nn \l}_\_unravel\_defining_t1} \{ \i{if_false: } \fi \}2321 \qquad \qquad \qquad __unravel_scan_group_xdef:n { 1 }
2322 }
2323 {
\verb|2324| \qquad \verb|Xeq_gput_right:NV \g___unravel_prev_input_seq \verb|C_empty_gtl|2325 \__unravel_prev_input_gtl:N \l__unravel_head_gtl
\verb|2326| = \verb|1226| = \verb|1226| = \verb|1226| = \verb|1226| = \verb|1226| = \verb|1226| = \verb|1226| = \verb|1226| = \verb|1226| = \verb|1226| = \verb|1226| = \verb|1226| = \verb|1226| = \verb|1226| = \verb|1226| = \verb|1226| = \verb|1226| = \verb|1226| = \verb|1226| = \verb|1226| = \verb|1226| = \verb|1226| = \verb|1226| = \verb|12327 \seq_gpop_right:NN \g__unravel_prev_input_seq \l__unravel_tmpb_gtl
2328 \__unravel_prev_input_silent:x
2329 { \gtl_left_tl:N \l__unravel_tmpb_gtl }
2330 }
2331 }
```

```
(End definition for \__unravel_scan_group_x:N.)
```
(*End definition for* \\_\_unravel\_scan\_group\_n:N*.*)

\\_\_unravel\_scan\_group\_xdef:n

```
2332 \cs_new_protected:Npn \__unravel_scan_group_xdef:n #1
2333 \overline{\phantom{1}}2334 \__unravel_get_token_x:N \c_true_bool
2335 \tl_if_empty:NTF \l__unravel_head_tl
2336 {
2337 \gtl_if_head_is_group_begin:NTF \l__unravel_head_gtl
2338 \left\{ \begin{array}{c} \end{array} \right.2339 \__unravel_prev_input_silent:V \c_left_brace_str
2340 \tl_put_right:Nn \l__unravel_defining_tl { { \if_false: } \fi: }
\verb|2341| = \verb|2341| = \verb|2341| = \verb|2341| = \verb|2341| = \verb|2341| = \verb|2341| = \verb|2341| = \verb|2341| = \verb|2341| = \verb|2341| = \verb|2341| = \verb|2341| = \verb|2341| = \verb|2341| = \verb|2341| = \verb|2341| = \verb|2341| = \verb|2341| = \verb|2341| = \verb|2341| = \verb|2341| = \verb|2341| = \verb|2341| = \verb|22342 }
2343 \sim \sim\sum_{2344} \qquad \qquad \sum_{\text{unravel\_prev\_input\_silent}:V} \c_{\text{right\_brace\_str}}2345 \tilde{\tilde{\theta}}_1 \tl_put_right:Nn \l__unravel_defining_tl { \if_false: { \fi: } }
2346 \int_{\text{compare: nNnF } f#1} = \c_{one}\{ \_\unlcorner \ \{ \ \_\unlcorner \ \{ \ \times \_\unlcorner \ \} \}2348 }
2349 }
2350 {
2351 \__unravel_prev_input_silent:V \l__unravel_head_tl
2352 \tl_put_right:Nx \l__unravel_defining_tl
```

```
2353 { \exp_not:N \exp_not:N \exp_not:V \l__unravel_head_tl }
                            2354 \__unravel_scan_group_xdef:n {#1}
                            2355 }
                             2356 }
                            2357 \cs_generate_variant:Nn \__unravel_scan_group_xdef:n { f }
                            (End definition for \__unravel_scan_group_xdef:n.)
\__unravel_scan_group_x:n
                            2358 \cs_new_protected:Npn \__unravel_scan_group_x:n #1
                            2359 {
                            2360 \__unravel_get_token_x:N \c_false_bool
                             2361 \__unravel_prev_input_gtl:N \l__unravel_head_gtl
                             2362 \tl_if_empty:NTF \l__unravel_head_tl
                             2363 {
                             2364 \gtl_if_head_is_group_begin:NTF \l__unravel_head_gtl
                             \{ \_unravel\_scan\_group_x:f {\int\_eval:n {\#1 + 1 } } \}2366 {
                             2367 \int \int \text{compare: nNnF } {#1} = \c2368 { \__unravel_scan_group_x:f { \int_eval:n { #1 - 1 } } }
                             2369 }
                             2370 }
                            _{2371} { \__unravel_scan_group_x:n {#1} }
                            2372 }
                            2373 \cs_generate_variant:Nn \__unravel_scan_group_x:n { f }
                            (End definition for \__unravel_scan_group_x:n.)
 \__unravel_get_token_x:N
                            2374 \cs_new_protected:Npn \__unravel_get_token_x:N #1
                            2375 {
                             2376 \__unravel_get_next:
                             2377 \__unravel_token_if_protected:NF \l__unravel_head_token
                            2378 {
                            \verb|2379| \verb|1_setcmd|:2380 \int_compare:nNnTF
                            2381 \lceil \frac{1}{2} \rceil \lceil \frac{1}{2} \rceil \lceil \frac{1}{2} \rceil \lceil \frac{1}{2} \rceil \lceil \frac{1}{2} \rceil \lceil \frac{1}{2} \rceil \lceil \frac{1}{2} \rceil \lceil \frac{1}{2} \rceil \lceil \frac{1}{2} \rceil \lceil \frac{1}{2} \rceil \lceil \frac{1}{2} \rceil \lceil \frac{1}{2} \rceil \lceil \frac{1}{2} \rceil \lceil \frac2382 {
                            2383 \__unravel_get_the:
                            2384 \bool_if:NTF #1
                             2385 {
                            2386 \tl_put_right:NV \l__unravel_defining_tl \l__unravel_head_tl
                            2387 \__unravel_prev_input:V \l__unravel_head_tl
                             2388 }
                             2389 \qquad \qquad \textbf{1}2390 \gtl_set:Nx \l__unravel_tmpb_gtl { \l__unravel_head_tl }
                             2391 \__unravel_prev_input_gtl:N \l__unravel_tmpb_gtl
                             2392 \__unravel_print_action:
                             2393 }
                             2394 }
```

```
2395 \{ \ \_{unravel\_expand:} \ \}2396 \__unravel_get_token_x:N #1
2397 }
2398 }
```
(*End definition for* \\_\_unravel\_get\_token\_x:N*.*)

```
\__unravel_scan_alt_rule:
```

```
2399 \cs_new_protected_nopar:Npn \__unravel_scan_alt_rule:
                                   2400 \bigcup2401 \__unravel_scan_keyword:nTF { wWiIdDtThH }
                                   2402 {
                                   2403 \__unravel_scan_normal_dimen:
                                   \sum_{2404} \sum_{\text{unravel\_scan\_alt\_rule}}2405 }
                                   2406 {
                                   $\verb|\_unravel_scan_keyword:nTF { hHeEiIgGhHt}2408 {
                                   \sum_{2409} \sum_{\text{unravel\_scan\_normal\_dimen}}2410 \qquad \qquad \qquad \backslash \_unravel_scan_alt_rule:
                                   2411 }
                                   2412 {
                                   $\verb|\_unravel_scan_keyword:nT { dDeEpPtThH }2414 \qquad \qquad \textbf{1}\sum_{2415} and \sum_{2415} and \sum_{2415} and \sum_{2415} and \sum_{2415} and \sum_{2415} and \sum_{2415} and \sum_{2415} and \sum_{2415} and \sum_{2415} and \sum_{2415} and \sum_{2415} and \sum_{2415} and \sum_{2415} and \sum_{2415} 
                                   \sum_{2416} and \sum_{\text{unravel\_scan\_alt\_rule}}:
                                   2417 }
                                   2418 }
                                   2419 }
                                   2420 }
                                  (End definition for \__unravel_scan_alt_rule:.)
\__unravel_scan_spec: Some TEX primitives accept the keywords to and spread, followed by a dimension.
                                   ^{2421} \cs_new_protected_nopar:Npn \__unravel_scan_spec:
                                   2422 {
                                   \sum_{2423} \__unravel_scan_keyword:nTF { tToO } { \__unravel_scan_normal_dimen: }
                                   2424 \uparrow2425 \__unravel_scan_keyword:nT { sSpPrReEaAdD }
                                   \begin{minipage}[c]{0.9\linewidth} \begin{tabular}{c} \texttt{2426} \end{tabular} \end{minipage}2427 }
                                   \verb|2428| \verb|12428| \verb|12428| \verb|12428| \verb|12428| \verb|12428| \verb|12428| \verb|12428| \verb|12428| \verb|12428| \verb|12428| \verb|12428| \verb|12428| \verb|12428| \verb|12428| \verb|12428| \verb|12428| \verb|12428| \verb|12428| \verb|12428| \verb|12428| \verb|12428| \verb|12428| \verb|12428| \verb|122429 }
```

```
(End definition for \__unravel_scan_spec:.)
```
# **2.8 Working with boxes**

 $\setminus$  unravel do box:N When this procedure is called, the last item in  $\gtrsim$  unravel prev\_input\_seq is

• empty if the box is meant to be put in the input stream,

- $\setminus \mathsf{setbox}\langle int \rangle$  if it is meant to be stored somewhere,
- \moveright $\langle dim \rangle$ , \moveleft $\langle dim \rangle$ , \lower $\langle dim \rangle$ , \raise $\langle dim \rangle$  if it is meant to be shifted,
- \leaders or \cleaders or \xleaders, in which case the argument is \c\_true\_bool (otherwise  $\c$ \_false\_bool).

If a make\_box command follows, we fetch the operands. If leaders are followed by a rule, then this is also ok. In all other cases, call \\_\_unravel\_do\_box\_error: to clean up.

```
2430 \cs_new_protected:Npn \__unravel_do_box:N #1
                           2431 {
                           2432 \__unravel_get_x_non_relax:
                           2433 \__unravel_set_cmd:
                           2434 \int_compare:nNnTF
                           2435 \l__unravel_head_cmd_int = {\__unravel_tex_use:n { make_box } }
                           2436 { \__unravel_do_begin_box:N #1 }
                           2437 {
                           2438 \bool_if:NTF #1
                           2439 \qquad \qquad \qquad \qquad2440 \int_case:nnTF \l__unravel_head_cmd_int
                           2441 \left\{ \begin{array}{ccc} 2 & 2 & 4 \end{array} \right\}_{2442} { \__unravel_tex_use:n { hrule } } { }
                           _{2443} { \__unravel_tex_use:n { vrule } } { }
                           2444 }
                           2445 \{ \ \}_{\_unravel\_do\_leaders\_rule: \}2446 \{\ \mathcal{N}_{\text{unravel\_do\_box\_error:}}\ \}2447 }
                           2448 { \__unravel_do_box_error: }
                           2449 }
                           2450 }
                          (End definition for \__unravel_do_box:N.)
\__unravel_do_box_error: Put the (non-make_box) command back into the input and complain. Then recover by
                          throwing away the action (last item of \g__unravel_prev_input_seq). For some reason
                          (this appears to be what TEX does), there is no need to remove the after assignment
                          token here.
                          2451 \text{ } \csc 2451 \cs_new_protected_nopar:Npn \__unravel_do_box_error:
                           2452 {
                           2453 \__unravel_back_input:
                           2454 \msg_error:nn { unravel } { missing-box }
                           2455 \seq_gpop_right:NN \g__unravel_prev_input_seq \l__unravel_head_tl
                           \text{2456} \quad \texttt{\_\unvark} \ (\tl_to_str:N \l__unravel_head_tl }
                           2457 }
```
(*End definition for*  $\langle$  unravel do box error:.)

\\_\_unravel\_do\_begin\_box:N We have just found a make\_box command and placed it into the last item of \g\_\_unravel\_prev\_input\_seq. If it is "simple" (\boxh*int*i, \copyh*int*i, \lastbox,
\vsplit(*int*) to (*dim*)) then we grab its operands, then call \\_\_unravel\_do\_simple\_box:N to finish up. If it is  $v \to \box$  or  $\hbox{box}$ , we need to work harder.

```
2458 \cs_new_protected:Npn \__unravel_do_begin_box:N #1
2459 \{2460 \__unravel_prev_input:V \l__unravel_head_tl
\verb|2461| \verb|\int_case:nnTF \l_unravel_head_char_int2462 \uparrow2463 { 0 } { \__unravel_scan_int: } % box
2464 \{ 1 \} { \_{unravel\_scan\_int:} } % copy
2465 { 2 } { } % lastbox
2466 { 3 } % vsplit
2467 {
2468 \qquad \qquad \qquad \setminus \_unravel_scan_int:
2469 \qquad \qquad \qquad \text{unravel\_scan\_to:}2470 \qquad \qquad \qquad \backslash \_unravel\_scan\_normal\_dimen:
2471 }
2472 }
2473 { \__unravel_do_simple_box:N #1 }
2474 { \__unravel_do_box_explicit:N #1 }
2475 }
```

```
(End definition for \__unravel_do_begin_box:N.)
```
 $\Box$  unravel do simple box:N For leaders, we need to fetch a glue. In all cases, retrieve the box construction (such as \raise3pt\vsplit7to5em). Finally, let TEX run the code and print what we have done. In the case of \shipout, check that \mag has a value between 1 and 32768.

```
2476 \cs_new_protected:Npn \__unravel_do_simple_box:N #1
2477 {
2478 \bool_if:NTF #1 { \__unravel_do_leaders_fetch_skip: }
2479 \qquad \qquad\verb|2480| \geq \verb|2480| \geq \verb|2480| \geq \verb|2480| \geq \verb|2480| \geq \verb|2480| \geq \verb|2480| \geq \verb|2480| \geq \verb|2480| \geq \verb|2480| \geq \verb|2480| \geq \verb|2480| \geq \verb|2480| \geq \verb|2480| \geq \verb|2480| \geq \verb|2480| \geq \verb|2480| \geq \verb|2480| \geq \verb|2480| \geq \verb|2480| \geq\verb|2481| \label{thm:1} $$ \tl_if_head_eq_meaning: VNT \l_unravel_head_tl \text_shipout: D"\label{eq:z482} \begin{array}{ll} \text{\bf{482}} & \text{\bf{493}} \\ \text{\bf{494}} & \text{\bf{497}} \\ \text{\bf{498}} & \text{\bf{497}} \\ \text{\bf{498}} & \text{\bf{498}} \\ \text{\bf{499}} & \text{\bf{499}} \\ \text{\bf{499}} & \text{\bf{499}} \\ \text{\bf{499}} & \text{\bf{499}} \\ \text{\bf{499}} & \text{\bf{499}} \\ \text{\bf{499}} & \text{\bf{499}} \\ \text{\bf{499}} & \text{\bf{499}} \\ \text{\2483 \tl_use:N \l__unravel_head_tl \scan_stop:
2484 \gtl_gput_right:NV \g__unravel_output_gtl \l__unravel_head_tl
2485 \__unravel_print_action:x { \tl_to_str:N \l__unravel_head_tl }
2486 }
2487 }
```
(*End definition for* \\_\_unravel\_do\_simple\_box:N*.*)

\\_\_unravel\_do\_leaders\_fetch\_skip:

```
2488 \cs_new_protected_nopar:Npn \__unravel_do_leaders_fetch_skip:
2489
2490 \__unravel_get_x_non_relax:
2491 \__unravel_set_cmd:
2492 \int_compare:nNnTF \l__unravel_head_cmd_int
2493 = { \__unravel_tex_use:n { \mode_if_vertical:TF { vskip } { hskip } } } }
2494
2495 \seq_gpop_right:NN \g__unravel_prev_input_seq \l__unravel_tmpa_tl
```

```
2496 \tl_put_left:NV \l__unravel_head_tl \l__unravel_tmpa_tl
2497 \__unravel_do_append_glue:
2498 }
2499 {
2500 \__unravel_back_input:
2501 \msg_error:nn { unravel } { improper-leaders }
2502 \seq_gpop_right:NN \g__unravel_prev_input_seq \l__unravel_head_tl
\verb|2503| = \verb|1_unravel_print_action:x { \tl_to_str:N \l_unravel_head_tl |}2504 }
2505 }
```
(*End definition for* \\_\_unravel\_do\_leaders\_fetch\_skip:*.*)

\\_\_unravel\_do\_box\_explicit:N At this point, the last item in \g\_\_unravel\_prev\_input\_seq is typically \setbox0\hbox or \raise 3pt\hbox. Scan for keywords to and spread and a left brace. Install a hook in  $\text{every}$  or  $\text{every}$  (whichever T<sub>EX</sub> is going to insert in the box). We then retrieve all the material that led to the current box into \l\_\_unravel\_head\_tl in order to print it, then let TEX perform the box operation (here we need to provide the begingroup token, as it was scanned but not placed in  $\gtrsim$  unravel prev\_input\_seq). TFX inserts \everyhbox or \everyvbox just after the begin-group token, and the hook we did is such that all that material is collected and put into the input that we will study. We must remember to find a glue for leaders, and for this we use a stack of letters v, h for vertical/horizontal leaders, and Z for normal boxes.

```
2506 \cs_new_protected:Npn \__unravel_do_box_explicit:N #1
2507 {
2508 \token_if_eq_meaning:NNTF \l__unravel_head_token \__unravel_hbox:w
2509 \{ \ \_\unl{box\_box\_box} \}2510 { \__unravel_box_hook:N \tex_everyvbox:D }
2511 % ^^A todo: TeX calls |normal_paragraph| here.
2512 \__unravel_scan_spec:
2513 \seq_gpop_right:NN \g__unravel_prev_input_seq \l__unravel_head_tl
2514 \__unravel_set_action_text:x
_{2515} { \tl_to_str:N \l__unravel_head_tl \iow_char:N \{ }
2516 \seq_push:Nx \l__unravel_leaders_box_seq
2517 { \bool_if:NTF #1 { \mode_if_vertical:TF { v } { h } } { Z } }
2518 \gtl_gput_right:NV \g__unravel_output_gtl \l__unravel_head_tl
2519 \gtl_gconcat:NNN \g__unravel_output_gtl
2520 \g__unravel_output_gtl \c_group_begin_gtl
2521 \tl_use:N \l__unravel_head_tl
2522 \c_group_begin_token \__unravel_box_hook_end:
2523 }
```
(*End definition for* \\_\_unravel\_do\_box\_explicit:N*.*)

\\_\_unravel\_box\_hook:N \\_\_unravel\_box\_hook:w unravel box hook end:

Used to capture the contents of an **\everyhbox** or similar, without altering **\everyhbox** too much (just add one token at the start). The various o-expansions remove \prg\_do\_ nothing:, used to avoid losing braces.

```
2524 \cs_new_protected:Npn \__unravel_box_hook:N #1
2525 \uparrow
```

```
\verb|2526| \label{thm:2526} \verb|t1_set:NV \l1_unravel_tmpa_t1 \#12527 \str_if_eq_x:nnF
                              2528 \{ \tilde{N} \lquad: N \lquad t \leq t \} { \tl_head:N \l_unravel_tmpa_tl } { \exp_not:N \__unravel_box_hook:w }
                              2529 {
                              2530 \exp_args:Nx #1
                              2531 \{2532 \exp_not:n { \_unravel_box_hook:w \prg_do_nothing: }
                              2533 \exp_not:V #1
                              2534 }
                              2535 }
                              2536 \cs_gset_protected:Npn \__unravel_box_hook:w ##1 \__unravel_box_hook_end:
                              2537 {
                              2538 \exp_args:No #1 {##1}
                              2539 \cs_gset_eq:NN \__unravel_box_hook:w \prg_do_nothing:
                              2540 \gtl_clear:N \l__unravel_after_group_gtl
                              2541 \qquad \qquad \setminus \_unravel\_print\_action:2542 \qquad \qquad \qquad \quad \backslash \__unravel_back_input:o {##1}
                              2543 \__unravel_set_action_text:x
                              2544 { \token_to_meaning:N #1 = \tl_to_str:o {##1} }
                              2545 \tl_if_empty:oF {##1} { \__unravel_print_action: }
                              2546 }
                              2547 }
                              2548 \cs_new_eq:NN \__unravel_box_hook:w \prg_do_nothing:
                              ^{2549} \cs_new_eq:NN \__unravel_box_hook_end: \prg_do_nothing:
                             (End definition for \__unravel_box_hook:N.)
\__unravel_do_leaders_rule: After finding a vrule or hrule command and looking for depth, heigh and width key-
                             words, we are in the same situation as after finding a box. Fetch the required skip
                             accordingly.
                              2550 \cs_new_protected_nopar:Npn \__unravel_do_leaders_rule:
                              2551 {
                              2552 \__unravel_prev_input:V \l__unravel_head_tl
                              2553 \__unravel_scan_alt_rule:
```
 \\_\_unravel\_do\_leaders\_fetch\_skip: }

(*End definition for* \\_\_unravel\_do\_leaders\_rule:*.*)

# **2.9 Paragraphs**

```
TF
```

```
2556 \prg_new_protected_conditional:Npnn \__unravel_charcode_if_safe:n #1 { TF }
2557 {
2558 \bool_if:nTF
2559 {
2560 \int_compare_p:n { #1 = '! }
2561 || \int_compare_p:n { '' <= #1 <= '[ }
2562 || \int_compare_p:n { #1 = '] }
2563 || \int_compare_p:n { ' ' <= #1 <= 'z }
```

```
2564 }
2565 { \prg_return_true: }
2566 { \prg_return_false: }
2567 }
```
(*End definition for* \\_\_unravel\_charcode\_if\_safe:nTF*.*)

```
\__unravel_char:n
         \__unravel_char:V
         \__unravel_char:x
                            2568 \cs_new_protected:Npn \__unravel_char:n #1
                            2569 \big\}2570 \tex_char:D #1 \scan_stop:
                            2571 \_unravel_charcode_if_safe:nTF {#1}
                            2572 {\tilde{\mathrm{2572}} {\tilde{\mathrm{2}} \}2573 {
                            2574 \tl_set:Nx \l__unravel_tmpa_tl
                            2575 { \exp_not:N \char \int_eval:n {#1} ~ }
                            2576 }
                            2577 \gtl_gput_right:NV \g__unravel_output_gtl \l__unravel_tmpa_tl
                            2578 \__unravel_print_action:x { \tl_to_str:N \l__unravel_tmpa_tl }
                            2579 }
                            2580 \text{ } \csc \text{ generate\_variant}: Nn \ \_\_\text{unravel\_char: n \ { V , x } }(End definition for \__unravel_char:n , \__unravel_char:V , and \__unravel_char:x.)
\__unravel_char_in_mmode:n
\__unravel_char_in_mmode:V
\__unravel_char_in_mmode:x
                            2581 \cs_new_protected:Npn \__unravel_char_in_mmode:n #1
                            2582 \{2583 \int_compare:nNnTF { \tex_mathcode:D #1 } = { "8000 }
                            2584 { % math active
                            2585 \gtl_set:Nx \l__unravel_head_gtl
                            2586 { \char_generate:nn {#1} { 12 } }
                            2587 \__unravel_back_input:
                            2588 }
                            2589 { \__unravel_char:n {#1} }
                            2590 }
                            2591 \text{ Cs\_generate\_variant:}Nn \__unravel_char_in_mmode:n { V , x }
                            (End definition for \__unravel_char_in_mmode:n , \__unravel_char_in_mmode:V , and \__unravel_-
                            char_in_mmode:x.)
    \__unravel_mathchar:n
    \__unravel_mathchar:x 2592 \cs_new_protected:Npn \__unravel_mathchar:n #1
                            2593 \{2594 \tex_mathchar:D #1 \scan_stop:
                            \verb|2595| \qquad \verb|\til_best:Nx \l_unravel\_tmpa_t1|2596 { \exp_not:N \mathchar \int_eval:n {#1} ~ }
                            2597 \gtl_gput_right:NV \g__unravel_output_gtl \l__unravel_tmpa_tl
                            2598 \__unravel_print_action:x { \tl_to_str:N \l__unravel_tmpa_tl }
                            2599 }
                            _{2600} \cs_generate_variant:Nn \__unravel_mathchar:n { x }
```
(*End definition for* \\_\_unravel\_mathchar:n *and* \\_\_unravel\_mathchar:x*.*)

\\_\_unravel\_new\_graf:N The argument is a boolean, indicating whether the paragraph should be indented. We have much less work to do here than T<sub>E</sub>X itself. Our only task is to correctly position the **\everypar** tokens in the input that we will read, rather than letting TEX run the code right away. <sup>2601</sup> \cs\_new\_protected:Npn \\_\_unravel\_new\_graf:N #1 <sup>2602</sup> { <sup>2603</sup> \tl\_set:NV \l\_\_unravel\_tmpa\_tl \\_\_unravel\_everypar:w  $2604$  \\_\_unravel\_everypar:w { }  $2605$  \bool\_if:NTF #1 { \tex\_indent:D } { \tex\_noindent:D } <sup>2606</sup> \exp\_args:NV \\_\_unravel\_everypar:w \l\_\_unravel\_tmpa\_tl <sup>2607</sup> \\_\_unravel\_back\_input:V \l\_\_unravel\_tmpa\_tl <sup>2608</sup> \\_\_unravel\_print\_action:x 2609 **{** <sup>2610</sup> \g\_\_unravel\_action\_text\_str \c\_space\_tl : ~  $\label{thm:top} $$\token_to_str:N \everypar = { \tl_to_str:N \l_unravel_tmpa_tl }$ <sup>2612</sup> } <sup>2613</sup> } (*End definition for* \\_\_unravel\_new\_graf:N*.*) \\_\_unravel\_end\_graf: 2614 \cs\_new\_protected\_nopar:Npn \\_\_unravel\_end\_graf: 2615 { \mode\_if\_horizontal:T { \\_\_unravel\_normal\_paragraph: } } (*End definition for* \\_\_unravel\_end\_graf:*.*) \\_\_unravel\_normal\_paragraph: <sup>2616</sup> \cs\_new\_protected\_nopar:Npn \\_\_unravel\_normal\_paragraph: 2617  $\{$ <sup>2618</sup> \tex\_par:D 2619 \gtl\_gput\_right:Nn \g\_\_unravel\_output\_gtl { \par } 2620 \\_\_unravel\_print\_action:x { Paragraph~end. } <sup>2621</sup> } (*End definition for* \\_\_unravel\_normal\_paragraph:*.*) \\_\_unravel\_build\_page: <sup>2622</sup> \cs\_new\_protected\_nopar:Npn \\_\_unravel\_build\_page:  $2623$  { <sup>2624</sup> } (*End definition for* \\_\_unravel\_build\_page:*.*)

## **2.10 Groups**

 $\langle$  unravel handle right brace: When an end-group character is sensed, the result depends on the current group type.

```
2625 \cs_new_protected_nopar:Npn \__unravel_handle_right_brace:
                               2626 {
                               2627 \int_compare:nTF { 1 <= \__unravel_currentgrouptype: <= 13 }
                               2628 {
                               2629 \gtl_gconcat:NNN \g__unravel_output_gtl
                               2630 \g__unravel_output_gtl \c_group_end_gtl
                               2631 \__unravel_back_input_gtl:N \l__unravel_after_group_gtl
                               \verb|2632| / int\_case:nn \_unravel\_currentgrouptype:2633 \{_{2634} { 1 } { \__unravel_end_simple_group: } % simple
                               2635 { 2 } { \__unravel_end_box_group: } % hbox
                               2636 \{3\} \{\ \_{unravel\_end\_box\_group: \ \} % adjusted_hbox
                               {4 } {4 } { \_unravel\_end\_graf: \ \_unravel\_end\_box\_group: } % where
                               2638 \{ 5 \} \{ \setminus \_unravel_end_graf: \setminus \_unravel_end_box_group: } % vtop
                               2639 {6} {6} {6} {6} {6} {6} {6} {6} {6} {6} {6} {6} {6} {6} {6} {6} {6} {6} {6} {6} {6} {6} {6} {6} {6} {6} {6} {6} {6} {6} {6} {6} {6} {6} {6} {6}2640 { 7 } { \__unravel_end_no_align_group: } % no_align
                               2641 { 8 } { \__unravel_end_output_group: } % output
                               2642 \{9\} \{\ \_unravel_end_simple_group: \} % math
                               _{2643} { 10 } { \__unravel_end_disc_group: } % disc
                               { 11 } {\ } { \quad unravel_end_graf: \quad unravel_end_simple_group: } % insert
                               2645 \{ 12 \} { \setminus_unravel_end_graf: \setminus_unravel_end_simple_group: } % vcenter
                               _{2646} \{ 13 \} { \_{unravel\_end\_math\_cholice\_group: } % math_choice
                               2647 }
                               2648 }
                               2649 { % bottom_level, semi_simple, math_shift, math_left
                               2650 \l_unravel_head_token
                               2651 \qquad \qquad \qquad \setminus \_unravel_print_action:
                               2652 }
                               2653 }
                              (End definition for \__unravel_handle_right_brace:.)
\__unravel_end_simple_group: This command is used to simply end a group, when there are no specific operations to
```

```
2654 \cs_new_protected_nopar:Npn \__unravel_end_simple_group:
2655 \{2656 \l__unravel_head_token
2657 \__unravel_print_action:
2658 }
```
(*End definition for* \\_\_unravel\_end\_simple\_group:*.*)

perform.

\\_\_unravel\_end\_box\_group: The end of an explicit box (generated by \vtop, \vbox, or \hbox) can either be simple, or can mean that we need to find a skip for a \leaders/\cleaders/\xleaders construction.

```
2659 \cs_new_protected_nopar:Npn \__unravel_end_box_group:
2660 \{2661 \seq_pop:NN \l__unravel_leaders_box_seq \l__unravel_tmpa_tl
```

```
2662 \exp_args:No \__unravel_end_box_group_aux:n { \l__unravel_tmpa_tl }
2663 }
2664 \cs_new_protected:Npn \__unravel_end_box_group_aux:n #1
2665 \big\{2666 \str_if_eq_x:nnTF {#1} { Z }
2667 {\__unravel_end_simple_group: }
2668 {
2669 \qquad \qquad \searrow_unravel_get_x_non_relax:
\verb|\label{eq:2670} \verb|\label{eq:2670} \verb|\label{eq:2670} \verb|\label{eq:2670} \verb|\label{eq:2670}\verb|\init/compare:nMnTF \l_unravel-head\_cmd\_int_2672 = { \__unravel_tex_use:n { #1 skip } }<br>2673
2673 {
2674 \tl_put_left:Nn \l__unravel_head_tl { \c_group_end_token }
\sum_{\text{max}} append_glue:
2676 }
2677 \{2678 \qquad \qquad \setminus \__unravel_back_input:
2679 \c_group_end_token \group_begin: \group_end:
2680 \__unravel_print_action:
2681 }
2682 }
2683 }
(End definition for \__unravel_end_box_group:.)
2684 \cs_new_protected_nopar:Npn \__unravel_off_save:
2685 {
2686 \int_compare:nNnTF \__unravel_currentgrouptype: = { 0 }
2687 { % bottom-level
2688 \msg_error:nnx { unravel } { extra-close }
2689 { \token_to_meaning:N \l__unravel_head_token }
2690 }
2691 {
2692 \__unravel_back_input:
2693 \int_case:nnF \__unravel_currentgrouptype:
2694 {
2695 \{14\} % semi simple group
2696 { \gtl_set:Nn \l__unravel_head_gtl { \group_end: } }
2697 { 15 } % math_shift_group
2698 																 { \gtl_set:Nn \l__unravel_head_gtl { $ } } % $
2699 { 16 } % math_left_group
2700 { \gtl_set:Nn \l__unravel_head_gtl { \tex_right:D . } }
2701 }
2702 \{ \get\_set\_eq: NN \l_\_unravel\_head\_gtl \c\_group\_end\_gtl \}2703 \__unravel_back_input:
2704 \msg_error:nnx { unravel } { off-save }
2705 { \gtl_to_str:N \l__unravel_head_gtl }
2706 }
2707 }
```
\\_\_unravel\_off\_save:

(*End definition for* \\_\_unravel\_off\_save:*.*)

### **2.11 Modes**

```
\__unravel_mode_math:n
 \__unravel_mode_non_math:n
 \__unravel_mode_vertical:n
                                    2708 \cs_new_protected:Npn \__unravel_mode_math:n #1
                                    2709 { \mode_if_math:TF {#1} { \__unravel_insert_dollar_error: } }
                                    2710 \cs_new_protected:Npn \__unravel_mode_non_math:n #1
                                    \label{lem:2711} {\ \mathsf{2711}} \quad {\ \mathsf{2711}} \quad {\ \mathsf{2711}} \quad {\ \mathsf{2711}} \quad {\ \mathsf{2711}} \quad {\ \mathsf{2712}} \quad {\ \mathsf{2712}} \quad {\ \mathsf{2712}} \quad {\ \mathsf{2712}} \quad {\ \mathsf{2712}} \quad {\ \mathsf{2712}} \quad {\ \mathsf{2712}} \quad {\ \mathsf{2712}} \quad {\ \mathsf{2712}} \quad {\ \mathsf{2712}} \quad {\ \mathsf{2712}} \quad {\ \mathsf{2712}} \quad {\ \mathsf{22712 \cs_new_protected:Npn \__unravel_mode_vertical:n #1
                                    2713 {
                                    2714 \mode_if_math:TF
                                    2715 { \__unravel_insert_dollar_error: }
                                    2716 { \mode_if_horizontal:TF { \__unravel_head_for_vmode: } {#1} }
                                    2717 }
                                    2718 \cs_new_protected:Npn \__unravel_mode_non_vertical:n #1
                                    2719 {
                                    2720 \mode_if_vertical:TF
                                    2721 \{ \ \_\_unravel\_back\_input: \ \_\_unravel\_new\_graf:N \ \c\_true\_bool \}2722 {#1}
                                    2723 }
                                    (End definition for \__unravel_mode_math:n , \__unravel_mode_non_math:n , and \__unravel_mode_-
                                    vertical:n.)
 \_unravel_head_for_vmode: See TFX's head_for_vmode.
                                    2724 \cs_new_protected_nopar:Npn \__unravel_head_for_vmode:
                                    2725 {
                                    2726 \mode_if_inner:TF
                                    2727 \{2728 \token_if_eq_meaning:NNTF \l__unravel_head_token \tex_hrule:D
                                    2729 {
                                    2730 \msg_error:nn { unravel } { hrule-bad-mode }
                                    \label{eq:1} \verb|\_unravel_print_action|:2732 }
                                    2733 \{ \ \}_{\text{unravel\_off\_save:} \ \}2734 }
                                    2735 {
                                    2736 \__unravel_back_input:
                                    2737 \qquad \qquad \ldots \2738 \__unravel_back_input:
                                    2739 }
                                    2740 }
                                    (End definition for \__unravel_head_for_vmode:.)
\__unravel_goto_inner_math:
```
 $^{2741}$  \cs\_new\_protected\_nopar:Npn \\_\_unravel\_goto\_inner\_math:  $2742$  { <sup>2743</sup> \\_\_unravel\_box\_hook:N \tex\_everymath:D

<sup>2744</sup> \$ % \$ <sup>2745</sup> \\_\_unravel\_box\_hook\_end:  $2746$  }

```
(End definition for \__unravel_goto_inner_math:.)
```

```
\__unravel_goto_display_math:
```
 $^{2747}$  \cs\_new\_protected\_nopar:Npn \\_\_unravel\_goto\_display\_math: <sup>2748</sup> { <sup>2749</sup> \\_\_unravel\_box\_hook:N \tex\_everydisplay:D <sup>2750</sup> \$ \$ <sup>2751</sup> \\_\_unravel\_box\_hook\_end: <sup>2752</sup> }

```
(End definition for \__unravel_goto_display_math:.)
```

```
\__unravel_after_math:
```

```
2753 \cs_new_protected_nopar:Npn \__unravel_after_math:
2754 \{2755 \mode_if_inner:TF
2756 {
\verb|2757| = \verb|2757| + \verb|2512| = \verb|2512| + \verb|2512| + \verb|2512| + \verb|2512| + \verb|2512| + \verb|2512| + \verb|2512| + \verb|2512| + \verb|2512| + \verb|2512| + \verb|2512| + \verb|2512| + \verb|2512| + \verb|2512| + \verb|2512| + \verb|2512| + \verb|2512| + \verb|2512| + \verb|2512| + \verb|2512| + \verb|2512| + \verb|22758 \__unravel_back_input_gtl:N \l__unravel_after_group_gtl
2759 \frac{1}{2750} $ % $
2760
2761 {
2762 \gtl_gput_right:NV \g__unravel_output_gtl \l__unravel_head_tl
2763 \__unravel_get_x_next:
2764 \token_if_eq_catcode:NNF
2765 \l__unravel_head_token \c_math_toggle_token
2766 {
2767 \__unravel_back_input:
2768 \tl_set:Nn \l__unravel_head_tl { $ } % $
2769 \msg_error:nn { unravel } { missing-dollar }
2770 }
\verb|2771| \qquad \verb|\gt1_gput_right:NV \g___unravel_output_gtl \l___unravel_head_tl2772 \__unravel_back_input_gtl:N \l__unravel_after_group_gtl
2773 $ $
2774 }
2775 \__unravel_print_action:
2776 }
```
(*End definition for* \\_\_unravel\_after\_math:*.*)

## **2.12 One step**

\\_\_unravel\_do\_step: Perform the action if the corresponding command exists. If that command does not exist, complain, and leave the token in the output.

> <sup>2777</sup> \cs\_new\_protected\_nopar:Npn \\_\_unravel\_do\_step: <sup>2778</sup> {

```
2779 \__unravel_set_action_text:
2780 \hspace{15pt} \text{*} \label{eq:2780}\texttt{2781} \qquad \{ \iota \in \mathbb{Z} \text{ and } \iota \in \mathbb{Z} \text{ and } \iota \in \mathbb{Z} \text{ and } \iota \in \mathbb{Z} \text{ and } \iota \in \mathbb{Z} \text{ and } \iota \in \mathbb{Z} \text{ and } \iota \in \mathbb{Z} \text{ and } \iota \in \mathbb{Z} \text{ and } \iota \in \mathbb{Z} \text{ and } \iota \in \mathbb{Z} \text{ and } \iota \in \mathbb{Z} \text{ and } \iota \in \mathbb{Z} \text{ and } \iota \in \mathbb{Z} \text{2782 \cs_if_exist_use:cF
\texttt{2783} \qquad \quad \texttt{\_unravel\_cmd\_ \int_use:N \l_\_unravel\_head\_cmd\_int : }2784 { \msg_error:nnx { unravel } { internal } { unknown-command } }
2785 }
```
(*End definition for* \\_\_unravel\_do\_step:*.*)

## **2.13 Commands**

We will implement commands in order of their command codes (some of the more elaborate commands call auxiliaries defined in other sections).

## **2.13.1 Characters: from 0 to 15**

This section is about command codes in the range [0*,* 15].

- relax=0 for \relax.
- begin-group\_char=1 for begin-group characters (catcode 1).
- end-group\_char=2 for end-group characters (catcode 2).
- math char=3 for math shift (math toggle in expl3) characters (catcode 3).
- tab\_mark=4 for \span
- alignment\_char=4 for alignment tab characters (catcode 4).
- car\_ret=5 for \cr and \crcr.
- macro\_char=6 for macro parameter characters (catcode 6).
- superscript\_char=7 for superscript characters (catcode 7).
- subscript\_char=8 for subscript characters (catcode 8).
- endv=9 for ?.
- blank char=10 for blank spaces (catcode 10).
- the\_char=11 for letters (catcode 11).
- other\_char=12 for other characters (catcode 12).
- par\_end=13 for \par.
- stop=14 for \end and \dump.
- delim num=15 for \delimiter.

Not implemented at all: endv.

```
\relax does nothing.
2786 \__unravel_new_tex_cmd:nn { relax } \% 0
2787 { \__unravel_print_action: }
```
Begin-group characters are sent to the output, as their grouping behaviour may affect the scope of font changes, for instance. They are also performed.

```
2788 \__unravel_new_tex_cmd:nn { begin-group_char } % 1
2789 {
2790 \gtl_gconcat:NNN \g__unravel_output_gtl
2791 \g__unravel_output_gtl \c_group_begin_gtl
2792 \__unravel_print_action:
2793 \l__unravel_head_token
2794 \gtl_clear:N \l__unravel_after_group_gtl
2795 }
2796 \__unravel_new_tex_cmd:nn { end-group_char } % 2
2797 { \__unravel_handle_right_brace: }
```
Math shift characters quit vertical mode, and start math mode.

```
2798 \__unravel_new_tex_cmd:nn { math_char } % 32799 {
2800 \__unravel_mode_non_vertical:n
2801 {
2802 \mode_if_math:TF
2803 \qquad \qquad \text{ }2804 \int_compare:nNnTF
\sum_{\text{2805}} 2805 \sum_{\text{unravel\_currentgrouptype:}} = { 15 } % math_shift_group
2806 \{\ \mathcal{L}_{\text{unravel_after\_math}}\}2807 \{\ \setminus \_\_unravel\_off\_save: \ \}2808 }
2809 {
2810 \gtl_gput_right:NV \g__unravel_output_gtl \l__unravel_head_tl
\label{eq:1} \verb|\_\unravel_get_next|:2812 \token_if_eq_catcode:NNTF
2813 \l__unravel_head_token \c_math_toggle_token
2814 \qquad \qquad \{2815 \mode_if_inner:TF
2816 { \__unravel_back_input: \__unravel_goto_inner_math: }
2817 \{2818 \gtl_gput_right:NV
2819 \g__unravel_output_gtl \l__unravel_head_tl
2820 \__unravel_goto_display_math:
2821 }2822 }
2823 \{\ \_unravel\_back\_input: \ \_\_unravel\_goto\_inner\_math: \}2824 }
2825 }
2826 }
```
Some commands are errors when they reach T<sub>E</sub>X's stomach. Among others, tab\_mark=alignment\_char, car\_ret and macro\_char. We let TFX insert the proper error.

```
2827 \__unravel_new_tex_cmd:nn { alignment_char } % 4
2828 { \l__unravel_head_token \__unravel_print_action: }
2829 \__unravel_new_tex_cmd:nn { car_ret } \% 5
2830 { \l__unravel_head_token \__unravel_print_action: }
2831 \__unravel_new_tex_cmd:nn { macro_char } % 6
2832 { \l__unravel_head_token \__unravel_print_action: }
2833 \__unravel_new_tex_cmd:nn { superscript_char } \% 7
2834 \quad {\quad \  \{ \ \ }_{\quad \  \  \, \text{unravel\_mode\_math}: \ \ } \text{ } \} \ \ \}2835 \__unravel_new_tex_cmd:nn { subscript_char } % 8
2836 {\__unravel_mode_math:n {\__unravel_sub_sup: } }
2837 \cs_new_protected_nopar:Npn \__unravel_sub_sup:
2838 {
\verb|2839| \geq \verb|2839| \geq \verb|2839| \geq \verb|2839| \geq \verb|2839| \geq \verb|2839| \geq \verb|2839| \geq \verb|2839| \geq \verb|2839| \geq \verb|2839| \geq \verb|2839| \geq \verb|2839| \geq \verb|2839| \geq \verb|2839| \geq \verb|2839| \geq \verb|2839| \geq \verb|2839| \geq \verb|2839| \geq \verb|2839| \geq \verb|2839| \geq2840 \__unravel_print_action:
2841 \__unravel_get_x_non_relax:
2842 \__unravel_set_cmd:
2843 \int_case:nnTF \l__unravel_head_cmd_int
2844 {
2845 { \ _unravel_tex_use:n { the_char } }
2846 { \__unravel_prev_input:V \l__unravel_head_tl }
\begin{minipage}{.4\linewidth} \textbf{2847} \end{minipage} \begin{minipage}{.4\linewidth} \textbf{2847} \end{minipage} \begin{minipage}{.4\linewidth} \textbf{2847} \end{minipage} \begin{minipage}{.4\linewidth} \textbf{2847} \end{minipage} \begin{minipage}{.4\linewidth} \textbf{2847} \end{minipage} \begin{minipage}{.4\linewidth} \textbf{2847} \end{minipage} \begin{minipage}{.4\linewidth} \textbf{2847} \end{minipage} \begin{minipage}{.4\linewidth} \textbf{2847} \end{2848 \{\ \_{unravel\_prev\_input:V \ \l\_unravel\_head\_tl \ \}2849 { \__unravel_tex_use:n { char_given } }
2850 \{\ \mathcal{L}_\text{unravel\_prev\_input}:V \ \lL_\text{unravel\_head\_tl} \ \}2851 { \__unravel_tex_use:n { char_num } }
2852 {
2853 \__unravel_prev_input:V \l__unravel_head_tl
\verb|\_\unravel_scan_int|:2855 }
2856 {\__unravel_tex_use:n { math_char_num } }
2857 {
2858 \__unravel_prev_input:V \l__unravel_head_tl
2859 \qquad \qquad \qquad \text{unravel\_scan\_int:}2860 }
2861 { \__unravel_tex_use:n { math_given } }
2862 \{\ \_{unravel\_prev\_input:V \ \l\_unravel\_head\_tl \ \}2863 {\__unravel_tex_use:n { delim_num } }
2864 \{ \ \_\_unravel\_prev\_input:V \ \l} \_\_unravel\_head\_tl \ \_\_unravel\_scan\_int: \ \}2865 }
2866 {
2867 \text{Seq\_gpop\_right:NN} \gtrsim\_unravel\_prev\_input\_seq \ltrsim\_unravel\_head\_tl2868 \gtl_gput_right:NV \g__unravel_output_gtl \l__unravel_head_tl
2869 \tl_use:N \l__unravel_head_tl \scan_stop:
2870 }
2871 {
2872 \ unravel back input:
```

```
2873 \qquad \qquad \backslash \_unravel\_scan\_left\_brace:2874 \seq_gpop_right:NN \g__unravel_prev_input_seq \l__unravel_head_tl
2875 \hspace{15mm} \verb|\gt| 1_gput\_right:NV \g_\_unravel\_output_gtl \l_\_unravel\_head_tl\verb|2876| \verb|Y51_gconcat:NNN \g_unravel_output_gtl|2877 \g__unravel_output_gtl \c_group_begin_gtl
2878 \tl_use:N \l__unravel_head_tl \c_group_begin_token
2879 }
2880 \qquad \verb|\_{unravel_print_action:x { \tl;lto_str:N \ll_unravel_head_tl }|2881 }
2882 \text{ } \setminus \text{\_unravel_new\_tex\_cmd:nn} { endv } % 9
2883 { \msg_error:nn { unravel } { not-implemented } { alignments } }
```
Blank spaces are ignored in vertical and math modes in the same way as \relax is in all modes. In horizontal mode, add them to the output.

```
2884 \__unravel_new_tex_cmd:nn { blank_char } % 10
2885 {
2886 \mode_if_horizontal:T
2887 {
2888 \gtl_gput_right:Nn \g__unravel_output_gtl { ~ }
\verb|\ll_1unravel_head_token|2890 \uparrow2891 \__unravel_print_action:
2892 }
   Letters and other characters leave vertical mode.
2893 \__unravel_new_tex_cmd:nn { the_char } % 11
2894 {
2895 \__unravel_mode_non_vertical:n
2896 \qquad \qquad \qquad \qquad2897 \tl_set:Nx \l__unravel_tmpa_tl
```

```
\begin{minipage}[c]{0.99\linewidth} \end{minipage}[c]{\label{eq:398} \begin{minipage}[c]{0.99\linewidth} \end{minipage}[c]{\label{eq:398} \begin{minipage}[c]{0.99\linewidth} \end{minipage}[c]{\label{eq:398} \begin{minipage}[c]{0.99\linewidth} \end{minipage}[c]{\label{eq:398} \begin{minipage}[c]{0.99\linewidth} \end{minipage}[c]{\label{eq:398} \begin{minipage}[c]{0.99\linewidth} \end{minipage}[c]{\label{eq:398} \begin{minipage}[c]{0.99\linewidth}2899 \mode_if_math:TF
2900 { \__unravel_char_in_mmode:V \l__unravel_tmpa_tl }
\label{eq:z} \quad \{ \ \texttt{\textbackslash\_unravel\_char:V \backslash l\_unravel\_tmpa_t1}} \}2902 }
2903 }
2904 \__unravel_new_eq_tex_cmd:nn { other_char } { the_char } % 12
2905 \__unravel_new_tex_cmd:nn { par_end } % 13
2906 {
2907 \__unravel_mode_non_math:n
2908 {
2909 \mode if vertical:TF
\label{eq:z010} \quad \{ \ \texttt{\textbackslash\_unravel\_normal\_param} \}2911 {
2912 % if align_state<0 then off_save;
2913 \qquad \qquad \qquad \text{unravel-end\_graf}:2914 \mode_if_vertical:T
2915 { \mode_if_inner:F { \__unravel_build_page: } }
2916 }
```

```
2917 }
2918 }
2919 \__unravel_new_tex_cmd:nn { stop } % 14
2920 {
2921 \__unravel_mode_vertical:n
2922 {
2923 \mode_if_inner:TF
\label{eq:z} \begin{array}{ll} \text{\bf{4}} & \text{\bf{4}} & \text{\bf{4}} \\ \text{\bf{4}} & \text{\bf{4}} & \text{\bf{4}} \end{array}2925 {
2926 % \cap A todo: unless its_all_over
2927 \int_gdecr:N \g__unravel_ends_int
2928 \int \int_{compare: nNnTF} \g_\unravel_ends_int > \c_zero2929 \qquad \qquad \textbf{1}\label{eq:1} \verb|\quad| \verb|\maxel_back_input|:2931 \__unravel_back_input:n
2932 \qquad \qquad \text{ }\qquad \qquad \qquad \qquad \setminus \_ \texttt{unravel\_hbox:w to \texttt{'tex\_hsize:D { }}2934 \tex_vfill:D
2935 \tex_penalty:D - '10000000000 ~
2936 }
\sum_{2937} 2937
2938 \__unravel_print_action:x { End~everything! }
2939 }
2940 \qquad \qquad \textbf{1}2941 \__unravel_print_outcome:
2942 \lambda_2_unravel_head_token
2943 }
2944 }
2945 }
2946 }
2947 \__unravel_new_tex_cmd:nn { delim_num } % 152948 {
2949 \__unravel_mode_math:n
2950 {
\verb|2951| \qquad \verb|\seq_gput_right:NV \g___unravel_prev_input_seq \l_1__unravel_head_t1\verb|\__unravel_print_action|:2953 \qquad \qquad \setminus \__unravel_scan_int:
2954 \seq_gpop_right:NN \g__unravel_prev_input_seq \l__unravel_head_tl
\verb|\tl_use:N \l___unravel\_head_tl \scan_stop:\_\_ \_\_2957 }
2958 }
```
#### **2.13.2 Boxes: from 16 to 31**

- char\_num=16 for \char
- math\_char\_num=17 for \mathchar
- mark=18 for \mark and \marks
- xray=19 for \show, \showbox, \showthe, \showlists, \showgroups, \showtokens, \showifs.
- make\_box=20 for \box, \copy, \lastbox, \vsplit, \vtop, \vbox, and \hbox (106).
- hmove=21 for \moveright and \moveleft.
- vmove=22 for \lower and \raise.
- un\_hbox=23 for \unhbox and \unhcopy.
- unvbox=24 for \unvbox, \unvcopy, \pagediscards, and \splitdiscards.
- remove\_item=25 for \unpenalty  $(12)$ , \unkern  $(11)$ , \unskip  $(10)$ .
- hskip=26 for \hfil, \hfill, \hss, \hfilneg, \hskip.
- vskip=27 for \vfil, \vfill, \vss, \vfilneg, \vskip.
- mskip=28 for  $\mskip-1mu\text{mskip}{\mathfrak s}$ .
- kern=29 for  $\ker(1)$ .
- mkern=30 for \mkern (99).
- leader\_ship=31 for  $\sinh(\theta)$ , leaders  $(100)$ ,  $\cledcirc$  (101),  $\xleaders (102)$ .

\char leaves vertical mode, then scans an integer operand, then calls \\_unravel char\_in\_mmode:n or  $\_\_$ unravel\_char:n depending on the mode. See implementation of the char and other char.

```
2959 \__unravel_new_tex_cmd:nn { char_num } % 16
2960 {
2961 \__unravel_mode_non_vertical:n
2962 {
2963 \seq_gput_right:NV \g__unravel_prev_input_seq \l__unravel_head_tl
2964 \__unravel_print_action:
2965 \qquad \qquad \setminus \_unravel_scan_int:
2966 \seq_gpop_right:NN \g__unravel_prev_input_seq \l__unravel_head_tl
2967 \mode_if_math:TF
\verb|2968| \qquad \verb|{ \_unravel\_char_in_mmode:x { \tl_tail:N \l___unravel\_head_tl } |}2969 \{\ \_\unl{char:x \ \{ \ \tl{1\_tail:N \ \l{__unravel\_head_t1 } \ \}}2970 }
2971 }
```
Only allowed in math mode,  $\mathcal{L}$  reads an integer operand, and calls  $\_\mathcal{L}$  $\text{unravel\_mathchar}:n$ , which places the corresponding math character in the  $\gtrsim$ unravel output gtl, and in the actual output.

```
2972 \quad \underline{\hspace{1cm}} unravel_new_tex_cmd:nn { math_char_num } \hspace{1cm} \begin{array}{c} \text{\textcolor{red}{\%}} \\ \text{\textcolor{red}{\%}} \end{array} 17
2973 {
2974 \__unravel_mode_math:n
2975 {
2976 \seq_gput_right:NV \g__unravel_prev_input_seq \l__unravel_head_tl
```

```
\verb|\__unravel_print_action:2978 \__unravel_scan_int:
2979 \seq_gpop_right:NN \g__unravel_prev_input_seq \l__unravel_head_tl
2980 \__unravel_mathchar:x { \tl_tail:N \l__unravel_head_tl }
2981 }
2982 }
2983 \__unravel_new_tex_cmd:nn { mark } % 18
2984 {
2985 \seq_gput_right:NV \g__unravel_prev_input_seq \l__unravel_head_tl
2986 \__unravel_print_action:
2987 \int_compare:nNnF \l__unravel_head_char_int = \c_zero
2988 { \__unravel_scan_int: }
2989 \seq_gput_right:Nn \g__unravel_prev_input_seq { }
2990 \__unravel_scan_toks:NN \c_false_bool \c_true_bool
2991 \seq_gpop_right:Nn \g__unravel_prev_input_seq \l__unravel_tmpa_tl
\verb|2992| / seq\_gpop\_right:NN \setminus g\_unravel\_prev\_input\_seq \setminus l\_unravel\_head\_tl|2993 \__unravel_print_action:x
\verb|2994|{ \tl; to\_str:N \ll_unravel\_head_t1 \lt l_to\_str:N \ll_unravel\_tmpa_t1 }|2995 \tl_put_right:Nx \l__unravel_head_tl
2996 { { \exp_not:N \exp_not:n \exp_not:V \l__unravel_tmpa_tl } }
2997 \tl_use:N \l__unravel_head_tl
2998 }
```
We now implement the primitives \show, \showbox, \showthe, \showlists, \showgroups, \showtokens and \showifs. Those with no operand are sent to TEX after printing the action. Those with operands print first, then scan their operands, then are sent to  $T<sub>F</sub>X$ . The case of  $\simeq$  is a bit special, as its operand is a single token, which cannot easily be put into the  $\gtrsim$ \_unravel\_prev\_input\_seq in general. Since no expansion can occur, simply grab the token and show it.

```
2999 \__unravel_new_tex_cmd:nn { xray } % 19
3000 {
3001 \seq_gput_right:NV \g__unravel_prev_input_seq \l__unravel_head_tl
3002 \__unravel_print_action:
3003 \int_case:nnF \l__unravel_head_char_int
3004 {
3005 { 0 }
3006 { % show
3007 \__unravel_get_next:
3008 \seq_gpop_right:NN \g__unravel_prev_input_seq \l__unravel_tmpa_tl
3009 \gtl_head_do:NN \l__unravel_head_gtl \l__unravel_tmpa_tl
3010 }
3011 { 2 }
3012 { % showthe
            \__unravel_get_x_next:
            \__unravel_scan_something_internal:n { 5 }
3015 \seq_gpop_right:NN \g__unravel_prev_input_seq \l__unravel_head_tl
3016 \exp_args:Nx \etex_showtokens:D
3017 { \tl_tail:N \l__unravel_head_tl }
3018 }
```

```
3019 }
                        3020 { % no operand for showlists, showgroups, showifs
                        3021 \int_compare:nNnT \l__unravel_head_char_int = \c_one % showbox
                        3022 { \__unravel_scan_int: }
                        3023 \int_compare:nNnT \l__unravel_head_char_int = \c_five % showtokens
                        3024 \{\ \_{unravel\_scan\_toks:NN \ \c_false\_bool \ \c_false\_bool \}3025 \seq_gpop_right:NN \g__unravel_prev_input_seq \l__unravel_head_tl
                        \texttt{ll\_use:N \l_\_unravel\_head_tl \sc{stop:}}3027 }
                        3028 }
                           make_box=20 for \box, \copy, \lastbox, \vsplit, \vtop, \vbox, and \hbox (106).
                        3029 \__unravel_new_tex_cmd:nn { make_box } % 203030 {
                        3031 \seq_gput_right:Nn \g__unravel_prev_input_seq { }
                        3032 \__unravel_back_input:
                        3033 \__unravel_do_box:N \c_false_bool
                        3034 }
    \__unravel_do_move: Scan a dimension and a box, and perform the shift, printing the appropriate action.
                        3035 \cs_new_protected_nopar:Npn \__unravel_do_move:
                        3036 {
                        3037 \seq_gput_right:NV \g__unravel_prev_input_seq \l__unravel_head_tl
                        3038 \__unravel_print_action:
                        3039 \__unravel_scan_normal_dimen:
                        3040 \__unravel_do_box:N \c_false_bool
                        3041 }
                       (End definition for \__unravel_do_move:.)
                           hmove=21 for \moveright and \moveleft.
                        3042 \ _ unravel_new_tex_cmd:nn { hmove } \% 21
                        3043 {
                        3044 \mode if vertical:TF
                        3045 { \__unravel_do_move: } { \__unravel_forbidden_case: }
                        3046 }
                           vmove=22 for \lower and \raise.
                        3047 \quad \text{``$\sim$} \quad 223048 {
                        3049 \mode_if_vertical:TF
                        3050 {\__unravel_forbidden_case: } {\__unravel_do_move: }
                        3051 }
\__unravel_do_unpackage:
                        3052 \cs_new_protected_nopar:Npn \__unravel_do_unpackage:
                        3053 \{3054 \seq_gput_right:NV \g__unravel_prev_input_seq \l__unravel_head_tl
                        3055 \__unravel_print_action:
                        3056 \__unravel_scan_int:
```

```
3057 \seq_gpop_right:NN \g__unravel_prev_input_seq \l__unravel_head_tl
```

```
3058 \tl_use:N \l__unravel_head_tl \scan_stop:
                            3059 \__unravel_print_action:x { \tl_to_str:N \l__unravel_head_tl }
                            3060 }
                           (End definition for \__unravel_do_unpackage:.)
                               un hbox=23 for \unhbox{ and } \unhcopy.3061 \__unravel_new_tex_cmd:nn { un_hbox } % 23
                            3062 { \__unravel_mode_non_vertical:n { \__unravel_do_unpackage: } }
                               unvbox=24 for \unvbox, \unvcopy, \pagediscards, and \splitdiscards. The lat-
                           ter two take no operands, so we just let TEX do its thing, then we show the action.
                            3063 \__unravel_new_tex_cmd:nn { un_vbox } \% 24
                            3064 {
                            3065 \__unravel_mode_vertical:n
                            3066 \qquad \qquad \qquad \qquad \qquad \qquad \qquad \qquad \qquad \qquad \qquad \qquad \qquad \qquad \qquad \qquad \qquad \qquad \qquad \qquad \qquad \qquad \qquad \qquad \qquad \qquad \qquad \qquad \qquad \qquad \qquad \qquad \qquad \qquad \qquad \qquad 3067 \int_compare:nNnTF \l__unravel_head_char_int > { 1 }
                            3068 { \l__unravel_head_token \__unravel_print_action: }
                                          3069 { \__unravel_do_unpackage: }
                            3070 }
                            3071 }
                               remove_item=25 for \unpenalty (12), \unkern (11), \unskip (10). Those com-
                           mands only act on TEX's box/glue data structures, which unravel does not (and cannot)
                           care about.
                            3072 \__unravel_new_tex_cmd:nn { remove_item } % 25
                            3073 { \l__unravel_head_token \__unravel_print_action: }
\__unravel_do_append_glue: For \hfil, \hfill, \hss, \hfilneg and their vertical analogs, simply call the primitive
                           then print the action. For \hskip, \vskip and \mskip, read a normal glue or a mu glue
                           (\l__unravel_head_char_int is 4 or 5), then call the primitive with that operand, and
                           print the whole thing as an action.
                            3074 \cs_new_protected_nopar:Npn \__unravel_do_append_glue:
                            3075 {
                            3076 \int_compare:nNnTF \l__unravel_head_char_int < { 4 }
                            3077 { \tl_use:N \l__unravel_head_tl \__unravel_print_action: }
                            3078 {
                            3079 \seq_gput_right:NV \g__unravel_prev_input_seq \l__unravel_head_tl
                            3080 \__unravel_print_action:
                            3081 \exp_args:Nf \__unravel_scan_glue:n
                            3082 { \int_eval:n { \l__unravel_head_char_int - 2 } }
                            3083 \seq_gpop_right:NN \g__unravel_prev_input_seq \l__unravel_head_tl
                            3084 \tl_use:N \l__unravel_head_tl \scan_stop:
                            3085 \__unravel_print_action:x { \tl_to_str:N \l__unravel_head_tl }
                            3086 }
                            3087 }
                           (End definition for \__unravel_do_append_glue:.)
                               hskip=26 for \hfil, \hfill, \hss, \hfilneg, \hskip.
                            3088 \__unravel_new_tex_cmd:nn { hskip } % 26
                            3089 { \__unravel_mode_non_vertical:n { \__unravel_do_append_glue: } }
```

```
vskip=27 for \vfil, \vfill, \vss, \vfilneg, \vskip.
                           3090 \__unravel_new_tex_cmd:nn { vskip } % 27
                           3091 {\__unravel_mode_vertical:n {\__unravel_do_append_glue: } }
                              mskip=28 for \mskip-1mu\text{mskip}{\rm~(5)}.3092 \__unravel_new_tex_cmd:nn { mskip } % 28
                           3093 { \__unravel_mode_math:n { \__unravel_do_append_glue: } }
\__unravel_do_append_kern: See \__unravel_do_append_glue:. This function is used for the primitives \kern and
                          \mkern only.
                           3094 \cs_new_protected_nopar:Npn \__unravel_do_append_kern:
                          3095 {
                           3096 \seq_gput_right:NV \g__unravel_prev_input_seq \l__unravel_head_tl
                           3097 \__unravel_print_action:
                           3098 \token_if_eq_meaning:NNTF \l__unravel_head_token \tex_kern:D
                           3099 \{\ \mathcal{N}\_unravel\_scan\_dimen:nN \ \{ \ 2 \ \ \mathcal{N}\_false\_bool \ \}3100 { \__unravel_scan_dimen:nN { 3 } \c_false_bool }
                          3101 \seq_gpop_right:NN \g__unravel_prev_input_seq \l__unravel_head_tl
                          3102 \tl_use:N \l__unravel_head_tl \scan_stop:
                           3103 \__unravel_print_action:x { \tl_to_str:N \l__unravel_head_tl }
                          3104 }
                          (End definition for \__unravel_do_append_kern:.)
                              kern=29 for \ker (1).
                          3105 \__unravel_new_tex_cmd:nn { kern } % 29
                          3106 { \__unravel_do_append_kern: }
                              mkern=30 for \mkern (99).
                          3107 \__unravel_new_tex_cmd:nn { mkern } % 30
                          3108 { \__unravel_mode_math:n { \__unravel_do_append_kern: } }
                              leader_ship=31 for \sinh(99), \leq 100, \ceth(101), \xeth(101), \xeth(102).
                          3109 \__unravel_new_tex_cmd:nn { leader_ship } % 31
                          3110 {
                          3111 \seq_gput_right:NV \g__unravel_prev_input_seq \l__unravel_head_tl
                           3112 \__unravel_print_action:
                          3113 \__unravel_do_box:N \c_true_bool
                          3114 }
```
## **2.13.3 From 32 to 47**

- halign=32
- valign=33
- no\_align=34
- vrule=35
- hrule=36
- insert=37
- vadjust=38
- ignore\_spaces=39
- after\_assignment=40
- after\_group=41
- break\_penalty=42
- start\_par=43
- ital\_corr=44
- accent=45
- math\_accent=46
- discretionary=47

```
3115 \__unravel_new_tex_cmd:nn { halign } \% 32
3116 { \msg_fatal:nnx { unravel } { not-implemented } { halign } }
3117 \__unravel_new_tex_cmd:nn { valign } \% 33
3118 { \msg_fatal:nnx { unravel } { not-implemented } { valign } }
3119 \__unravel_new_tex_cmd:nn { no_align } % 34
3120 { \msg_fatal:nnx { unravel } { not-implemented } { noalign } }
3121 \__unravel_new_tex_cmd:nn { vrule } \% 35
_{3122} { \__unravel_mode_non_vertical:n { \__unravel_do_rule: } }
3123 \__unravel_new_tex_cmd:nn { hrule } % 36
_{{\rm 3124}} { \__unravel_mode_vertical:n { \__unravel_do_rule: } }
3125 \cs_new_protected_nopar:Npn \__unravel_do_rule:
3126 {
\texttt{\texttt{3127}} \qquad \texttt{\texttt{seq\_gput\_right:NV \lg\_unravel\_prev\_input\_seq \l\l___unravel\_head\_tl}}3128 \__unravel_print_action:
3129 \__unravel_scan_alt_rule:
3130 \seq_gpop_right:NN \g__unravel_prev_input_seq \l__unravel_head_tl
3131 \tl_use:N \l__unravel_head_tl \scan_stop:
3132 \__unravel_print_action:x { \tl_to_str:N \l__unravel_head_tl }
3133 }
3134 \__unravel_new_tex_cmd:nn { insert } % 37
3135 { \__unravel_begin_insert_or_adjust: }
3136 \__unravel_new_tex_cmd:nn { vadjust } % 38
3137 {
3138 \mode_if_vertical:TF
3139 { \__unravel_forbidden_case: } { \__unravel_begin_insert_or_adjust: }
3140 }
```

```
3141 \__unravel_new_tex_cmd:nn { ignore_spaces } % 39
3142 {
3143 \token_if_eq_meaning:NNTF \l__unravel_head_token \tex_ignorespaces:D
3144 \left\{ \begin{array}{ccc} 3 & 3 & 4 \end{array} \right\}3145 \__unravel_get_x_non_blank:
3146 \__unravel_set_cmd:
3147 \__unravel_do_step:
3148 }
3149 { \msg_error:nn { unravel } { not-implemented } { pdfprimitive } }
3150 }
3151 \__unravel_new_tex_cmd:nn { after_assignment } \% 40
3152 {
3153 \tl_set_eq:NN \l__unravel_tmpa_tl \l__unravel_head_tl
3154 \__unravel_get_next:
3155 \gtl_gset_eq:NN \g__unravel_after_assignment_gtl \l__unravel_head_gtl
3156 \__unravel_print_action:x
3157 \qquad \qquad \qquad3158 Afterassignment:~\tl_to_str:N \l__unravel_tmpa_tl
3159 \gtl_to_str:N \l__unravel_head_gtl
3160 }
3161 }
```
Save the next token at the end of  $\lq_$ \_unravel\_after\_group\_gtl, unless we are at the bottom group level, in which case, the token is ignored completely.

```
3162 \__unravel_new_tex_cmd:nn { after_group } \% 41
3163 {
3164 \tl_set_eq:NN \l__unravel_tmpa_tl \l__unravel_head_tl
3165 \__unravel_get_next:
3166 \int_compare:nNnTF \__unravel_currentgrouptype: = \c_zero
3167 \{3168 \__unravel_print_action:x
3169 \qquad \qquad \qquad3170 Aftergroup~(level~0~=>~dropped):~
3171 \tl_to_str:N \l__unravel_tmpa_tl
3172 \gtl_to_str:N \l__unravel_head_gtl
3173 }
3174 }
3175 {
3176 \gtl_concat:NNN \l__unravel_after_group_gtl
3177 \l__unravel_after_group_gtl \l__unravel_head_gtl
3178 \__unravel_print_action:x
3179 \qquad \qquad \qquad \qquad3180 Aftergroup: ~\tl_to_str:N \l__unravel_tmpa_tl
3181 \text{Vgtl} to str:N \l unravel head gtl
3182 }
3183 }
3184 }
   See \__unravel_do_append_glue:.
3185 \__unravel_new_tex_cmd:nn { break_penalty } % 42
```

```
3186 {
                         3187 \seq_gput_right:NV \g__unravel_prev_input_seq \l__unravel_head_tl
                         3188 \__unravel_print_action:
                         3189 \__unravel_scan_int:
                         3190 \seq_gpop_right:NN \g__unravel_prev_input_seq \l__unravel_head_tl
                         3191 \tl_use:N \l__unravel_head_tl \scan_stop:
                         3192 \__unravel_print_action:x { \tl_to_str:N \l__unravel_head_tl }
                         3193 }
                         3194 \__unravel_new_tex_cmd:nn { start_par } % 43
                         3195 {
                         3196 \mode_if_vertical:TF
                         3197 \left\{ \right.3198 \token_if_eq_meaning:NNTF \l__unravel_head_token \tex_noindent:D
                         3199 \{\ \_\unlcornerunravel_new_graf:N \c_false_bool }
                         3200 {\__unravel_new_graf:N\c_true_bool }
                         3201 }
                         3202 {
                         3203 \int_compare:nNnT \l__unravel_head_char_int = { 1 } % indent
                         3204 \uparrow3205 \__unravel_hbox:w width \tex_parindent:D { }
                         3206 \gtl_gput_right:NV \g__unravel_output_gtl \l__unravel_head_tl
                         3207 }
                         3208 \__unravel_print_action:<br>3209 }
                         3209 }
                         3210 }
                         3211 \_unravel_new_tex_cmd:nn { ital_corr } \% 44
                         3212 {
                         3213 \mode_if_vertical:TF { \__unravel_forbidden_case: }
                         3214 { \l__unravel_head_token \__unravel_print_action: }
                         3215 }
\__unravel_do_accent:
                         3216 \cs_new_protected_nopar:Npn \__unravel_do_accent:
                         3217 \{3218 \seq_gput_right:NV \g__unravel_prev_input_seq \l__unravel_head_tl
                         3219 \__unravel_print_action:
                         3220 \__unravel_scan_int:
                         3221 \__unravel_do_assignments:
                         3222 \bool_if:nTF
                         3223 \qquad \qquad \qquad3224 \token_if_eq_catcode_p:NN
                         3225 \l__unravel_head_token \c_catcode_letter_token
                         32263227 \token_if_eq_catcode_p:NN
                         3228 \l__unravel_head_token \c_catcode_other_token
                         32293230 \int_compare_p:nNn
                         3231 \lceil \frac{1}{2} \rceil \lceil \frac{1}{2} \rceil \lceil \frac{1}{2} \rceil \lceil \frac{1}{2} \rceil \lceil \frac{1}{2} \rceil \lceil \frac{1}{2} \rceil \lceil \frac{1}{2} \rceil \lceil \frac{1}{2} \rceil \lceil \frac{1}{2} \rceil \lceil \frac{1}{2} \rceil \lceil \frac{1}{2} \rceil \lceil \frac{1}{2} \rceil \lceil \frac{1}{2} \rceil \lceil \frac3232 }
```

```
3233 {\__unravel_prev_input:V\l__unravel_head_tl }
                         3234 {
                         3235 \token_if_eq_meaning:NNTF \l__unravel_head_token \tex_char:D
                         3236 \{3237 \__unravel_prev_input:V \l__unravel_head_tl
                         \verb|3238| = \verb|1238|3239 }
                         3240 { \__unravel_break:w }
                         3241 }
                         3242 \seq_gpop_right:NN \g__unravel_prev_input_seq \l__unravel_head_tl
                         3243 \gtl_gput_right:NV \g__unravel_output_gtl \l__unravel_head_tl
                         3244 \tl_use:N \l__unravel_head_tl \scan_stop:
                         3245 \__unravel_print_action:x { \tl_to_str:N \l__unravel_head_tl }
                         3246 \__unravel_break_point:
                         3247 }
                        (End definition for \__unravel_do_accent:.)
\__unravel_do_math_accent: TEX will complain if \l__unravel_head_tl happens to start with \accent (the user
                        used \accent in math mode).
                         3248 \cs_new_protected_nopar:Npn \__unravel_do_math_accent:
                        3249 {
                         3250 \seq_gput_right:NV \g__unravel_prev_input_seq \l__unravel_head_tl
                         3251 \__unravel_print_action:
                         3252 \__unravel_scan_int:
                         3253 \__unravel_scan_math:
                         3254 \seq_gpop_right:NN \g__unravel_prev_input_seq \l__unravel_head_tl
                         \texttt{set\_gput\_right:NV} \setminus g\_unravel\_output\_gtl \setminus l\_unravel\_head\_tl}3256 \tl_use:N \l__unravel_head_tl \scan_stop:
                         3257 \__unravel_print_action:x { \tl_to_str:N \l__unravel_head_tl }
                         3258 }
                        (End definition for \__unravel_do_math_accent:.)
                         3259 \__unravel_new_tex_cmd:nn { accent } \% 45
                         3260 {
                        3261 \__unravel_mode_non_vertical:n
                         3262 {
                         3263 \mode_if_math:TF
                         3264 { \__unravel_do_math_accent: } { \__unravel_do_accent: }
                         3265 }
                         3266 }
                         3267 \__unravel_new_tex_cmd:nn { math_accent } \% 46
                         3268 {\__unravel_mode_math:n {\__unravel_do_math_accent: } }
                         3269 \__unravel_new_tex_cmd:nn { discretionary } \% 47
                         3270 { \msg_error:nnx { unravel } { not-implemented } { discretionary } }
```
#### **2.13.4 Maths: from 48 to 56**

- eq\_no=48
- left\_right=49
- math comp=50
- limit\_switch=51
- above=52
- math\_style=53
- math\_choice=54
- non\_script=55
- vcenter=56

```
3271 \__unravel_new_tex_cmd:nn { eq_no } % 48
3272 { \msg_error:nnx { unravel } { not-implemented } { eqno } }
3273 \__unravel_new_tex_cmd:nn { left_right } \% 49
3274 { \msg_error:nnx { unravel } { not-implemented } { left/right } }
3275 \__unravel_new_tex_cmd:nn { math_comp } \% 50
3276 { \msg_error:nnx { unravel } { not-implemented } { math~comp } }
3277 \__unravel_new_tex_cmd:nn { limit_switch } % 51
3278 { \msg_error:nnx { unravel } { not-implemented } { limits } }
3279 \__unravel_new_tex_cmd:nn { above } % 52
3280 { \msg_error:nnx { unravel } { not-implemented } { above } }
3281 \__unravel_new_tex_cmd:nn { math_style } % 53
3282 { \msg_error:nnx { unravel } { not-implemented } { math~style } }
3283 \__unravel_new_tex_cmd:nn { math_choice } % 54
3284 { \msg_error:nnx { unravel } { not-implemented } { math~choice } }
3285 \__unravel_new_tex_cmd:nn { non_script } % 55
3286 { \msg_error:nnx { unravel } { not-implemented } { non~script } }
3287 \__unravel_new_tex_cmd:nn { vcenter } % 56
3288 { \msg_error:nnx { unravel } { not-implemented } { vcenter } }
```
#### **2.13.5 From 57 to 70**

- case\_shift=57
- message=58
- extension=59
- in\_stream=60

```
• begin_group=61
```
- end\_group=62
- omit=63
- ex\_space=64
- no\_boundary=65
- radical=66
- end\_cs\_name=67
- char\_given=68
- math given=69
- last\_item=70

```
3289 \__unravel_new_tex_cmd:nn { case_shift } % 57
3290 {
3291 \seq_gput_right:NV \g__unravel_prev_input_seq \l__unravel_head_tl
3292 \__unravel_scan_toks:NN \c_false_bool \c_false_bool
3293 \seq_gpop_right:NN \g__unravel_prev_input_seq \l__unravel_tmpa_tl
3294 \exp_after:wN \__unravel_case_shift:Nn \l__unravel_tmpa_tl
3295 }
3296 \cs_new_protected:Npn \__unravel_case_shift:Nn #1#2
3297 {
3298 #1 { \__unravel_back_input:n {#2} }
3299 \__unravel_print_action:x
3300 { \token_to_meaning:N #1 ~ \tl_to_str:n { {#2} } }
3301 }
3302 \__unravel_new_tex_cmd:nn { message } % 58
3303 {
3304 \seq_gput_right:NV \g__unravel_prev_input_seq \l__unravel_head_tl
3305 \__unravel_print_action:
3306 \_unravel_scan_toks_to_str:
3307 \seq_gpop_right:NN \g__unravel_prev_input_seq \l__unravel_head_tl
3308 \tl_use:N \l__unravel_head_tl
{\tt3309} \quad \verb|\_unravel_print_action:x { \tl.\to_str:N \ll_unravel_head_tl }|3310 }
   Extensions are implemented in a later section.
3311 \__unravel_new_tex_cmd:nn { extension } \% 59
3312 {
3313 \seq_gput_right:NV \g__unravel_prev_input_seq \l__unravel_head_tl
3314 \__unravel_print_action:
3315 \__unravel_scan_extension_operands:
3316 \seq_gpop_right:NN \g__unravel_prev_input_seq \l__unravel_head_tl
3317 \tl_use:N \l__unravel_head_tl \scan_stop:
3318 \__unravel_print_action:x { \tl_to_str:N \l__unravel_head_tl }
3319 }
```

```
3320 \__unravel_new_tex_cmd:nn { in_stream } % 60
3321 {
3322 \seq_put_right:NV \g__unravel_prev_input_seq \l__unravel_head_tl
3323 \__unravel_print_action:
3324 \token_if_eq_meaning:NNTF \l__unravel_head_token \tex_openin:D
3325 {
3326 \__unravel_scan_int:
3327 \__unravel_scan_optional_equals:
3328 \qquad \qquad \searrow_unravel_scan_file_name:
3329 }
3330 { \__unravel_scan_int: }
3331 \seq_gpop_right:NN \g__unravel_prev_input_seq \l__unravel_head_tl
3332 \tl_use:N \l__unravel_head_tl \scan_stop:
3333 \__unravel_print_action:x { \tl_to_str:N \l__unravel_head_tl }
3334 }
3335 \__unravel_new_tex_cmd:nn { begin_group } % 61
3336 {
3337 \gtl_gput_right:NV \g__unravel_output_gtl \l__unravel_head_tl
3338 \l__unravel_head_token
3339 \gtl_clear:N \l__unravel_after_group_gtl
3340 \__unravel_print_action:
3341 }
3342 \__unravel_new_tex_cmd:nn { end_group } % 62
3343 {
3344 \gtl_gput_right:NV \g__unravel_output_gtl \l__unravel_head_tl
3345 \__unravel_back_input_gtl:N \l__unravel_after_group_gtl
3346 \l__unravel_head_token
3347 \__unravel_print_action:
3348 }
3349 \qquad unravel_new_tex_cmd:nn { omit } \qquad 83
3350 \{ \mathbf{msg} \text{ error:nn } \text{unravel } } \text{ not-implemented } \text{ omit } }3351 \ _ unravel_new_tex_cmd:nn { ex_space } \% 64
3352 {
3353 \__unravel_mode_non_vertical:n
3354 { \l__unravel_head_token \__unravel_print_action: }
3355 }
3356 \__unravel_new_tex_cmd:nn { no_boundary } \% 65
3357 {
3358 \__unravel_mode_non_vertical:n
3359 { \l__unravel_head_token \__unravel_print_action: }
3360 }
3361 \__unravel_new_tex_cmd:nn { radical } \% 66
3362 {
3363 \__unravel_mode_math:n
3364 {
3365 \seq_gput_right:NV \g__unravel_prev_input_seq \l__unravel_head_tl
3366 \__unravel_print_action:
3367 \__unravel_scan_int:
```

```
3368 \__unravel_scan_math:
3369 \seq_gpop_right:NN \g__unravel_prev_input_seq \l__unravel_head_tl
3370 \gtl_gput_right:NV \g__unravel_output_gtl \l__unravel_head_tl
\tt \label{thm:1}\verb|3372| = \verb|1_unravel_print_action:x { \tl_to_str:N \l_unravel_head_tl |}3373 }
3374 }
   Let T<sub>E</sub>X cause the error.
3375 \__unravel_new_tex_cmd:nn { end_cs_name } % 67
3376 { \l__unravel_head_token \__unravel_print_action: }
   See the_char and other_char.
3377 \__unravel_new_tex_cmd:nn { char_given } % 68
3378 {
3379 \__unravel_mode_non_vertical:n
3380 {
3381 \mode_if_math:TF
\{ \ \}_{\tt\_unravel\_char\_in\_mmode:V \ \l}_\tt\_unravel\_head\_char\_int }\label{eq:333} \begin{array}{ll} \text{3383} & \begin{array}{ll} \end{array} \qquad \qquad \text{if} \quad \text{``i\_unravel\_head\_char\_int} \end{array}3384 }
3385 }
   See math_char_num.
3386 \__unravel_new_tex_cmd:nn { math_given } \% 69
3387 {
3388 \__unravel_mode_math:n
3389 { \__unravel_mathchar:x { \int_use:N \l__unravel_head_char_int } }
3390 }
3391 \__unravel_new_tex_cmd:nn { last_item } \% 70
3392 { \__unravel_forbidden_case: }
```
#### **2.13.6 Extensions**

\\_\_unravel\_scan\_extension\_operands:

```
3393 \cs_new_protected_nopar:Npn \__unravel_scan_extension_operands:
3394 {
3395 \int case:nnF \l_unravel head char int
3396 {
3397 { 0 } % openout
3398 {
3399 \__unravel_scan_int:
3400 \__unravel_scan_optional_equals:
3401 \qquad \qquad \qquad \backslash \__unravel_scan_file_name:
3402 }
3403 { 1 } % write
3404 \uparrow3405 \qquad \qquad \qquad \qquad \qquad \qquad \qquad \qquad \qquad \qquad \qquad \qquad \qquad \qquad \qquad \qquad \qquad \qquad \qquad \qquad \qquad \qquad \qquad \qquad \qquad \qquad \qquad \qquad \qquad \qquad \qquad \qquad \qquad \qquad \qquad \qquad \qquad \qquad \qquad \qquad \qquad3406 \__unravel_scan_toks:NN \c_false_bool \c_false_bool
3407 }
```

```
3408 { 2 } % closeout
3409 { \__unravel_scan_int: }
3410 { 3 } % special
3411 { \__unravel_scan_toks_to_str: }
3412 { 4 } % immediate
3413 \{\ \mathcal{N}_{\text{unravel\_scan\_immediate\_operators: } } \}3414 \{5\} % setlanguage
3415 {
3416 \mode_if_horizontal:TF
3417 { \__unravel_scan_int: }
3418 \{ \omega \} { \omega { invalid-mode } }
3419 }
3420 { 6 } % pdfliteral
3421 \left\{ \begin{array}{c} 3421 \end{array} \right.3422 \__unravel_scan_keyword:nF { dDiIrReEcCtT }
\begin{array}{l} \texttt{\$ \ } \backslash \underline{\quad} \texttt{unravel\_scan\_keyword:n \ \{ } \ \texttt{pPaAgGeE} \ \} } \end{array}\sum_{\text{3424}} and \sum_{\text{unravel\_scan\_pdf\_ext\_toks}}:
3425 }
3426 { 7 } % pdfobj
34273428 \__unravel_scan_keyword:nTF
3429 { rReEsSeErRvVeEoObBjJnNuUmM }
3430 \{ \ \text{ }\} \{ \ \text{ }\} \{ \ \text{ }\} \{ \ \text{ }\} \{ \ \text{ }\} \{ \ \text{ }\} \{ \ \text{ } \} \{ \ \text{ } \} \{ \ \text{ }\} \{ \ \text{ }\} \{ \ \text{ } \} \{ \ \text{ } \} \{ \ \text{ } \} \{ \ \text{ } \} \{ \ \text{ } \} \{ \ \text{ } \{ \ \text{ } \}3431 \{3432 \__unravel_scan_keyword:nF { uUsSeEoObBjJnNuUmM }
3433 \{\ \}_{\_unravel\_scan\_int:} \}\verb|3434| \verb|1434|3435 \{\sum_{\text{unravel\_scan\_keyword: nT}} { aAtTtTrR }
\{\ \setminus \_\_unravel\_scan\_pdf\_ext\_toks: \ \}3438 }
3439 \__unravel_scan_keyword:n { fFiIlLeE }
3440 \__unravel_scan_pdf_ext_toks:
3441 }
3442 }
3443 { 8 } % pdfrefobj
3444 \{\ \_{\_unravel\_scan\_int:} \ \}3445 { 9 } % pdfxform
3446 \left\{ \begin{array}{c} 3446 \end{array} \right.3447 \__unravel_scan_keyword:nT { aAtTtTrR }
3448 \{\ \}_{\_unravel\_scan\_pdf\_ext\_toks: \ \}3449 \__unravel_scan_keyword:nTF { rReEsSoOuUrRcCeEsS }
3450 \{\ \}_{\_unravel\_scan\_pdf\_ext\_toks: \ \}\sum_{\text{unravel\_scan\_int}}:
3452 }
3453 { 10 } % pdfrefxform
3454 { \__unravel_scan_int: }
3455 { 11 } % pdfximage
3456 \{ \ \mathcal{N}_{\text{unravel\_scan\_image}:} \ \}3457 { 12 } % pdfrefximage
```

```
3458 { \__unravel_scan_int: }
3459 { 13 } % pdfannot
3460 \left\{ \begin{array}{c} 3460 & 3460 \\ 360 & 3600 \\ 360 & 3600 \\ 360 & 3600 \\ 360 & 3600 \\ 360 & 3600 \\ 360 & 3600 \\ 360 & 3600 \\ 360 & 3600 \\ 360 & 3600 \\ 360 & 3600 \\ 360 & 3600 \\ 360 & 3600 \\ 360 & 3600 \\ 360 & 3600 \\ 360 & 3600 \\ 360 & 3600 \\ 360 & 3600 \\ 36\verb|\__unravel_scan_keyword:nTF3462 { rReEsSeErRvVeEoObBjJnNuUmM }
3463 \{\ \mathcal{N}_{\text{unravel\_scan\_optional\_space:} } \}3464 \left\{ \begin{array}{c} \end{array} \right.3465 \__unravel_scan_keyword:nT { uUsSeEoObBjJnNuUmM }
3466 \{\ \mathcal{N}_{\text{\_unravel\_scan\_int:}} \ \}\verb|\__unravel_scan_alt_rule|:3468 \__unravel_scan_pdf_ext_toks:<br>3469 }
3469 }
3470 }
3471 { 14 } % pdfstartlink
3472 \uparrow3473 \mode_if_vertical:TF
3474 { \msg_error:nn { unravel } { invalid-mode } }
3475 \left\{ \begin{array}{c} \end{array} \right.\sum_{\text{3476}} attr:
3477 \__unravel_scan_action:
3478 }
3479 }
3480 { 15 } % pdfendlink
3481 {
3482 \mode_if_vertical:T
3483 { \msg_error:nn { unravel } { invalid-mode } }
3484 }
3485 { 16 } % pdfoutline
3486 \bigg\{\verb|3487|\label{eq:3488} \begin{array}{ll} \textbf{3488} & \textbf{488} \\ \textbf{548} & \textbf{548} \\ \textbf{648} & \textbf{648} \\ \textbf{748} & \textbf{848} \\ \textbf{848} & \textbf{848} \\ \textbf{948} & \textbf{948} \\ \textbf{184} & \textbf{194} \\ \textbf{194} & \textbf{194} \\ \textbf{194} & \textbf{194} \\ \textbf{194} & \textbf{194} \\ \textbf{194} & \textbf{194} \\ \textbf{3489 \qquad \qquad \setminus \_unravel\_scan\_action:3490 \__unravel_scan_keyword:nT { cCoOuUnNtT }
3491 \{\ \mathcal{L}_{\text{unravel\_scan\_int:}} \}\sum_{1492} and \sum_{2492} unravel_scan_pdf_ext_toks:
3493 }
3494 { 17 } % pdfdest
3495 \{\ \setminus \_\uncornerunravel_scan_pdfdest_operands: }
3496 { 18 } % pdfthread
\label{eq:3497} \begin{array}{ll} \text{3497} & \text{498} \\ \text{5016} & \text{518} \\ \text{618} & \text{618} \\ \text{728} & \text{738} \\ \text{839} & \text{838} \\ \text{961} & \text{97} \\ \text{108} & \text{118} \\ \text{118} & \text{118} \\ \text{129} & \text{128} \\ \text{139} & \text{138} \\ \text{140} & \text{148} \\ \text{150} & \text{158} \\ \text{161} & \text3498 { 19 } % pdfstartthread
3499 { \__unravel_scan_rule_attr: \__unravel_scan_thread_id: }
3500 { 20 } % pdfendthread
3501 { }
3502 { 21 } % pdfsavepos
3503 { }
3504 { 22 } % pdfinfo
3505 { \__unravel_scan_pdf_ext_toks: }
3506 { 23 } % pdfcatalog
3507 \{
```

```
3508 \__unravel_scan_pdf_ext_toks:
3509 \__unravel_scan_keyword:n { oOpPeEnNaAcCtTiIoOnN }
3510 \{\ \mathcal{N}_{\text{unravel\_scan\_action:}}\}3511 }
3512 { 24 } % pdfnames
3513 \{\ \mathcal{N}_{\text{unravel\_scan\_pdf\_ext\_toks}:} \ \}3514 { 25 } % pdffontattr
3515 \{\sum_{\text{unravel\_scan\_font\_ident}}:
3517 \__unravel_scan_pdf_ext_toks:
3518 }
3519 { 26 } % pdfincludechars
3520 \{3521 \__unravel_scan_font_ident:
3522 \__unravel_scan_pdf_ext_toks:
3523 }
3524 { 27 } % pdfmapfile
3525 { \__unravel_scan_pdf_ext_toks: }
3526 { 28 } % pdfmapline
3527 { \__unravel_scan_pdf_ext_toks: }
3528 { 29 } % pdftrailer
3529 { \__unravel_scan_pdf_ext_toks: }
3530 { 30 } % pdfresettimer
3531 { }
3532 { 31 } % pdffontexpand
3533 {
\sum_{\text{unravel\_scan\_font\_ident}}:
3535 \__unravel_scan_optional_equals:
3536 \qquad \qquad \setminus \__unravel_scan_int:
3537 \qquad \qquad \backslash \underline{\quad}unravel_scan_int:
3538 \qquad \qquad \qquad \backslash \_unravel\_scan\_int:3539 \__unravel_scan_keyword:nT { aAuUtToOeExXpPaAnNdD }
3540 { \__unravel_skip_optional_space: }
3541 }
3542 { 32 } % pdfsetrandomseed
3543 { \__unravel_scan_int: }
3544 { 33 } % pdfsnaprefpoint
3545 { }
3546 { 34 } % pdfsnapy
3547 \{ \ \ \text{\_unravel\_scan\_normal\_glue:} \ \}3548 { 35 } % pdfsnapycomp
3549 \{\ \mathcal{N}_{\text{unravel\_scan\_int:}} \}3550 { 36 } % pdfglyphtounicode
3551 \left\{ \begin{array}{ccc} \end{array} \right.3552 \__unravel_scan_pdf_ext_toks:
3553 \__unravel_scan_pdf_ext_toks:
3554 }
3555 { 37 } % pdfcolorstack
3556 { \__unravel_scan_pdfcolorstack_operands: }
3557 { 38 } % pdfsetmatrix
```

```
3558 \{\ \mathcal{N}_\text{unravel\_scan\_pdf\_ext\_toks: } \}3559 { 39 } % pdfsave
3560 { }
3561 { 40 } % pdfrestore
3562 { }
3563 { 41 } % pdfnobuiltintounicode
3564 \{\ \setminus \_\_unravel\_scan\_font\_ident: \ \}3565 }
3566 { } % no other cases.
3567 }
```
(*End definition for* \\_\_unravel\_scan\_extension\_operands:*.*)

\\_unravel\_scan\_pdfcolorstack\_operands:

```
3568 \cs_new_protected_nopar:Npn \__unravel_scan_pdfcolorstack_operands:
3569 \big\}3570 \__unravel_scan_int:
3571 \__unravel_scan_keyword:nF { sSeEtT }
3572 \qquad \qquad \qquad3573 \__unravel_scan_keyword:nF { pPuUsShH }
3574 \left\{ \begin{array}{ccc} 3574 & & & \end{array} \right\}3575 \__unravel_scan_keyword:nF { pPoOpP }
3576 \{\verb|3577| = \verb|1577|3578 \{3579 \msg_error:nn { unravel }
3580 { color-stack-action-missing }
3581 }
3582 }
3583 }
3584 }
3585 }
```
(*End definition for* \\_\_unravel\_scan\_pdfcolorstack\_operands:*.*)

\\_\_unravel\_scan\_rule\_attr:

 \cs\_new\_protected\_nopar:Npn \\_\_unravel\_scan\_rule\_attr: { \\_\_unravel\_scan\_alt\_rule: \\_\_unravel\_scan\_keyword:nT { aAtTtTrR } 3590 { \\_\_unravel\_scan\_pdf\_ext\_toks: } }

(*End definition for* \\_\_unravel\_scan\_rule\_attr:*.*)

\\_\_unravel\_scan\_action:

 \cs\_new\_protected\_nopar:Npn \\_\_unravel\_scan\_action: **{**  $$\_\_unravel\_scan\_keyword:nTF$  { uUsSeErR } { \\_\_unravel\_scan\_pdf\_ext\_toks: }

```
3596 {
                       3597 \ unravel scan keyword:nF { gGoOtToO }
                       3598 \big\{3599 \__unravel_scan_keyword:nF { tThHrReEaAdD }
                       3600 { \msg_error:nn { unravel } { action-type-missing } }
                       3601 }
                       3602 }
                       3603 \__unravel_scan_keyword:nT { fFiIlLeE }
                       \verb|3604| \qquad \quad \{ \ \verb|\__unravel_scan_pdf_ext_toks: \ \}3605 \__unravel_scan_keyword:nTF { pPaAgGeE }
                       3606 {
                       3607 \qquad \qquad \searrow \qquad \qquad \text{unravel\_scan\_int:}3608 \__unravel_scan_pdf_ext_toks:
                       3609 }
                       3610 {
                       3611 \__unravel_scan_keyword:nTF { nNaAmMeE }
                       3612 \{ \ \text{unravel\_scan\_pdf\_ext\_toks: } \}3613 \qquad \qquad \qquad3614 \__unravel_scan_keyword:nTF { nNuUmM }
                       3615 { \_unravel_scan_int: }
                       3616 \{ \msg_error:nn \{ unravel } \{ identifier-type-missing } \}3617 }
                       3618 }
                       3619 \__unravel_scan_keyword:nTF { nNeEwWwWiInNdDoOwW }
                       3620 {\__unravel_skip_optional_space: }
                       3621 {
                       3622 \__unravel_scan_keyword:nT { nNoOnNeEwWwWiInNdDoOwW }
                       3623 { \__unravel_skip_optional_space: }
                       3624 }
                       3625 }
                      (End definition for \__unravel_scan_action:.)
\_unravel_scan_image: Used by \pdfximage.
                       3626 \cs_new_protected_nopar:Npn \__unravel_scan_image:
                       3627 {
                       3628 \__unravel_scan_rule_attr:
                       3629 \__unravel_scan_keyword:nTF { nNaAmMeEdD }
                       3630 { \__unravel_scan_pdf_ext_toks: }
                       3631 {
                       3632 \__unravel_scan_keyword:nT { pPaAgGeE }
                       3633 { \__unravel_scan_int: }
                       3634 }
                       3635 \_unravel_scan_keyword:nT { cCoOlLoOrRsSpPaAcCeE }
                       3636 { \__unravel_scan_int: }
                       3637 \__unravel_scan_pdf_ext_toks:
                       3638 }
                      (End definition for \__unravel_scan_image:.)
```
\\_\_unravel\_scan\_immediate\_operands:

```
3639 \cs_new_protected_nopar:Npn \__unravel_scan_immediate_operands:
3640 {
3641 \__unravel_get_x_next:
3642 \__unravel_set_cmd:
3643 \int_compare:nNnTF
\lceil \frac{3644}{2644} \rceil \leq \lceil \frac{1}{2644} \rceil and \lceil \frac{1}{2644} \rceil and \lceil \frac{1}{2644} \rceil and \lceil \frac{1}{2644} \rceil and \lceil \frac{1}{2644} \rceil and \lceil \frac{1}{2644} \rceil and \lceil \frac{1}{2644} \rceil and \lceil \frac{1}{2644} \rceil and \lceil \frac{1}{2644} \3645 {
3646 \int compare:nNnTF
3647 \l__unravel_head_char_int < { 3 } % openout, write, closeout
3648 { \__unravel_scan_immediate_operands_aux: }
3649 {
3650 \int_case:nnF \l__unravel_head_char_int
3651 \{3652 \{ 7 \} \{ \ \_unravel scan_extension_operands_aux: } % pdfobj
3653 { 9 } { \__unravel_scan_extension_operands_aux: } % pdfxform
3654 { 11 } { \__unravel_scan_extension_operands_aux: } %pdfximage
3655 }
3656 \{\ \setminus \_\_unravel\_scan\_immediate\_operators\_bad: \ \}3657 }
3658 }
3659 { \ unravel scan immediate operands bad: }
3660 }
3661 \cs_new_protected_nopar:Npn \__unravel_scan_immediate_operands_aux:
3662 {
3663 \_unravel_prev_input:V \l_unravel_head_tl
3664 \ unravel scan extension operands:
3665 }
3666 \cs_new_protected_nopar:Npn \__unravel_scan_immediate_operands_bad:
3667 {
3668 \__unravel_back_input:
3669 \seq_gpop_right:NN \g__unravel_prev_input_seq \l__unravel_head_tl
3670 \_unravel_print_action:x { \tl_to_str:N \l_unravel_head_tl ignored }
3671 \seq_gput_right:Nn \g__unravel_prev_input_seq { }
3672 }
3673
```

```
(End definition for \__unravel_scan_immediate_operands:.)
```
\\_\_unravel\_scan\_pdfdest\_operands:

```
3674 \cs_new_protected_nopar:Npn \__unravel_scan_pdfdest_operands:
3675 {
3676 \__unravel_scan_keyword:nTF { nNuUmM }
3677 { \__unravel_scan_int: }
3678 {
3679 \__unravel_scan_keyword:nTF { nNaAmMeE }
3680 \{\ \_{unravel\_scan\_pdf\_ext\_toks: \ \}3681 { \msg_error:nn { unravel } { identifier-type-missing } }
3682
3683 \__unravel_scan_keyword:nTF { xXyYzZ }
```

```
3684 {
3685 \__unravel_scan_keyword:nT { zZoOoOmM }
3686 \{\ \mathcal{N}_{\text{unravel\_scan\_int:}} \ \}3687 }
3688 {
3689 \__unravel_scan_keyword:nF { fFiItTbBhH }
3690 {
\verb|3691|3692 \left\{ \begin{array}{c} \end{array} \right.3693 \__unravel_scan_keyword:nF { fFiItTbB }
3694 \left\{3695 \__unravel_scan_keyword:nF { fFiItThHhH }
3696\sum_{\text{unravel\_scan\_keyword:nF}} \{ fFiltTvV }
\overline{\mathcal{S}} 3698 \overline{\mathcal{S}} 3698 \overline{\mathcal{S}} 3698 \overline{\mathcal{S}} 3698 \overline{\mathcal{S}} 3698 \overline{\mathcal{S}} 3698 \overline{\mathcal{S}} 3698 \overline{\mathcal{S}} 3698 \overline{\mathcal{S}} 3698 \overline{\mathcal{S}} 3698 \overline{\mathcal{S}} 3698 \overline{\mathcal{S}} 3698 \overline{\mathcal{S}} 3698 
3699 \__unravel_scan_keyword:nTF
3700 \{ fFiltTrR \}37013702 \angle_unravel_skip_optional_space:
3703 \qquad \qquad \qquad \qquad \qquad \qquad \qquad \qquad \qquad \qquad \qquad \qquad \qquad \qquad \qquad \qquad \qquad \qquad \qquad \qquad \qquad \qquad \qquad \qquad \qquad \qquad \qquad \qquad \qquad \qquad \qquad \qquad \qquad \qquad \qquad \qquad \qquad \qquad \qquad \qquad \qquad 3704 \use_none:n
3705 }
3706\verb|3707 | \verb|201 | \verb|201 | \verb|201 | \verb|201 | \verb|201 | \verb|201 | \verb|201 | \verb|201 | \verb|201 | \verb|201 | \verb|201 | \verb|201 | \verb|201 | \verb|201 | \verb|201 | \verb|201 | \verb|201 | \verb|201 | \verb|201 | \verb|201 | \verb|201 | 
3708 \{ fFiltT \}37093710 \text{msg\_error:nn} { unravel }
3711 \left\{3712 destination-type-missing
3713 \}3714 \}3715 \big\}3716 }3717 }
3718 }
3719 }
3720 }
3721 }
3722 \__unravel_skip_optional_space:
3723 }
```
(*End definition for* \\_\_unravel\_scan\_pdfdest\_operands:*.*)

### **2.13.7 Assignments**

Quoting tex.web: "Every prefix, and every command code that might or might not be prefixed, calls the action procedure prefixed\_command. This routine accumulates a sequence of prefixes until coming to a non-prefix, then it carries out the command." We define all those commands in one go, from  $max\_non\_prefixed\_command+1=71$  to max\_command=102.

```
3724 \cs_set_protected_nopar:Npn \__unravel_tmp:w
                             3725 {
                             3726 \seq_gput_right:Nn \g__unravel_prev_input_seq { }
                             3727 \__unravel_prefixed_command:
                             3728 }
                             3729 \int_step_inline:nnnn
                             3730 { \__unravel_tex_use:n { max_non_prefixed_command } + 1 }
                             3731 { 1 }
                             3732 { \__unravel_tex_use:n { max_command } }
                             3733 { \cs_new_eq:cN { __unravel_cmd_#1: } \__unravel_tmp:w }
\__unravel_prefixed_command: Accumulated prefix codes so far are stored as the last item of \g__unravel_prev_-
                            input_seq.
                             3734 \cs_new_protected_nopar:Npn \__unravel_prefixed_command:
                            3735 {
                             3736 \int_while_do:nNnn
                             3737 \l__unravel_head_cmd_int = {\__unravel_tex_use:n { prefix } }
                             3738 {
                             3739 \__unravel_prev_input:V \l__unravel_head_tl
                             3740 \__unravel_get_x_non_relax:
                             3741 \qquad \qquad \qquad \text{unravel_set\_cmd:}3742 \int_compare:nNnF \l__unravel_head_cmd_int
                             \rightarrow { \_{unravel\_tex\_use:n} { max_non_prefixed_command } }
                             3744 \{3745 \seq_gpop_right:NN \g__unravel_prev_input_seq \l__unravel_tmpa_tl
                             3746 \msg_error:nnxx { unravel } { erroneous-prefixes }
                             3747 { \tl_to_str:N \l__unravel_tmpa_tl }
                             3748 { \tilde{\text{tl_to_str:N l_unravel_head_tl } } }3749 \__unravel_back_input:
                             3750 \__unravel_omit_after_assignment:w
                             3751 }
                             3752 }
                             3753 % ^^A todo: Discard non-\global prefixes if they are irrelevant
                             3754 % ^^A todo: Adjust for the setting of \globaldefs
                             3755 \cs if exist use:cF
                             3756 { __unravel_prefixed_ \int_use:N \l__unravel_head_cmd_int : }
                             3757 \{3758 \msg_error:nnx { unravel } { internal } { prefixed }
                             3759 \__unravel_omit_after_assignment:w
                             3760 }
                             3761 \__unravel_after_assignment:
                             3762 }
                            (End definition for \__unravel_prefixed_command:.)
```
We now need to implement prefixed commands, for command codes in the range [71, 102], with the exception of prefix=93, which would have been collected by the  $\setminus$ -\_unravel\_prefixed\_command: loop.

\\_\_unravel\_after\_assignment: \\_\_unravel\_omit\_after\_assignment:w

```
3763 \cs_new_protected_nopar:Npn \__unravel_after_assignment:
                               3764 {
                               3765 \__unravel_back_input_gtl:N \g__unravel_after_assignment_gtl
                               3766 \gtl_gclear:N \g__unravel_after_assignment_gtl
                               3767 }
                               3768 \cs_new_protected_nopar:Npn \__unravel_omit_after_assignment:w
                               3769 #1 \__unravel_after_assignment: { }
                              (End definition for \__unravel_after_assignment:.)
 \__unravel_prefixed_new:nn
                               3770 \cs_new_protected:Npn \__unravel_prefixed_new:nn #1#2
                               3771 {
                               3772 \cs_new_protected_nopar:cpn
                               3773 { __unravel_prefixed_ \__unravel_tex_use:n {#1} : } {#2}
                               3774 }
                              (End\ definition\ for\ \verb|\__unravel_prefixed_new:nn.)\__unravel_assign_token:n
                               3775 \cs_new_protected:Npn \__unravel_assign_token:n #1
                               3776 {
                               3777 \seq_gpop_right:NN \g__unravel_prev_input_seq \l__unravel_head_tl
                               3778 #1
                               3779 \tl_use:N \l__unravel_head_tl \scan_stop:
                               3780 \__unravel_print_assigned_token:
                               3781 }
                              (End definition for \__unravel_assign_token:n.)
\__unravel_assign_register:
                               3782 \cs_new_protected_nopar:Npn \__unravel_assign_register:
                               3783 {
                               3784 \seq_gpop_right:NN \g__unravel_prev_input_seq \l__unravel_head_tl
                               3785 \tl_use:N \l__unravel_head_tl \scan_stop:
                               3786 \__unravel_print_assigned_register:
                               3787 }
                              (\mathit{End\ definition\ for\ }\setminus\_\_unravel\_assign\_register\colon.)\__unravel_assign_value:nn
                               3788 \cs_new_protected:Npn \__unravel_assign_value:nn #1#2
                               3789 {
                               3790 \tl_if_empty:nF {#1}
                               3791 \qquad \qquad \qquad3792 \seq_gput_right:NV \g__unravel_prev_input_seq \l__unravel_head_tl
                               \verb|3793| \quad \verb|\__unravel_print_action:x { \tl;\tt{to_str:N \l_\__unravel_head_tl } }3794 #1
                               3795 \seq_gpop_right:NN \g__unravel_prev_input_seq \l__unravel_head_tl
                               3796 }
                               3797 \__unravel_prev_input:V \l__unravel_head_tl
```
```
3798 \tl_set_eq:NN \l__unravel_defined_tl \l__unravel_head_tl
3799 \__unravel_scan_optional_equals:
3800 #2
3801 \__unravel_assign_register:
3802 }
```
(*End definition for* \\_\_unravel\_assign\_value:nn*.*)

\\_\_unravel\_assign\_toks:

```
3803 \__unravel_prefixed_new:nn { toks_register } \% 71
3804 {
3805 \int_compare:nNnT \l__unravel_head_char_int = \c_zero
3806 { % \toks
3807 \seq_gput_right:NV \g__unravel_prev_input_seq \l__unravel_head_tl
3808 \__unravel_print_action:
3809 \__unravel_scan_int:
3810 \seq_gpop_right:NN \g__unravel_prev_input_seq \l__unravel_head_tl
3811 }
3812 \__unravel_assign_toks:
3813 }
3814 \__unravel_prefixed_new:nn { assign_toks } \% 72
3815 { \__unravel_assign_toks: }
3816 \cs_new_protected_nopar:Npn \__unravel_assign_toks:
3817 {
3818 \__unravel_prev_input_silent:V \l__unravel_head_tl
3819 \__unravel_print_action:
3820 \tl_set_eq:NN \l__unravel_defined_tl \l__unravel_head_tl
3821 \__unravel_scan_optional_equals:
3822 \__unravel_get_x_non_relax:
3823 \__unravel_set_cmd:
3824 \int_compare:nNnTF
3825 \l_unravel_head_cmd_int = { \_unravel_tex_use:n { toks_register } }
3826 {
3827 \__unravel_prev_input:V \l__unravel_head_tl
3828 \int_compare:nNnT \l__unravel_head_char_int = \c_zero
3829 { \__unravel_scan_int: }
3830 }
3831 {
3832 \int_compare:nNnTF
\lceil \frac{3833}{2} \rceil \rceil \l__unravel_head_cmd_int = { \__unravel_tex_use:n { assign_toks } }
3834 { \__unravel_prev_input:V \l__unravel_head_tl }
3835 \{3836 \__unravel_back_input:
3837 \__unravel_scan_toks:NN \c_false_bool \c_false_bool
3838 }
3839 }
3840 \__unravel_assign_register:
3841 }
```
(*End definition for* \\_\_unravel\_assign\_toks:*.*)

```
3842 \__unravel_prefixed_new:nn { assign_int } % 73
3843 { \__unravel_assign_value:nn { } { \__unravel_scan_int: } }
3844 \__unravel_prefixed_new:nn { assign_dimen } % 74
3845 { \__unravel_assign_value:nn { } { \__unravel_scan_normal_dimen: } }
3846 \__unravel_prefixed_new:nn { assign_glue } \% 75
3847 { \__unravel_assign_value:nn { } { \__unravel_scan_normal_glue: } }
3848 \__unravel_prefixed_new:nn { assign_mu_glue } % 76
3849 { \__unravel_assign_value:nn { } { \__unravel_scan_mu_glue: } }
3850 \__unravel_prefixed_new:nn { assign_font_dimen } \% 77
3851 {
3852 \__unravel_assign_value:nn
3853 {\__unravel_scan_int: \__unravel_scan_font_ident: }
3854 { \__unravel_scan_normal_dimen: }
3855 }
3856 \__unravel_prefixed_new:nn { assign_font_int } % 78
3857 {
3858 \__unravel_assign_value:nn
3859 { \__unravel_scan_font_int: } { \__unravel_scan_int: }
3860 }
3861 \__unravel_prefixed_new:nn { set_aux } % 79
3862 { % prevdepth = 1, spacefactor = 102
3863 \hspace{15pt} \verb|\int_{compare:nNnTF \l_unravel\_head\_char\_int = \c_one}3864 { \__unravel_assign_value:nn { } { \__unravel_scan_normal_dimen: } }
3865 { \__unravel_assign_value:nn { } { \__unravel_scan_int: } }
3866 }
3867 \__unravel_prefixed_new:nn { set_prev_graf } % 80
3868 { \__unravel_assign_value:nn { } { \__unravel_scan_int: } }
3869 \__unravel_prefixed_new:nn { set_page_dimen } \% 81
3870 { \__unravel_assign_value:nn { } { \__unravel_scan_normal_dimen: } } <br>3871 \ unravel prefixed new:nn { set page int } \% 82
3871 \__unravel_prefixed_new:nn { set_page_int }
3872 { \__unravel_assign_value:nn { } { \__unravel_scan_int: } }
3873 \__unravel_prefixed_new:nn { set_box_dimen } % 83
3874 {
3875 \__unravel_assign_value:nn
3876 { \__unravel_scan_int: } { \__unravel_scan_normal_dimen: }
3877 }
3878 \__unravel_prefixed_new:nn { set_shape } $84
3879 {
3880 \__unravel_assign_value:nn {\__unravel_scan_int: }
3881 {
3882 \prg_replicate:nn
3883 \qquad \qquad \qquad \qquad3884 \tl_if_head_eq_meaning:VNT
3885 \l__unravel_defined_tl \tex_parshape:D { \c_two * }
3886 \tl_tail:N \l__unravel_defined_tl
3887 }
3888 \{\ \}_{unravel\_scan\_int: \ \}3889 }
3890 }
```

```
3891 \__unravel_prefixed_new:nn { def_code } % 85
3892 {
3893 \__unravel_assign_value:nn
\{ \ \_ unravel_scan_int: \} \{ \ \_ unravel_scan_int: \}3895 }
3896 \__unravel_prefixed_new:nn { def_family } % 86
3897 {
3898 \__unravel_assign_value:nn
\hbox{$\S$}3899 \hbox{$\S$} \label{ex3}3900 }
3901 \__unravel_prefixed_new:nn { set_font } \% 87
3902 {
3903 \seq_gpop_right:NN \g__unravel_prev_input_seq \l__unravel_tmpa_tl
3904 \tl_put_left:NV \l__unravel_head_tl \l__unravel_tmpa_tl
3905 \tl_use:N \l__unravel_head_tl \scan_stop:
3906 \gtl_gput_right:NV \g__unravel_output_gtl \l__unravel_head_tl
3907 \__unravel_print_action:
3908 }
3909 \__unravel_prefixed_new:nn { def_font } % 88
3910 {
3911 \__unravel_prev_input_silent:V \l__unravel_head_tl
3912 \__unravel_set_action_text:x { \tl_to_str:N \l__unravel_head_tl }
3913 \__unravel_scan_r_token:
3914 \__unravel_print_action:x
3915 { \g__unravel_action_text_str \tl_to_str:N \l__unravel_defined_tl }
3916 \__unravel_scan_optional_equals:
3917 \__unravel_scan_file_name:
3918 \bool_gset_true:N \g__unravel_name_in_progress_bool
3919 \__unravel_scan_keyword:nTF { aAtT }
3920 { \__unravel_scan_normal_dimen: }
3921 \uparrow3922 \__unravel_scan_keyword:nT { sScCaAlLeEdD }
3923 { \__unravel_scan_int: }
3924 }
3925 \bool_gset_false:N \g__unravel_name_in_progress_bool
3926 \__unravel_assign_token:n { }
3927 }
```
register=89, advance=90, multiply=91, divide=92 are implemented elsewhere. prefix=93 is never needed (see explanation above).

#### let, futurelet

```
3928 \__unravel_prefixed_new:nn { let } % 94
3029 {
3930 \seq_gput_right:NV \g__unravel_prev_input_seq \l__unravel_head_tl
3931 \token_if_eq_meaning:NNTF \l__unravel_head_token \tex_let:D
3932 { % |let|
3933 \_unravel_scan_r_token:
3934 \seq_get_right:NN \g__unravel_prev_input_seq \l__unravel_tmpa_tl
3935 \__unravel_print_action:x { \tl_to_str:N \l__unravel_tmpa_tl }
3936 \__unravel_get_next:
```

```
3937 \bool_while_do:nn
3938 { \token_if_eq_catcode_p:NN \l__unravel_head_token \c_space_token }
3939 \{\ \setminus \_\_unravel\_get\_next: \ \}3940 \tl_if_eq:NNT \l__unravel_head_tl \c__unravel_eq_tl
3941 { \__unravel_get_next: }
3942 \token_if_eq_catcode:NNT \l__unravel_head_token \c_space_token
3943 { \__unravel_get_next: }
3944 }
3945 { % |futurelet|
3946 \__unravel_scan_r_token:
3947 \seq_get_right:NN \g__unravel_prev_input_seq \l__unravel_tmpa_tl
3948 \__unravel_print_action:x { \tl_to_str:N \l__unravel_tmpa_tl }
3949 \__unravel_get_next:
3950 \gtl_set_eq:NN \l__unravel_tmpb_gtl \l__unravel_head_gtl
3951 \__unravel_get_next:
3952 \__unravel_back_input:
3953 \gtl_set_eq:NN \l__unravel_head_gtl \l__unravel_tmpb_gtl
3954 \__unravel_back_input:
3955 }
3956 \seq_gpop_right:NN \g__unravel_prev_input_seq \l__unravel_tmpa_tl
3957 \tl_put_right:Nn \l__unravel_tmpa_tl { = ~ \l__unravel_head_token }
3958 \qquad \texttt{\texttt{Seq\_gpop\_right:NN\_q\_unravel\_prev\_input\_seq\_l\_unravel\_head\_tl}}3959 \use:x
3960 {
3961 \exp_not:V \l__unravel_head_tl
3962 \tex_let:D \tl_tail:N \l__unravel_tmpa_tl
3963 }
3964 \__unravel_print_assigned_token:
3965 }
3966 \_unravel_prefixed_new:nn { shorthand_def } % 95
3967 {
3968 \__unravel_prev_input_silent:V \l__unravel_head_tl
3969 \tl_set:Nx \l__unravel_prev_action_tl
3970 { \tl_to_str:N \l__unravel_head_tl }
3971 \__unravel_scan_r_token:
3972 \__unravel_print_action:x
3973 { \l__unravel_prev_action_tl \tl_to_str:N \l__unravel_defined_tl }
3974 \exp_after:wN \cs_set_eq:NN \l__unravel_defined_tl \scan_stop:
3975 \__unravel_scan_optional_equals:
3976 \__unravel_scan_int:
3977 \__unravel_assign_token:n { }
3978 }
```

```
\__unravel_read_to_cs_safe:nTF
\__unravel_read_to_cs_safe:fTF
```
After \read or \readline, find an int, the mandatory keyword to, and an assignable token. The \read and \readline primitives throw a fatal error in \nonstopmode and in \batchmode when trying to read from a stream that is outside [0*,* 15] or that is not open (according to \ifeof). We detect this situation using \\_\_unravel\_read\_to\_cs\_ safe:nTF after grabbing all arguments of the primitives. If reading is unsafe, let the user know that T<sub>EX</sub> would have thrown a fatal error.

```
3979 \__unravel_prefixed_new:nn { read_to_cs } % 96
3980 {
3981 \__unravel_prev_input_silent:V \l__unravel_head_tl
3982 \__unravel_print_action:x { \tl_to_str:N \l__unravel_head_tl }
3983 \__unravel_scan_int:
3984 \__unravel_scan_to:
3985 \__unravel_scan_r_token:
3986 \seq_get_right:NN \g__unravel_prev_input_seq \l__unravel_tmpa_tl
3987 \__unravel_read_to_cs_safe:fTF
3988 {\__unravel_tl_first_int:N\l__unravel_tmpa_tl }
3989 { \__unravel_assign_token:n { } }
3990 {
3991 \seq_gpop_right:NN \g__unravel_prev_input_seq \l__unravel_head_tl
3992 \__unravel_tex_fatal_error:nV { cannot-read } \l__unravel_head_tl
3993 }
3994 }
3995 \prg_new_conditional:Npnn \__unravel_read_to_cs_safe:n #1 { TF }
3996 {
3997 \int_compare:nNnTF { \etex_interactionmode:D } > { 1 }
3998 { \prg_return_true: }
3999 {
4000 \int_compare:nNnTF {#1} < { 0 }
4001 					{ \prg_return_false: }
4002 {
4003 \int_compare:nNnTF {#1} > { 15 }
4004 <br>
\{ \preccurlyeq \text{allse: } \}4005 \{4006 \text{text:}D #1 \exp\_stop_f:
4007 \prg_{return\_false}:
4008 \else:
4009 \prg_return_true:
4010 \quad \text{if } i:4011 }
4012 }
4013 }
4014 }
^{4015} \cs_generate_variant:Nn \__unravel_read_to_cs_safe:nTF { f }
(End definition for \__unravel_read_to_cs_safe:nTF and \__unravel_read_to_cs_safe:fTF.)
4016 \__unravel_prefixed_new:nn { def } \% 97
4017 {
4018 \seq_get_right:NN \g__unravel_prev_input_seq \l__unravel_tmpa_tl
4019 \tl_set:NV \l__unravel_defining_tl \l__unravel_tmpa_tl
4020 \tl_put_right:NV \l__unravel_defining_tl \l__unravel_head_tl
4021 \seq_gput_right:NV \g__unravel_prev_input_seq \l__unravel_head_tl
\texttt{{\char'134}14022} \4023 { % def/gdef
\sum_{\text{unravel\_scan_r\_token}}:
4025 \tl_put_right:NV \l__unravel_defining_tl \l__unravel_defined_tl
4026 \__unravel_scan_toks:NN \c_true_bool \c_false_bool
```

```
4027 }
4028 { % edef/xdef
\lambda__unravel_scan_r_token:
4030 \tl_put_right:NV \l__unravel_defining_tl \l__unravel_defined_tl
4031 \__unravel_scan_toks:NN \c_true_bool \c_true_bool
4032 }
4033 \seq_gpop_right:NN \g__unravel_prev_input_seq \l__unravel_head_tl
4034 \__unravel_prev_input:V \l__unravel_head_tl
4035 \__unravel_assign_token:n
4036 { \tl_set_eq:NN \l__unravel_head_tl \l__unravel_defining_tl }
4037 }
```
 $\setminus$ setbox is a bit special: directly put it in  $\gtrsim$  unravel\_prev\_input\_seq with the prefixes; the box code will take care of things, and expects a single item containing what it needs to do.

```
4038 \__unravel_prefixed_new:nn { set_box } % 98
4039 \epsilon4040 \__unravel_prev_input:V \l__unravel_head_tl
^{4041} \__unravel_scan_int:
4042 \__unravel_scan_optional_equals:
4043 \bool_if:NTF \g__unravel_set_box_allowed_bool
\verb|{ \ \verb|{\_unravel_do_box: N \ \verb|{\_false_bool} }|}4045 \uparrow4046 \msg_error:nn { unravel } { improper-setbox }
4047 \seq_gpop_right:NN \g__unravel_prev_input_seq \l__unravel_tmpa_tl
4048 \__unravel_omit_after_assignment:w
4049 }
4050 }
   \hyphenation and \patterns
4051 \__unravel_prefixed_new:nn { hyph_data } % 99
4052 {
4053 \__unravel_prev_input:V \l__unravel_head_tl
\uparrow 4054 \__unravel_scan_toks:NN \c_false_bool \c_false_bool
4055 \__unravel_assign_token:n { }
4056 }
4057 \__unravel_prefixed_new:nn { set_interaction } % 100
4058 {
4059 \seq_gpop_right:NN \g__unravel_prev_input_seq \l__unravel_tmpa_tl
4060 \tl_put_left:NV \l__unravel_head_tl \l__unravel_tmpa_tl
4061 \tl_use:N \l__unravel_head_tl \scan_stop:
4062 \__unravel_print_action:x { \tl_to_str:N \l__unravel_head_tl }
4063 }
4064 \__unravel_prefixed_new:nn { letterspace_font } % 101
4065 {
4066 \__unravel_prev_input_silent:V \l__unravel_head_tl
^{4067} \__unravel_set_action_text:x {\tl_to_str:N\l__unravel_head_tl }
4068 \__unravel_scan_r_token:
4069 \__unravel_print_action:x
```

```
4070 { \g__unravel_action_text_str \tl_to_str:N \l__unravel_defined_tl }
4071 \exp_after:wN \cs_set_eq:NN \l__unravel_defined_tl \__unravel_nullfont:
4072 \__unravel_scan_optional_equals:
4073 \qquad \qquad \backslash _{\textcolor{red}{\mathbf -}} \text{unravel\_scan\_font\_ident:}4074 \__unravel_scan_int:
4075 \__unravel_assign_token:n { }
4076 }
4077 \__unravel_prefixed_new:nn { pdf_copy_font } % 102
4078 {
4079 \__unravel_prev_input_silent:V \l__unravel_head_tl
4080 \__unravel_set_action_text:x { \tl_to_str:N \l__unravel_head_tl }
$\verb|_{unravel_scan_rł" is the same.}4082 \__unravel_print_action:x
4083 { \g__unravel_action_text_str \tl_to_str:N \l__unravel_defined_tl }
4084 \exp_after:wN \cs_set_eq:NN \l__unravel_defined_tl \__unravel_nullfont:
4085 \__unravel_scan_optional_equals:
\verb|{{-unravel\_scan\_font\_ident}|}4087 \__unravel_assign_token:n { }
4088 }
```
Changes to numeric registers (\count, \dimen, \skip, \muskip, and commands with a built-in number).

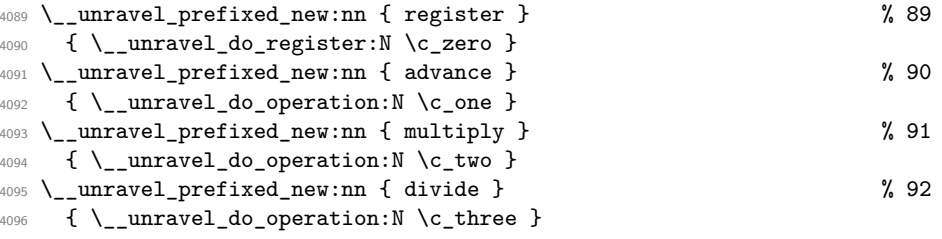

```
\__unravel_do_operation:N
```

```
\__unravel_do_operation_fail:w 4097 \cs_new_protected:Npn \__unravel_do_operation:N #1
                        4098 \uparrow4099 \__unravel_prev_input_silent:V \l__unravel_head_tl
                        4100 \__unravel_print_action:
                        4101 \__unravel_get_x_next:
                        4102 \__unravel_set_cmd:
                        4103 \int_compare:nNnTF
                        4104 \l__unravel_head_cmd_int > { \__unravel_tex_use:n { assign_mu_glue } }
                        4105 \qquad \qquad \qquad4106 \int_compare:nNnTF
                        \lq<sup>4107</sup> \lq_unravel_head_cmd_int = { \lq_unravel_tex_use:n { register } }
                        4108 \{ \ \text{``unravel\_do\_register:N #1 } \}4109 { \__unravel_do_operation_fail:w }
                        4110 }
                        4111 \left\{ \begin{array}{ccc} 4 & 4 & 4 \end{array} \right\}4112 \int_compare:nNnTF
                        \lq_{4113} \lq_{12}unravel_head_cmd_int < { \lq_{22}unravel_tex_use:n { assign_int } }
```

```
4114 \{ \ \text{``\_unravel\_do\_operation\_fail:w } \}4115 \sim4116 \__unravel_prev_input:V \l__unravel_head_tl
4117 \verb|\exp_{args:NNf \_\unlvert do_register_set:Nn #1}4118 \left\{ \begin{array}{c} 1 \end{array} \right\}4119 \int_0^{\frac{4}{19}}4120 \left\{ \begin{array}{ccc} 4 & 4 & 4 \end{array} \right\}4121 \lvert \cdot \rvert unravel head_cmd_int
4122 - \__unravel_tex_use:n { assign_toks }
4123 }
4124 }
4125 }
4126
4127 }
4128 \cs_new_protected_nopar:Npn \__unravel_do_operation_fail:w
4129 {
4130 \msg_error:nn { unravel } { after-advance }
4131 \seq_gpop_right:NN \g__unravel_prev_input_seq \l__unravel_tmpa_tl
4132 \__unravel_omit_after_assignment:w
4133 }
```

```
(End definition for \__unravel_do_operation:N and \__unravel_do_operation_fail:w.)
```

```
\__unravel_do_register:N
     \_unravel_do_register_aux:Nn 4134 \cs new protected:Npn \ unravel do register:N #1
                            4135 {
                            ^{4136} \verb|\\exp_args:NNV \_{unravel_do_register_aux:Nn #1}4137 \l__unravel_head_char_int
                             4138 }
                            4139 \cs_new_protected:Npn \__unravel_do_register_aux:Nn #1#2
                            4140 \bigcup_{ }4141 \int_compare:nNnTF { \tl_tail:n {#2} } = \c_zero
                            4142 {
                            4143 \texttt{\textbackslashseq\_gput\_right:NV \lg\_unravel\_prev\_input\_seq \l\_unravel\_head\_tl}\sum_{\text{unravel\_print\_action}}:
                            4145 \qquad \qquad \setminus \_unravel_scan_int:
                            4146 \seq_gpop_right:NN \g__unravel_prev_input_seq \l__unravel_head_tl
                            4147 \__unravel_prev_input_silent:V \l__unravel_head_tl
                            4148 }
                             4149 {
                            4150 \__unravel_prev_input_silent:V \l__unravel_head_tl
                             4151 \qquad \qquad \qquad \qquad \qquad \text{unravel\_print\_action:}4152 }
                            4153 \tl_set_eq:NN \l__unravel_defined_tl \l__unravel_head_tl
                            ^{4154} \verb|\\evp_args:NNf \_{unravel_do_register_set:Nn #1}4155 { \int_eval:n { #2 / 1 000 000 } }
                            4156 }
```
(*End definition for* \\_\_unravel\_do\_register:N *and* \\_\_unravel\_do\_register\_aux:Nn*.*)

\\_\_unravel\_do\_register\_set:Nn

```
4157 \cs_new_protected:Npn \__unravel_do_register_set:Nn #1#2
4158 \big\}4159 \int \int \text{compare: nNnTF } {\#1} = \c_{zero}4160 { % truly register command
 4161 \__unravel_scan_optional_equals:
 4162 }
4163 { % \advance, \multiply, \divide
^{4164} \qquad \qquad \backslash _{\textcolor{red}{\mathbf{-}}\textcolor{red}{\mathbf{-}}\textcolor4165 { \__unravel_prev_input_silent:n { by } }
 4166 }
 4167 \int_compare:nNnTF {#1} < \c_two
4168 {
4169 \int_case:nnF {#2}
4170 {
4171 \{ 1 \} \{ \ \_\_unravel\_scan\_int: \ \} % count
4172 { 2 } { \__unravel_scan_normal_dimen: } % dim
 4173 \{3\} \{\ \setminus \_\_unravel\_scan\_normal\_glue: \ \} % glue
4174 4 } { \__unravel_scan_mu_glue: } % muglue
4175 }
4176 { \msg_error:nnx { unravel } { internal } { do-reg=#2 } }
4177 }
4178 { \__unravel_scan_int: }
 4179 \__unravel_assign_register:
4180 }
(End definition for \__unravel_do_register_set:Nn.)
     The following is used for instance when making accents.
4181 \cs_new_protected_nopar:Npn \__unravel_do_assignments:
 4182 \sim f
 4183 \__unravel_get_x_non_relax:
 4184 \ unravel set cmd:
4185 \int_compare:nNnT
 4186 \l__unravel_head_cmd_int
4187 > { \__unravel_tex_use:n { max_non_prefixed_command } }
 4188 {
 4189 \bool_gset_false:N \g__unravel_set_box_allowed_bool
4190 \seq_gput_right:Nn \g__unravel_prev_input_seq { }
4191 \__unravel_prefixed_command:
4192 \bool_gset_true:N \g__unravel_set_box_allowed_bool
 \sum_{\text{unravel\_do\_assignments:} \atop \text{4194}}4194 }
```
### **2.14 Expandable primitives**

4195 **}** 

This section implements expandable primitives, which have the following command codes:

• undefined\_cs=103 for undefined control sequences (not quite a primitive).

- expand\_after=104 for \expandafter and \unless.
- no\_expand=105 for \noexpand and \pdfprimitive.
- input=106 for \input, \endinput and \scantokens.
- if\_test=107 for the conditionals, \if, \ifcat, \ifnum, \ifdim, \ifodd, \ifvmode, \ifhmode, \ifmmode, \ifinner, \ifvoid, \ifhbox, \ifvbox, \ifx, \ifeof, \iftrue, \iffalse, \ifcase, \ifdefined, \ifcsname, \iffontchar, \ifincsname, \ifpdfprimitive, \ifpdfabsnum, and \ifpdfabsdim.
- fi\_or\_else=108 for \fi, \else and \or.
- cs\_name=109 for \csname.
- convert=110 for \number, \romannumeral, \string, \meaning, \fontname, \eTeXrevision, \pdftexrevision, \pdftexbanner, \pdffontname, \pdffontobjnum, \pdffontsize, \pdfpageref, \pdfxformname, \pdfescapestring, \pdfescapename, \leftmarginkern, \rightmarginkern, \pdfstrcmp, \pdfcolorstackinit, \pdfescapehex, \pdfunescapehex, \pdfcreationdate, \pdffilemoddate, \pdffilesize, \pdfmdfivesum, \pdffiledump, \pdfmatch, \pdflastmatch, \pdfuniformdeviate, \pdfnormaldeviate, \pdfinsertht, \pdfximagebbox, and \jobname.
- the=111 for \the, \unexpanded, and \detokenize.
- top\_bot\_mark=112 \topmark, \firstmark, \botmark, \splitfirstmark, \splitbotmark, \topmarks, \firstmarks, \botmarks, \splitfirstmarks, and \splitbotmarks.
- call=113 for macro calls, implemented by  $\_{unravel\_macro\_call:}.$
- end\_template=117 for  $T_F X$ 's end template.

Let T<sub>E</sub>X trigger an error.

```
4196 \__unravel_new_tex_expandable:nn { undefined_cs } % 103
                          \{ \tilde u\}_{\text{user}} \\__unravel_expandafter:
    \__unravel_unless:
\__unravel_unless_bad:
                       4198 \__unravel_new_tex_expandable:nn { expand_after } % 104
                       4199 \{_{4200} \token_if_eq_meaning:NNTF \l__unravel_head_token \tex_expandafter:D
                       4201 { \__unravel_expandafter: } { \__unravel_unless: }
                       4202 - 34203 \cs_new_protected_nopar:Npn \__unravel_expandafter:
                       4204 {
                       4205 \gtl_set_eq:NN \l__unravel_tmpb_gtl \l__unravel_head_gtl
                       4206 \__unravel_get_next:
                       4207 \gtl_concat:NNN \l__unravel_head_gtl
                       4208 \l__unravel_tmpb_gtl \l__unravel_head_gtl
                       4209 \seq_gput_right:NV \g__unravel_prev_input_seq \l__unravel_head_gtl
                       4210 \__unravel_print_action:x { \gtl_to_str:N \l__unravel_head_gtl }
                       4211 \__unravel_get_next:
```

```
118
```

```
4212 \__unravel_token_if_expandable:NTF \l__unravel_head_token
                             4213 \{ \ \mathcal{L}_{\text{unravel\_expand:}} \}4214 { \__unravel_back_input: }
                             \texttt{4215} \seq_gpop_right:NN \g__unravel_prev_input_seq \l__unravel_head_gtl
                             4216 \__unravel_set_action_text:x
                             4217 { back_input: ~ \gtl_to_str:N \l__unravel_head_gtl }
                             4218 \gtl_pop_left:N \l__unravel_head_gtl
                             4219 \__unravel_back_input:
                             4220 \qquad \qquad \backslash _{\textcolor{red}{\mathbf{-}}\textcolor{red}{\mathbf{-}}} <code>unravel_print_action:</code>
                             4221 }
                             4222 \cs_new_protected_nopar:Npn \__unravel_unless:
                             4223 {
                             4224 \__unravel_get_token:
                             4225 \int_compare:nNnTF
                             4226 \l__unravel_head_cmd_int = {\__unravel_tex_use:n { if_test } }
                             4227 \sqrt{27}4228 \token_if_eq_meaning:NNTF \l__unravel_head_token \tex_ifcase:D
                             4229 \{ \ \ \text{\_unravel\_unless\_bad:} \ \ }4230 \left\{ \begin{array}{ccc} 4 & 2 & 3 & 3 \end{array} \right\}4231 \tl_put_left:Nn \l__unravel_head_tl { \reverse_if:N }
                             \frac{4232}{ } % \int_add:Nn \l__unravel_head_char_int { 32 }
                             \sum_{\text{unravel\_expand\_nomaccro}}:
                              4234 }
                             4235 }
                             4236 { \__unravel_unless_bad: }
                             4237 }
                             4238 \cs_new_protected_nopar:Npn \__unravel_unless_bad:
                             4239 {
                             4240 \msg_error:nn { unravel } { bad-unless }
                             4241 \__unravel_back_input:
                             4242 }
                            (End definition for \__unravel_expandafter: , \__unravel_unless: , and \__unravel_unless_bad:.)
\__unravel_pdfprimitive: \frac{4243}{2} \__unravel_new_tex_expandable:nn { no_expand } % 105
                             4244 \epsilon4245 \token_if_eq_meaning:NNTF \l__unravel_head_token \tex_noexpand:D
                             4246 { \ _ unravel_noexpand: }
                             4247 { \__unravel_pdfprimitive: }
                             4248 }
                             4249 \cs_new_protected_nopar:Npn \__unravel_noexpand:
                             4250 \bigcup_{ }4251 \__unravel_get_token:
                             4252 \__unravel_back_input:
                             4253 \__unravel_token_if_expandable:NT \l__unravel_head_token
                             4254 \left\{ \begin{array}{ccc} 4254 & 1 \end{array} \right\}4255 \cs_gset_protected_nopar:Npx \__unravel_get_next:
```
\\_\_unravel\_noexpand:

 $\left\{ \begin{array}{c} 1 \end{array} \right.$ 

```
119
```
\cs\_gset\_protected\_nopar:Npn \\_\_unravel\_get\_next:

```
4258 { \exp_not:o { \__unravel_get_next: } }
                       4259 \exp_not:o { \__unravel_get_next: }
                       4260 \text{begin} \csc \text{aligned} \text{aligned}4261 }
                       4262 }
                       4263 }
                       4264 \cs_new_protected_nopar:Npn \__unravel_pdfprimitive:
                       4265 { \msg_error:nnx { unravel } { not-implemented } { pdfprimitive } }
                      (End definition for \__unravel_noexpand: and \__unravel_pdfprimitive:.)
 \__unravel_endinput:
\__unravel_scantokens:
    \__unravel_input:
                       4266 \__unravel_new_tex_expandable:nn { input } \% 106
                       4267 \{4268 \int_case:nnF \l__unravel_head_char_int
                       4269 {
                       4270 { 1 } { \__unravel_endinput: } % \endinput
                       4271 { 2 } { \__unravel_scantokens: } % \scantokens
                       4272 }
                       4273 \{ \% 0=\input
                       4274 \bool_if:NTF \g__unravel_name_in_progress_bool
                       4275 \{\ \mathcal{N}_\text{unravel_insect_relax: } \} \ \{ \ \mathcal{N}_\text{unravel_input: } \}4276 }
                       4277 }
                       4278 \cs_new_protected_nopar:Npn \__unravel_endinput:
                       4279 {
                       4280 \msg_warning:nn { unravel } { endinput-ignored }
                       4281 \__unravel_print_action:
                       4282 }
                       4283 \cs_new_protected_nopar:Npn \__unravel_scantokens:
                       4284 {
                       4285 \seq_gput_right:Nn \g__unravel_prev_input_seq { }
                       4286 \__unravel_scan_toks:NN \c_false_bool \c_false_bool
                       4287 \seq_gpop_right:NN \g__unravel_prev_input_seq \l__unravel_tmpa_tl
                       4288 \tl_set_rescan:Nno \l__unravel_head_tl { } \l__unravel_tmpa_tl
                       4289 \__unravel_back_input:V \l__unravel_head_tl
                       4290 \__unravel_print_action:x { \tl_to_str:N \l__unravel_tmpa_tl }
                       4291 }
                       4292 \cs_new_protected_nopar:Npn \__unravel_input:
                       4293 \{4294 \seq_gput_right:NV \g__unravel_prev_input_seq \l__unravel_head_tl
                       4295 \__unravel_scan_file_name:
                       4296 \seq_gpop_right:NN \g__unravel_prev_input_seq \l__unravel_head_tl
                       4297 \tl_set:Nx \l_unravel_tmpa_tl { \tl_tail:N \l_unravel_head_tl }
                       4298 \__unravel_file_get:nN \l__unravel_tmpa_tl \l__unravel_tmpa_tl
                       4299 \__unravel_back_input:V \l__unravel_tmpa_tl
                       4300 \__unravel_print_action:x { \tl_to_str:N \l__unravel_head_tl }
                       4301 }
```
(*End definition for* \\_\_unravel\_endinput: *,* \\_\_unravel\_scantokens: *, and* \\_\_unravel\_input:*.*)

\\_\_unravel\_csname\_loop:

```
4302 \__unravel_new_tex_expandable:nn { cs_name } % 109
4303 \sim4304 \seq_gput_right:NV \g__unravel_prev_input_seq \l__unravel_head_tl
4305 \__unravel_print_action:
4306 \__unravel_csname_loop:
4307 \__unravel_prev_input:V \l__unravel_head_tl
4308 \seq_gpop_right:NN \g__unravel_prev_input_seq \l__unravel_head_tl
4309 \__unravel_back_input_tl_o:
4310 }
4311 \cs_new_protected_nopar:Npn \__unravel_csname_loop:
4312 \sim4313 \__unravel_get_x_next:
4314 \token_if_cs:NTF \l__unravel_head_token
4315 \sim4316 \cs_if_eq:NNF \l__unravel_head_token \tex_endcsname:D
4317 \sim4318 \msg_error:nn { unravel } { missing-endcsname }
4319 \__unravel_back_input:
4320 \tl set:Nn \l unravel head tl { \tex endcsname:D }
4321 }
4322 }
4323 {
4324 \__unravel_prev_input_silent:x
4325 \{ \ \_\unl{unravel\_token_to\_char: N \ \_\__unravel\_head\_token \ }\lambda_unravel_csname_loop:
4327 }
4328 }
(End definition for \__unravel_csname_loop:.)
4329 \__unravel_new_tex_expandable:nn { convert } % 110
4330 \sim f
4331 \seq_gput_right:NV \g__unravel_prev_input_seq \l__unravel_head_tl
4332 \__unravel_print_action:
4333 \int_case:nn \l__unravel_head_char_int
4334 {
4335 0 \__unravel_scan_int:
4336 1 \_unravel_scan_int:
4337 2 { \__unravel_get_next: \__unravel_prev_input:V \l__unravel_head_tl }
4338 3 {\__unravel_get_next: \__unravel_prev_input:V \l__unravel_head_tl }
4 \qquad \qquad \qquad \texttt{4} \__unravel_scan_font_ident:
4340 8 \__unravel_scan_font_ident:
4341 9 \_unravel_scan_font_ident:
4342 { 10 } \__unravel_scan_font_ident:
\label{eq:4343} \begin{array}{ll} \text{\rm \bf{4343}} & \text{\rm \bf{4343}} \\ \text{\rm \bf{4343}} & \text{\rm \bf{445}} \\ \text{\rm \bf{4547}} & \text{\rm \bf{474}} \\ \text{\rm \bf{4847}} & \text{\rm \bf{487}} \\ \text{\rm \bf{487}} & \text{\rm \bf{487}} \\ \text{\rm \bf{487}} & \text{\rm \bf{487}} \\ \text{\rm \bf{487}} & \text{\rm \bf{487}} \\ \text{\rm \bf{488}} & \text{\rm \bf{487}} \\ \text{\rm \bf4344 \{ 12 \} \ \\_unravel\_scan\_int:4345 \{ 13 \} \_{unravel\_scan\_pdf\_ext\_toks:}4346 \{ 14 \} \__unravel_scan_pdf_ext_toks:
4347 { 15 } \ _unravel_scan_int:
```

```
4348 { 16 } \__unravel_scan_int:
4349 { 17 } \__unravel_scan_pdfstrcmp:
4350 { 18 } \__unravel_scan_pdfcolorstackinit:
4351 { 19 } \__unravel_scan_pdf_ext_toks:
4352 \{ 20 \} \__unravel_scan_pdf_ext_toks:
4353 \{22\} \__unravel_scan_pdf_ext_toks:
4354 \{23\} \__unravel_scan_pdf_ext_toks:
4355 { 24 }
4356 \left\{ \right.4357 \__unravel_scan_keyword:n { fFiIlLeE }
\sum_{\text{4358}} \sum_{\text{4359}} \sum unravel_scan_pdf_ext_toks:
4359 }
4360 \{25\} \_{unravel\_scan\_pdffiledump:4361 \{26\} \__unravel_scan_pdfmatch:
4362 { 27 } \__unravel_scan_int:
4363 { 28 } \__unravel_scan_int:
4364 { 30 } \__unravel_scan_int:
4365 \{31\} \__unravel_scan_pdfximagebbox:
4366 }
4367 \seq_gpop_right:NN \g__unravel_prev_input_seq \l__unravel_head_tl
4368 \__unravel_back_input_tl_o:
4369 }
4370 \cs_new_protected_nopar:Npn \__unravel_scan_pdfstrcmp:
4371 \sim4372 \__unravel_scan_toks_to_str:
4373 \__unravel_scan_toks_to_str:
4374 }
4375 \cs_new_protected_nopar:Npn \__unravel_scan_pdfximagebbox:
4376 { \__unravel_scan_int: \__unravel_scan_int: }
4377 \cs_new_protected_nopar:Npn \__unravel_scan_pdfcolorstackinit:
4378 {
4379 \__unravel_scan_keyword:nTF { pPaAgGeE }
4380 { \bool_set_true:N \l__unravel_tmpa_bool }
4381 { \bool_set_false:N \l__unravel_tmpb_bool }
4382 \__unravel_scan_keyword:nF { dDiIrReEcCtT }
4383 { \__unravel_scan_keyword:n { pPaAgGeE } }
4384 \__unravel_scan_toks_to_str:
4385 }
4386 \cs_new_protected_nopar:Npn \__unravel_scan_pdffiledump:
4387 \{4388 \__unravel_scan_keyword:nT { oOfFfFsSeEtT } \__unravel_scan_int:
4389 \__unravel_scan_keyword:nT { lLeEnNgGtThH } \__unravel_scan_int:
4390 \__unravel_scan_pdf_ext_toks:
4391 }
4392 \cs_new_protected_nopar:Npn \__unravel_scan_pdfmatch:
4393 {
4394 \__unravel_scan_keyword:n { iIcCaAsSeE }
4395 \__unravel_scan_keyword:nT { sSuUbBcCoOuUnNtT }
4396 { \__unravel_scan_int: }
4397 \__unravel_scan_pdf_ext_toks:
```

```
4398 \__unravel_scan_pdf_ext_toks:
4399 }
```
\\_\_unravel\_get\_the:

```
4400 \__unravel_new_tex_expandable:nn { the } % 111
4401 {
4402 \__unravel_get_the:
4403 \tl_set:Nx \l__unravel_tmpa_tl { \exp_args:NV \exp_not:o \l__unravel_head_tl }
4404 \__unravel_back_input:V \l__unravel_tmpa_tl
4405 \__unravel_print_action:
4406 }
4407 \cs_new_protected_nopar:Npn \__unravel_get_the:
4408 \sqrt{2}4409 \seq_gput_right:NV \g__unravel_prev_input_seq \l__unravel_head_tl
4410 \_unravel_print_action:
4411 \int_if_odd:nTF \l__unravel_head_char_int
4412 { % \unexpanded, \detokenize
\L_unravel_scan_toks:NN \c_false_bool \c_false_bool
4414 \seq_gpop_right:NN \g__unravel_prev_input_seq \l__unravel_head_tl
\lambda_{4415} \__unravel_set_action_text:x { \tl_to_str:N \l__unravel_head_tl }
4416 }
4417 { % \the
4418 \__unravel_get_x_next:
\lambda_unravel_scan_something_internal:n { 5 }
4420 \seq_gpop_right:NN \g__unravel_prev_input_seq \l__unravel_head_tl
4421 \__unravel_set_action_text:x
4422\verb|\t1(head:N \l1_unravel_head_tl|4424 => \tl_tail:N \l__unravel_head_tl
4425 }
4426 \tl_set:Nx \l__unravel_head_tl
4427 { \exp_not:N \exp_not:n { \tl_tail:N \l__unravel_head_tl } }
4428 }
4429 }
(End definition for \__unravel_get_the:.)
4430 \__unravel_new_tex_expandable:nn { top_bot_mark } % 112
4431 { \__unravel_back_input_tl_o: }
4432 \__unravel_new_tex_expandable:nn { end_template } % 117
4433 \{4434 \msg_error:nn { unravel } { not-implemented } { end-template }
4435 \__unravel_back_input_tl_o:
4436 }
```
# **2.14.1 Conditionals**

\\_\_unravel\_pass\_text:

\\_\_unravel\_pass\_text\_done:w <sup>4437</sup> \cs\_new\_protected\_nopar:Npn \\_\_unravel\_pass\_text: <sup>4438</sup> {

```
4439 \__unravel_input_if_empty:TF
4440 \{ \ \text{~~} \4441 {
4442 \__unravel_input_get:N \l__unravel_tmpb_gtl
4443 \text{if\_true}:4444 \if_case:w \gtl_head_do:NN \l__unravel_tmpb_gtl \c_one
4445 \exp_after:wN \__unravel_pass_text_done:w
4446 \overline{\text{1}}:4447 \__unravel_input_gpop:N \l__unravel_tmpb_gtl
4448 \exp_after:wN \__unravel_pass_text:
4449 \else:
4450 \use:c { fi: }
4451 \int_set_eq:NN \l__unravel_if_nesting_int \c_one
4452 \__unravel_input_gpop:N \l__unravel_tmpb_gtl
4453 \exp_after:wN \__unravel_pass_text_nested:
4454 \overrightarrow{f_i}:4455 }
4456 }
4457 \cs_new_protected_nopar:Npn \__unravel_pass_text_done:w
4458 \sim4459 \__unravel_get_next:
4460 \token_if_eq_meaning:NNT \l__unravel_head_token \fi: { \if_true: }
4461 \else:
4462 }
```

```
(End definition for \__unravel_pass_text:.)
```
\\_\_unravel\_pass\_text\_nested: Again, if there is no more input we are in trouble. The construction otherwise essentially results in

```
\if true: \if true: \else: \{head\}\int_decr:N \l__unravel_if_nesting_int \use_none:nnnnn \fi:
\use_none:nnn \fi:
\int_incr:N \l__unravel_if_nesting_int \fi:
```
If the  $\langle head \rangle$  is a primitive  $\iota$ **f...**, then the  $\iota$ **f**<sub>\_</sub>true:  $\iota$ else: ends with the second \fi:, and the nesting integer is incremented before appropriately closing the \if\_true:. If it is a normal token or \or or \else, \use\_none:nnn cleans up, leaving the appropriate number of  $\forall$  fi:. Finally, if it is  $\forall$  fi:, the nesting integer is decremented before removing most  $\forall$ i:.

```
4463 \cs_new_protected_nopar:Npn \__unravel_pass_text_nested:
4464 {
4465 \__unravel_input_if_empty:TF
4466 {\__unravel_pass_text_empty: }
4467 {
4468 \__unravel_input_get:N \l__unravel_tmpb_gtl
4469 \if_true:
4470 \if_true:
4471 \gtl_head_do:NN \l__unravel_tmpb_gtl \else:
4472 \int_decr:N \l__unravel_if_nesting_int
```

```
4473 \use_none:nnnnn
4474 \qquad \qquad \text{ifi:}4475 \use_none:nnn
4476 \int f i:
4477 \int_incr:N \l__unravel_if_nesting_int
4478 \fi:
4479 \__unravel_input_gpop:N \l__unravel_unused_gtl
4480 \int_compare:nNnTF \l__unravel_if_nesting_int = \c_zero
4481 \{ \ \ \text{\_unravel-pass\_text: } \}\{\ \mathcal{N}_\text{unravel\_pass\_text\_nested:}\ \}4483<br>4484 }
4484 }
```
(*End definition for* \\_\_unravel\_pass\_text\_nested:*.*)

```
\__unravel_pass_text_empty:
```

```
4485 \cs_new_protected_nopar:Npn \__unravel_pass_text_empty:
4486 {
4487 \msg_error:nn { unravel } { runaway-if }
4488 \__unravel_exit:w
4489 }
```
(*End definition for* \\_\_unravel\_pass\_text\_empty:*.*)

```
\__unravel_cond_push:
 \__unravel_cond_pop: 4490 \cs_new_protected:Npn \__unravel_cond_push:
                         4491 \epsilon4492 \tl_gput_left:Nx \g__unravel_if_limit_tl
                         \hbox{\scriptsize 4493} \hspace{2em} {\rm \{ \intus\_use:N \setminus g\_unravel\_if\_limit\_int \}} \}4494 \int_gincr:N \g__unravel_if_depth_int
                         \mathtt{4495} \qquad \mathtt{gzero:N} \gtrsim\_unravel\_if\_limit\_int4496 }
                         4497 \cs_new_protected_nopar:Npn \__unravel_cond_pop:
                         4498 {
                         4499 \int_gset:Nn \g__unravel_if_limit_int
                         4500 { \tl_head:N \g__unravel_if_limit_tl }
                         4501 \tl_gset:Nx \g__unravel_if_limit_tl
                         4502 { \tl_tail:N \g__unravel_if_limit_tl }
                          4503 \int_gdecr:N \g__unravel_if_depth_int
                         4504 }
                         (End definition for \__unravel_cond_push: and \__unravel_cond_pop:.)
  \__unravel_change_if_limit:nn
                         4505 \cs_new_protected:Npn \__unravel_change_if_limit:nn #1#2
                         4506 {
                          4507 \int_compare:nNnTF {#2} = \g__unravel_if_depth_int
                          4508 \{ \int g_s = \sum_{\text{unravel}if_limit\_int \{#1\}}4509 {
                          4510 \tl_clear:N \l__unravel_tmpa_tl
```

```
4511 \prg_replicate:nn { \g__unravel_if_depth_int - #2 - \c_one }
4512 \qquad \qquad \qquad4513 \tl_put_right:Nx \l__unravel_tmpa_tl
4514 \{ \ \{ \ \tlambda:\N \ \g_\_unravel\_if\_limit\_tl \ \} \}4515 \tl_gset:Nx \g__unravel_if_limit_tl
4516 { \tl_tail:N \g__unravel_if_limit_tl }
4517 }
4518 \tl_gset:Nx \g__unravel_if_limit_tl
\qquad \qquad \{ \lq_\_unravel\_tmpa_t1 \{ \#1 \} \lq_t1: N \lq_\_unravel_if\_limit_t1 \}4520 }
4521 }
```
(*End definition for* \\_\_unravel\_change\_if\_limit:nn*.*)

 \\_\_unravel\_new\_tex\_expandable:nn { if\_test } % 107 4523  $\sim$  5 \\_\_unravel\_cond\_push: \exp\_args:NV \\_\_unravel\_cond\_aux:n \g\_\_unravel\_if\_depth\_int }

\\_\_unravel\_cond\_aux:nn

```
4527 \cs_new_protected:Npn \__unravel_cond_aux:n #1
4528 {
4529 \int_case:nnF \l__unravel_head_char_int
4530 {
4531 { 12 } { \__unravel_test_ifx:n {#1} }
4532 { 16 } { \__unravel_test_case:n {#1} }
{21 } { \_unravel_test_pdfprimitive:n {\#1}} { % ^A totoed model {\#1}}4534 }
4535 {
4536 \seq_gput_right:NV \g__unravel_prev_input_seq \l__unravel_head_tl
4537 \__unravel_print_action:
4538 \int_case:nn \l__unravel_head_char_int
4539 \left\{ \right.4540 \{ 0 \} \{ \setminus \_unravel_test_two_chars: \} % if
4541 \{ 1 \} \{ \ \_unravel\_test\_two\_chars: \} % ifcat
4542 { 2 } % ifnum
4543 \{ \ \_unravel\_test\_two\_vals: N \ \_\_unravel\_scan\_int: \ \}4544 { 3 } % ifdim
\{ \ \backslash\_unravel\_test\_two\_vals : \mathbb{N} \ \backslash\_unravel\_scan\_normal\_dimen: \ \}4546 \{4\} \{\ \setminus \_\_unravel\_scan\_int: \ \} % ifodd
4547 % { 5 } { } % ifvmode
4548 % { 6 } { } % ifhmode
4549 % { 7 } { } % ifmmode
4550 % { 8 } { } % ifinner
4551 \{ 9 \} \{ \ \underline{\hspace{1cm}} \text{unravel\_scan\_int: } } \ % ifvoid
4552 { 10 } { \__unravel_scan_int: } % ifhbox
4553 \{ 11 \} \{ \setminus \_unravel\_scan\_int: \} % if vbox
4554 \{ 13 \} { \_{unravel\_scan\_int:} } % ifeof
4555 % { 14 } { } % iftrue
4556 % { 15 } { } % iffalse
```

```
4557 \{ 17 \} \{ \ \_unravel_test_fided: \} % ifdefined
                            4558 \{ 18 \} \{\ \_unravel_test_ifcsname: \} % ifcsname
                            4559 { 19 } % iffontchar
                            4560 { \__unravel_scan_font_ident: \__unravel_scan_int: }
                            4561 % { 20 } { } % ifincsname % ^^A todo: something?
                            4562 { 22 } % ifpdfabsnum
                            4563 { \__unravel_test_two_vals:N \__unravel_scan_int: }
                            4564 { 23 } % ifpdfabsdim
                            4565 { \__unravel_test_two_vals:N \__unravel_scan_normal_dimen: }
                            4566 }
                            4567 \seq_gpop_right:NN \g__unravel_prev_input_seq \l__unravel_head_tl
                            4568 \__unravel_set_action_text:x { \tl_to_str:N \l__unravel_head_tl }
                            4569 \l__unravel_head_tl \scan_stop:
                            4570 \exp_after:wN \__unravel_cond_true:n
                            4571 \else:
                            4572 \exp_after:wN \__unravel_cond_false:n
                            4573 \qquad \qquad \text{if } i:4574 \{ \texttt{\#1} \}4575 }
                            4576 }
                           (End definition for \__unravel_cond_aux:nn.)
     \__unravel_cond_true:n
                            4577 \cs_new_protected:Npn \_unravel_cond_true:n #1
                            4578 {
                            4579 \__unravel_change_if_limit:nn { 3 } {#1} % wait for else/fi
                            \Lambda_{4580} \__unravel_print_action:x { \g__unravel_action_text_str = true }
                            4581 }
                           (End definition for \__unravel_cond_true:n.)
    \_unravel_cond_false:n
\__unravel_cond_false_loop:n
        \__unravel_cond_false_common:
                            4582 \cs_new_protected:Npn \__unravel_cond_false:n #1
                            4583 {
                            4584 \__unravel_cond_false_loop:n {#1}
                            4585 \__unravel_cond_false_common:
                            4586 \__unravel_print_action:x { \g__unravel_action_text_str = false }
                            4587 }
                            4588 \cs_new_protected:Npn \__unravel_cond_false_loop:n #1
                            4589 {
                            4590 \__unravel_pass_text:
                            4591 \int_compare:nNnTF \g__unravel_if_depth_int = {#1}
                            4592 {
                            4593 \token_if_eq_meaning:NNT \l__unravel_head_token \or:
                            4594 \uparrow4595 \msg_error:nn { unravel } { extra-or }
                            4596 \__unravel_cond_false_loop:n {#1}
                            4597 }
                            4598 }
```

```
4599 {
4600 \token_if_eq_meaning:NNT \l__unravel_head_token \fi:
4601 { \__unravel_cond_pop: }
4602 \__unravel_cond_false_loop:n {#1}
4603 }
4604 }
4605 \cs_new_protected_nopar:Npn \__unravel_cond_false_common:
4606 {
4607 \label{thm:4607} \label{thm:4607} <br> \label{thm:4607}4608 \{ \ \_\unlcornerunravel_cond_pop: }
4609 { \int_gset:Nn \g__unravel_if_limit_int { 2 } } % wait for fi
4610 }
```

```
(End definition for \__unravel_cond_false:n , \__unravel_cond_false_loop:n , and \__unravel_-
cond_false_common:.)
```

```
\__unravel_test_two_vals:N
```

```
4611 \cs_new_protected:Npn \__unravel_test_two_vals:N #1
4612 \{4613 #1
4614 \__unravel_get_x_non_blank:
4615 \tl_if_in:nVF { < = > } \l__unravel_head_tl
4616 \left\{ \begin{array}{ccc} 4616 & & & \end{array} \right\}4617 \msg_error:nn { unravel } { missing-equals }
4618 \__unravel_back_input:
4619 \tl_set:Nn \l__unravel_head_tl { = }
4620 }
4621 \__unravel_prev_input:V \l__unravel_head_tl
4622 #1
4623 }
```

```
(End definition for \__unravel_test_two_vals:N.)
```

```
\__unravel_test_two_chars:
     \_unravel_test_two_chars_aux: 4624 \cs_new_protected_nopar:Npn \__unravel_test_two_chars:
                           4625 {
                           4626 \__unravel_test_two_chars_aux:
                           4627 \__unravel_prev_input:V \l__unravel_head_tl
                           4628 \__unravel_test_two_chars_aux:
                           4629 \__unravel_prev_input:V \l__unravel_head_tl
                           4630 }
                           4631 \cs_new_protected_nopar:Npn \__unravel_test_two_chars_aux:
                           4632 {
                           4633 \__unravel_get_x_next:
                           4634 \gtl_if_tl:NF \l__unravel_head_gtl
                           4635 {
                           4636 \tl_set:Nx \l__unravel_head_tl
                           4637 \{4638 \gtl_if_head_is_group_begin:NTF \l__unravel_head_gtl
                           4639 \{ \c_{group\_begin\_token} \} \{ \c_{group\_beam} \}
```

```
4640 }
4641 }
4642 \tl_put_left:Nn \l__unravel_head_tl { \exp_not:N } % ^^A todo: prettify.
4643 }
```

```
(End definition for \__unravel_test_two_chars: and \__unravel_test_two_chars_aux:.)
```

```
\__unravel_test_ifx:n
  \__unravel_test_ifx_aux:w 4644 \cs_new_protected:Npn \__unravel_test_ifx:n #1
                                  4645 {
                                  4646 \seq_gput_right:NV \g__unravel_prev_input_seq \l__unravel_head_tl
                                  4647 \__unravel_print_action:
                                  4648 \qquad \qquad \searrow \qquad \qquad \texttt{unravel\_get\_next:}4649 \gtl_set_eq:NN \l__unravel_tmpb_gtl \l__unravel_head_gtl
                                  4650 \__unravel_get_next:
                                  4651 \seq_gpop_right:NN \g__unravel_prev_input_seq \l__unravel_tmpa_tl
                                  4652 \__unravel_set_action_text:x
                                  4653 {
                                  4654 Compare:~ \tl_to_str:N \l__unravel_tmpa_tl
                                  4655 \gtl_to_str:N \l__unravel_tmpb_gtl
                                  4656 \gtl_to_str:N \l__unravel_head_gtl
                                  4657 }
                                  4658 \gtl_head_do:NN \l__unravel_tmpb_gtl \__unravel_test_ifx_aux:w
                                  4659 \exp_after:wN \__unravel_cond_true:n
                                  4660 \else:
                                  {\small \verb|+ 4661| \verb|+|+ 4661| \verb|+|+ 4661| \verb|+|+ 4661| \verb|+|+ 4661| \verb|+|+ 461| \verb|+|+ 461| \verb|+|+ 461| \verb|+|+ 461| \verb|+|+ 461| \verb|+|+ 461| \verb|+|+ 461| \verb|+|+ 461| \verb|+|+ 461| \verb|+|+ 461| \verb|+|+ 461| \verb|+|+ 461| \verb|+|+ 461| \verb|+|+ 461| \verb|+|+4662 \over \text{4662}4663 {#1}
                                  4664 }
                                  4665 \cs_new_nopar:Npn \__unravel_test_ifx_aux:w
                                  4666 { \gtl_head_do:NN \l__unravel_head_gtl \l__unravel_tmpa_tl }
                                 (End definition for \cup_unravel_test_ifx:n and \cup_unravel_test_ifx_aux:w.)
     \__unravel_test_case:n
\__unravel_test_case_aux:nn 4667 \cs_new_protected:Npn \__unravel_test_case:n #1
                                  4668 {
                                  4669 \seq_gput_right:NV \g__unravel_prev_input_seq \l__unravel_head_tl
                                  4670 \__unravel_print_action:
                                  \frac{4671}{\boldsymbol{\delta}} \bool_if:NT \g__unravel_internal_debug_bool { \iow_term:n { {\ifcase level~#1} } }
                                  4672 \__unravel_scan_int:
                                  4673 \seq_get_right:NN \g__unravel_prev_input_seq \l__unravel_head_tl
                                  4674 \tl_set:Nx \l__unravel_head_tl { \tl_tail:N \l__unravel_head_tl }
                                  4675 % ^^A does text_case_aux use prev_input_seq?
                                  4676 \exp_args:No \__unravel_test_case_aux:nn { \l__unravel_head_tl } {#1}
                                  4677 \seq_gpop_right:NN \g__unravel_prev_input_seq \l__unravel_head_tl
                                  4678 \__unravel_print_action:x { \tl_to_str:N \l__unravel_head_tl }
                                  4679 }
                                  4680 \cs_new_protected:Npn \__unravel_test_case_aux:nn #1#2
                                  4681 {
```

```
4682 \int_compare:nNnTF {#1} = \c_zero
4683 { \__unravel_change_if_limit:nn { 4 } {#2} }
4684 {
\lambda_unravel_pass_text:
4686 \int_compare:nNnTF \g__unravel_if_depth_int = {#2}
4687 {
4688 \token_if_eq_meaning:NNTF \l__unravel_head_token \or:
4689 \qquad \qquad \qquad \qquad \qquad \qquad \qquad \qquad \qquad \qquad \qquad \qquad \qquad \qquad \qquad \qquad \qquad \qquad \qquad \qquad \qquad \qquad \qquad \qquad \qquad \qquad \qquad \qquad \qquad \qquad \qquad \qquad \qquad \qquad \qquad \qquad \qquad\verb|# 4690| \verb|# 4690| \verb|# 4690| \verb|# 4690| \verb|# 4690| \verb|# 4690| \verb|# 4690| \verb|# 4690| \verb|# 4690| \verb|# 4690| \verb|# 4690| \verb|# 4690| \verb|# 4690| \verb|# 4690| \verb|# 4690| \verb|# 4690| \verb|# 4690| \verb|# 4690| \verb|# 4690| \verb|# 4690| \verb|# 4690| \verb|# 4690|4691 { \int_eval:n { #1 - 1 } } {#2}
4692 }
4693 \{ \ \}_{unravel\_cond\_false\_common: \ \}4694 }
4695 \left\{ \right.4696 \token_if_eq_meaning:NNT \l__unravel_head_token \fi:
4697 \{\ \_{unravel\_cond\_pop: \ \}\setminus__unravel_test_case_aux:nn {#1} {#2}
4699 }
4700 }
4701 }
```

```
(End definition for \__unravel_test_case:n and \__unravel_test_case_aux:nn.)
```
\\_\_unravel\_test\_ifdefined:

```
4702 \cs_new_protected_nopar:Npn \__unravel_test_ifdefined:
4703 {
4704 \__unravel_input_if_empty:TF
4705 { \__unravel_pass_text_empty: }
4706 {
4707 \__unravel_input_gpop:N \l__unravel_tmpb_gtl
4708 \__unravel_set_action_text:x
4709 \left\{ \right.4710 Conditional:~ \tl_to_str:N \l__unravel_head_tl
4711 \getl_to\_str:N \l___unravel\_tmpb_gtl4712 }
4713 \__unravel_prev_input:x
4714 \left\{ \begin{array}{c} 4714 & 2114 \\ 2114 & 2114 \\ 2114 & 2114 \\ 2114 & 2114 \\ 2114 & 2114 \\ 2114 & 2114 \\ 2114 & 2114 \\ 2114 & 2114 \\ 2114 & 2114 \\ 2114 & 2114 \\ 2114 & 2114 \\ 2114 & 2114 \\ 2114 & 2114 \\ 2114 & 2114 \\ 2114 & 2114 \\ 2114 & 2114 \\ 2114 & 2114715 \left\{ \t{1:NTF \l}_\text{unravel\_tmpb_gtl} \right\}4716 { \gtl_head:N \l__unravel_tmpb_gtl }
4717 { \gtl_to_str:N \l__unravel_tmpb_gtl }
4718 }
4719 }
4720 }
```
(*End definition for* \\_\_unravel\_test\_ifdefined:*.*)

\\_\_unravel\_test\_ifcsname:

```
4721 \cs_new_protected_nopar:Npn \__unravel_test_ifcsname:
4722 {
4723 \__unravel_csname_loop:
```

```
4724 \__unravel_prev_input:V \l__unravel_head_tl
4725 }
(End definition for \__unravel_test_ifcsname:.)
4726 \ unravel new tex expandable:nn { fi_or_else } \% 108
4727 {
4728 \int_compare:nNnTF \l__unravel_head_char_int > \g__unravel_if_limit_int
 4729 {
 4730 \int_C compare: nNnTF \g_\unravel_if\_limit\_int = \c_zero4731 \left\{ \begin{array}{c} 1 \end{array} \right.4732 \int\int\mathbb{F} \gtrsim_1\mathbb{F} \qtrsim_1\mathbb{F} \qtrsim_1\mathbb{F4733 { \msg_error:nn { unravel } { extra-fi-or-else } }
4734 \{ \ \ \_unravel\_insert\_relax: \ \}4735 }
 4736 { \msg_error:nn { unravel } { extra-fi-or-else } }
4737 }
4738 {
\sum_{\text{unravel\_set\_action\_text}:}4740 \int \int \frac{\text{supp } \lceil \cdot \rceil}{\text{supp} \lceil \cdot \rceil} \lceil \cdot \rceil and \text{supp} \lceil \cdot \rceil4741 \sim\lambda_unravel_fi_or_else_loop:
4743 \qquad \qquad \setminus \_unravel_set_action_text:x
 4744 \left\{ \begin{array}{c} 1 \end{array} \right\}4745 \g__unravel_action_text_str \c_space_tl
4746 => ~ skipped ~ to ~ \tl_to_str:N \l__unravel_head_tl
 4747 }
 4748 }
 4749 \text{\textdegree{}}\text{\textdegree{}} \text{\textdegree{}} \text{\textdegree{}} \text{\textdegree{}} \text{\textdegree{}} and \text{\textdegree{}} in this print_action the token itself is missing.
 4750 \__unravel_print_action:
 \lambda_unravel_cond_pop:
4752 }
 4753 }
4754 \cs_new_protected_nopar:Npn \__unravel_fi_or_else_loop:
 4755 {
 4756 \int_compare:nNnF \l__unravel_head_char_int = \c_two
 4757 \left\{ \right.\setminus__unravel_pass_text:
 4759 \qquad \qquad \qquad \text{unravel_set\_cmd:}\sum_{4760} \sum_{4761} Punravel_fi_or_else_loop:
 4761 }
4762 }
```
### **2.15 User interaction**

#### **2.15.1 Print**

Let us start with the procedure which prints to the terminal: this will help me test the code while I'm writing it.

```
\__unravel_print:n
           \__unravel_print:x 4763 \cs_new_eq:NN \__unravel_print:n \iow_term:n
                                  4764 \text{ } \csc \text{ generate\_variant}: \text{Nn } \_\text{unravel\_print}: n \{ x \}(End definition for \__unravel_print:n and \__unravel_print:x.)
 \__unravel_print_message:nn The message to be printed should come already detokenized, as #2. It will be wrapped
                                 to 80 characters per line, with #1 before each line.
                                  4765 \cs_new_protected:Npn \__unravel_print_message:nn #1 #2
                                  4766 { \iow_wrap:nnnN { #1 #2 } { #1 } { } \__unravel_print:n }
                                 (End definition for \__unravel_print_message:nn.)
\__unravel_set_action_text:x
                                  4767 \cs_new_protected:Npn \__unravel_set_action_text:x #1
                                  4768 {
                                  4769 \group_begin:
                                  4770 \__unravel_set_escapechar:n { 92 }
                                  4771 \str_gset:Nx \g__unravel_action_text_str {#1}
                                  4772 \group_end:
                                  4773 }
                                 (End definition for \__unravel_set_action_text:x.)
 \__unravel_set_action_text:
                                  4774 \cs_new_protected_nopar:Npn \__unravel_set_action_text:
                                  4775 \sim4776 \__unravel_set_action_text:x
                                  4777 \left\{ \begin{array}{ccc} 4777 & & & \end{array} \right\}\texttt{4778} \qquad \texttt{\texttt{t1}\_\texttt{t0\_str:N \l_\_unravel\_head\_tl}}4779 \tl_if_single_token:VT \l__unravel_head_tl
                                  \texttt{4780} \qquad \qquad \texttt{\{ = -} \exp\_after: wN \to b\,m\_meaning: N \l_\unravel\_head\_t1 \}4781 }
                                  4782 }
                                 (End definition for \__unravel_set_action_text:.)
     \__unravel_print_state:
                                  4783 \cs_new_protected:Npn \__unravel_print_state:
                                  4784 {
                                  4785 \group_begin:
                                  4786 \__unravel_set_escapechar:n { 92 }
                                  4787 \tl_use:N \g__unravel_before_print_state_tl
                                  4788 \int_compare:nNnT \g__unravel_noise_int > \c_zero
                                  4789 {
                                  4790 \exp_args:Nx \__unravel_print_state_output:n
                                  4791 { \gtl_to_str:N \g__unravel_output_gtl }
                                  4792 \texttt{\texttt{seq} = \texttt{map:NNn \l_unravel\_tmpa\_seq \l_unravel\_prev\_input\_seq}4793 { \__unravel_to_str:n {##1} }
                                  4794 \text{seq\_remove\_all:} \lceil \text{num} \rceil \lceil \text{tempa\_seq} \rceil }
```

```
\verb|4795| \verb|exp_args:Nx \verb|\\_nravel_print_state_prev:n4796 { \seq_use:Nn \l__unravel_tmpa_seq { \\ } }
                             4797 \exp_args:Nx \__unravel_print_state_input:n
                             4798 \{ \ \ \text{\_unravel} \_\text{input}\_\text{tof} \ \}4799 }
                             4800 \group_end:
                             4801 \qquad \qquad \setminus _{\textcolor{red}{\rule{1pt}{1.5pt}\text{--}}\text{unravel\_prompt}}:
                             4802 }
                            (End definition for \__unravel_print_state:.)
    \__unravel_print_state_output:n Unless empty, print #1 with each line starting with <|~. The \__unravel_str_-
                            truncate_left:nn function trims #1 if needed, to fit in a maximum of \gtrsim_unravel_-
                            max output int characters.
                             4803 \cs_new_protected:Npn \__unravel_print_state_output:n #1
                             4804 {
                             4805 \tl_if_empty:nF {#1}
                             4806 {
                             4807 \__unravel_print_message:nn { <| ~ }
                             4808 { \__unravel_str_truncate_left:nn {#1} { \g__unravel_max_output_int } }
                             4809 }
                             4810 }
                            (End definition for \__unravel_print_state_output:n.)
      \__unravel_print_state_prev:n Never trim #1.
                             4811 \cs_new_protected:Npn \__unravel_print_state_prev:n #1
                             4812 { \__unravel_print_message:nn { || ~ } {#1} }
                            (End definition for \__unravel_print_state_prev:n.)
     \__unravel_print_state_input:n Print #1 with each line starting with |>~. The \__unravel_str_truncate_right:nn
                            function trims #1 if needed, to fit in a maximum of \gtrsim _unravel_max_input_int char-
                            acters.
                             4813 \cs_new_protected:Npn \__unravel_print_state_input:n #1
                             4814 {
                             4815 \__unravel_print_message:nn { |> ~ }
                             4816 { \__unravel_str_truncate_right:nn {#1} { \g__unravel_max_input_int } }
                             4817 }
                            (End definition for \__unravel_print_state_input:n.)
\__unravel_print_meaning:
                             4818 \cs_new_protected:Npn \__unravel_print_meaning:
                             4819 {
                             4820 \__unravel_input_if_empty:TF
                             4821 { \__unravel_print_message:nn { } { Empty~input! } }
                             4822 {
                             4823 \__unravel_input_get:N \l__unravel_tmpb_gtl
                             4824 \__unravel_print_message:nn { }
```

```
4825 \left\{ \right.4826 \gtl_head_do:NN \l__unravel_tmpb_gtl \token_to_str:N
4827 = \gtl_head_do:NN \l__unravel_tmpb_gtl \token_to_meaning:N
4828 }
4829 }
4830 }
```

```
(End definition for \__unravel_print_meaning:.)
```

```
\__unravel_print_action:
\__unravel_print_action:x 4831 \cs_new_protected:Npn \__unravel_print_action:
                                4832 {
                                4833 \int_gincr:N \g__unravel_step_int
                                4834 \__unravel_print:x
                                4835 {
                                4836 [=====
                                4837 \bool_if:NT \g__unravel_number_steps_bool
                                4838 \{ \sim \text{Step } \int \int_t^{\infty} \left\{ \sum_{unravel\_step\_int} \right\} \right\}4839 = = = = \frac{1}{2} \sim4840 \int_compare:nNnTF
                                4841 \{ \strut \text{current}: \mathbb{N} \qquad \_unravel\_action\_text\_str } \}4842 > { \g__unravel_max_action_int }
                                4843 {
                                4844 \str_range:Nnn \g__unravel_action_text_str
                                4845 \{ 1 \} \{ \qquad \qquad \{ 1 \} \{ \qquad \qquad \{ 4 \} \{ \qquad \qquad \{ 1 \} \{ \qquad \qquad \{ 4 \} \{ 1 \} \{ 1 \} \{ 1 \} \{ 1 \} \{ 1 \} \{ 1 \} \{ 1 \} \{ 1 \} \{ 1 \} \{ 1 \} \{ 1 \} \{ 1 \} \{ 1 \} \{ 1 \}4846 }
                                4847 { \gtrsim 101 avel_action_text_str }
                                4848 }
                                4849 \__unravel_print_state:
                                4850 }
                                4851 \cs_new_protected:Npn \__unravel_print_action:x #1
                                4852 {
                                4853 \__unravel_set_action_text:x {#1}
                                \sum_{4854} \sum_{4855} }
                                4855 }
                               (End definition for \__unravel_print_action: and \__unravel_print_action:x.)
      \__unravel_print_gtl_action:N
                                4856 \cs_new_protected:Npn \__unravel_print_gtl_action:N #1
                                4857 {
                                4858 \__unravel_print_action:x { \gtl_to_str:N #1 }
                                4859 }
                               (End definition for \__unravel_print_gtl_action:N.)
  \__unravel_print_done:x
                                4860 \cs_new_eq:NN \__unravel_print_done:x \__unravel_print_action:x
                               (End definition for \__unravel_print_done:x.)
```

```
\__unravel_print_assigned_token:
  \__unravel_print_assigned_register: 4861 \cs_new_protected_nopar:Npn \__unravel_print_assigned_token:
                              4862 \frac{1}{2}4863 \__unravel_after_assignment: % ^^A todo: simplify
                              4864 \__unravel_print_action:x
                              4865 {
                              4866 Set~ \exp after:wN \token to str:N \l unravel defined tl
                              4867 = \exp_after:wN \token_to_meaning:N \l__unravel_defined_tl
                              4868 }
                              4869 \__unravel_omit_after_assignment:w
                              4870 }
                              4871 \cs_new_protected_nopar:Npn \__unravel_print_assigned_register:
                              4872 {
                              4873 \__unravel_after_assignment: % ^^A todo: simplify
                              4874 \exp_args:Nx \__unravel_print_action:x
                              4875 {
                              4876 \exp_not:n
                              4877 {
                              4878 Set~ \exp_after:wN \token_to_str:N \l__unravel_defined_tl
                              4879 \tl_if_single:NT \l_unravel_defined_tl
                              4880 \{ (\text{key}_\text{other-to\_meaning}: N \l_{unravel\_defined\_tl}) \}4881 }
                              4882 = \exp_not:N \tl_to_str:n { \__unravel_the:w \l__unravel_defined_tl }
                              4883 }
                              4884 \__unravel_omit_after_assignment:w
                              4885 }
                             (End definition for \__unravel_print_assigned_token: and \__unravel_print_assigned_register:.)
\__unravel_print_welcome: Welcome message.
                              4886 \cs_new_protected_nopar:Npn \__unravel_print_welcome:
                              4887 {
                              4888 \__unravel_print_message:nn { }
                              4889 \qquad \qquad \qquad \qquad \qquad \qquad \qquad \qquad \qquad \qquad \qquad \qquad \qquad \qquad \qquad \qquad \qquad \qquad \qquad \qquad \qquad \qquad \qquad \qquad \qquad \qquad \qquad \qquad \qquad \qquad \qquad \qquad \qquad \qquad \qquad \qquad \verb+\book__if:NTF \g_unravel_welcome_message_bool4891 {
                              4892 \lambda4893 ========\sim Welcome\sim to\sim the\sim unravel\sim package\sim =======\sim4894 \iow indent:n
                              4895 \left\{ \begin{array}{c} \end{array} \right.4896 "<|"~ denotes~ the~ output~ to~ TeX's~ stomach. \\
                              4897 "||"~ denotes~ tokens~ waiting~ to~ be~ used. \\
                              4898 \text{''} = \text{''} = \text{''} denotes~ tokens~ that~ we~ will~ act~ on.
                              4899 Press~<enter>~to~continue;~'h'~<enter>~for~help. \\
                              4900 }
                              4901 }
                              4902 { [=====~Start~=====] }
                              4903 }
```
\\_\_unravel\_print\_state:

}

(*End definition for* \\_\_unravel\_print\_welcome:*.*)

\\_\_unravel\_print\_outcome: Final message.

 \cs\_new\_protected\_nopar:Npn \\_\_unravel\_print\_outcome: { \\_\_unravel\_print:n { [=====~End~=====] } }

(*End definition for* \\_\_unravel\_print\_outcome:*.*)

#### **2.15.2 Prompt**

\\_\_unravel\_prompt:

```
4908 \cs_new_protected_nopar:Npn \__unravel_prompt:
4909 \sim\mathcal{A}_{\mathcal{A}} \int_{\mathcal{B}^{4910}}4911 \int_compare:nNnF \g__unravel_nonstop_int > \c_zero
4912 {
4913 \group_begin:
\sum_{4914} \sum_{\text{unravel\_set\_escapechar:} n \{-1\}}4915 \int_set_eq:NN \tex_endlinechar:D \c_minus_one
4916 \tl_use:N \g__unravel_before_prompt_tl
\setminus__unravel_prompt_aux:
4918 \group_end:
4919 }
4920 }
4921 \cs_new_protected_nopar:Npn \__unravel_prompt_aux:
4922 {
4923 \int_compare:nNnT { \etex_interactionmode:D } = { 3 }
4924 {
\verb|4925| \verb|book_if:NTF \g_unravel-explicit_prompt_bool|4926 { \ior_get_str:Nc \c__unravel_prompt_ior }
4927 { \ior_get_str:Nc \c__unravel_noprompt_ior }
4928 { Your~input }
\text{4929} \ \text{exp\_args:} \ \lceil \frac{1}{1} \rceil4930 }
4931 }
4932 \cs_new_protected:Npn \__unravel_prompt_treat:n #1
4933 {
4934 \tl_if_empty:nF {#1}
4935 \left\{ \begin{array}{c} 4935 & 4935 \\ 4935 & 4935 \end{array} \right\}4936 \exp_args:Nx \str_case:nnF { \tl_head:n {#1} }
4937 \left\{ \right.4938 \{ m \} \{ \ \_\_unravel\_print\_meaning: \ \_\_unravel\_prompt\_aux: \ \}4939 { q }
4940 \left\{ \begin{array}{c} 1 \end{array} \right.\int_{4941} \int_gset_eq:NN \g__unravel_noise_int \c_minus_one
4942 \int_gzero:N \g__unravel_nonstop_int
4943 }
4944 { x }
4945 {
4946 \group_end:
```

```
4947 \exp_after:wN \__unravel_exit:w \__unravel_exit:w
4948 }
4949 \{ X \} { \text{batchmode:} \text{thex\_end:} }
4950 { s } { \__unravel_prompt_scan_int:nn {#1}
4951 \__unravel_prompt_silent_steps:n }
4952 { 0 } { \__unravel_prompt_scan_int:nn {#1}
4953 { \int_gset:Nn \g__unravel_noise_int } }
4954 { C }
4955 \left\{ \begin{array}{c} \end{array} \right.4956 \tl_gset_rescan:Nnx \g__unravel_tmpc_tl
4957 { \ExplSyntaxOn } { \tl_tail:n {#1} }
4958 \tl_gput_left:Nn \g__unravel_tmpc_tl
4959 { \tl_gclear:N \g__unravel_tmpc_tl }
4960 \group_insert_after:N \g__unravel_tmpc_tl
4961 }
4962 \{\ \ |\ \ \} \{\ \setminus \_\_unravel\_prompt\_scan\_int:nn \{ \#1 \}4963 \__unravel_prompt_vert:n }
4964 \{ a \} { \__unravel_prompt_all: }
4965 }
4966 \{\ \setminus \_\text{unravel\_prompt\_help: } \}4967 }
4968 }
4969 \cs_new_protected:Npn \__unravel_prompt_scan_int:nn #1
4970 \sim4971 \tex_afterassignment:D \__unravel_prompt_scan_int_after:wn
4972 \l__unravel_prompt_tmpa_int =
4973 \tl_if_head_eq_charcode:fNF { \use_none:n #1 } - { 0 }
4974 \use_ii:nn #1 \scan_stop:
4975 }
4976 \cs_new_protected:Npn \__unravel_prompt_scan_int_after:wn #1 \scan_stop: #2
4977 \sim f
4978 #2 \l__unravel_prompt_tmpa_int
4979 \tl_if_blank:nF {#1} { \__unravel_prompt_treat:n {#1} }
4980 }
4981 \cs_new_protected:Npn \__unravel_prompt_help:
4982 \frac{f}{f}4983 \__unravel_print:n { "m":~meaning~of~first~token }
4984 \__unravel_print:n { "q":~semi-quiet~(same~as~"o1") }
4985 \__unravel_print:n { "x"/"X":~exit~this~instance~of~unravel/TeX }
4986 \__unravel_print:n { "s<num>":~do~<num>~steps~silently }
4987 \__unravel_print:n
4988 { "o<num>":~1~=>~log~and~terminal,~0~=>~only~log,~-1~=>~neither.}
4989 \__unravel_print:n { "C<code>":~run~some~expl3~code~immediately }
4990 \__unravel_print:n { "|<num>":~silent~steps~until~<num>~fewer~"||" }
4991 \__unravel_print:n { "a":~print~state~again,~without~truncating }
4992 \__unravel_prompt_aux:
4993 }
4994 \cs_new_protected:Npn \__unravel_prompt_silent_steps:n #1
4995 {
4996 \int_compare:nNnF {#1} < \c_zero
```

```
4997 {
4998 \int_gset_eq:NN \g__unravel_noise_int \c_minus_one
4999 \tl_gset:Nn \g__unravel_before_prompt_tl
5000 \qquad \qquad \qquad \qquad \qquad \qquad \qquad \qquad \qquad \qquad \qquad \qquad \qquad \qquad \qquad \qquad \qquad \qquad \qquad \qquad \qquad \qquad \qquad \qquad \qquad \qquad \qquad \qquad \qquad \qquad \qquad \qquad \qquad \qquad \qquad \qquad \qquad5001 \int_gset_eq:NN \g__unravel_noise_int \c_one
5002 \tl_gclear:N \g__unravel_before_prompt_tl
5003 }
\verb|5004| \label{thm:2004} \int \int g_{\text{out}} \chi_{\text{max}} \, d\mu \, d\mu5005 }
5006 }
5007 \cs_new_protected:Npn \__unravel_prompt_vert:n #1
5008 {
5009 \int_compare:nNnTF {#1} < { 0 }
5010 \{ \ \text{``unravel\_prompt\_vert}: \text{Nn} \ > \ \{\#1\} \ \}5011 \{ \ \text{l\_unravel\_prompt\_vert} : \text{Nn} \leq \{ \#1 \} \ \}5012 }
5013 \cs_new_protected:Npn \__unravel_prompt_vert:Nn #1#2
5014 {
5015 \int_gset_eq:NN \g__unravel_noise_int \c_minus_one
5016 \tl_gset:Nf \g__unravel_before_print_state_tl
5017 {
5018 \exp_args:NNf \exp_stop_f: \int_compare:nNnTF
5019 \{ \int_{eval: n} {\seq_count:N} \g_\unravel\_prev\_input\_seq - #2 \} \}5020 #1 { \seq_count:N \g__unravel_prev_input_seq }
5021 {
5022 \int_gset:Nn \g__unravel_nonstop_int
5023 \{ \int_{max:nn} {\g_unravel\_nonstop\_int } { 2 } \}5024 }
5025 \left\{ \begin{array}{c} 5025 & 5025 \\ 5025 & 5025 \end{array} \right\}5026 \int_gset_eq:NN \g__unravel_noise_int \c_one
5027 \tl_gclear:N \g__unravel_before_print_state_tl
5028 }
5029 }
5030 }
5031 \cs_new_protected_nopar:Npn \__unravel_prompt_all:
5032 {
5033 \tl_gset:Nx \g__unravel_tmpc_tl
5034 {
5035 \exp_not:n
5036 \{5037 \tl_gclear:N \g__unravel_tmpc_tl
5038 \int_gset_eq:NN \g__unravel_max_output_int \c_max_int
5039 \int_gset_eq:NN \g__unravel_max_input_int \c_max_int
5040 \qquad \qquad \setminus \_unravel_print_state:
5041 }
5042 \__unravel_prompt_all_aux:N \g__unravel_max_output_int
\verb|5043|5044 }
5045 \group_insert_after:N \g__unravel_tmpc_tl
5046 }
```

```
5048 { \exp_not:n { \int_gset:Nn #1 } { \int_use:N #1 } }
                             (End definition for \__unravel_prompt:.)
                             2.15.3 Errors
\__unravel_tex_msg_new:nnn This stores a TEX error message.
                              5049 \cs_new_protected:Npn \__unravel_tex_msg_new:nnn #1#2#3
                              5050 {
                              5051 \cs_new_nopar:cpn { __unravel_tex_msg_error_#1: } {#2}
                              5052 \cs_new_nopar:cpn { __unravel_tex_msg_help_#1: } {#3}
                              5053 }
                             (End definition for \__unravel_tex_msg_new:nnn.)
   \__unravel_tex_error:nn
   \__unravel_tex_error:nV
                             Throw the textrm{texer} message, with arguments: #2 which triggered the error, T_{F}X's
                             error message, and T<sub>E</sub>X's help text.
                             5054 \cs_new_protected:Npn \__unravel_tex_error:nn #1#2
                              5055 {
                              5056 \msg_error:nnxxx { unravel } { tex-error }
                              5057 { \tl_to_str:n {#2} }
                              5058 { \use:c { __unravel_tex_msg_error_#1: } }
                              5059 { \use:c { __unravel_tex_msg_help_#1: } }
                              5060 }
                             _{5061} \cs generate variant:Nn \ unravel tex error:nn { nV }
                             (End definition for \__unravel_tex_error:nn and \__unravel_tex_error:nV.)
       \__unravel_tex_fatal_error:nn
Throw the tex-fatal error message, with arguments: #2 which triggered the fatal error,
       \__unravel_tex_fatal_error:nV
                             TEX's error message, and TEX's help text.
                              5062 \cs_new_protected:Npn \__unravel_tex_fatal_error:nn #1#2
                              5063 {
                              5064 \msg_error:nnxxx { unravel } { tex-fatal }
                              5065 { \tl_to_str:n {#2} }
                              5066 { \use:c { __unravel_tex_msg_error_#1: } }
                              5067 { \use:c { __unravel_tex_msg_help_#1: } }
                              5068 }
                              5069 \cs_generate_variant:Nn \__unravel_tex_fatal_error:nn { nV }
                             (End definition for \__unravel_tex_fatal_error:nn and \__unravel_tex_fatal_error:nV.)
```
<sup>5047</sup> \cs\_new:Npn \\_\_unravel\_prompt\_all\_aux:N #1

# **2.16 Keys**

Each key needs to be defined twice: for its default setting and for its setting applying to a single \unravel. This is due to the fact that we cannot use grouping to keep settings local to a single **\unravel** since the  $\langle code \rangle$  argument of **\unravel** may open or close groups.

```
5070 \keys_define:nn { unravel/defaults }
5071 {
```

```
5072 explicit-prompt .bool_gset:N = \g__unravel_default_explicit_prompt_bool ,
5073 internal-debug .bool_gset:N = \g__unravel_default_internal_debug_bool ,
5074 max-action .int_gset:N = \gtrsim g_unravel_default_max_action_int ,
5075 max-output .int_gset:N = \g__unravel_default_max_output_int ,
5076 \qquad \verb|max-input | ... int_gset:N | = \g_unravel_default_max_input_in t ,5077 number-steps .bool_gset:N = \gtrsim_{\text{g\_unravel\_default\_number\_steps\_bool}},
5078 welcome-message .bool_gset:N = \gtrsim_{\text{m}}unravel_default_welcome_message_bool,
5079 }
5080 \keys_define:nn { unravel }
5081 {
5082 explicit-prompt .bool_gset:N = \g__unravel_explicit_prompt_bool ,
5083 internal-debug .bool_gset:N = \g__unravel_internal_debug_bool,
5084 max-action .int_gset:N = \g__unravel_max_action_int ,
5085 max-output .int_gset:N = \g__unravel_max_output_int ,
5086 max-input .int_gset:N = \g__unravel_max_input_int ,
5087 number-steps .bool_gset:N = \g__unravel_number_steps_bool ,<br>5088 welcome-message .bool_gset:N = \g__unravel_welcome_message_boo
5088 welcome-message .bool_gset:N = \gtrsim_{g\_unravel\_welcome\_message\_bool},
5089 }
```
The machine option is somewhat special so it is clearer to define it separately. The code is identical for unravel/defaults and unravel keys. To be sure of which options are set, use .meta:nn and give the path explicitly.

```
5090 \tl_map_inline:nn { { /defaults } { } }
5091 {
5092 \keys_define:nn { unravel #1 }
5093 {
5094 machine .meta:nn =
5095 { unravel #1 }
5096 \qquad \qquad \qquad \qquad \qquad \qquad \qquad \qquad \qquad \qquad \qquad \qquad \qquad \qquad \qquad \qquad \qquad \qquad \qquad \qquad \qquad \qquad \qquad \qquad \qquad \qquad \qquad \qquad \qquad \qquad \qquad \qquad \qquad \qquad \qquad \qquad \qquad5097 explicit-prompt = false ,
5098 internal-debug = false ,
5099 max-action = \c_max_int ,
5100 max-output = \c_max_int ,
5101 max-input = \c_max_int ,
5102 number-steps = false,
5103 welcome-message = false ,
5104 } ,
5105 }
5106 }
```
## **2.17 Main command**

```
\unravel Simply call an underlying code-level command.
                _{5107} \NewDocumentCommand \unravel { 0 { } m } { \unravel:nn {#1} {#2} }
                (End definition for \unravel. This function is documented on page 1.)
\unravelsetup Simply call an underlying code-level command.
```
\NewDocumentCommand \unravelsetup { m } { \unravel\_setup:n {#1} }

(*End definition for* \unravelsetup*. This function is documented on page [1.](#page-1-1)*)

[\unravel\\_setup:n](#page-2-0) Set keys, updating both default values and current values. <sup>5109</sup> \cs\_new\_protected:Npn \unravel\_setup:n #1  $5110$  { 5111 \keys\_set:nn { unravel/defaults } {#1} 5112 \keys\_set:nn { unravel } {#1} <sup>5113</sup> }

(*End definition for* \unravel\_setup:n*. This function is documented on page [1.](#page-2-0)*)

[\unravel:nn](#page-1-2) Initialize and setup keys. Initialize and setup other variables including the input. Welcome the user. Then comes the main loop: until the input is exhausted, print the current status and do one step. The main loop is exited by skipping to the first  $\setminus$ \_unravel\_ exit\_point:, while some abort procedures jump to the second (and last) one instead. If the main loop finished correctly, print its outcome and finally test that everything is all right.

```
5114 \cs_new_protected:Npn \unravel:nn #1#2
5115 {
5116 \__unravel_init_key_vars:
5117 \keys_set:nn { unravel } {#1}
5118 \__unravel_init_vars:
5119 \_unravel_input_gset:n {#2}
5120 \__unravel_print_welcome:
5121 \__unravel_main_loop:
5122 \__unravel_exit_point:
5123 \__unravel_print_outcome:
5124 \__unravel_final_test:
5125 \__unravel_exit_point:
5126 }
```
(*End definition for* \unravel:nn*.*)

\\_\_unravel\_init\_key\_vars: Give variables that are affected by keys their default values (also controlled by keys).

```
5127 \cs_new_protected_nopar:Npn \__unravel_init_key_vars:
5128 {
5129 \bool_gset_eq:NN \g__unravel_explicit_prompt_bool \g__unravel_default_explicit_prompt_bool
5130 \bool_gset_eq:NN \g__unravel_internal_debug_bool \g__unravel_default_internal_debug_bool
5131 \bool_gset_eq:NN \g__unravel_number_steps_bool \g__unravel_default_number_steps_bool
5132 \bool_gset_eq:NN \g__unravel_welcome_message_bool \g__unravel_default_welcome_message_bool
5133 \int_gset_eq:NN \g__unravel_max_action_int \g__unravel_default_max_action_int
5134 \int_gset_eq:NN \g__unravel_max_output_int \g__unravel_default_max_output_int
5135 \int_gset_eq:NN \g__unravel_max_input_int \g__unravel_default_max_input_int
5136 }
```
(*End definition for* \\_\_unravel\_init\_key\_vars:*.*)

```
\__unravel_init_vars: Give initial values to variables used during the processing. These have no reason to be
                       modified by the user: neither directly nor through keys.
                        5137 \cs_new_protected_nopar:Npn \__unravel_init_vars:
                        5138 {
                        5139 \seq_gclear:N \g__unravel_prev_input_seq
                        _{5140} \verb|\gtleft|_{gclear:N \g_{unravel\_output_gtl}_{5141} \int_gzero:N \g__unravel_step_int
                        _{5142} \tl_gclear:N \g__unravel_if_limit_tl
                        5143 \int_gzero:N \g__unravel_if_limit_int
                        5144 \int_gzero:N \g__unravel_if_depth_int
                        5145 \gtl_gclear:N \g__unravel_after_assignment_gtl
                        5146 \bool_gset_true:N \g__unravel_set_box_allowed_bool
                        5147 \bool_gset_false:N \g__unravel_name_in_progress_bool
                        5148 \gtl_clear:N \l__unravel_after_group_gtl
                        5149 }
                       (End definition for \__unravel_init_vars:.)
\__unravel_main_loop: Loop forever, getting the next token (with expansion) and performing the corresponding
                       command.
                        5150 \cs_new_protected_nopar:Npn \__unravel_main_loop:
                        5151 \quad \textsf{f}5152 \__unravel_get_x_next:
                        5153 \__unravel_set_cmd:
                        5154 \__unravel_do_step:
                        5155 \__unravel_main_loop:
                        5156 }
                       (End definition for \__unravel_main_loop:.)
\__unravel_final_test:
 \__unravel_final_bad:
                       Make sure that the \unravel finished correctly. The error message is a bit primitive.
                        5157 \cs_new_protected_nopar:Npn \__unravel_final_test:
                        5158 {
                        5159 \bool_if:nTF
                        5160 {
                        5161 \tl_if_empty_p:N \g__unravel_if_limit_tl
                        5162 && \int_compare_p:nNn \g__unravel_if_limit_int = \c_zero
                        5163 && \int_compare_p:nNn \g__unravel_if_depth_int = \c_zero
                        5164 && \seq_if_empty_p:N \g__unravel_prev_input_seq
                        5165 }
                        5166 { \__unravel_input_if_empty:TF { } { \__unravel_final_bad: } }
                        5167 { \__unravel_final_bad: }
                        5168 }
                        5169 \cs_new_protected_nopar:Npn \__unravel_final_bad:
                        5170 {
                        5171 \msg_error:nnx { unravel } { internal }
                        5172 { the-last-unravel-finished-badly }
                        5173 }
```
(*End definition for* \\_\_unravel\_final\_test: *and* \\_\_unravel\_final\_bad:*.*)

### **2.18 Messages**

```
5174 \msg_new:nnn { unravel } { unknown-primitive }
5175 { Internal~error:~the~primitive~'#1'~is~not~known. }
5176 \msg_new:nnn { unravel } { extra-fi-or-else }
5177 { Extra~fi,~or,~or~else. }
5178 \msg_new:nnn { unravel } { missing-lbrace }
5179 { Missing~left~brace~inserted. }
5180 \msg_new:nnn { unravel } { missing-dollar }
5181 { Missing~dollar~inserted. }
5182 \msg_new:nnn { unravel } { unknown-expandable }
5183 { Internal~error:~the~expandable~command~'#1'~is~not~known. }
5184 \msg_new:nnn { unravel } { missing-font-id }
5185 { Missing~font~identifier.~\iow_char:N\\nullfont~inserted. }
5186 \msg_new:nnn { unravel } { missing-rparen }
5187 { Missing~right~parenthesis~inserted~for~expression. }
5188 \msg_new:nnn { unravel } { missing-mudim }
5189 { Missing~mu~unit. }
5190 \msg_new:nnn { unravel } { missing-cs }
5191 { Missing~control~sequence.~\iow_char:N\\inaccessible~inserted. }
5192 \msg_new:nnn { unravel } { missing-box }
5193 { Missing~box~inserted. }
5194 \msg_new:nnn { unravel } { missing-to }
5195 { Missing~keyword~'to'~inserted. }
5196 \msg_new:nnn { unravel } { improper-leaders }
5197 { Leaders~not~followed~by~proper~glue. }
5198 \msg_new:nnn { unravel } { extra-close }
5199 { Extra~right~brace~or~\iow_char:N\\endgroup. }
5200 \msg_new:nnn { unravel } { off-save }
5201 { Something~is~wrong~with~groups. }
5202 \msg_new:nnn { unravel } { hrule-bad-mode }
5203 { \iow_char\\hrule~used~in~wrong~mode. }
5204 \msg_new:nnn { unravel } { invalid-mode }
5205 { Invalid~mode~for~this~command. }
5206 \msg_new:nnn { unravel } { color-stack-action-missing }
5207 { Missing~color~stack~action. }
5208 \msg_new:nnn { unravel } { action-type-missing }
5209 { Missing~action~type. }
5210 \msg_new:nnn { unravel } { identifier-type-missing }
5211 { Missing~identifier~type. }
5212 \msg_new:nnn { unravel } { destination-type-missing }
5213 { Missing~destination~type. }
5214 \msg_new:nnn { unravel } { erroneous-prefixes }
5215 { Prefixes~appplied~to~non-assignment~command. }
5216 \msg_new:nnn { unravel } { improper-setbox }
5217 { \iow_char:N\\setbox~while~fetching~base~of~an~accent. }
5218 \msg_new:nnn { unravel } { after-advance }
5219 {
5220 Missing~register~after~\iow_char:N\\advance,~
5221 \iow_char:N\\multiply,~or~\iow_char:N\\divide.
```

```
5222 }
5223 \msg_new:nnn { unravel } { bad-unless }
{\scriptstyle\begin{array}{c}5224\\i\ \text{char: N\unless-not-followed\_by\_conditional.}\end{array}}5225 \msg_new:nnn { unravel } { missing-endcsname }
5226 { Missing~\iow_char:N\\endcsname~inserted. }
5227 \msg_new:nnn { unravel } { runaway-if }
5228 { Runaway~\iow_char:N\\if... }
5229 \msg_new:nnn { unravel } { runaway-macro-parameter }
5230 {
5231 Runaway~macro~parameter~\# #2~after \\\\
5232 \iow_indent:n {#1}
5233 }
5234 \msg_new:nnn { unravel } { extra-or }
5235 { Extra~\iow_char:N\\or. }
5236 \msg_new:nnn { unravel } { missing-equals }
5237 { Missing~equals~for~\iow_char:N\\ifnum~or~\iow_char:N\\ifdim. }
5238 \msg_new:nnn { unravel } { internal }
5239 { Internal~error:~'#1'.~\ Please~report. }
5240 \msg_new:nnn { unravel } { not-implemented }
5241 { The~following~feature~is~not~implemented:~'#1'. }
5242 \msg_new:nnn { unravel } { endinput-ignored }
5243 { The~primitive~\iow_char:N\\endinput~was~ignored. }
5244 \msg_new:nnn { unravel } { missing-something }
5245 { Something~is~missing,~sorry! }
5246 \msg_new:nnnn { unravel } { tex-error }
5247 { TeX~sees~"#1"~and~throws~an~error:\\\\ \iow_indent:n {#2} }
5248 {
5249 \tl_if_empty:nTF {#3}
5250 { TeX~provides~no~further~help~for~this~error. }
5251 { TeX's~advice~is:\\\\ \iow_indent:n {#3} }
5252 }
5253 \msg_new:nnnn { unravel } { tex-fatal }
5254 { TeX~sees~"#1"~and~throws~a~fatal~error:\\\\ \iow_indent:n {#2} }
5255 {
5256 \tl if empty:nTF {#3}
5257 { TeX~provides~no~further~help~for~this~error. }
5258 { TeX's~advice~is:\\\\ \iow_indent:n {#3} }
5259 }
   Some error messages from T<sub>E</sub>X itself.
5260 \__unravel_tex_msg_new:nnn { incompatible-mag }
5261 \sim 5261
5262 Incompatible~magnification~
5263 ( \int_to_arabic:n { \__unravel_mag: } ); \\
5264 \ the~previous~value~will~be~retained
5265 }
5266 {
5267 I~can~handle~only~one~magnification~ratio~per~job.~So~I've\\
5268 reverted~to~the~magnification~you~used~earlier~on~this~run.
5269 }
```
```
5270 \__unravel_tex_msg_new:nnn { illegal-mag }
5271 {
5272 Illegal~magnification~has~been~changed~to~1000~
5273 ( \int \int_0^2 ( \int_0^2 ) ( \int_0^2 ) ( \int_0^2 ) ( \int_0^2 ) ( \int_0^2 ) ( \int_0^2 ) ( \int_0^2 ) ( \int_0^2 ) ( \int_0^2 ) ( \int_0^2 ) ( \int_0^2 ) ( \int_0^2 ) ( \int_0^2 ) ( \int_0^2 ) ( \int_0^2 ) ( \int_5274 }
5275 { The~magnification~ratio~must~be~between~1~and~32768. }
5276 \__unravel_tex_msg_new:nnn { incompatible-units }
5277 { Incompatible~glue~units }
5278 { I'm~going~to~assume~that~1mu=1pt~when~they're~mixed. }
    Fatal T<sub>E</sub>X error messages.
5279 \__unravel_tex_msg_new:nnn { cannot-read }
{\tt ***-(cannot~\iota\_char:N\\read\_from\_terminal\_in\_nonstop\_modes)}5281 { }
5282 \__unravel_tex_msg_new:nnn { file-error }
5283 { ***~(job~aborted,~file~error~in~nonstop~mode) }
5284 { }
5285 \__unravel_tex_msg_new:nnn { interwoven-preambles }
5286 { (interwoven~alignment~preambles~are~not~allowed) }
5287 { }
    Restore catcodes to their original values.
5288 \__unravel_setup_restore:
5289 \langle/package\rangle
```